## How To Choose An Income Tax Program

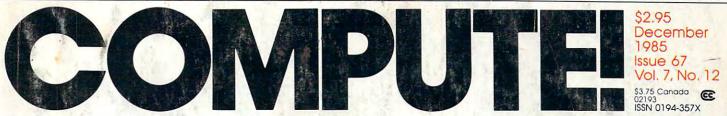

www.commodore.ca

The Leading Magazine Of Home, Educational, And Recreational Computing

SpeedScript Revisited Enhancements To SpeedScript 3.0

Balloon Crazy Exciting Arcade Game For Commodore 64/128, Atari, Apple, IBM PC/PCjr, Tl

Atari Fine Scrolling Secrets Of Advanced Atari Graphics

Commodore 128 Video Design Your Own Custom Characters

Million-Color Palette For PC & PCjr Create Extra Colors Without Extra Hardware

Apple Disk Booster Increase Disk Capacity With This Short Program

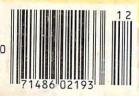

## RANDOM HOUSE Software

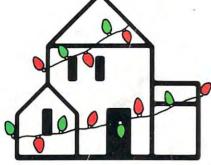

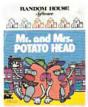

MR. AND MRS. POTATO HEAD<sup>®</sup>—An animated computer version of the children's classic.

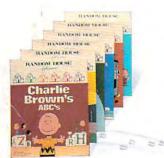

PEANUTS<sup>®</sup>—The original Peanuts programs, including "Charlie Brown's A,B,C's," "Snoopy's Skywriter Scrambler" and more.

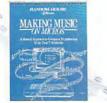

MAKING MUSIC ON MICROS—The creative, musical approach to BASIC computer programming.

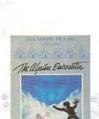

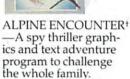

PATCHWORKS<sup>+</sup>— Design, edit and print out dazzling patterns for quilts and other creative projects.

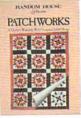

HO! HO! HO!—5 family Christmas games at a special holiday price.

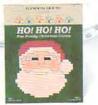

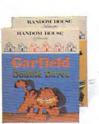

GARFIELD®—New! "Eat Your Words" and "Double Dares," featuring everyone's favorite wise guy.

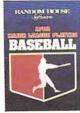

ILANDON DEP

PEANUTS® '85-New

editions to the Peanuts

"Typing Is A Ball."

family: "Charlie Brown's 1, 2, 3's," "Snoopy Writer," "Math Matcher" &

APBA MAJOR LEAGUE PLAYERS BASEBALL— Based on the popular APBA board game. Manage the pros with complete 1984 stats on 676 players on 2 disks.

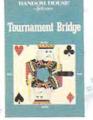

TOURNAMENT BRIDGE—Competition and practice for the serious bridge player.

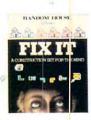

FIX IT—A construction set for the mind. Sclve over 200 colorful brain teasers to set imaginative machines in motion.

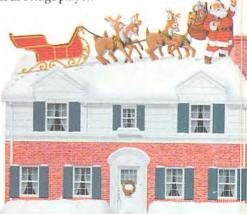

#### ALL THE BEST FROM OUR HOUSE TO YOUR HOUSE. Visit your software dealer, or call 1-800-638-6460 (in MD, 800-492-0782).

iers: © 1950, 1952, 1958, 1960, 1968, 1971, United Feature Syndicate, Inc.; GARFIELD: © 1978, United Feature Syndicate, Inc.; MR. & MRS. POTATO HEAD: : 7 Graphics created with Penquin Software's \* Graphics Magician. \* © 1985 Random House, Inc. All rights reserved.

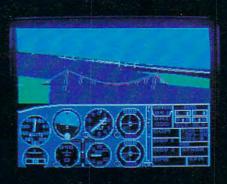

## Flight Simulator II Scenery Disks

#### The Challenge of Accomplished Flight

With a realism comparable to (and in some ways even surpassing) \$100,000 aircraft flight simulators, Flight Simulator II includes full flight instrumentation and avionics, and provides a full-color out-thewindow view. Instruments are arranged in the format standard to modern aircraft. All the radios needed for IFR flight are included. Front, rear, left, right, and diagonal views let you look in any direction. Program features are clearly documented in a 96-page Pilot's Operating Handbook.

For training in proper flight techniques, Flight Simulator II includes another 96-page instruction manual, compiled by two professional flight instructors with over 8,000 hours flight time and 12,000 hours of aviation teaching experience. You'll learn correct FAArecommended flight procedures, from basic aircraft control through instrument approaches. To reward your accomplishments, the manual even includes a section on aerobatic maneuvers.

#### The Realism and Beauty of Flight

Go sight-seeing over detailed, realistic United States scenery. High-speed graphic drivers provide an animated out-the-window view in either day, dusk, or night flying modes.

Flight Simulator II features over 80 airports in four different scenery areas: New York, Chicago, Seattle, and Los Angeles. Six additional Scenery Disks covering the entire Western half of the United States are now available in IBM and C64/128 disk formats. Apple and Atari versions will be released soon. Each disk covers a geographical region of the country in detail, and is very reasonably priced.

#### The Pure Fun of "World War I Ace"

When you think you're ready, you can test your flying skills with the "World War I Ace" aerial battle game. This game sends you on a bombing run over heavily-defended enemy territory. Six enemy fighters will attempt to engage you in combat as soon as war is declared. Your aircraft can carry five bombs, and your machine guns are loaded with 100 rounds of ammunition.

See Your Dealer. Flight Simulator II is available on disk for the Apple II, Atari XL/XE, and Commodore 64/128 computers for \$49.95. Scenery Disks for the C64 and IBM PC (Jet or Microsoft Flight Simulator) are \$19.95 each. A complete Western U.S. Scenery six-disk set is also available for \$99.95. For additional product or ordering information, call (800) 637-4983.

> Apple II is a trademark of Apple Computer, Inc. Atari XL and XE are trademarks of Atari Corp. Commodore 64 and 128 are trademarks of Commodore Electronics Ltd. IBM PC is a registered trademark of International Business Machines Corp

> > 713 Edgebrook Drive Champaign IL 61820 (217) 359-8482 Telex: 206995

> > > Order Line: (800) 637-4983

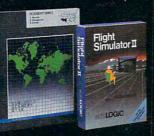

# Left Brain.

The OKIDATA 120 Personal Printer From Okidata, a high-speed, low-cost Commentor to the Commentor Computer,

A Commission printer for a Commission computer would be the obvious choice — but not the right one. Because may pour costoners can term a Commission with an Okisata 120 Personal Printer and produce date and event processiolong with super praprices at a value nonbody con match.

along with reacbasisting for 4005, the Doldata 100 delivers exceptional performed 200 convertence along a second to factor the any convertence printer sector and the factor the any convertence printer second as factor. The Doldata 100 along right and the deliver its appendix the with wall Consequeninterface able and a starter weakly of paper.

Let's take a closer look at this B.8 pound heavyweight among personal printers:

Rational. Functional. Precise.

Introducing the OKIDATA 120, the logical printer for your Commodore<sup>\*</sup> computer.

Get results fast. With a utility mode that zips through letters and reports at twice the speed of any Commodore printer.

Switch to the enhanced mode. And print your most important ideas with typewriter clarity. Or illustrate your rationale with the 120's bit image graphics for high resolution charts, graphs and drawings.

Stay on target. With a self-inking "Clean Hands" ribbon cartridge. And Okidata's famous full year warranty on parts, labor and printhead.

The OKIDATA 120. At \$269\*, it's the only Commodorecompatible printer that makes sense.

For more information, call 1-800-OKIDATA (in New Jersey 609-235-2600). Mt. Laurel, NJ 08054.

OKI AMERICA company We put business on paper.

Commodore is a registered trademark of Commodore Business Machines, Inc. OKIDATA is a registered trademark of OKI AMERICA, INC. \*Manufacturer's suggested retail price.

#### Get the OKIDATA 120 at these fine stores:

Advantage Computer Accessories (Canada) Childworld/Children's Palace Consumers Distributing David Weis Electronics Boutique/ Games & Gadgets Federated Fred Meyer Lionel/Kiddie City/ Lionel Playworld Montgomery Ward (at participating stores) S.E. Nichols Service Merchandise Toys 'R Us

OKIDATA

MS-8348

# **Right Brain.**

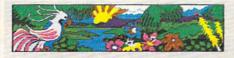

ORTHHIE 10 -- THE PERSONAL COLOR PRINTER

per minute-about the same as four fast typists. DRIMPTE prints on computer paper to there is no need to stup between papers and on single sneets of paper. Since DRIMPTE works with word processor programs, changes and corrections can be about the computer screen instead of on paper. Wildle DRIMPT.

Effervescent. Colorful. Outrageous.

Meet the OKIMATE 10, the \$208\* color printer that takes your Atari<sup>®</sup> or Commodore<sup>®</sup> computer over the rainbow!

Dazzle 'em. With brilliant printing in over 36 eye-tickling colors. Reds, greens, golds and blues that breathe life into everything: from charts and graphs to original drawings and overhead transparencies.

And when you're forced to work in black and white, the OKIMATE 10 prints crisp, clean reports and papers—at 240 words per minute. You can even add spice with wide, bold and fine print.

Everything you need for color printing comes with the OKIMATE 10 and its Plug 'n Print package. Including a data cable, Learn to Print and Color Screen Print software diskettes, a color ribbon cartridge, a black ribbon cartridge and paper.

So c'mon, print on the wild side. With the OKIMATE 10 Personal Color Printer from Okidata.

For more information, call 1-800-OKIDATA (in New Jersey 609-235-2600). Mt. Laurel, NJ 08054.

OKI AMERICA company We put business on paper.

\*Manufacturer's suggested retail price. Atari is a registered trademark of Atari, Inc. Commodore is a registered trademark of Commodore Business Machines, Inc. OKIDATA is a registered trademark of OKI AMERICA, INC. OKIMATE and Plug 'n Print are trademarks of OKI AMERICA, INC. To run Plug 'n Print software, the Commodore 64, 128 and PLUS 4 require disk drive. Atari requires disk drive and a 48K memory.

#### Buy Now! \$15 Manufacturer's rebate on OKIMATE 10.

Offer good from October 1, 1985 through January 31, 1986. See the following participating stores for details.

Advantage Computer Accessories (Canada) Arthur's Jewelers Best Catalog Showrooms Brendle's Caldor Childworld/Children's Palace **Consumers** Distributing Crazy Eddie David Weis **Dolgins Catalog Showrooms** Electronic Boutique/ Games & Gadgets Ellman's Evans Federated Fred Meyer Fred P. Gattas G.C. Murphy/Murphy Mart G.I. Joe Great Western Catalog Showrooms J. Triesman Jafco Catalog Showrooms LaBelles Catalog Showrooms Lionel/Kiddie City/ Lionel Playworld McDade Meijers (Michigan only) Montgomery Ward (at participating stores) Prange S.E. Nichols Save-Rite Sears, Roebuck & Co. (at participating stores) Service Merchandise Stereo Village Stokes Toys 'R Us Videoland Witmark Wizards Electronics Zayre

# **SYLVIA PORTER'S PERSONAL FINANCIAL PLANNER DOES MORE THAN MANAGE YOUR MONEY IT PLANS YOUR FINANCIAL FUTURE TOO**

Sylvia Porter, and the editors of Sylvia Porter's Personal Finance Magazine, now combine with all the computer tools you'll ever need to help manage your money on a day-to-day basis and plan your financial future, too. In Sylvia Porter's style, without complicated financial jargon or "computerese".

IVIA PORTERS RSONAL FINAN

C CHECKBOOK

BUDGET PREPARATION

nancial

anner

#### Volume 1 Your Personal Financial Planner:

Helps you track your day-today financial data, then combines this information with your future financial objectives to produce the most comprehensive and easily-understood financial planning program available.

#### For Your Day-to-Day Affairs:

- Maintains your electronic checkbook and credit card system.
- Writes your checks and balances your checkbook. (We even built in a calculator and memo pad for you.)
- Prepares and monitors your budget.
- Classifies and tracks your taxable income and expenses.
- Calculates your net worth and generates customized personal financial statements.
- Tracks your financial assets and your insurance policies.
- Graphically generates supplemental data, such as percentages, ratios and charts.
- You get our Toll-Free Hotline and our Customer Technical Support Team at no charge.
- You get Timeworks' Money Back Guarantee. (Details in each package.)

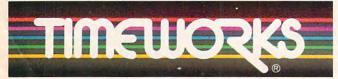

#### More power for your dollar.

TIMEWORKS, INC., 444 Lake Cook Rd., Deerfield, IL 60015, 312-948-9200 1984 Sylvia Porter's Personal Finance Magazine Co. & Timeworks, Inc. All rights reserved.

#### For Your Financial Future:

- You'll be led step-by-step through a series of questions regarding your life and lifestyle, your financial goals, and your current financial condition. Your answers will enable a computer to determine and print a summary of the amounts you must save each year to meet your financial objectives - in both real and inflated dollars.
  - Helps you plan for protection against major medical adversities and other financial setbacks.
    - Each program interfaces with others in this series. Your information can be incorporated into letters and reports produced by Timeworks' Word Writer.
      - Everything is integrated. You need to enter data only once.

Available for Apple, IBM and Commodore computers.

Moderately Priced - from your favorite Dealer or contact Timeworks for the Dealer closest to you.

Next in this integrated series: Your Personal Investment Manager.

estment Manager. grams: The Evelyn Wood d Writer with Spell er 2 • SwiftCalc with systems • Swiftax • d • Wall Street Other Timeworks Programs: The Evelyn Wood Dynamic Reader . Word Writer with Spell Checker - Data Manager 2 - SwiftCalc with Sideways - Business Systems - Swiftax -Cave of the Word Wizard - Wall Street

| FEATURES         23 The Digital Diet: Staying in Shape with Your Computer       Selby Bateman         36 A Taxing Alternative       Kathy Yakal         42 Balloon Crazy       Joseph Russ         65 Memo Diary       Jim Butterfield                                                                                                    | GUIDE TO ARTICLES<br>AND PROGRAMS                                                                                                    |
|----------------------------------------------------------------------------------------------------|----------------------------------------------------------------------------------------------------|
| 36 A Taxing Alternative       Kathy Yaκal         42 Balloon Crazy       Joseph Russ                                                                                                    |                                                                                                    |
|                                                                                                    | •<br>AT/64/128/AP/<br>PC/PCjr/TI<br>64/128/VIC/+4/16/                                                                                                    |
|                                                                                                    | P/AT/AP/PC/PCjr/TI                                                                                                    |
| <b>REVIEWS 78</b> Wishbringer                                                                                                    | 64/AP/AT/PC/PCjr/                                                                                                    |
| 78       Remember!       Karen McCullough         80       Mudpies for Atari 520ST       Gregg Keizer         84       BASIC XE for Atari       Robert L. Riggs         85       Rescue Raiders for Apple       James V. Trunzo         85       Field of Fire for Atari & 64       James V. Trunzo         86       NEC 8401A Portable Computer       Gregg Keizer         86       MouseWrite for Apple IIe & IIc       Gregg Keizer         87       Phantasie for Apple & 64       James V. Trunzo                                                                                                    | AM/ST/MAC<br>64/AP/PC/PC/PCjr<br>AT<br>AT<br>AP<br>AT/64<br>•<br>AP<br>64/AP                                                                                                    |
| COLUMNS AND DEPARTMENTS                                                                                                    |                                                                                                    |
| 6 The Editor's Notes       Gregg Keizer         10 Readers' Feedback       The Editors and Readers of COMPUTE!         32 HOTWARE       Tom R. Halfhill         126 The Beginner's Page: No Strings Attached       Tom R. Halfhill         127 Computers and Society: Another Kind of Home Computing       David D. Thornburg         128 The World Inside the Computer: Pieces of Our Past       Fred D'Ignazio         129 Telecomputing Today: In Pursuit of Lower Phone Bills       Arlan R. Levitan         130 Programming the TI: Christmas Graphics       C. Regena         132 INSIGHT: Atari—The Hidden Power of Atari BASIC       Bill Wilkinson         134 IBM Personal Computing: Diary of a Home Application       Donald B. Trivette                                                                                                    | ·<br>·<br>·<br>·<br>·<br>·<br>·<br>·<br>·<br>·<br>·<br>·<br>·<br>·<br>·<br>·<br>·<br>·<br>·                                                                                                    |
| THE JOURNAL                                                                                                    | A comment                                                                                                    |
| 74       The New MLX       Ottis R. Cowper         90       SpeedScript 3.0 Revisited       Charles Brannon         94       Apple Disk Booster       D. W. Hoover         96       Atari Keypad       R. Alan Belke         99       Million-Color Palette for IBM PC & PCjr       John Klein & Jeff Klein         103       Computed GOTOs & GOSUBs for Commodore 64       William M. Wiese         105       Refurbish Your 64       Richard Roffers & Jeffrey Hock         108       Apple ProDOS Disk Menu       K. Michael Parker         110       Atari Fine Scrolling       Karl E. Wiegers         114       Commodore Program Chaining       Orlando Lee Stevenson         116       Commodore Dynamic Keyboard, Part 3       Jim Butterfield         118       Advanced Commodore 128 Video       Jim Butterfield         120       Apple Hi-Res Screen Dump       Mark Russinovich         122       Disassembler for Atari       William Casner         124       CAPUTEI Modifications or Corrections to Previous Articles         135       Apple MLX: Machine Language Entry Program         144       Advertisers Index | 64/128<br>64/VIC/AT/AP<br>AP<br>AT<br>PC/PCjr<br>64/128<br>64<br>AP<br>AT<br>64/128/VIC<br>64/128/VIC<br>64/128/VIC<br>64/128/VIC/+4/16/P<br>128<br>AP<br>AT<br>AP<br>AT<br>AP<br>AT<br>AP<br>AT<br>AP<br>AT<br>AP<br>AT<br>AP<br>AT |

**COMPUTE!** Publications, Inc., One of the ABC Publishing Companies: ABC Publishing, President, Robert G. Burton 1330 Avenue of the Americas, New York, New York 10019 Address all Inquiries to: P.O. Box 5406, Greensboro, NC 27403 **COMPUTE!** The Journal for Progressive Computing (USPS: 537250) is published monthly by COMPUTE! Publications, Inc., P.O. Box 5406, Greensboro, NC 27403 USA. Phone: (919) 275-9809. Editorial Offices are located at 324 West Wendover Avenue, Greensboro, NC 27408. Domestic Subscriptions: 12 issues, \$24. POSTMASTER: Send address changes to: **COMPUTE!** Magazine, P.O. Box 10955, Des Moines, IA 50950. Second class postage paid at Greensboro, NC 27403 and additional mailing offices. Entire contents copyright ©1985 by COMPUTE! Publications, Inc. All righreserved, ISSN 0194-357X.

## Editor's Notes

In this month's guest editorial, Apple Applications Editor and Assistant Book Editor Gregg Keizer takes a poke or two at Senior Editor Richard Mansfield. Is he left with a mouse? You decide.

-Robert Lock, Editor In Chief

**Mouseketeer.** 1. One who wears large, black ears—usually found in Southern California, Florida, or Tokyo. 2. One who uses a small, hand-controlled device (see mouse) to direct a computer's actions.

Last month's Editor's Notes raised some interesting points concerning the two methods of "talking" to computers currently in vogue. Senior Editor Richard Mansfield argued that entering direct commands through the keyboard such as DIR (DIRectory) or CLS (CLear Screen)—is more desirable than using a mouse. *Mouseketeers*, he claimed, may have the advantage in learning to use mouse-based software, but in the long run sacrifice power and flexibility.

Not all of us agree. The mouse and its system of pull-down menus, dialog boxes, and pictorial symbols (icons) are here to stay; not only here to stay, but pushing keyboard commands out the window.

Ease of Use. The Macintosh established a new standard in making computers easy to use. And it's no accident that newer machines, like the Atari ST and Commodore Amiga, are adopting similar systems. The reasons are obvious.

There's no doubt that mouse-driven operation is easier than typing in commands. From the first time you turn on the computer, managing an operating system and using applications software are far simpler with a mouse and its environment. *Intuitive* is a key word here. Pointing and pressing a single button, selecting and reading, are intuitive. If a child wants something, he or she points to it. Adults haven't forgotten how to do that.

Probably the best test of ease of use is how fast you can get moving in a new program. I recently began using *Page-Maker*, a page-layout and design program for the Macintosh. It's definitely an advanced application. Yet, because I was familiar with mouseketeering, I was able to produce and print a page in less than an hour—without more than a glance at the thin manual. Everything was intuitive. Rulers and guides were pulled into place, words typed just where they belonged, and graphics taken from files and cropped to the right size. Contrast that with a more traditional program like WordStar, the quintessential keyboard-based word processor. For what it does, WordStar is just as sophisticated as PageMaker. Yet there are commands I have to look up when I'm using WordStar, even though I've written thousands of words with it over the last three years. Few of us can remember two or three dozen commands for every program we use.

Know one, know all. If you were simply dealing with the computer's operating system-the way the machine handles such tasks as deleting or renaming files-mouse and keyboard might be more comparable. But most of us don't spend that much time with the operating system. We use the computer to run programs for a specific task. A spreadsheet one time, a word processor the next. With a mouse-driven computer and well-written software, it's as easy to learn and use one program as another. The knowledge base is there. Knowing how to make a menu choice in Multiplan means you know how to do the same in Microsoft Word. You don't have to spend time learning the basics over and over.

What it does, not how it does it. Given these aspects of mouseketeering, why would anyone want to use keyboard commands? The usual reason is that you can get inside the computer, controlling it more directly. *Power user* is a term that often crops up.

Yet even the IBM PC is succumbing to mouseketeers. Operating environments like *Topview*, Microsoft *Windows*, and *GEM*, all which use Macintosh-like control, are having an impact. One of the bestselling accessories for the IBM PC is a mouse. Popular software like *Sidekick* uses extensive menus.

More people are interested in *doing* something easily and quickly with the computer than in trying to remember *how to do* something easily and quickly.

This is a key to pulling more people into computing. Most people won't stand for complex directions on a computer any more than they'll tolerate thick manuals for a microwave or VCR. We want to do something with our tools, and we want to do it *now*, not in three days. That may be instant gratification, but computer manufacturers must realize it's vital to their success.

That's why the introduction of the ST and Amiga, and the continuing sales of the Macintosh, show so much promise for computing. Computer intimidation will be long forgotten once the A> prompt becomes history. Mouseketeering is no Mickey Mouse concept—it's the preferred gateway to a computer.

Next month, by popular demand, COMPUTE! is kicking off the new year with an exciting new service: the COMPUTE! DISK. Now you can get all the programs for your computer without hours of typing. Each quarterly disk will contain every program published for your machine in the current and two previous issues, ready to load and run. The first disk, for the Commodore 64/128, has all the programs in the January 1986 issue-including the professionalquality spreadsheet, SpeedCalcand all the programs from the November and December 1985 issues. As a special bonus, the January 1986 disk also includes SpeedScript 3.2, an updated version of COM-PUTE!'s popular word processor. The Apple COMPUTE! DISK debuts in February 1986, followed by the Atari COMPUTE! DISK in March and the IBM COMPUTE! DISK in April. The Apple and Atari disks also will feature SpeedCalc and SpeedScript.

Each COMPUTE! DISK costs only \$12.95 plus \$1 shipping and handling. Or you can order a year's subscription for \$39.95 (a \$12 savings). Call TOLL FREE 1-800-334-0868 (in NC call 1-919-275-9809) 8:30 a.m.-4:30 p.m. eastern standard time. To order by mail, send check or money order to COMPUTE! Publications, Inc., P.O. Box 5058, Greensboro, NC 27403 USA. Readers outside the U.S. and Canada add \$2 shipping and handling. All orders must be prepaid in U.S. funds.

# The floppy disk with the flop proof guarantee.

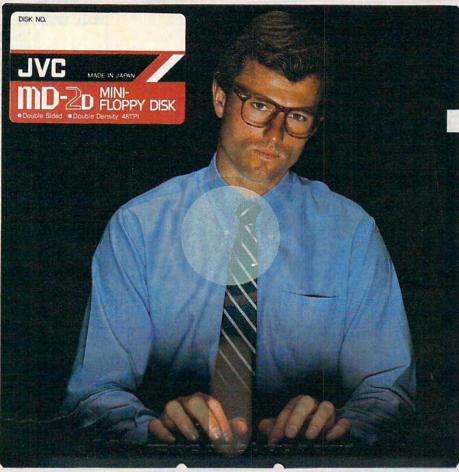

We put it down in writing. So every time you insert a JVC Floppy Disk into your disk drive. you know it will be free of magnetic defects. It's guaranteed for life.

Why are we so confident? Because every JVC Floppy Disk is made with a durable, exceptionally smooth magnetic emulsion that significantly reduces friction and abrasion. Less friction results in fewer dropouts. and substantially extends the life of the floppy disk. In fact, every JVC Floppy Disk is designed to

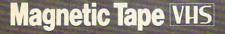

operate error free for up to ten million passes.

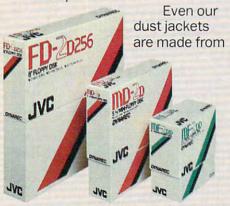

8" FLOPPY DISK FD-2D256 3-1/2" MICRO FLOPPY DISK 5-1/4" MINI-FLOPPY DISK MD.20 MF-2DD

polyvinyl non-woven fabric that keeps out dust, moisture and contaminants that can cause floppy disk error. How do we do it? Simple. We've been making the best video and audio magnetic tapes for years. And practice makes for a perfect floppy disk.

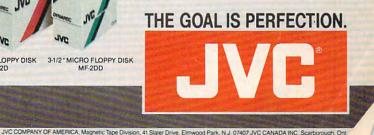

www.commodore.ca

| rd Mansfield<br>een Martinek<br>2. Halfhill<br>Nelson<br>Roberts<br>Cowper<br>a Elko<br>R. Cowper<br>Krause, George Miller<br>es Brannon<br>Bateman<br>Heimarck<br>Yakal<br>k Parrish<br>ictor, Kevin Mykytyn<br>Tuttle<br>I Florance<br>Rouleau, Ann Davies<br>Nash<br>Canada<br>y Herman<br>ssboro, NC<br>D'Ignazio<br>oke, VA<br>Thornburg<br>Itos, CA<br>Ilkinson<br>en Levy<br>g Keizer<br>Voyatzis<br>Dickerson<br>Swain<br>e R. Fary<br>oel<br>tter<br>e Bray, Dabney Ketrow<br>Cash, Carole Dunton<br>Blair | SpeedCalc:<br>Professional Spread<br>With SpeedScript In<br>For Commodore 64/<br>Apple, Atari<br>Making Music With I<br>Plus A MIDI Buyer's of<br>Solitaire<br>For Commodore 64/<br>Plus/4, 16, Atari, Ap<br>IBM PC/PCjr, TI<br>Disassembler 64<br>Apple Keyboard Cu<br>Atari RESET Controlle<br>IBM Advanced<br>Function Key Techni<br>Formatted Printouts<br>For Commodore 64,<br>VIC-20, Plus/4, 16 | ntegrator<br>/128,<br>MIDI<br>Guide<br>/128,<br>ople,<br>stomizer<br>er<br>ques<br>, 128,                                                                                                    | In NC 915<br>COMPUTEI Sub<br>(12 Issu<br>US (c)<br>(thr                                                                                                    | 2950<br>ription Orde<br>34-0868<br>9-275-9809<br>Description Rad<br>Je Year):<br>one yr.) \$24<br>wo yrs.) \$45<br>ee yrs.) \$65<br>and Foreign<br>Iail \$30                                                                                                    |
|----------------------------------------------------------------------------------------------------|----------------------------------------------------------------------------------------------------|----------------------------------------------------------------------------------------------------|----------------------------------------------------------------------------------------------------|----------------------------------------------------------------------------------------------------|
| e Elko<br>R. Cowper<br>Krause, George Miller<br>es Brannon<br>Bateman<br>Heimarck<br>'Yakal<br>k Parrish<br>ictor, Kevin Mykytyn<br>Tuttle<br>Florance<br>Rouleau, Ann Davies<br>Nash<br>Fleming, Iris Brooks, Jan<br>w<br>utterfield<br>to, Canada<br>y Herman<br>sboro, NC<br>D'Ignazio<br>oke, VA<br>Thornburg<br>tos, CA<br>kinson<br>en Levy<br>g Keizer<br>Voyatzis<br>Dickerson<br>Swain<br>e R. Fary<br>oel<br>tter<br>e Bray, Dabney Ketrow<br>Cash, Carole Dunton                                         | Making Music With I<br>Plus A MIDI Buyer's of<br>Solitaire<br>For Commodore 64/<br>Plus/4, 16, Atari, Ap<br>IBM PC/PCjr, TI<br>Disassembler 64<br>Apple Keyboard Cu<br>Atari RESET Controllo<br>IBM Advanced<br>Function Key Techni<br>Formatted Printouts<br>For Commodore 64,                                                                                                    | Guide<br>/128,<br>ople,<br>stomizer<br>er<br>ques<br>, 128,                                                                                                    | COMPUTEI<br>P.O. Box 10955<br>Des Moines, IA 50<br>TOLL FREE Subsc<br>800-33<br>In NC 919<br>COMPUTEI Sub<br>(12 Issu<br>US (c<br>(th<br>(th<br>Canada c<br>Surface M<br>Foreign Air<br>Delivery                                                                                                    | 9950<br>ription Order<br>34-0868<br>9-275-9809<br>oscription Ra<br>Je Year):<br>one yr.) \$24<br>wo yrs.) \$45<br>ee yrs.) \$45<br>ee yrs.) \$45<br>and Foreign<br>lail \$30<br>r                                                                                                    |
| w<br>utterfield<br>to, Canada<br>y Herman<br>rsboro, NC<br>D'Ignazio<br>oke, VA<br>Thomburg<br>tos, CA<br>kkinson<br>en Levy<br>g Keizer<br>Voyatzis<br>Dickerson<br>Swain<br>e R. Fary<br>oel<br>tter<br>e Bray, Dabney Ketrow<br>Cash, Carole Dunton                                                                                                    | Function Key Techni<br>Formatted Printouts<br>For Commodore 64,                                                                                                    | 128,                                                                                                    | US ((<br>(thr<br>Canada a<br>Surface M<br>Foreign Air<br>Delivery                                                                                                    | one yr.) \$24<br>wo yrs.) \$45<br>ee yrs.) \$65<br>and Foreign<br>lail \$30<br>r                                                                                                    |
| en Levy<br>g Keizer<br>Voyatzis<br>Dickerson<br>Swain<br>e R. Fary<br>oel<br>tter<br>e Bray, Dabney Ketrow<br>Cosh, Carole Dunton                                                                                                    | 5                                                                                                    | Advertis                                                                                                    | sing Sales                                                                                                    |                                                                                                    |
| g Keizer<br>Voyatzis<br>Dickerson<br>Swain<br>e R. Fary<br>oel<br>tter<br>e Bray, Dabney Ketrow<br>Cash, Carole Dunton                                                                                                    | 5                                                                                                    |                                                                                                    |                                                                                                    |                                                                                                    |
| e R. Fary<br>loel<br>tter<br>e Bray, Dabney Ketrow<br>Cash, Carole Dunton                                                                                                    |                                                                                                    |                                                                                                    | A B                                                                                                    | 5                                                                                                    |
|                                                                                                    |                                                                                                    |                                                                                                    | All a                                                                                                    | 2                                                                                                    |
| Voodard<br>Stokes<br>een Hanlon                                                                                                    | 6                                                                                                    |                                                                                                    | 3                                                                                                    |                                                                                                    |
| ne Dark                                                                                                    |                                                                                                    |                                                                                                    | LLI                                                                                                    | -5                                                                                                    |
| a King<br>ones<br>senstjerna, Rhonda<br>je<br>iavjor<br>Atkins, Gayle Benbow,<br>Hunt, Jenna Nash, Chris<br>Armfield                                                                                                    | 1. New England<br>Jonathan M. Just<br>Regional Manager<br>212-315-1665                                                                                                    | 4. Midwest                                                                                                    | Director of Adve                                                                                                    | ertising Sales                                                                                                    |
| Arden<br>Ayers, Larry O'Connor,<br>Hensley                                                                                                    | 2. Mid Atlantic<br>John Saval                                                                                                    | 312-362-1821<br>5. Northwest/                                                                                                    | <b>COMPUTEI</b> Home                                                                                                    |                                                                                                    |
| Stokes<br>Cain, Steve Bowman                                                                                                    | Eastern Advertising<br>Manager<br>212-315-1665                                                                                                    | Mountain/Texas<br>Phoebe Thompso<br>408-354-5553                                                                                                    | n Patti W. Stokes<br>Advertising Produ                                                                                                    | uction Coordina                                                                                                    |
| Megliola<br>ven Vetter<br>K. Rogalski<br>iranch, Jill Pope                                                                                                    | 3. Southeast & Foreign<br>Harry Blair<br>919-275-9809                                                                                                    |                                                                                                    | COMPUTEI Maga<br>324 West Wendo<br>Greensboro, NC                                                                                                    | over Avenue,                                                                                                    |
| Beck<br>Igee, Anne Ferguson,<br>Iler, Doris Hall, Linda<br>Mary Waddell, Jane                                                                                                    | may be of interest to our readers.                                                                                                    | If you prefer not to rece                                                                                                    | eive such mailings, please s                                                                                                    | send an exact copy of                                                                                                    |
| ance and Planning                                                                                                    | rights resident in said authors. By su<br>acceptance for publication, becon<br>zine may be reproduced in any forr<br>COMPUTEI Publications, Inc. Rights                                                                                                    | ubmitting articles to COM<br>me the exclusive property<br>m without written permissi<br>to programs developed                                                                                                    | PUTEI, authors acknowledge<br>of COMPUTEI Publications, I<br>on from the publisher. Entire<br>and submitted by authors                                                                                                    | e that such materials,<br>Inc. No portion of this r<br>contents copyright ©<br>are explained in our o                                                                                                    |
| H H H H H H H H H H H H H H H H H H H                                                                                                    | Arden<br>Ayers, Larry O'Connor,<br>Iensley<br>okes<br>ain, Steve Bowman<br>Wegliola<br>en Vetter<br>, Rogalski<br>anch, Jill Pope<br>Beck<br>Iee, Anne Ferguson,<br>r, Doris Hall, Linda<br>Iary Waddell, Jane                                                                                                    | Imfield-<br>Arden<br>Ayers, Larry O'Connor,<br>lensley     Regional Manager<br>212-315-1665       Ayers, Larry O'Connor,<br>lensley <b>2. Mid Atiantic</b><br>John Saval<br>Eastern Advertising<br>Manager<br>212-315-1665       Megliola<br>an Vetter<br>. Rogaiski<br>anch. Jill Pope <b>3. Southeast &amp; Foreign</b><br>Harry Blair<br>919-275-9809       Beck<br>lee, Ane Ferguson,<br>ar, Doris Hall, Linda<br>lary Waddeli, Jane     The COMPUTEI subscriber list is ma<br>may be of interest to cur readers<br>subscription label to: COMPUTEI Publication, beco<br>zone may be reproduced in any for<br>COMPUTEI Publication, beco<br>zine may be reproduced in any for<br>curvet. Unsolicited materials not<br>addressed, stamped envelope. Pro- | Immield.       Regional Manager       4. Midwest         Arden       212-315-1665       Gordon Benson         Ayers, Larry O'Connor.       2. Mid Atlantic       312-362-1821         John Saval       Eastern Advertising       Manager         John Saval       2.12-315-1665       S. Northwest/         Jokes       212-315-1665       S. Northwest/         Jain, Steve Bowman       212-315-1665       Mountain/Texas         Megliola       3. Southeast & Foreign       6. Southwest         Harry Blair       919-275-9809       Ed Winchell         Steek       The COMPUTEI subscriber list is made available to carefully         may be of interest to cur readers. If you prefer not to readers. If you prefer not to reader | Immield.       Regional Manager       4. Midwest       Director of Advertising         Arden       Ayers, Larry O'Connor,       2.12-315-1665       Gordon Benson       312-362-1821         John Saval       John Saval       S. Northwest/       Mountain/Texas         okes       Eastern Advertising       Manager       Address all advertising         Manager       212-315-1665       S. Northwest/       Mountain/Texas         Megliola       3. Southeast & Foreign       6. Southwest       Ed Winchell         an Vetter       919-275-9809       Ed Winchell       213-378-8361         Procession       The COMPUTE! subscriber list is made available to carefully screened organizations with receiventy our subscription.         Authors of manuscripts warrant that all materials submitted to COMPUTE! Authors acknowledge acceptance for publications, inc. Rights to programs developed and submitted by authors acknowledge acceptance for publications, inc. Rights to programs developed and submitted by authors contract, Unsplicited materials not accepted for publications in the country of ComPUTE! Publications, inc. Rights to programs developed and submitted by authors contract, Unsplicited materials not accepted for publication in CoMPUTE! Publications, inc. Rights to programs developed and submitted by authors contract, Unsplicited materials not accepted for publication in CoMPUTE! Publications, inc. Rights to programs developed and submitted by authors contract, Unsplicited materials not accepted for publication in CoMPUTE! |

NYA Magazine Publishers Association

ABC Audit Bureau of Circulations

PET. CBM, VIC-20 and Commodore 64 are trademarks of Commodore Business Machines, Inc. and/or Commodore Electronics Limited Apple is a trademark of Apple Computer Company IBM PC and PC/r are trademarks of International Business Machines, Inc.

ATARI is a trademark of Atari, Inc. TI-99/4A is a trademark of Texas Instruments, Inc. Radio Shack Color Computer is a trademark of Tandy, Inc.

#### 🖙www.commodore.ca

This is the most interesting football game I have seen. Howard Boldebuck Lombard, IL Police

Thank you for the great game, with printer options. Daniel H. Antolec Monona, WI Police

SUPER BOWL SUNDAY is a very enjoyable game. Charles M. Bolton Jacksonville, Arkansas US Air Force

Excellent game. Best sports simulation I've seen. Richard G. Miller Duluth, Georgia Engineer

The game is unbelievable! A + +! Matt Ritchie Cisco, TX Student

Great game, very realistic. James Antonaccio Somers, New York Architect

SUPERBOWL SUNDAY is the "BEST" football game I ever played. Michael Cwirko Monroe, NY Student

Good games — would like good baseball game! Scott Peterson Vernon Hills, IL Sales Manager

"Nice Animation!" Kevin McGill Spring, Texas Student

Excellent game! Can you expand it (more plays, more teams?) James Heironimus Enon, Ohio Doctor SUPERBOWL SUNDAY is a great game. Rick Bray Eugene, Oregon Clerk

Very good game. Mike Trimarco Franklin Park, IL This program is fantastic!! Chris Calkins Seffner, FL Computer Technician

Excellent quality — OK. Michael Zoyrko Neah Bay, WA USAF

\$10,000 REWARD

if you can prove that any of the testimonials shown here are not true or have been altered in any way!

Finally a good graphics, statistical football program. Would like more printer options. John Sievila Waukesha, WI Photo Engraver

О

This game is fun to get into! Taylor Thompson Arlington, Texas Student The best game you've come up with yet. R. Michael Lesher Whitehall, PA Engineer

0

Make a diskette for "SUPER BOWL SUNDAY" that allows me to create teams. Rick Dakesian Lincoln Park, MI

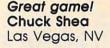

More disks! — Coaches disk to create teams; great teams from past — not Super Bowl; college teams. Greg Addy

Elgin, IL Credit Approver

Very realistic, would like other sports. N. Sideratos Brooklyn, New York Student

A great game. Derek Aiello Warminster, PA Student

One of the very best sports games! Jeffrey D. Mailey Philadelphia, PA Insurance

I was wondering if you sell 1985 teams, & if you update the disk. Rick Rosenthal Peabody, MA Student

Very impressive game. Good concept and implementation. Patrick K. Moriarty Richmond, VA Programmer

Very realistic simulation with excellent graphics. Jay Hertel Sterling, Illinois Student

These type of games are great to play with your kids (sharpens the mind). Rod Phillips Craig, CO Jeweler

Your game is great, just keep on coming out with more. Joe Yovino Cincinnati, Ohio Student WWW.Commodore.ca

SUPERBOWL

Available NOW on diskette for the Commodore® 64/128 and IBM® PC, PCjr. Coming soon for Apple® family...**\$35.00** Season disks (where you can re-create an entire season) available separately.

Available at: Toys "R" Us/Lionel Kiddie City/Caldor/ Cames and Cadgets/Software City Stores/K-Mart Stores/Sears Stores/Montgomery Ward Stores/ Warehouse One Stores/Target Stores and Better CAME/COMPUTER STORES everywhere.

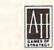

microcomputer games DIVISION The Avalon Hill Game Company

4517 HARFORD ROAD, BALTIMORE, MD. 21214

For Ordering Information Call TOLL FREE: 1-800-638-9292 **Readers** Feedback

The Editors and Readers of COMPUTE

If you have any questions, comments, or suggestions you would like to see addressed in this column, write to "Readers' Feedback," COMPUTE!, P.O. Box 5406, Greensboro, NC 27403. Due to the volume of mail we receive, we regret that we cannot provide personal answers to technical questions.

#### **Uploading Files**

I work in a publications department of a large company that uses IBM PCcompatible computers. I also have a Commodore 64 at home. Is there any way to convert my Commodore word processing files so they can be read by an IBM PC? I have seen programs that convert Apple files to IBM, but not for Commodore. Is it that it cannot be done, or just that no one has done so yet?

#### Merton Backlund

With the right setup, you can transfer a file between any two computers. We do it almost every day here at COMPUTE!—text files received from outside authors on floppy disk or over the phone lines are uploaded directly into our editorial/typesetting computer system.

In general, the easiest way to transfer files between normally incompatible computers is to link them together over the phone lines with modems. That means each computer must be equipped with its own modem and terminal software (a program that makes the telecommunications link possible). In addition to exchanging word processing files this way, you can also transfer programs—although they'll need to be translated by a programmer before they'll run on the other computer, of course.

If both computers are in the same room, or nearby, sometimes you can avoid the expense of equipping each computer with a modem by using a null modem cable. This is a special cable which links the computers together by connecting to their interface ports (usually the RS-232 serial port). If this is done properly, each computer thinks it is talking to the other via modem, even though no modems are involved. However, null modem cables to fit every possible situation aren't easy to come by. Usually they must be custommade by a technician familiar with both computers. In your particular case, modems are the solution, since you want to transfer files over a distance (home to office). If the computer at work will be unattended when you plan to transfer your files, you'll have to equip it with an autoanswer modem that can answer the phone and receive information automatically. Make sure the terminal programs you get allow uploading and downloading (the capability to send and receive files) and are otherwise compatible with the modems.

Before sending a word processing file, delete all special formatting commands from the document, such as those which trigger different printing styles, headers, footers, page numbers, centering, and so on. The other computer's word processor won't understand these formatting commands, and the control codes might interfere with the telecommunications link. The file you're preparing for transfer should be pure text.

One complication in your case is that Commodore and IBM computers use different codes to represent characters, although the codes for both are derivatives of ASCII (American Standard Code for Information Interchange). Though IBM ASCII is nearly identical to standard ASCII, Commodore ASCII is quite different. A good terminal program can convert Commodore ASCII to standard ASCII characters as it sends the file. So if your word processor stores characters as Commodore ASCII codes, you may able to send the files in their present form. However, many popular word processors for the 64 (including COMPUTE!'s SpeedScript) store characters as screen codes, which are different from ASCII codes. Before sending such a file you must convert each screen code to its ASCII equivalent. Though it's too long to include here, a file converter program was published as part of the article "SpeedScript 3.0: All Machine Language Word Processor for Commodore 64" in COMPUTE!, March 1985. This program converts text files from Commodore screen codes to Commodore ASCII or standard ASCII, and Commodore ASCII files to screen codes.

Your particular situation may require a little additional conversion. On Commodore computers, the code CHR\$(13) performs both a carriage return (moving the cursor back to the left margin) and a line feed (moving the cursor down one line). In IBM ASCII, these are separate functions: CHR\$(10) performs a line feed and CHR\$(13) does a carriage return. Here's a short IBM program that adds the line feeds:

- 10 ON ERROR GOTO 60 'Add CHR\$
   (10) to each CHR\$(13) in t
   ext file
- 20 INPUT "Filename";N\$:INPUT "Conversion filename";M\$
- 30 OPEN N\$ FOR INPUT AS #1:0P EN M\$ FOR OUTPUT AS #2:WHI LE EOF(1)=0
- 40 C\$=INPUT\$(1,#1):PRINT #2,C
  \$;:IF C\$=CHR\$(13) THEN PRI
  NT #2,CHR\$(10);
  50 WEND
- 60 CLOSE 1:CLOSE 2:ON ERROR G DTD 0

#### **Apple Mousetext**

I own an Apple IIc and have heard it has 32 special "Mousetext" characters built into ROM. How can I access these characters? Can I use them in my BASIC programs?

#### Murray Hanstead

Apple's Mousetext characters are designed especially for mouse-driven (Macintosh-style) software, but they can be used any time you need additional characters. Available on the enhanced IIe as well as the IIc, they include line segments, arrows, open and closed apples, cursors, and more. The Mousetext character set works in 40 or 80 columns and is easy to use from BASIC.

Apple II computers' with Mousetext also contain enhanced video firmware, a collection of screen routines in ROM (Read Only Memory) used in place of the original monitor routines. One advantage of the enhanced firmware is that it makes Mousetext much easier to use. When enhanced video is activated, the cursor is an inverse box instead of the normal flashing box. To turn on the firmware on the Apple IIc, press the ESC key, followed by the 4 key for 40 columns or the 8 key for 80 columns. On the extended IIe, type PR#3 and press RETURN (this also works on the IIc). PR#3 puts you in 80-column mode; use ESC-4 and ESC-8 to switch between 40 and 80 columns.

Once the enhanced firmware is on, PRINT CHR\$(27) replaces inverse mode uppercase characters with Mousetext.

# "...makes turning ideas into text a delight."-Classroom Computer Learning

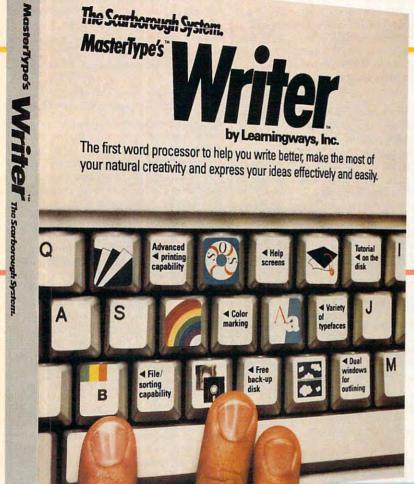

"Head and shoulders above Bank Street Writer." —Learning Lab

"It's an exciting new word processor with great power, despite its ease of use." —Publishers Weekly

MasterType's Writer offers new features and ease of use that set it apart from every other comparablypriced word processor. Each and every feature has one overriding purpose: to help you express your ideas clearly and persuasively.

Whether you just bought your computer or are a veteran at the keyboard, with MasterType's Writer, you'll be able to write faster, more easily and more effectively than ever before.

And MasterType's Writer's advanced printing capabilities will help you get the most out of your Epson printer or whatever popular printer you have. And that means you'll be more productive at home you'll have a jump on the competition, at work or in school.

MasterType's Writer's Features

on-disk tutorial, dual windows for outlining, color marking for editing and organizing,

914-332-4545

typefaces, cess to help screens,

ww.commodore.ca

MasterType's<sup>™</sup> Writer is the first word processing program that actually helps you write better—to be more productive at home, succeed at school, get ahead at work.

Available for Apple II Family, Commodore 64/128. Atari 800XL/130XE coming soon.

© 1985, Scarborough Systems, Inc., 55 South Broadway, Tarrytown, N.Y. 10591

Now the INVERSE command turns Mousetext on and the NORMAL command turns it off. Uppercase characters printed in inverse mode appear as Mousetext, but inverse lowercase characters are still available. PRINT CHR\$(24) restores the normal inverse uppercase characters without affecting Mousetext already on the screen. By using the INVERSE and NORMAL commands and PRINTing CHR\$(27) and CHR\$(24), it's possible to mix Mousetext, inverse uppercase, and normal uppercase on the screen at once. To see all the Mousetext characters, type in and run the following one-line program:

10 PRINT CHR\$(4); "PR#3":PRINT CHR\$(27):FOR I=64 TO 95: INVERSE:PRINT CHR\$(I);:NOR MAL :PRINT" ";:NEXT :PRINT : FOR I=64 TO 95: PRINT C HR\$(I);:NEXT

#### Atari Custom Characters

I know how to use CALL CHAR on the TI-99/4A computer to create custom characters, but how is this done on the Atari?

#### Marc Breaux

Atari BASIC lacks a command such as CALL CHAR to redefine characters in a single step, so you have to build a routine with PEEKs and POKEs instead. There are four steps involved, as demonstrated by the following program, which changes the exclamation point into an alien shape.

First, line 10 lowers the top of memory to reserve a protected area for the new character set. This example lowers the top of memory by 2,048 (8\*256) bytes, enough room for a full character set. You must declare a graphics mode after doing this to make the computer relocate screen memory just below the protected area. Next, line 20 copies the part of the original character set you'll need from ROM (Read Only Memory) into the protected memory. The ROM characters start at location 57344. Line 30 then POKEs the data for the new characters into memory. Finally, line 40 tells the computer where to find the new character set by POKEing the high byte of the new character set's address into location 756.

Numerous articles describing these techniques in more detail have appeared in past issues of COMPUTE! and are reprinted in such books as COMPUTE!'s First Book of Atari Graphics and Second Book of Atari Graphics.

10 A=PEEK(106)-B:POKE 106 ,A:GRAPHICS 0:CHBAS=25 6\*A:REM PROTECT 1024 B YTES OF MEMORY 20 FOR A=0 TO 2047:POKE C HBAS+A,PEEK(57344+A):N EXT A:REM COPY NORMAL CHARACTER SET TO RAM

```
50 FOR A=CHBAS+8 TO CHBAS
+15:READ B:POKE A, B:NE
XT A:REM FUT NEW CHARA
CTER DEFINITION AT EXC
LAMATION POINT
40 POKE 756,A:REM CHANGE
CHARACTER POINTER
50 DATA 60,126,90,126,60,
```

36,66,129

#### **40 IBM Function Keys**

I have an IBM PC and have written many BASIC programs. To increase speed and minimize typing errors, I usually reassign all 10 function keys. But sometimes 10 keys is not enough. I have seen programs like *Symphony* that allow as many as 20 function keys. Is there any way I can use the ALT key to assign additional function keys?

#### Ralph D'Angelo

As you've learned, IBM BASIC supports only 10 soft key assignments. Function keys 1-10 are called soft keys and can be reassigned with a statement like KEY 1, "CLS:FILES" + CHR\$(13) in direct mode or in a program. The KEY() and ON KEY() GOSUB statements make it possible to trap as many as six additional keys (see "Readers' Feedback," September 1985), but that method can't provide a full extra set of function keys. However, you can get four sets of function keys-40 keys in all-by checking for extended scan codes. When you press a single key, it generates a single scan code (a number in the range 0-255). Extended (two-number) scan codes are generated when you press ALT, CTRL, or SHIFT with another key. This program illustrates one keyboard scanning method that works on both the PC and PCjr; it detects F1, ALT-F1, CTRL-F1, and SHIFT-F1, displaying the scan codes for whatever keys you press.

- Ø FOR J=1 TO 10:KEY J, "":NEXT
- 1 DEF FNF1(X) = (X\$=CHR\$(Ø)+CHR \$(59)):DEF FNALTF1(X) = (X\$=C HR\$(Ø)+CHR\$(1Ø4))
- 2 DEF FNCTRF1(X) = (X\$=CHR\$(Ø) + CHR\$(94)):DEF FNSHFF1(X) = (X \$=CHR\$(Ø) + CHR\$(84))
- 3 X\$=INKEY\$:ON (FNF1(A)\*-1)+( FNALTF1(A)\*-2) GOSUB 6,7
- 4 ON (FNCTRF1(A)\*-1)+(FNSHFF1 (A)\*-2) GOSUB 8,7
- 5 FOR J=1 TO LEN(X\$):PRINT AS C(MID\$(X\$,J,1)):NEXT J:GOTO 3
- 6 PRINT "Pressed F1":RETURN
- 7 PRINT "Pressed Alt-F1":RETU RN
- 8 PRINT "Pressed Ctrl-F1":RET URN
- 9 PRINT "Pressed Shift-F1":RE TURN

Lines 1–2 define user functions for the key combinations we want to detect. The INKEY\$ statement in line 3 returns the scan codes in X\$, and the ON-GOSUB statements in lines 3–4 transfer control to appropriate subroutines. Detecting additional key combinations is simply a matter of adding more user functions and appropriate subroutines. Page G-7 of the IBM BASIC Manual and pages G-6–G-7 of the PCjr BASIC Manual list all the extended scan codes; note that certain key combinations don't generate extended codes.

#### Arabian Atari?

I own an Atari 800 and have been trying to change the movement of the cursor so that I can type from right to left instead of left to right. I have looked at a large number of books without finding any answer. Is this possible in Atari BASIC?

> Nour Abdullah Al-Rasheed P.O. Box 2532 Hofuf, Al-Hassa 31982 Kingdom of Saudi Arabia

Every microcomputer that we've seen expects characters to be arranged in the leftto-right order common to Western languages. However, the arrangement of text is simply a convention, and some languages use different conventions. Arabic, Hebrew, and Japanese are read from right to left, Chinese is read from top to bottom, and so on.

A true solution to your problem in Atari BASIC is next to impossible. To really make it work, you'd have to rewrite (in machine language) every part of BASIC and the operating system (OS) that manipulates text. Since BASIC and the OS are large, complex machine language programs, this project could take an expert programmer weeks or months. Then, to make the change permanent, you'd need to burn the modified BASIC and OS-as well as a new character set-onto PROM (Programmable Read Only Memory) or EPROM (Erasable PROM) chips and replace the machine's original chips. It's not impossible, but it involves far more labor than most people would be willing to expend. Also, there would probably be compatibility problems with commercial software.

If you don't mind a little inconvenience, there is a crude solution. Move your monitor to one side and turn it sideways, then mount a large mirror at an angle where the monitor used to be. Watch the mirror instead of the monitor, and each line appears to be typed from right to left. Once that's done, you need to design a set of backward characters that will appear correct when viewed in the mirror. We have reprinted your address in case any of our foreign readers have a better solution.

#### Making ML Loaders

Please give me a Commodore program that turns a machine language program into BASIC lines like the listings for

Gwww.commodore.ca

# The computer age begins at four.

TINK!TONK!<sup>®</sup> Software. The computer classroom for ages 4 and up.

Mindscape's TINK!TONK! series provides the kind of stimulation for young minds that makes learning child's play.

Step-by-step you'll watch the smiles and chart new growth.

Take Tonk In The Land of Buddy-Bots and Tink's Subtraction Fair to see what we mean. Each has 5 separate learning games with 3 levels in addition to a fascinating adventure. Lively graphics, animated action, music and sound effects keep kids involved, attentive, and amused.

Watch TINK!TONK! teach math, logic, pattern recognition, and pre-reading skills.

TINK, TONK, and their friends are lively tutors. Their adventures lead kids to new levels of knowledge and understanding in math, reading basics, map reading, logic, and critical thinking. Each program focuses on different skills and activities.

> An attention span that lasts for years. The TINK!TONK! series grows with your child. These open-ended programs

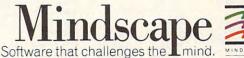

let children progress at their own pace.

So open a new world of learning for your child. Cultivate basic skills. And begin their computer age with plenty of fun. Just think what that can

Just think what that can mean for the future.

Available for Apple II series, IBM PC, Atari and Commodore,

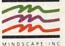

Mindscape, Inc. 3444 Dundee Road, Northbrook, Illinois 60062 1-800-221-9884. (In Illinois 1-800-942-7315)

C 1985, Mindscape, Inc. All rights reserved. TinkTonkl characters C 1989, Tink TONK, Inc. All rights reserved. TinkTonkl charactrademark of TINK TONK, Inc. Apple and IBM are registered trademarks of Apple Computer. Inc. and International Business Machines. Atan and Commodore are registered trademarks of Atan, Inc. and Commodore Business Machines.

# Where to find and buy ColorMe: The Computer Coloring Kit.

#### National

Available at all Child World and Children's Palace Stores Federated Group K-Mart - Most larger stores Montgomery Ward - Most larger stores Sears - Most larger stores

Alabama The Computer Shoppe Huntsville

Arkansas The Computer Shoppe Little Rock

California Access to Software San Francisco Alamo Computer Center Cupertino Alamo Electronic Components San Jose Boot's Camera Electronics Fresno Candy Computer Elk Grove Computermart Diamond Bar Crown Book & Software Los Angeles, Santa Monica, Marina Del Rey, Studio City, Santa Ana, Redondo Beach, Hollywood, Glendale, Culver City, South Pasadena, Thousand Oaks, Torrance, Huntington Beach, Deuney Huntington Beach, Downey, Sherman Oaks, Encino, El Toro, Long Beach, Palos Verdes, Northbridge, Pasadena, Westminster, Woodland Hills, Ventura, Lakewood Egghead Software Los Angeles, Huntington Beach Futurvision Napa H.T. Electronic, Inc. Sunnyvale Home Computing Centers San Bruno, San Leandro Learning Tree Computer Santa Ana Software First San Rafael and Santa Rosa Software Galeria Orange Software House Fresno Software Solution Chico Software Station Costa Mesa Software Supermarket Lawndale, Los Angeles Sherman Oaks Software World Redding

Colorado Kazoo & Company Denver

# Connecticut Caldor West Norwalk, Old Saybrook, Enfield, Miltord, W. Hartford, Vernon, Riverside, Norwalk, Brookfield, Trumbull, Mansfield, Norwich, Hamden, Waterbury, Manchester, Stamford, Wallingford, Avon, Rocky Hill, Ridgefield, Torrington, Branford, Bristol, Weddletown, Fairfield, Groton, New Britain, Derby, Southington Severna Park, Ellicott City Connecticut

Connecticut (cont) Crazy Eddie Norwalk Personal Computer Center Norwich Software City Stamford, Orange Software Kingdom E. Hartford, E. Windsor Video Connection Bridgeport

**District of Columbia** Crown Book & Software (3 locations)

Florida Games 'N Gadgets Clearwater, Jacksonville, Tallahassee, Orange Park Maxicat Miami Program Store Clearwater, Pinellas Park

Georgia Electronics Boutique Atlanta — Lenox Square. Cumberland Mall Games 'N Gadgets Atlanta — North Lake Mall, Perimeter Mall

Hawaii Software Library Honolulu

Illinois ABC Diskette Chicago Apprat Computers Arlington Heights Complete Computing Lombard ComputerLand

Niles Computerworld Chicago

Crown Book & Software Orland Park, Niles, Wheaton, Evanston, Oaklawn, Oak Park, Chicago, Skokie, Deerfield, Downers Grove, Highland Park, Naperville, Hoffman Estates, Arlington Heights, Calumet City Disk-N-Tech Orland Park F.D. Software & C.A.D.S. Roselle Software and Beyond Schaumburg Software City Arlington Heights Software Plus West Hanover Park Susie Software Mount Prospect

Indiana Burkat Computer Center South Bend Microcomputer, Inc Indianapolis

# Kentucky Software Source Louisville

## Maryland (cont) Computer Kids Rockville

Crown Book & Software Wheaton, Columbia, Laurel, Kensington, Silver Springs, Bowie, Bethesda, Greenbelt, Gaithersburg, Annapolis, Rockville Electronics Boutique Baltimore Games 'N Gadgets Columbia, Baltimore, (White

Marsh Mall, Security Square Mall, Eastern Ave.) Software 'N Things College Park

#### Massachusetts Atlantic Computers

Waltham Barnes & Noble Bookstore Boston Caldor Chelmsford, Worcester, Westborough, Swansea, Pembroke, Westfield, Auburn, Malden, Norwell, Brockton, Canton, Brighton, Taunton, Salem, Chicopee, Stoneham, Springfield, Framingham, Northampton, Weymouth, Saugus, Methuen, Burlington Computer Concepts Hanover **Electronics Boutique** Holyoke Software City West Springfield The Whiz Westboro

Michigan Micro-World Livonia and Milford

Missouri Software To Go St. Louis and Clayton

Nevada Century 23 Las Vegas

New Hampshire Caldor Bedford Portsmouth Computer Center Portsmouth

New Jersev Bamberger's Menlo Park, Cherry Hill, Paramus, Livingston, Wayne Caldor Eatontown, S. Plainfield, West Orange, Toms River, Watchung, Paramus, Morris Plain, Woodbridge, Brick Town, N. Brunswick, W. Paterson, Paterson Crazy Eddie Paramus, E. Brunswick, Union. Totawa, Woodbridge Electronics Boutique Voohrhees, Rockaway, Woodbridge Family Computer Centres South Orange Games 'N Gadgets Livingston, Burlington, Wayne Wolsten's Inc. East Orange

New Mexico Academy Computer Albuquerque

New York 45th Electro New York

47th St. Photo, Inc. New York (3 locations) Advanced Camera New York Annex Outlet New York Barnes & Noble Bookstore New York (2 locations) Big L Electronics W. Hempstead, W. Babylon, Syosset, New Hyde Park, Patchogue Binary Orchard Inc. Hamburg, West Seneca Broadway Computers New York Byte Shop Merrick Caldor Lake Ronkonk, East Patchogue, Wappingers Falls, Riverhead, Rocky Point, Bridgehampton, Vails Gate, Glens Falls, Kingston, Middletown, Latham, Mahopac, Bedford Hills, Albany, Yorktown Heights, Peekskill, Pelham Manor, Schenectady, Nanuet, White Plains, Yonkers, Newburgh, Det Checker, Devburgh, Port Chester, Poughkeepsie, W. Babylon, Levittown, Coram, Clifton Park Computer Discount of America Huntington Computerware East Meadow Computerworld Bayshore Crazy Eddie Nesconset, Mass, New York, Syosset, Elmhurst, Brooklyn, Carle Place, Hartsdale, Bronx, Nanuet East 33rd Typewriter New York Electronic Man New York Electronics Boutique Albany Focus Electronic Brooklyn (2 locations) Four Guys New York Games 'N Gadgets Garden City, Huntington Station, Nanuet Glossy Photo New York Great American Software Flushing Intercontinental Flushing J&R Computer Outlet New York **J&S** Electronic New York Lloyd's New York Lloyd Corner New York London Luggage New York Micro Electronics Valley Stream Montgomery Grant New York Park Avenue Video New York Photo Sound New York Programs Plus Brentwood

New York (cont) Quartz Electronics New York Quo Vadis Ridnewood Show & Tell Video Bayshore Software City Brooklyn, Flushing Staten Island Software Staten Island Wall Street Camera New York Willoughby's New York World Trade Bayside

North Carolina Games 'N Gadgets Raleigh

North Dakota Software House Fargo

Ohio Big Bytes Computers Poland Computer Center Mentor Computer Corner Lorain Computers Plus of Ohio Mansfield Disk Drive Toledo Dunn Computer Center Lynhurst **Electronic Connexion** Kettering Games 'N Gadgets N. Randall Local Computer Store Chesterland Microwave Magic Fairfield North Coast Programming Willoughby and Solon Software and More Cincinnati Swallens Cincinnati Video H.Q Cleveland

Oklahoma Computer Software Center Oklahoma City

Oregon Link Three, Inc. Beaverton Software Galeria Beaverton

#### Pennsylvania

Bamberger's Whitehall, King of Prussia Computer Renaissance Monroeville De Re Computers Harrisburg Electronics Boutique Langhorne, King of Prussia, Whitehall, Exton Games 'N Gadgets Lancaster, West Mifflin, King of Prussia, Media, Philadelphia

#### **Rhode** Island

Caldor Woonsocket, Warwick, Lincoln Future Images Woonsockel

#### South Carolina

Horizon Commodore Super Store Greenville (2 locations)

Tennessee Games 'N Gadgets Memphis Software Store Memphis The Computer Shoppe Nashville, Knoxville, Memphis, Chattanooga, Madison

#### Texas

Texas Babbages Dallas, Houston, Plano, Mesquite, Fort Worth, Irving, Hurst Compurite Houston (2 locations) Computer Experience San Antonio The Computer Store San Angelo Data Pro Computer Center Wichita Falls Edu-Tron Fort Worth Floppy Wizard Houston Software & Things Austin Software Store San Antonio Videoland All locations

#### Utah

Software Center Salt Lake City

Virginia Crown Book & Software Alexandria, Woodbridge, Reston, Springfield, Vienna, Manassas, Mclean, Falls Church, Fairfax Games 'N Gadgets Hampton, Virginia Beach Program Store Falls Church

Washington Nibbles & Bites Tacoma

Wisconsin Computer Software Center Milwaukee

Note Not all formats available at all locations

If there isn't a dealer listed in your area, don't give up. Give us a call. Phone 1-800-221-9884. In Illinois 1-800-942-7315. commodore.ca

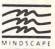

# A new set of crayons for children of the computer age.

#### **ColorMe** nurtures creativity with child's play.

A child's imagination needs little more than tools and encouragement to flourish. That's why Mindscape created ColorMe: The Computer Coloring Kit.

Every child can shine with ColorMe. Kids from the age of four and up can compose pictures without previous artistic or computer

paste options using predrawn pictures.

#### ColorMe gives every artist room to grow.

With ColorMe. kids can draw, color. and print their own creations. Text can be integrated to create original stories. The room for creativity is limitless. ColorMe Picture Disks make this

predrawn and ready to "cut and paste" for added color. excitement and fun.

You can even take the ColorMe Supply Box with adhesive-backed paper for stickers, colored papers, buttons, cards, envelopes, and a binder for original coloring books.

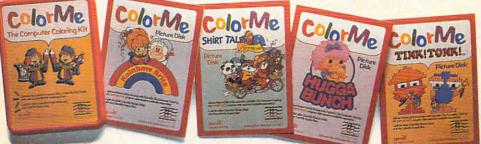

experience. The program disk can be used alone or with one or more optional picture disks for hours of freehand drawing and thousands of cut and

coloring kit extra special. Choose from Rainbow Brite™ Shirt Tales,™ Hugga Bunch,™ and TINK!TONK!™ These popular characters are

ColorMe. The creative computer coloring kit.

Open a new world of excitement for your child.

ColorMe does more than crayons ever could. So ask your software dealer for a demonstration. Then take home the fun.

ColorMe is available on: Apple® and Commodore.®

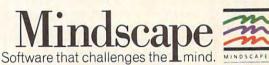

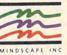

www.commodore.ca

Mindscape, Inc. 3444 Dundee Road, Northbrook, Illinois 60062 1-800-221-9884, (In Illinois 1-800-942-7315) Copyright © 1985. Mindscape, Inc. All Rights Reserved, Apple and Commodore are registered trademarks of Apple Computer Inc. and Commodore Business Machines. Rainbow Brite. Shirt Tales and Hugga Bunch are trademarks of Hallmark Cards Inc. TINKITONKI is a trademark of TINK TONK, INC. Mindscape is a trademark of Mindscape. Inc. your "MLX" machine language entry utility. I want something that looks like this:

#### 49152: 169,091,133,170,169,200,092

#### Darwin Clay

We frequently get letters from readers who want to generate MLX-style listings for their own machine language (ML) programs. However, while it's occasionally useful to convert an ML program into BASIC, there is no practical reason to list it in MLX format. An MLX listing is not a program-the only thing you can do with it is create a machine language program by running MLX and typing in the listing. Since you already have the ML program, that would be a fruitless exercise. What you seem to need is a BASIC loader: a BASIC routine that creates a machine language program by reading values from DATA statements and POKEing them into the correct memory locations. BASIC loaders can be added as subroutines to other BASIC programs.

Here are two short programs that construct loaders, using the dynamic keyboard technique to write the necessary DATA statements. The first program creates a loader from an ML program that's already in memory. Enter the starting and ending addresses of the ML program, followed by the beginning line number for the DATA statements (don't use lines 1-8). When the blinking cursor reappears, your BASIC loader is in memory, ready to be saved. The last line of the loader READs the DATA statements and POKEs the correct values into memory. Be sure to save this program before running it: Lines 1-8 erase themselves after the loader is complete.

Since this method uses string operations, it disrupts the contents of the highest memory addresses used by BASIC (just under location 40960 on the 64). That may cause problems if you're trying to make a loader for an ML program that resides in the same area. The solution is to lower the top of BASIC pointer: To protect a 2K area at the top of BASIC, type the statement POKE 56,PEEK(56)-8:CLR and press RETURN.

- 1 INPUT"START ADDRESS"; AD: INPU T"END ADDRESS"; E: INPUT"FIRST LINE NUMBER"; L:SA=AD;rem 98
- 2 PRINT" {CLR}"L"DATA"; :rem 123
- 3 PRINTMID\$(STR\$(PEEK(AD)),2); :NUM=NUM+1:AD=AD+1:IFAD>ETHE N7 :rem 216
- 4 IFNUM<16THENPRINT", ";:GOTO3 :rem 99
- 5 PRINT" {HOME} {2 DOWN}L="L" {LEFT}+1:AD="AD" {LEFT}:E="E" {LEFT}:SA="SA" {LEFT}:GOTO2"
- :rem 182 6 POKE198,5:POKE631,19:POKE632
- ,13:POKE633,13:END :rem 59
- 7 PRINT" [HOME] {2 DOWN}"L+1"FOR J="SA"TO"AD-L" {LEFT}: READQ: P

TO10:POKE632+J, 13:NEXT:END

:rem 160

In some cases you may not know the ending address of the ML program, or it may be inconvenient to have the ML in memory while you're making a loader. With only slight modifications, this program can make a loader for an ML program stored on disk. First, in line 7 replace the statement FORJ=1T08 with FORJ= 0T08. Then replace lines 1, 3, 5, and 8 with the lines shown here. This routine works like the first example, but gets the ML data from disk rather than memory. Again, remember to save the program before running it for the first time.

- Ø INPUT"FILENAME";F\$:INPUT"FIR
  ST LINE NUMBER";L:OPEN2,8,2,
  "0:"+F\$+",P,R" :rem 48
  1 GET#2,LO\$:GET#2,HI\$:SA=ASC(L
  O\$+CHR\$(Ø))+ASC(HI\$+CHR\$(Ø))
- \*256:AD=SA :rem 76
  3 GET#2,X\$:PRINTMID\$(STR\$(ASC(
   X\$+CHR\$(Ø))),2);:NUM=NUM+1:A
  - D=AD+1:IFST<>ØTHEN7 :rem 142
- 5 PRINT" {HOME} {2 DOWN}L="L" {LEFT}+1:AD="AD" {LEFT}:SA="S A" {LEFT}:POKE152,1:GOTO2"
- :rem 50 8 POKE631,19:POKE198,12:FORJ=0 TO10:POKE632+J,13:NEXT:OPEN1 5,8,15:CLOSE15:END :rem 126

#### The Absent Printer Dilemma

I am trying to write a commercially salable Commodore program in BASIC and wish to make it as crashproof as possible. My problem is this: If the user selects printer output when the printer is disconnected or turned off, the program stops with a DEVICE NOT PRE-SENT error. Is there any way to detect this condition before the program crashes?

#### Daniel Henderson

This is a tough problem—so tough that many commercial programs don't even attempt a solution. In BASIC, as you've learned, a CMD or PRINT# command to the printer simply halts program execution with an error message if the device is absent (either turned off or disconnected). The following routine works with Commodore printers which do not require an external interface. Non-Commodore printers are another matter, as we'll explain in a moment.

- 10 DATA32,253,174,32,25,226,32 ,192,255,162,4,32,201,255,1 65,144 :rem 67
- 20 DATA41,128,133,252,16,5,169 ,4,32,195,255,32,204,255,96 :rem 42
- 30 SA=828:FORJ=SATOSA+30:READQ :POKEJ,Q:NEXT :rem 39 40 SYS SA,4,4,7:IFPEEK(252)=0T HEN80 :rem 246

50 PRINT"TURN PRINTER ON, PRES S ANY KEY" :rem 202 60 GETA\$:IFA\$=""THEN60:rem 239 70 GOTO40 :rem 4 80 PRINT#4,"THIS ROUTINE WORKS ":CLOSE4 :rem 148

Lines 10-30 place a short ML routine in locations 828-858 (the cassette buffer). You can relocate the ML by changing the value of SA in line 30: Replace 828 with the address where you want the routine to start. The SYS statement in line 40 takes the place of the BASIC statement OPEN 4,4,7 (don't forget the comma after SA). When using this routine, the first two numbers after the SYS must always be 4. The third number sets the secondary address and may be changed as needed: SYS SA,4,4,6 does the equivalent of OPEN 4,4,6 in BASIC, and so on. Run the program when your printer is on; the printer should print THIS ROUTINE WORKS. If the printer is not ready, the program prints a warning message and lets you remedy the situation. Location 252 holds a zero when the printer is active, and 128 when it is not.

Unfortunately, this method is limited to Commodore printers. Non-Commodore printers require an external interface between the computer and printer, and most such interfaces draw power whether or not the printer is turned on. Since the interface is always powered up, it responds with an "I am here" signal which convinces the computer that a printer is present—even when the printer is turned off.

#### Apple, IBM ML Addresses

Can you tell me how to find the beginning and ending addresses of a machine language program for the Apple IIe?

#### Bill Link

Ever since we told Commodore and Atari readers how to do this, owners of other machines have been asking for equivalent routines. Here are two routines for the Apple II (DOS 3.3 and ProDOS); we've thrown in an IBM PC/PCjr routine for good measure. The Apple II DOS 3.3 routine is listed first.

- 10 INPUT "FILENAME: ";N\$
- 20 P\$ = CHR\$ (4): POKE 42954,
- 30 PRINT P\$; "OPEN ";N\$
- 40 T = PEEK (46530): IF T < > 132 AND T < > 4 THEN PRIN T "ERROR: "N\$" IS NOT A BI NARY FILE": GOTO 90
- 50 PRINT P\$; "READ ";N\$
- 60 GET A\$, B\$, C\$, D\$: PRINT P\$ 70 PRINT "ADDRESS: "; ASC (A\$
- ) + 256 \* ASC (B\$)
- 80 PRINT "LENGTH: "; ASC (C\$) + 256 \* ASC (D\$)
- 90 PRINT : PRINT P\$;"CLOSE "; N\$
- 100 POKE 42954,127

# **COMPUTE! FOR CHRISTMAS.**

Give a gift subscription to Compute! and you'll be giving a lot more than just another computer magazine. That's because Compute! comes complete with over 20 FREE programs in each big issue.

Send Compute! today and your gift recipient can depend on a steady supply of high quality fun-filled programs like Cash Flow Manager, Speed Ski, Turtle Pilot, Boggler, Text Plot, Retirement Planner and hundreds of other educational, home finance, and game programs the entire family can use all year long.

The free programs alone are worth much more than the low holiday gift subscription price. But there's much more to *Compute!* than just free programs.

Compute!'s superb editorial delivers the latest inside word on everything from printers

> STUFF THEIR STOCKINGS WITH HUNDREDS OF NEW PROGRAMS FOR JUST PENNIES APIECE...

> > WITH A GIFT SUBSCRIPTION TO COMPUTE!

to interfaces...joy sticks to disc drives. And our up-to-the-minute software reviews are "must reading" for any home user.

So whether that "certain someone" is a novice or an experienced user, *Compute!* makes a great stocking stuffer. Especially when you can give twelve big issues for just \$18...that's 25% off the regular subscription rate... less than 8¢ per program.

*Compute!* It's the perfect holiday gift. Give a subscription today by returning the attached subscription card... or by calling 1-800-247-GIFT.

COMPUTE! MAGAZINE

To Order, Call Toll-Free 1-800-247-GIFT

In Iowa Call 1-800-532-1272

Cwww.commodore.ca

#### "TYPING TUTOR III is the best typing instruction program for personal computing that I have seen."

Erik Sandberg-Diment The New York Times 1/8/85

Your computer productivity is directly proportional to your speed at the keyboard. That's why Typing Tutor III™ with Letter Invaders™:

 Automatically adjusts to your abilities and progress;

□ Tests words, numbers, and full keyboard, as well as through a standard speed test;

□ Features Letter Invaders, an arcade-style game that lets you take an entertaining break while sharpening your typing skills at the same time.

For the IBM PC, PC jr, XT, AT, (\$49.95\*); Apple II Series (\$49.95\*), Macintosh (\$59.95\*); and Commodore 64 (\$39.95\*) wherever software is sold. (\*Suggested Retail)

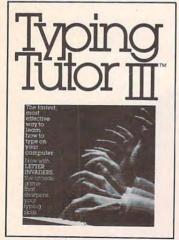

BY KRIYA SYSTEMS, MINC.

#### SIMON & SCHUSTER

Typing Tutor III, Letter Invaders, and Kriya Systems, Inc. are trademarks owned by and licensed from Kriya Systems, Inc.

Simon & Schuster 1230 Avenue of the Americas New York, NY 10020 Here is an equivalent routine for Apple II machines running ProDOS:

```
10 D$ = CHR$ (4): INPUT "FILE
   NAME: ";N$
  IF LEN (N$) < 15 THEN N$ =
N$ + " ": GOTO 15
20
30 PRINT DS; "PREFIX"
4Ø INPUT PN$
50 PRINT D$; "OPEN "; PN$; ", TDI
   R"
60 PRINT D$; "READ "; PN$
   INPUT F$: IF MID$ (F$,2,15
70
   ) < > N$ THEN 70
80 PRINT D$; "CLOSE "; PN$
   IF MID$ (F$, 18, 3) < > "BIN
90
   " THEN PRINT "ERROR: "N$"
   IS NOT A BINARY FILE": END
100 D = 0:H$ = MID$ (F$,76,4)
    : FOR I = 1 TO 4:H = ASC
     ( MID$ (F$,75 + I,1)):D =
D * 16 + H - 48 - 7 * (H
      > 57): NEXT
110 PRINT "ADDRESS: ";D
120 PRINT "LENGTH: "; MID$ (F
     $,67,5)
```

While the ProDOS CATALOG command provides the same information as the second example, this program also demonstrates how to open and read a disk file from BASIC, something that's not immediately apparent to many users. The final example finds starting and ending addresses on the IBM PC/PCjr:

- 10 INPUT "File name";A\$
- 20 OPEN AS FOR INPUT AS #1
- 30 IF INPUT\$(1,1) <> CHR\$(253
  ) THEN PRINT "Error: "A\$"i
  s not a binary file":GOTO
  70
- 40 PRINT:GOSUB 90:PRINT "Star ting segment: ";S
- 50 GOSUB 90:PRINT "Starting a ddress: ";S
- 60 GOSUB 90:PRINT "File lengt h: ";S
- 7Ø CLOSE 1
- 8Ø END
- 9Ø S=ASC(INPUT\$(1,1))+256\*ASC (INPUT\$(1,1)):RETURN

#### Borrowing ML From BASIC

How does a command like SYS 49152,1000,A\$(1) work? I know the SYS command calls the routine, but how do you make SYS use the number and the string variable after 49152? Tim Pickett

It's usually done by calling the same routines in ROM (Read Only Memory) that BASIC uses to accept information. Of course, this must be done from within the ML program called by SYS. Here's a short program for the Commodore 64 that shows one way to handle the statement you mentioned. You'll need a machine language assembler to type it in (the comments after the semicolons are optional):

> JSR \$AEFD ; Check for comma. JSR \$AD8A ; Get numeric expression. LDA #\$4E ; (Put your JSR \$FFD2 ; code here.) JSR \$AEFD ; Check second comma.

|     |     |        |   | Get any expression.  |  |
|-----|-----|--------|---|----------------------|--|
|     | BIT | \$0D   | ; | Check string/numeric |  |
|     | BPL | ERROR  | ; | flag in \$0D.        |  |
|     | LDA | #\$53  | ; | (Put your            |  |
|     | JSR | \$FFD2 | ; | code here.)          |  |
|     | RTS |        |   |                      |  |
| ROR | LDX | #\$16  | ; | Output TYPE          |  |
|     | JMP | \$A437 | ; | MISMATCH ERROR.      |  |
|     |     |        |   |                      |  |

ERI

If you assemble this program at 49152, it accepts the statement SYS 49152,1000,A\$(1), printing an N when it confirms that the first value is numeric and S when it determines that the second value is a string. (Of course, a working program would do something more useful than print N and S.) As long as you separate the expressions with commas, you can replace the number with any numeric expression (such as a numeric variable) and substitute any string expression for A\$(1). For instance, SYS 49152,X,"HELLO" is also acceptable.

One advantage of using existing routines is that normal error-handling is preserved. This example detects missing or misplaced parameters as well as type mismatch errors (putting a string value where a number is expected or vice versa). The ROM routine at \$AD8A looks for a numeric expression: If it finds a string instead, it automatically prints an error message and returns control to BASIC. \$AD9E is BASIC's all-purpose evaluation routine: It accepts any expression and sets the flag in location \$0D to show whether it's a string (\$0D=\$FF) or a number (\$0D=0). BASIC's general error-handler (\$A437) prints a BASIC error message determined by what value the X register holds when it is called.

Naturally, it's your job to do something useful with the information once it has been passed. The computer's ROM contains a host of other routines that can simplify that task as well. You may find detailed discussions of the ROM routines in the 64 and VIC-20 in Tool Kit: BASIC and Tool Kit: Kernal, both available from COMPUTE! Books. Commented listings for the 64's ROM can be found in Anatomy of the Commodore 64, available from Abacus Software.

COMPUTE! TOLL FREE Subscription Order Line 800-334-0868 In NC 919-275-9809

www.commodore.ca

# The only software your home computer really needs.

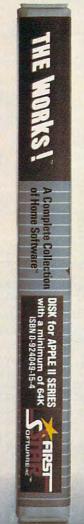

#### 13 of the most useful software programs on one disk for less than \$50.

THE WORKS!<sup>™</sup> gives you 13 useful home programs: Letter Writer for word processing, Typing Teacher, Family Finances, Calendar Pad, Address Book, Stock Portfolio, Loans & Investments, Music Composer, Graphics Painter, Calculator, Math Formulas, Weights &

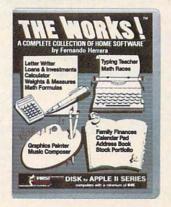

Measures and Math Races. Programs that, if bought separately, would cost you hundreds of dollars and hours of time to learn. THE WORKS! easy to read instructions plus "quick reference card" and on-screen help means you can start using the program with your computer *immediately*. No gimmicks, no games.

Easy, inexpensive and complete.

### "There's nothing like THE WORKS!".

For the Apple II series with 64K and Commodore 64/128. Printer and Second Disk Drive optional.

THE WORKSI and A Complete Collection of Home Software are trademarks of First Star Software, Inc. Apple and Commodore 64/128 are resistered trademarks of Apple Computer Corp. and Commodore Business Machines, Inc. respectively, Copyright 1985. First Star Software, Inc. 18 East 41st Street, New York, New York, Toton Angles are Commission of the Control of Control of Control

## A special offer from COMPUTE! Books for owners and users of TI-99/4A computers.

Buy any two of these books and get 15% off. Buy all four of these titles for only \$39.95 (a savings of \$13.85—over 25% off).

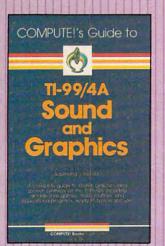

#### COMPUTEI's Guide to TI-99/4A Sound and Graphics

Raymond J. Herold Using dozens of examples and clear, nontechnical explanations, COMPUTEI's Guide to TI Sound and Graphics introduces you to the tremendous sound and graphics capabilities of your TI home computer. This book includes exciting arcade-style games, challenging educational programs, a versatile sprite editor, and many more useful, ready-to-type-in programs. Whether you're a beginning TI user or an experienced programmer, this is a book you'll refer to again and again.

\$12.95 ISBN 0-942386-46-9

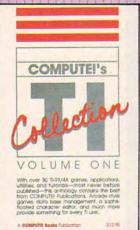

#### COMPUTEI's TI Collection, Volume One

An anthology of COM-PUTEI's best games, applications, utilities, and tutorials for the TI-99/4A, this book includes more than 30 programs, most never before published. 'SuperFont'' is an exceptionally powerful and easyto-use character editor. Other utilities, such as "Sprite Editor" and "Sound Shaper," make graphics and sound programming simple. Games like "Worm of Berner" will provide hours of fun, and applications like "Malling List" let you use your TI to organize your home

\$12.95 ISBN 0-942386-71-X Beginner's Guide to Assembly Language on the TI-99/4A

 the margine base of a sense of a sense of a guage is smaller, autor, grapher, setting, or a grane controller routines, as well as complete program. (Mich Memory con tridge and Liberby-Line Astember required.) Pedar M. L. Cottano.

#### COMPUTEI's Beginner's Guide to Assembly Language on the TI-99/4A

COMPLETE Basks & bicoto

Peter M. L. Lottrup A clearly written, step-bystep tutorial on machine language (ML) programming for the TI-99/4A. Using the Line-by-Line Assembler, the basic concepts of machine language programming are fully explained and illustrated. Many practical, easy-to-follow ML examples are included, from elementary keyboard, joystick, and data handling routines to sophisticated redefined character, sprite manipulation, and even high-resolution bitmap mode techniques.

\$14.95 ISBN 0-942386-74-4

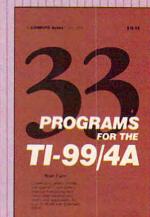

#### 33 Programs for the TI-99/4A

Brian Flynn

Contains something for everyone: chapters on games ("Rings and Poles"), money management ("IRA Planner"), business ("Internal Rate of Return"), simple statistics ("Mean, Variance, and Standard Deviation"), and more. A wide variety of applications software, plus games. Thirtythree ready-to-type-in programs at a low cost.

#### \$12.95

199 pages, split wire bound ISBN 0-942386-42-6

Order today! This offer expires January 15, 1986.

75D1141

Gwww.commodore.ca

|             | COMPUTEI's TI Colle                                       | to TI-99/4A So<br>ection, Volume<br>er's Guide to / | und and Graphics \$12.95<br>One \$12.95<br>Assembly Language on |
|-------------|-----------------------------------------------------------|-----------------------------------------------------|-----------------------------------------------------------------|
| D Payment   | ust be prepaid.<br>t enclosed (check o<br>Uvisa D MasterC | r money orde<br>ard 🗆 Americ                        | r).<br>:an Express                                              |
| Acct. No    |                                                           |                                                     | Exp. Date                                                       |
| Signature . | and the second second                                     | manufacture and a                                   |                                                                 |
| Name        | and the second second                                     | Contraction little                                  | Contraction of the Contraction                                  |
| Address     |                                                           |                                                     |                                                                 |
| City        |                                                           | State                                               | Zip                                                             |
|             | -                                                         |                                                     |                                                                 |

To order call toll-free, 1-800-334-0868 (in NC, call 919-275-9809) or mail this coupon with your payment to: COMPUTE! Books, P.O. Box 5406, Greensboro, NC 27403.

| Please send me: 4 books for \$39.95 |
|-------------------------------------|
| □ 2 books at 15% off                |
| NC residents add 4.5% tax           |
| Add \$2.00 per book for             |
| shipping and handling               |
| Total paid                          |

Please allow 4-6 weeks for delivery.

# A SPECIAL OFFER from COMPUTE! Books

for Owners and Users of Commodore Computers

Buy any two of these books and receive a **15% Discount**. You pay \$22.00 and save \$3.901. Buy all three books and get a **26% Discount**. You pay only \$29.00, a savings of \$9.85!

An excellent resource for users of the 64, with something for everyone: BASIC programming techniques, a memory map, a machine language monitor, and information about writing games and

using peripherals. This 264-page spiralbound book includes many ready-totype-in programs and games. \$12.95

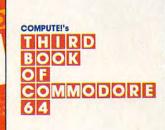

The best games, applications, utilities, and BASIC tutorias from COMPUTEI Publication Solve a murdler mystery, create an 80-colur display, perform disi surgery, paint in hi-ter and improve programming style.

COMPUTE Books Publication

COMMODORE

Continues in the tradition of the First Book of Commodore 64 in presenting some of the best programs and articles from COM-PUTEI Publications, many revised or never before published. There's something for almost any Commodore 64 user in this 289page book: arcade and text adventure games in BASIC and machine Ian-

guage, a commercial software-quality word processor, a program which adds 41 new commands to BASIC, an electronic spreadsheet, tutorials about programming sound and graphics, and utilities for saving, copying, and retrieving files. \$12.95

A collection of outstanding games, applications, tutorials, and utilities from the most recent issues of *COMPUTE!* magazine and *COMPUTE!*'s *Gazette*, including several programs never before published. Commodore 64 users of all ages and experience will find this book informative, entertaining, and educational. Create an 80-column display, play educational and arcade-quality games, compose music, move sprites easily and quickly, and see how to program more efficiently and effectively, \$12.95

\$12.95

#### Buy Now—This Offer Expires January 15, 1986.

| Yes! I want to save money while I enjoy COMPUTE! Books. | To Order Call Toll Free 800-334-0868<br>(in NC call 919-275-9809)<br>or mail this coupon with your payment to:<br>COMPUTE! Books, P.O. Box 5058,<br>Greensboro, NC 27403<br>Please send me:<br>1 Book for \$12.95<br>2 Books for \$22.00<br>3 Books for \$29.00 |
|---------------------------------------------------------|----------------------------------------------------------------------------------------------------|
| Address                                                 | NC residents add 4.5% sales tax                                                                                                    |
|                                                         | Add \$2.00 per book for shipping                                                                                                    |
| City                                                    | — Total Paid \$                                                                                                    |
| StateZip                                                | Please allow 4-6 weeks for delivery. 75D1181                                                                                                    |

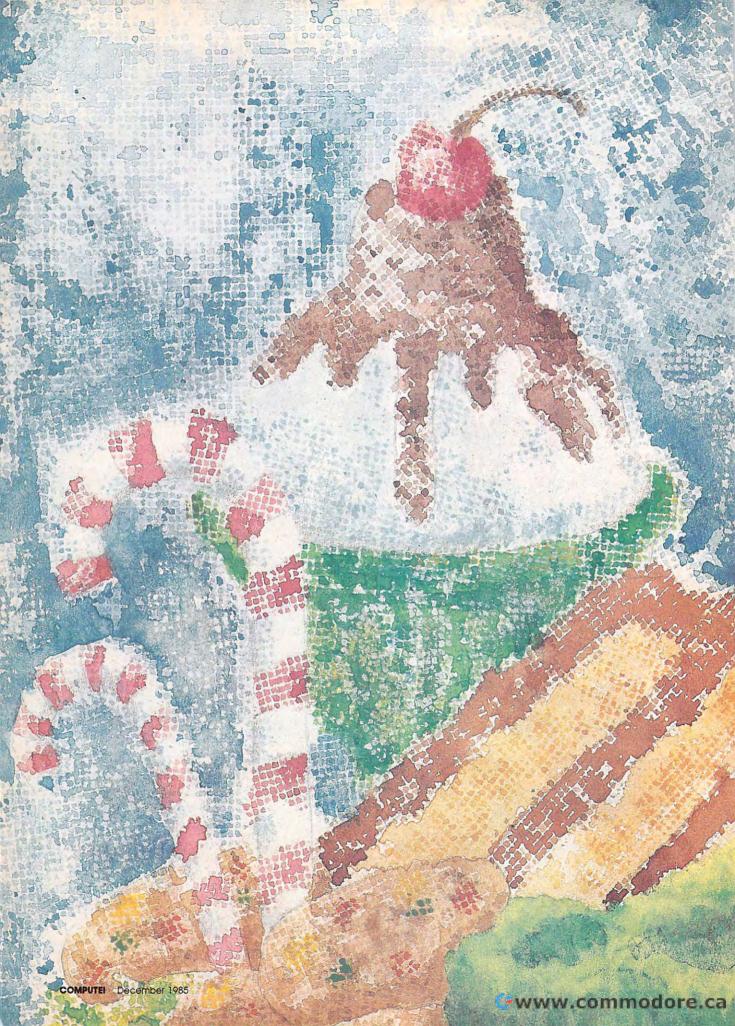

# The Digital Diet Staying In Shape With Your Computer

Selby Bateman, Features Editor

How would you like to have your own diet and exercise coach, someone to encourage you to lose those extra pounds, to help schedule your personal fitness program, and to set up a sensible eating plan? A growing number of software companies are taking advantage of the computer's interactive nature to provide these coaches-on-a-disk. he winter months and holiday season are at hand, the time of year when many of us tend to add pounds that we've struggled to sweat off during the summer. We're all familiar with the drawbacks of being overweight and out of condition, but starting another diet or an exercise routine often seems to demand too much selfdiscipline. Calorie counting can be a numeric nightmare. And setting up a training schedule means reading more books and articles before getting started.

What if someone else took care of tallying up the calories, suggested alternate diets, planned a personalized workout routine, and even offered encouragement during occasional slips? You could sit down once a day, answer a few questions, and record your progress. Your coach would handle all the tedious calculations, offering you a rich variety of diet options and training schedules. Wouldn't that be easier?

"I wouldn't want to use the word *easy*. I wouldn't want to tell *anybody* that losing weight is easy. It isn't. That's why people need

strong tools," says Dr. Leighton Read, designer of *The Original Boston Computer Diet*, a weight loss and diet counseling program available for the Commodore 64, Apple II series, and IBM PC/PCjr computers.

Read, an instructor of medicine at Harvard Medical School and a practicing internist, is involved with *decision support technologies*, computer-assisted research on medical decision-making. His medical and computer interests convinced him that a good interactive computer-based diet program could be far more helpful than the hundreds of diet books on the market. He was also concerned about the health consequences of the many fad diets promoted today.

"The computer can do the computations and the bookkeeping, and that's a big help," he says. "It can do the individualization which a diet book can't, and that's a *huge* help. But the real power of this new medium, for the developer, is to capture people's imagination to keep them coming back—because losing weight and keeping it off is a long-term issue."

> December 1985 COMPUTE 2 WWW.COMMODORE.Ca

# Some Historic Breakthroughs Don't Take As Much Explaining As CompuServe.

But then, some historic breakthroughs could only take you from the cave to the tar pits and back again.

CompuServe, on the other hand, makes a considerably more civilized contribution to your life.

It turns that marvel of the 20th century, the personal computer, into something useful.

Unlike most personal computer products you read about, CompuServe is an information service. It isn't software. It isn't

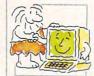

hardware. And you don't even have to know a thing about programming to use it. You subscribe to CompuServe —and 24 hours a day, 7 days a week, it puts a universe of information, entertainment and communications right at your fingertips.

#### A few of the hundreds of things you can do with CompuServe.

#### COMMUNICATE

**EasyPlex**<sup>™</sup> Electronic Mail lets even beginners compose, edit, send and file messages the first time they get online. It puts friends, relatives and

business associates—anywhere in the country—in constant, convenient touch.

**CB Simulator** features 72 channels for "talking" with thousands of other enthusiastic subscribers throughout the country and Canada. The chatter

is frequently hilarious, the "handles" unforgettable, and the friendships hard and fast.

More than 100 Forums welcome your participation in "discussions" on all sorts of topics. There are Forums for computer owners,

gourmet cooks, veterinarians, pilots, golfers, musicians, you name it! Also, Electronic Conferencing lets businesses put heads together without anyone having to leave the shop.

**Bulletin Boards** let you "post" messages where thousands will see them. You can use our National Bulletin Board or the specialized Bulletin Boards found in just about every Forum.

#### HAVE FUN

**Our full range of games** includes "You Guessed It!", the first online TV-style game show you play for real prizes; and MegaWars III, offering the ultimate in interactive excitement. And there are board, parlor, sports and educational games to play alone

or against other subscribers throughout the country. **Movie Reviews** keep that big night at the movies from being a

night at the movies from being a five star mistake.

#### SHOP

THE ELECTRONIC MALE<sup>\*</sup> gives you convenient, 24-hour-a-day, 7-day-a-week shopping for name brand goods and services at discount prices from nationally known stores and businesses.

#### SAVE ON TRIPS

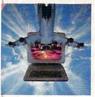

**Travelshopper** M lets you scan flight availabilities (on virtually any airline — worldwide), find airfare bargains and order

tickets right on your computer.

Worldwide Exchange sets you up with the perfect yacht, condo, villa, or whatever it takes to make your next vacation *a vacation*.

A to Z Travel/News Service provides the latest travel news plus complete information on over 20,000 hotels worldwide.

#### MAKE PHI BETA KAPPA

#### Grolier's Academic American Encyclopedia's Electronic Edition delivers a complete set of encyclope-

delivers a complete set of encyclope

dias right to your living room just in time for today's homework. It's continuously updated ... and doesn't take an inch of extra shelf space.

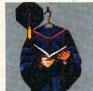

**The College Board,** operated by the College Entrance Examination Board, gives tips on preparing for the SAT, choosing a college and getting financial aid.

#### KEEP HEALTHY

Healthnet will never replace a real, live doctor—but it is an excellent and readily available source of health and medical information for the public. Human Sexuality gives the civilization that put a man on the moon an intelligent alternative to the daily "Advice to the Lovelorn" columns.

Hundreds turn to it for real answers.

#### **BE INFORMED**

All the latest news is at your fingertips. Sources include the AP news wire (covering all 50 states plus

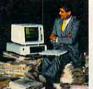

national news), the Washington Post, USA TODAY Update, specialized business and trade publications and more. You

can find out instantly what Congress did yesterday; who finally won the game; and what's happening back in Oskaloosa with the touch of a button. And our electronic clipping service lets you tell us what to watch for. We'll electronically find, clip and file news for you...to read whenever you'd like.

#### INVEST WISELY Comprehensive investment help just might tell you more about the

stock you're looking at than the company's Chairman of the Board knows. (Don't know who he is? Chances are, we can fill you in on that,

too.) CompuServe gives you complete statistics on over 10,000 NYSE, AMEX and OTC securities. Historic trading statistics on over 50,000 stocks, bonds, funds, issues and options. Five years of daily commodity quotes. Standard & Poor's. Value Line. And more than a dozen other investment tools.

> Site II facilitates business decisions by providing you with demographic and sales potential information by state, county and zip code for the entire country.

National and Canadian business wires provide continuously updated news and press releases on hundreds of companies worldwide.

#### GET SPECIALIZED INFORMATION

**Pilots** get personalized flight plans, weather briefings, weather and radar maps, newsletters, etc.

Entrepreneurs use CompuServe too for complete step-by-step guidelines on how to incorporate the IBMs of tomorrow.

Lawyers, doctors, engineers, military veterans and businessmen of all types use similar specialized CompuServe resources pertinent to their unique needs.

## And now for the pleasant surprise.

Although CompuServe makes the most of any computer, it's a remarkable value. With CompuServe, you get low start-up costs, low usage charges and local phone-call access in most major metropolitan areas.

## Here's exactly how to use CompuServe.

First, relax.

There are no advanced computer skills required.

In fact, if you know how to buy breakfast, you already have the know-how you'll need to access any subject

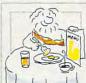

in our system. That's because it's "menu-driven," so beginners can simply read the menus (lists of options) that appear on their screens and then type in their selections.

Experts can skip the menus and just type in "GO" followed by the abbreviation for whatever topic they're after. In case you ever get lost or confused, just type in "H" for help, and we'll immediately cut in with instructions that should save the day.

Besides, you can either ask questions online through our Feedback service or phone our Customer Service Department.

#### How to subscribe.

To access CompuServe, you'll need a CompuServe Subscription Kit, a computer, a modem to connect your computer to your phone, and in some cases, easy-to-use communications software. (Check the

information that comes with your modem.)

With your Subscription Kit, you'll receive:

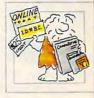

- a \$25 usage credit.
- a complete hardcover Users Guide.
- your own exclusive user ID
- number and preliminary password. a subscription to CompuServe's
- monthly magazine, *Online Today*. Call **800-848-8199** (in Ohio,

614-457-0802) to order your Subscription Kit or to receive more information. Or mail this coupon.

Kits are also available in computer stores, electronic equipment outlets and household catalogs. You can also subscribe with materials you'll find packed right in with many computers and modems sold today.

| Please send me additional inform                                                                                 | nation.          |
|----------------------------------------------------------------------------------------------------|------------------|
| Please send me a CompuServe Su                                                                                   | ubscription Kit. |
| I am enclosing my check for \$39.<br>handling. (Add sales tax if deliver.                                        |                  |
| Please make check payable to Co<br>Information Services, Inc.                                                    | ompuServe        |
| Charge this to my VISA/MasterCa                                                                                  | ard              |
| #                                                                                                    |                  |
| Expiration Date                                                                                                  |                  |
| Signature                                                                                                    |                  |
| Name                                                                                                    | 1                |
| Address                                                                                                    | i                |
| City                                                                                                    | 1                |
| State Zip                                                                                                    |                  |
| MAIL TO:                                                                                                    |                  |
| CompuSe                                                                                                    | erve             |
| Customer Service Ordering Dept.                                                                                  |                  |
| P.O. Box L-477<br>Columbus, Ohio 43260                                                                           | PRI-512          |
| An H&R Block Company<br>EasyPlex and ELECTRONIC MALL are tradem<br>Incorporated. Travelshopper is a service mark |                  |

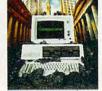

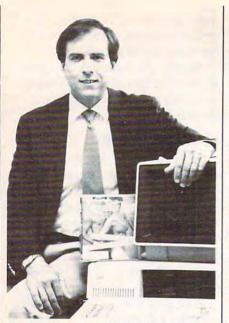

Dr. Leighton Read, developer of The Original Boston Computer Diet.

To accomplish all that, Read developed *The Original Boston Computer Diet* with dietician Cris Carlin, psychiatrist Issac Greenberg, and obesity specialist Dr. George Blackburn. Together they used the latest information on dietetics, behavior modification, and obesity research.

n addition to food reporting, meal planning, and other dieting techniques in *The Original Boston Computer Diet*, there are also the counselors—George, Amy, and Shirley. Each has a different personality. You choose the counselor you want, and the character guides you through each session, offering suggestions, warnings, encouragement, and even disapproval.

George, for instance, reacts in a matter-of-fact, straightforward way. He can even be a bit stern when you don't follow your plan. Shirley is breezy and freewheeling, and Amy is the sweet counselor who'll help you, but never hurt your feelings. Each counselor follows the same medical and dietary guidelines, but they give different kinds of psychological responses.

"You need to have a long-term compact with a weight-control program," says Read. "If it's dry and uninteresting and strictly a calculator, people aren't likely to have enough exposure to it. So you capture their imagination just a little bit, get them engaged, stimulate their curiosity, and give them a sense that there's a reason to come back to the computer."

The 97-page manual includes readings on exercise, junk food, diet drugs, snacking, eating habits, setting goals, and other related topics. A second booklet contains detailed instructions on food reporting and meal planning. A database in the program, containing a large list of foods normally eaten by Americans, has room for you to add up to 300 additional foods as well. Designed for people who want to lose 10 to 40 pounds, the program also tracks and graphs the dieter's progress. Only one person can use the program at a time, but a second set of disks is available for \$10.

Based on the success of *The* Original Boston Computer Diet, Read feels that he and other developers will be creating many more computer packages for selfimprovement, including programs for exercising, managing stress, and quitting smoking. he Original Boston Computer Diet is by no means the only program of its kind on the market. There are dozens of other packages available for the more than 80 million Americans who are overweight. They range from nutrition education programs for children to sophisticated trackers for adults on restricted diets.

One of the most popular diet books of the last decade, The Complete Scarsdale Medical Diet, has been adapted for the IBM PC and Apple II series. It uses the same Gourmet, International, Vegetarian, Money-Saver, and Basic diets found in the book. A meal-planning calendar helps people schedule their eating patterns. After users choose their menus, the program automatically compiles a shopping list for one or more people. As with the Boston Diet, the food directory is expandable. And the Scarsdale package also analyzes the caloric and nutritional values of the menus, offers guidance on balancing meals, and shows comparisons among different foods.

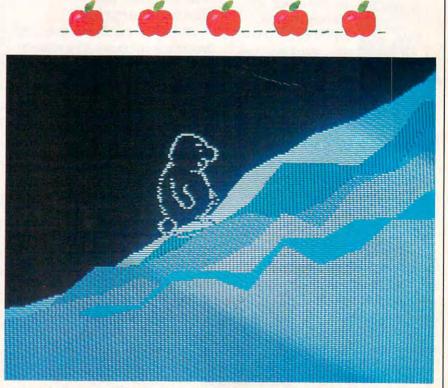

A good day on The Boston Computer Diet and this screen figure climbs to the top of the hill.

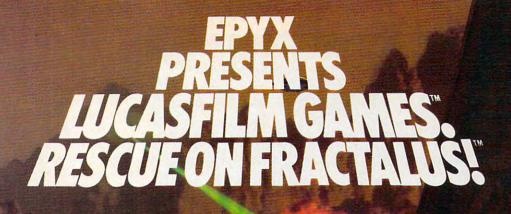

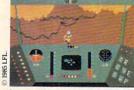

You've joined an elite Rescue Squadron, flying to the hostile planet Fractalus to confront the ruthless enemy Jaggies head on. The mission is a treacherous one for, as everyone

AH

knows, the cyanitric acid atmosphere on Fractalus is fatal and Jaggi saucers are cunning. You're needed to rescue Ethercorps pilots shot down and stranded on that brutal planet, and to help lead our forces to victory ... for the merciless Jaggi onslaught must be stopped to preserve the future of our galaxy.

Rescue on Fractalus! is a rescue and space action game with realistic 3-D flight simulation. You pilot your Valkyrie Fighter through the canyons and around the mountain peaks of the planet Fractalus to rescue fellow

pilots, do battle with enemy saucers and destroy enemy gun emplacements.

E

We supply the Long Range Scanner, Dirac Mirror Shield and Anti-Matter Bubble Torpedoes ... YOU supply the skill and guts! Take the challenge: The perils of Fractalus await you.

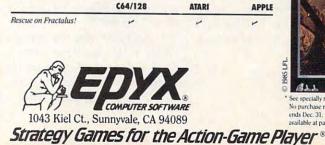

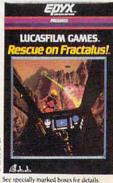

0 1985 LFL

a day at Lucasfilm! Special sweepstakes offer\*

No purchase necessary. Sweepstakes ends Dec. 31, 1985. Official rules available at participating dealers.

Lucasfilm Games, Rescue on Fractalusl, and all elements of the game fantasy: TM & D 1985 Lucasfilm Ltd. (LFL). All Rights Reserved. Epyx, Inc., Authorized User. D: Registered Trademactic of Epyx, Inc.

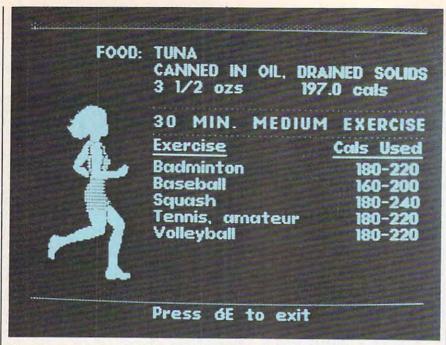

A screen from the Scarsdale Medical Diet showing how much exercise it would take to work off a specific amount of food.

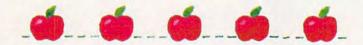

"This highly successful diet can be custom-tailored to an individual's lifestyle and fitness goals," says Kenzi Sugihara, director of Bantam Electronic Publishing, which sells *The Complete Scarsdale Medical Diet.* "It's an interactive diet management system that's like having one's own personal diet counselor." Bantam Books also published the paperback version of the book, which is included with the computer program.

Among the attractions of these programs is the custom-tailoring which Sugihara mentions. For example, both programs ask for your current weight, height, frame size, and sex to determine your ideal weight. *The Original Boston Computer Diet* goes even further, asking such questions as how much you eat, what kinds of foods you eat, how fast you eat, and so on, building a profile of your habits. And both programs have help screens or information windows to guide novice users.

A number of programs are available to teach children the fundamentals of nutrition. The approaches are as varied as the number of packages. For instance, *Nutrition Express*—designed for youngsters nine years or older uses a game format. Available for the Apple II series, the program guides players through the imaginary land of FodaFoda. The Fodars ask questions about food and teach about the basic food groups.

Published by the Center for Science in the Public Interest, Nutrition Express teaches children to think about nutrition as they make everyday decisions about food. Consider this sample question: "Beer and soda ads use slim and healthy actors. Do you think the actors got that way by drinking beer or soda pop?"

Another nutrition program for children is *Snackmonster: A Nibbler's Dilemma*, also for the Apple II series, Commodore 64, and IBM PC/PCjr computers. This educational game tempts youngsters with snacks. If they choose the ones with the lowest calorie count, they win.

The Minnesota Educational Computing Consortium (MECC) offers *Food Facts* for the Commodore 64 and Apple II series. *Food Facts* lists the refined sugar content of 64 breakfast cereals, the ingredients in common foods, the time it takes to burn off calories in fast foods, and the percentage of the federal government's recommended daily allowances for eight nutrients in 64 common foods.

Taking yet another approach, Wholebody Health Management publishes *Calorie Calculation*— *Stress*, a package for adults that determines the number of calories you need and also helps uncover sources of stress in hypothetical situations. Available for the Commodore 64 and Apple II series computers, the two modules dealing with calories and stress can be purchased together or separately.

I losely related to computer diet programs are exercise and fitness packages. While still outnumbered by the diet programs, this software genre shows a strong potential for growth as the packages become more sophisticated and interactive.

Avant-Garde's Be Your Own Coach, for the Commodore 64, Apple II series, and IBM computers, helps joggers keep their own logs, whether it's just a couple of runs a week or training for a marathon. Developed by Robert Lee Smith, a successful marathon runner, triathlete, and coach, the program produces 14 different types of workouts, tailors each workout to your abilities, and prompts you to record mileage, speed, heart rate, weight, and even your feelings after each run. The software also graphs your progress and can forecast pace and mileage progressions.

MECA's The Running Program, subtitled "Your Personal Running Coach," tries a similar angle. It was developed by noted runner and writer James Fixx before his death. The Running Program evaluates your fitness level, sets personal

## WINTER GAMES." THE QUEST FOR THE GOLD CONTINUES...

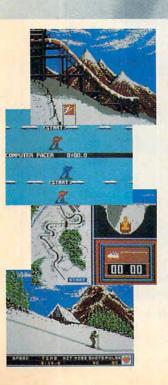

You've captured the gold in Summer Games<sup>®</sup> and Summer Games II<sup>™</sup>. Now it's on to the *Winter Games*! And what an incredible setting—a completely realistic winter wonderland featuring *seven* action-packed events.

At the Ski Jump you control your form in mid-air. knees straight, leaning forward. Hot Dog Aerials challenges your courage and your sense of humor. In Figure Skating you leap into Double and Triple Lutz jumps-wow the crowd with a perfect Camel into a Sit Spin. It's timing and style that counts. Free Skating lets you choreograph your own routines. In Speed Skating it's you against a fellow speed demon-the fastest human beings on level earth! And the Bobsled-still faster as you fly around hairpin turns, leaning hard to stay in the tube. Finally the Biathlon, the ultimate challenge to your endurance in cross-country skiing and marksmanship.

All of this fun and excitement is easy to learn and play. You control the action with the joystick, animating your player for style and rhythm. You choose the country you want to represent. Listen to its national anthem. Then it's practice, training and learning a winning strategy for each event. Now the *Opening Ceremony* and the competition begins—against your friends or the computer. Will you be the one who takes the gold at the *Awards Ceremony*? Will your name be etched amongst the *World Record* holders?

The quest for the gold continues... And it's all here—the strategy, the challenge, the competition, and *pageantry* of Winter Games!

APPLE MAC C64/128

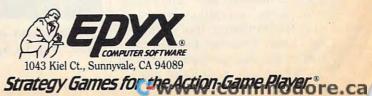

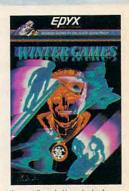

a Tahoe ski week! Special sport and ski-wear offer.\*

See specially marked boxes for details. No purchase necessary. Sweepstakes ends Dec. 31, 1985. Official rules available at participating dealers.

training goals, creates day-by-day training schedules, records and graphs statistics, and predicts your probable performance at different race distances. It is available for IBM computers.

As with the diet programs, the interactivity of the computer gives a more personalized approach to training and recording your workout efforts. Training schedules can be customized and are easily restructured as circumstances change. Should you injure yourself or find that you're overtraining, it's a simple matter to revise the schedules. In fact, both *Be Your Own Coach* and *The Running Program* offer guidance when such problems occur.

The popularity of aerobics has been captured in a workout program appropriately called Aerobics. Published by Spinnaker Software for the Atari and Commodore 64 computers, Aerobics is an overall fitness program with a variety of difficulty levels and a choice of musical backgrounds. An onscreen instructor takes you through all the exercises to the accompaniment of music. Different levels and intensities of aerobic exercises are built into the program. You can even choose your own exercises and the order in which you want to do them.

Finally, for the busy executive with an Apple II-series computer, Monument Computer Service publishes *Executive Fitness*. Suggested exercises are shown onscreen, and harried executives can follow along at their own pace.

As computers grow more powerful and software more sophisticated, diet counselors and fitness coaches on disks will become even more helpful, knowledgeable, and interactive. More and more doctors, coaches, and other health professionals are discovering that computers can become amazingly helpful instructors and guides. But no matter what the goal, says Dr. Leighton Read, most of the effort has to come from you. "The critical issue is the motivation, the planning, and building it into your life," says Read. And even the best computers and programs can go only so far to help you reach those goals.

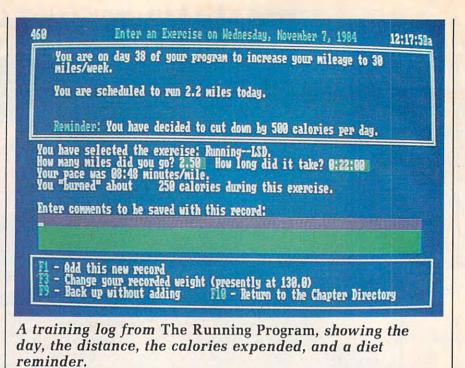

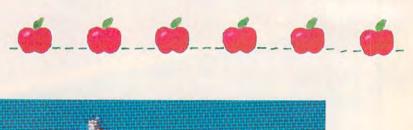

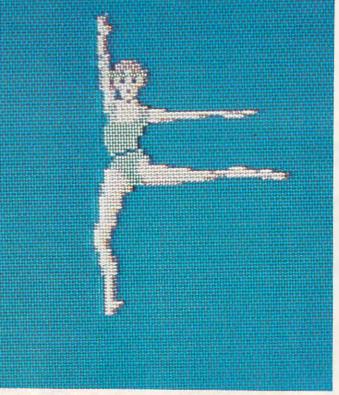

An onscreen instructor guides you through exercises in Spinnaker's Aerobics.

🕻 www.commodore.ca

## TEMPLE OF APSHAI TRILOGY" BIGGER. MEANER. AND RICHER THAN EVER.

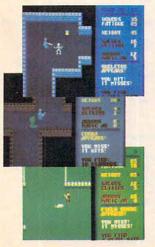

You know Temple of Apshai. The classic. Best-seller for over *four years*.

You may have friends trapped forever in its dark recesses.

Players have dropped from sight for weeks at a time, searching for the treasures of Apshai.

Well now we've raised the stakes. Introducing the *new* Apshai Trilogy.

The *combined* wrath of the world famous Temple of Apshai<sup>®</sup>, Upper Reaches of Apshai<sup>®</sup>, and Curse of Ra<sup>®</sup>. All on a single disk. Twelve levels. 568 rooms to explore. More choices. More chances. Best of all, there's faster game play. The graphics and sounds are new. The challenge of the dungeons is timeless. Are you ready for the most involving

role-playing game ever designed? Temple of Apshai is waiting. Silently lurking. Patiently waiting. *For you*. At your nearest Epyx dealer.

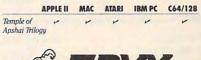

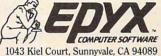

Strategy Games for the Action-Game Player

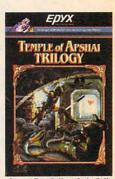

an Amiga computer. Plus a special t-shirt offer.\*

See specially marked boxes for details. No ourchase necessary. Sweepstakes ends December 31, 1985. Official rules available at participating retailers. T-shirts available while supplies last.

#### Products and companies mentioned in this article:

Aerobics Spinnaker Software Co. 1 Kendall Square Cambridge, MA 02139

Atari 400/800, XL, XE Commodore 64 \$34.95

Be Your Own Coach Avant-Garde 37-B Commercial Blvd. Novato, CA 94947 Commodore 64, \$39.95 IBM PC/PCjr (128K RAM), \$49.95 Apple II series (64K RAM), \$49.95

Calorie Calculation-Stress Wholebody Health Management 18653 Ventura Blvd. Suite 137 Tarzana, CA 91356 Apple II series (48K RAM) Commodore 64 \$19.95 for Stress disk \$16 for Calorie Calculation disk \$25 for both

The Complete Scarsdale Medical Diet Bantam Electronic Publishing Bantam Books, Inc. 666 Fifth Avenue New York, NY 10103 Apple II series (48K RAM) IBM PC/PCjr (128K RAM) \$39.95

**Executive Fitness** Monument Computer Service Village Data Center P.O. Box 603 Joshua Tree, CA 92252 Apple II series (48K RAM) \$19.95

Food Facts MECC 3490 Lexington Avenue N. St. Paul, MN 55112 Apple II series (48K RAM) Commodore 64 \$45

Nutrition Express Center for Science in the Public Interest 1501 16th St. N.W. Washington, D.C. 20036 Apple II series (48K RAM) \$39.95

The Original Boston Computer Diet Scarborough Systems, Inc. 55 S. Broadway Tarrytown, NY 10591 Commodore 64, \$49.95 Apple II series (64K RAM), \$79.95 IBM PC/PCjr (128K RAM), \$79.95

The Running Program MECA 285 Riverside Avenue Westport, CT 06880 IBM PC (128K RAM), PCjr (256K RAM), \$79.95

Snackmonster: A Nibbler's Dilemma The Learning Seed Co. 21250 N. Andover Road Kildeer, IL 60047 Apple II series (48K RAM) IBM PC/PCjr (64K RAM) Commodore 64 \$49

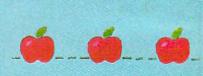

0

#### **HOTWARE:** Software Best Sellers Systems Commodore Macintosh This Last Apple Atari Month Month Title Publisher Remarks BM Entertainment 1. 3. Gato Spectrum Submarine simulation . . Holobyte 2. 1. F-15 Strike Eagle MicroProse Air combat simulation . . . . 3. 4. Karateka Brøderbund Action karate game . . 4 2. Flight Simulator II Aircraft simulation SubLogic . . . 5. Flight Simulator 5. Microsoft Aircraft simulation 0 Education \_ Math Diastar

| 1.     | 2.    | Wall blaster!                     | Davidson                                                                                                    | aaes 6-12                                                                                                    | • | •    | • | •         | 1.    |
|--------|-------|-----------------------------------|----------------------------------------------------------------------------------------------------|----------------------------------------------------------------------------------------------------|---|------|---|-----------|-------|
| 2.     | 1.    | Typing Tutor III                  | Simon & Schuster                                                                                                    | Typing instruction program                                                                                                    |   | 1-2. | • |           |       |
| 3.     | 3.    | New Improved<br>MasterType        | Scarborough                                                                                                    | Typing instruction program                                                                                                    | • | •    | • | •         | •     |
| 4.     | 5.    | Music Construction Set            | Electronic Arts                                                                                                    | Music composition program                                                                                                    |   | •    |   | 5. 10 - 3 | 1002  |
| 5.     |       | Sky Travel                        | Commodore                                                                                                    | Astronomy learning program                                                                                                    | 1 |      | • | 1010      | i.    |
| Home I | Manag | jement                            | And the second second se | NAMES AND ADDRESS OF A DESCRIPTION OF A DESCRIPTION OF A | - |      |   |           | 1 and |
| 1.     | 1.    | Print Shop                        | Brøderbund                                                                                                    | Do-it-yourself print shop                                                                                                    |   |      |   | 1.12.1    |       |
| 2.     | 2.    | The Newsroom                      | Springboard                                                                                                    | Do-it-yourself newspaper                                                                                                    |   |      | • |           | 1000  |
| 3.     |       | Print Shop Graphics<br>Library II | Brøderbund                                                                                                    | Upgraded graphics library                                                                                                    | • | •    | • | 24        |       |
| 4.     | 3.    | Print Shop Graphics<br>Library    | Brøderbund                                                                                                    | 100 additional graphics                                                                                                    | • | •    | • |           |       |
| 5.     | 4.    | Print Master                      | Unison World                                                                                                    | At-home print shop                                                                                                    |   |      | 1 |           | 1.1.2 |

#### C-www.commodore.ca

The Japanese have a word for it...

# (EEE-YAHH!!!)

You are the star of a Martial Arts movie so real, you'll feel it like a kick in the ribs.

KARATEKA, you have learned well the disciplines of karate...but now it is time to put your skills to the test. Your village has been ransacked, your friends and family scattered to the winds, your bride-to-be, Princess Mariko, kidnapped and cruelly imprisoned by the evil warlord Akuma. If you ever hope to see her again, Karateka, you know what you must do.

Scale the mighty cliffs that lead to Akuma's fortress. There, you

will encounter the first of many palace guards. Kick! Thrust!

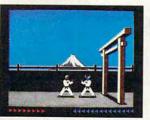

Parry! At every turn you will face yet another warrior, each stronger

than the last.

Finally, Karateka, you will come face-to-face with Akuma himself. Here your fate will be decided. Either eternal happiness or instant death. THE MAKING OF KARATEKA.

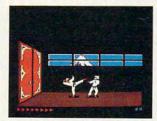

ATEKA. "Karateka" designer Jordan Mechner is a karate enthusiast and a stickler

for realism. He used film clips of karate masters as a guide for the moves used in the game.

The carefully detailed, animated figures perform all the moves of real martial arts combat with stunning realism.

Beautiful scrolling, hi-res backgrounds, an intricate story line and

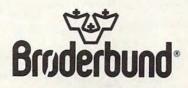

fast-paced karate action make "Karateka" a great way to get your kicks.

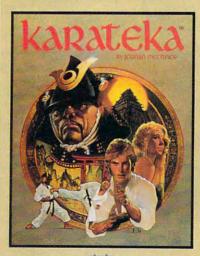

Broderbund

KARATEKA is available for Apple, Commodore 64 and Atari personal computers. Look for it at your favorite Brøderbund Software dealer. For more information about Brøderbund products, please write us at 17 Paul Drive, San Rafael, California 94903-2101. Apple, Commodore and Atari are registered trademarks of Apple Computer, Inc., Commodore Electronics, Ltd. and Atari Corporation respectively. © 1985 Brøderbund Software, Inc.

## with COMPUTE! Books' 40 Great Flight Simulator Adventures

- •Maneuver around the towers of the World Trade Center.
- ·Sightsee the Hudson River.

Discover the thrill of flying!

Practice night flying and aerobatics.

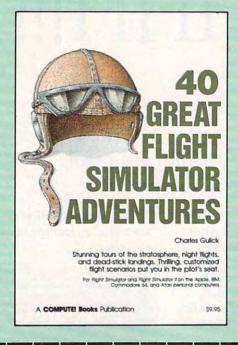

#### 40 Great Flight Simulator Adventures Charles Gulick

Forty exciting, customized flight simulator scenarios put you in the pilot's seat as you fly over bridges, around skyscrapers, and land at mysterious airports. Flight Simulator (IBM PC) and Flight Simulator II (Apple II, Commodore 64, Atari) are two of the most popular games/simulations for personal computers. With this book, you can experience flight adventures from the moment you load the program. Parameters set up each flight and a running commentary describes what you'll see (and where to look to see it). Ranging from the simple and straightforward to the advanced and even mystical, these 40 flights will open a new dimension to an already outstanding program. \$9.95 ISBN 0-87455-022-X

| 1 | Please send me copies of 40 Great Flight Simulator Adventures at \$9.95 each.<br>(ISBN No. 0-87455-022-X)                                                                                                    |
|---|----------------------------------------------------------------------------------------------------|
| İ | All orders must be prepaid in U.S. funds.                                                                                                    |
|   | Subtotal        To order this exciting adventure guide, mail         NC residents add 4.5% tax        the attached coupon with your payment to         \$2.00 shipping and handling        COMPUTE! Books, P.O. Box 5058,         charge per book.        Greensboro, NC 27403. Or call toll free         Total amount enclosed        800-334-0868 (in NC 919-275-9809.) |
|   | Payment enclosed (check or money order)     Charge Visa MasterCard American Express Name                                                                                                    |
|   | Address                                                                                                    |

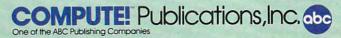

COMPUTE! books are available in the U.K., Europe, the Middle East, and Africa from Holt Saunders, Ltd., 1 St. Anne's Road, Eastbourne, East Sussex BN21 3UN, England.

### ONE GOOD THING LEADS to ANOTHER.

RODUCTIVITY SOFTWARE ISN'T VERY PRODUCTIVE IF it's so complicated to learn, so complicated to use, that it never is used.

So when we sat down to design the Bank Street Writer," we kept one important objective in mind: to combine all the powerful features that people need in an affordably-priced word processor and make it so easy to use that just about anyone will be productive in moments.

We must have succeeded. The Bank Street Writer is the number one word processing choice of over 300,000 users worldwide.

Now, that same philosophy can be found in a complete series of productivity software: the Bank Street Speller,"

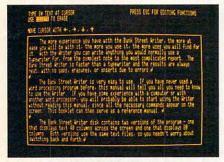

THE BANK STREET WRITER lets you write letters, memos, articles or lengthy reports, better and faster. Continually enhanced and updated since its introduction three years ago, the Bank Street Writer is packed with features usually found only in far more expensive programs.

THE BANK STREET SPELLER finds and highlights spelling errors and suggests correct spellings; proofreads even the longest documents in seconds. The 31,000 word electronic dictionary can be amended with your own entries, including special terms, trademarks and proper names.

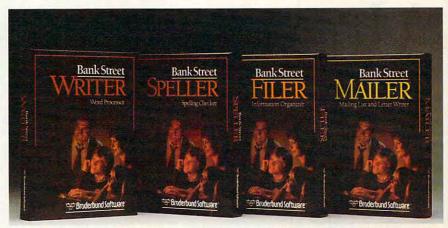

BANK STREET PRODUCTS FROM BRØDERBUND MAKE IT EASY TO MAKE YOUR COMPUTER WORK HARD.

Bank Street Filer<sup>\*\*</sup> and Bank Street Mailer.<sup>\*\*</sup> All the features you'll ever need. None of the complications you don't need. The perfect complements to the Bank Street Writer.

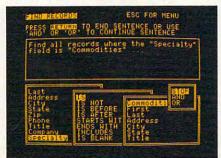

THE BANK STREET FILER helps you organize information and print out custom reports in moments. Collect, explore, organize and manipulate data in a variety of natural and flexible ways. For stamp collections or small business record keeping...for home financial and tax data...for bibliographies and reference files...for just about any kind of information you want to store and retrieve, the Bank Street Filer is as simple as using a file cabinet—only much faster, more convenient and more flexible.

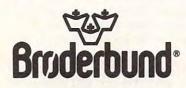

Bank Street products from Brøderbund give you more power for less money with less hassle. And when you think of it, that's the best kind of "productivity."

| RESS TAR                  | REFECT PRINT                               | ESC TO WRITE            |
|---------------------------|--------------------------------------------|-------------------------|
| November 10               | 19844                                      | a deres and and a       |
| P<br>Dear (FIRST          |                                            |                         |
|                           | neduled weets                              | ng of our               |
| Investment<br>5th at 7 30 | lub is set f                               | or December             |
| Your assign               | d Portfolio                                | Reports will            |
| be on CSTOCA              | <pre>% #10 and (ST<br/>srward to hea</pre> | OCK #45 He<br>ring your |
| SEPERATE HOS              | estment Repor                              | t on                    |
| See you next              | - manths at                                |                         |

THE BANK STREET MAILER. Whether you write occasional letters, produce a monthly newsletter or send out mailings to a long list of clients, the Bank Street Mailer does it quickly, easily and efficiently. You can insert names or addresses into a form letter, or send a personalized mailing to customers sorted by zip code, street address or any other aspect of your files. The Mailer can be used by itself (with its own built-in letter-writer) or with letters and lists from the Bank Street Writer and Filer.

Versions of the BANK STREET WRITER are available for Apple, IBM-PC/PCjr, Commodore 64 and Atari personal computers. The BANK STREET SPELLER, BANK STREET FILER and BANK STREET MAILER are available for Apple and Commodore 64. For more information about Brøderbund products, please write us at 17 Paul Drive, San Rafael, California 94903-2101. Apple, IBM PCjr, Commodore and Atari are registered trademarks of Apple Computer, Inc., International Business Machines Corporation, Commodore Electronics, Ltd. and Atari Corporation respectively. © 1985 Brøderbund Software, Inc.

# A Taxing Alternative

Kathy Yakal, Assistant Features Editor

Americans probably dread no day more than April 15: income tax deadline. For many people, the annual tax filing ritual is a frustrating exercise in organizing hundreds of scattered financial records. Even if you're due a refund, it still means hours of poring over numbers to prove it. However, a growing number of software publishers are offering help via tax-preparation and tax-planning software.

iling your income taxes seems so easy when you only have a part-time job in high school. You get one form from your employer, write a few figures on the short form, mail it in, and get back a check.

When you first start working full time, it's still pretty simple. The short form suffices for a few years, since you haven't yet reached a tax

bracket that claims very much of your income. But your salary keeps inching upward, and you start to see the percentages shift. Less money for you, more for the government. Unless you buy a house. Or have children. Or invest in tax shelters like Individual Retirement Accounts (IRAs).

Whatever your situation, you've probably found tax preparation more troublesome each year. But there are options. You can buy books prepared by experts to help you legally find as many breaks as possible and streamline the process of filling out the forms. Or you can take all of your shoe boxes and file folders into a tax service and pay them a fee to sort through it all.

Home computer software offers another alternative. Help with tax preparation and planning is available in three different formats.

contain a section for entering tax information that can be tallied at the end of the year. Some have companion tax programs that are integrated with the main package. And a few stand-alone products are devoted solely to income tax preparation.

There's no way to completely avoid some fundamental understanding of tax laws. Even if you go to a tax service, you still have to know what information your preparer will need. And all through the year, you'll need to keep track of pertinent paperwork.

A computer, however, offers some significant advantages over traditional tax preparation methods. For example, with a computer you can easily ask what if? Let's say that when you sat down to do your taxes last March, you found that you owed \$1,000 on top of what Some personal finance programs | you had been paying in all year.

### NOW YOU CAN PUT YOUR COMPUTER TO WORK IN YOUR GARDEN

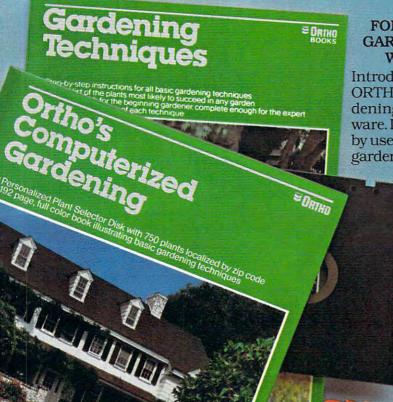

A GREAT

#### THE PERFECT PACKAGE FOR COMPUTER OWNERS WHO ARE GARDENERS...AND FOR GARDENERS WHO ARE COMPUTER OWNERS!

Introducing Computerized Gardening from ORTHO – the first and only personalized gardening program available on computer software. It works by detailing plant and shrubs by user zip codes to provide an individualized gardening and landscaping program. Planting

requirements are listed according to shade or sun-loving plants, blooming or non-blooming plants,

watering needs and plant color and others.

You'll find the software available for IBM, Apple II and Commodore Computers.

| <b>FIPLE CRIT</b> | ERIA S        |
|-------------------|---------------|
| Plant type 🗆      | ALL C         |
| Height 🗆          | BLUE<br>LAVEI |
| Colors            | ORAN          |
| ming Timo         | PURP          |

Plus, included in the package is a copy of the new ORTHO Book *Gardening Techniques* – an authoritative "how-to" that shows you in color and detail page after page of gardening procedure.

> The ORTHO Computerized Gardening Package is available at software outlets, bookstores and lawn and garden centers where ORTHO books are sold.

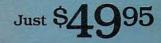

www.commodore.ca

For more information write: ORTHO Information Services 575 Market Street, San Francisco, CA 94105

ORTHO INFORMATION SERVICES

|              | Part I - Resale Profits (Los | ses)                  |           |
|--------------|------------------------------|-----------------------|-----------|
|              | From livestock:              | \$23,000.00           |           |
|              | From other items resold:     | \$2,450.00            |           |
|              | Livestock and Produce Raised | and Other Income !    |           |
|              | Animals:                     | \$1,200.00            |           |
|              | Plants:                      | \$500.00              |           |
|              | Other farm income:           | \$220.00              |           |
|              | Part II - Farm Deductions    |                       |           |
|              | Labor, machines, fuel:       | \$1,120.00            |           |
|              | Taxes, shipping, insurance:  |                       |           |
|              | Land/Crop/Animal upkeep:     | \$3,000.00            |           |
|              | Depreciation:                | \$102.00              |           |
|              | Other farm expenses:         | \$708.00              |           |
|              | NET FARM INCOME (LOSS):      | \$21,940.00           |           |
| F2 - Use Bud | get value for cursor item    |                       |           |
|              | get value for all items      | A, B, C, D, E, G, W - | Schedules |

Managing Your Money, designed by financial expert Andrew Tobias, is a very easy-to-use personal finance package. If you enter pertinent financial information regularly, it can help determine the most advantageous way to file your income tax return.

Tax programs can help you make sure the additional payment is necessary by suggesting alternatives, and by re-figuring the taxes as many ways as are legally possible.

For example, what if you income-average? If your salary took a recent dramatic upswing in the last year but you have no more deductions to claim than you did a year ago, you're likely to be sending a sizeable check in with your return. *Plus* you'll be charged a penalty for underpaying during the year. But if you were to incomeaverage, you could end up getting money back.

How about tax-deductible expenses? Did you move in the last year; have unusually large medical bills; or buy a new car and a new house and pay a lot of interest? Tax software alerts you to any possible deductions.

These programs can also remind you of income that must be claimed for tax purposes, such as capital gains, freelance work, or income tax refunds from the previous year. Again, if you're familiar with tax laws, you'll know these things already. If you're not, you'll learn. And you will be better equipped for the next tax year.

ncome tax software cannot prevent the annual tax preparation marathon if you haven't kept good records throughout the year. Many personal finance software packages offer ongoing accounting, making it much simpler to gather the necessary information when it's tax time. Managing Your Money, designed by financial expert Andrew Tobias for the Micro Education Corporation of America, has that capability. You can either estimate your annual income and deductions, or pull up actual figures from elsewhere in the program. The program suggests different tax strategies to try-like filing singly instead of jointly-and can figure and refigure your taxes in seconds. It also prints out much of the documentation you'll need to submit to the IRS.

Your Personal Net Worth, from Scarborough Systems, and Timeworks' Your Personal Financial Planner (designed in consultation with Sylvia Porter) have similar features. If used regularly to keep track of income and expenses, a few keystrokes will sort out necessary tax information.

Also, some publishers offer companion programs to their personal finance software, specific tax programs that accept information from the main program to tally taxes. Arrays, Inc./Continental Software publishes *The Home Accountant* for general financial tracking, along with *The Tax Advantage*, for computing tax liability.

Swiftax, from Timeworks, is a stand-alone income tax preparation package. It guides you through the process and tells you which forms must be completed. It automatically checks for tax alternatives, and calculates the lowest possible tax. It supports the most commonly used schedules-A, B, C, D, W, SE, and Form 2441-and plugs this information into your Form 1040, 1040A, or 1040EZ. And when you're finished, the program can print out directly onto tax forms, as well as printing additional necessary information such as amortization schedules. Timeworks issues an annual updated program disk for Swiftax, incorporating revised tax law changes and tables.

H ow you choose to prepare your tax returns probably depends on a number of things. If you have only one source of income, no dependents, and own

## Earth will be destroyed in 12 minutes to make way for a hyperspace bypass. Should you hitchhike into the next galaxy? Or stay and drink beer?

Slip the disk in your computer and suddenly you are Arthur Dent, the dubious hero of THE HITCHHIKER'S GUIDE TO THE GALAXY, a side-splitting masterwork of interactive fiction by novelist Douglas Adams and Infocom's Steve Meretzky. And every decision you make will shape the story's outcome. Suppose for instance you decide to linger in the pub. You simply type, in plain English:

#### >DRINK THE BEER

And the story responds: YOU GET DRUNK AND HAVE A TER-RIFIC TIME FOR TWELVE MINUTES: ARE THE LIFE AND SOUL OF THE PUB, THEY ALL CLAP YOU ON THE BACK

AND TELL YOU WHAT A GREAT CHAP YOU ARE AND THEN THE EARTH GETS UNEXPECTEDLY DEMOLISHED, YOU WAKE UP WITH A HANGOVER WHICH LASTS

FOR ALL ETERNITY, YOU HAVE DIED, Suppose, on the other hand, you decide to:

>EXIT THE VILLAGE PUB THEN GO NORTH

In that case you'll be off on the most mind-bogglingly hilarious adventure any earthling ever had.

You communicate - and the story responds - in full sentences. So at every turn, you have literally thousands of alternatives. If you decide it might be wise, for instance, to wrap a towel around your head, just say so:

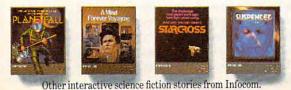

>WRAP THE TOWEL AROUND MY HEAD And the story responds:

ALLER THY EXTENSION

THE RAVENOUS BUGBLATTER BEAST OF TRAAL IS COMPLETELY BEWILDERED. IT IS SO DIM IT THINKS IF YOU CAN 'T IT, IT CAN'T SEE YOU,

Simply staying alive from one zany situation to the next will require every proton of puzzle solving prowess your mere mortal mind can muster. So put down

that beer and hitchhike down to your local software store today. Before they put that bypass in.

Comes complete with Peril Sensitive Sunglasses, a Microscopic Space Fleet, a DON'T PANIC Button, a package of Multipurpose Fluff and orders for the destruction of your home and planet.

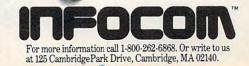

© 1985 Infocom, Inc. THE HITCHHIKER'S GUIDE TO THE GALAXY is a trademark of Douglas Adams. PLANETFALL, STARCROSS and SUSPENDED are registered trademarks MINDFORMENVOVAGED IN COMPANY OF COMPANY OF COMPANY.

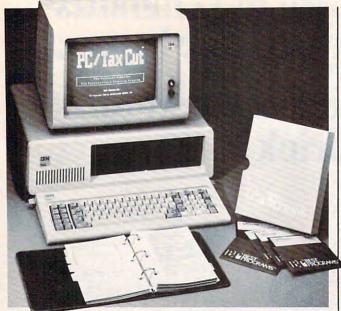

PC/TaxCut, from Best Programs of Alexandria, Virginia, can be used by individuals, professionals, or small businesses and is capable of handling very sophisticated tax forms. First introduced in 1982, the program has been updated annually. PC TaxCut can be used as a stand-alone tax planning and preparation package or with Best's personal financial management system, PC/Professional Finance Program.

Scarborough Systems' Your Personal Net Worth does not include a fixed set of categories for financial accounts. Instead, it lets you create accounts for your own individual expenses. Each time you make a financial transaction, the program asks if you want a tax record. If you do, it records the relevant parts of the transaction, flagging deductible expenses and interest on loans. Your Personal Net Worth also keeps track of all sales tax paid on nondeductible items. When tax time rolls around, the

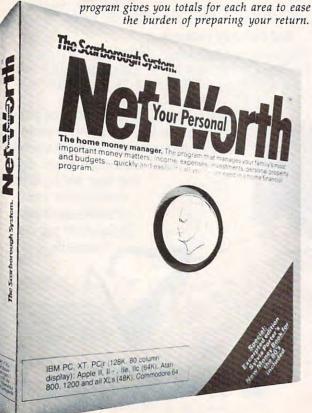

no property or other investments, your tax calculations will not be that difficult. Spending \$100 for software that you will use once may not be money spent wisely.

But if you're at the point where expert help is necessary, here are some things to keep in mind when looking for tax software:

• Does it contain all the forms you'll need to file? Most programs have all of the standard, and some nonstandard, schedules. But if the program is missing a crucial one, it may be worthless to you.

• Can it print directly onto legal tax forms? Some do, but many just print final figures onto regular paper, requiring you to go back and transfer all the numbers to a form. This may not be terribly important to you, but it's a nice timesaver, and it prevents transcription errors.

• Can you be reasonably sure that the publisher will supply updates over the next few years? If using

software for your taxes is just an experiment, or a temporary measure to get you through a bad year, this isn't so vital. But if you're looking for a permanent solution, you'll want to ascertain that the software will be kept current as laws change.

• How extensive are the program's *what-if* capabilities? This is key to the usefulness of a tax program. A good program will point out options that will, if possible, lower your tax bill.

• How thorough and simple is the documentation? As with any complicated software package, clear, complete instructions are essential. A program with bad documentation may actually add hours to the time it would take you to figure your taxes by hand. Good documentation will reinforce its software by alerting you to tax laws and alternatives.

• Is it worth the expense? Bottom line. If you don't expect to find enough hidden refund money to recover more than the cost of the package, it may not be worth it to you (unless you just want to computerize your tax records).

Though these programs can be very helpful to consumers in completing an often complicated annual task, they can be quite a headache for the developers and publishers who must insure their accuracy. After all, these software packages are being used to compile reports made to federal and state governments. Current, legally correct information is essential.

But in the end it's your name on the form. It doesn't matter to the Internal Revenue Service *how* a return is prepared, only that it is correct. "We don't take any position for or against the programs," says Ernest Acosta of the IRS. "Like with anything you do with a computer, the information that goes into it is what determines whether it's going to be successful or not. You should remember that you're the one who signs the tax return. Ultimately, it's your responsibility to make sure it's correct.

"On the whole, they're probably a good idea for people who know how to use them. You still need some tax knowledge to go through and know exactly what you're being asked to input. It's certainly not a substitute for following the instructions and keeping good records and all the other things you would have to do to keep up with your taxes."

### **Buy Remember!** And get another Remember! **DesignWare**<sup>®</sup> program absolutely FREE!! "Designillar

#### **Every Student Needs Remember!**

Remember! is a revolutionary learning tool. In fact, it could be the most important software program any high school or college student ever buys. Here's why: You can use Remember! to help you study almost any subject. Plus, it actually teaches valuable learning and memory techniques that can be applied to any subject, any time.

#### Get Your Free DesignWare Program.

Just purchase your copy of Remember! from your favorite software dealer. (Don't forget to save the receipt!) Then fill out and mail in the coupon below.

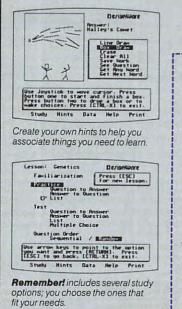

#### There's nothing else like it.

- It's so powerful, it may be the one program that gets you to go out and buy your first computer.
- It's so easy you'll be learning with it in minutes.
- It's the first program that uses proven memory techniques to help students learn and retain information.
- Lets you enter pictorial, auditory or written hints to help you remember.
- Includes special character sets for foreign languages, chemistry and biology so it can be used for a broad range of subjects.

Available for Apple® IIc, Ile, II+, IBM<sup>®</sup> PC, PCjr and Commodore 64™ computers.

#### What the critics are saving about Remember!

For starters, Remember! has already won awards-within the first six months of its introduction.

> Certified by NEA National Education Association **Critics' Choice Award Outstanding Innovative Application** 1985, Family Computing

What everyone's saying about **Remember!** 

"I watched my tenth grader sit down with your program Remember! and actually master Latin endings he has been stumbling over all semester." - Sue Ellen Schlitzer

Parent, Fort Worth, Texas "Remember! is uncommonly user-friendly. The demonstration program is thorough and informative and constitutes a complete short course in using the tool kit." Tony Morris Family Computing Magazine

#### Free DesignWare Program!

I purchased Remember! from

Attached is my receipt and my completed owner registration card from inside the package.

- I could not find Remember! at my software retailer so I am enclosing \$79.95 for my copy of Remember!
  - Check enclosed (CA residents add 61/296 Please charge my
     MasterCard®
     Visa®

Acct. # Exp. Date

Please send my free DesignWare copy of the following program (check one only) for:

The Body Transparent™ (ages 10 to 16) European Nations & Locations™ (9 to adult) The Grammar Examiner™ (ages 10 to adult) Mission Algebra™ (ages 13 to adult)

#### Name Address\_ City\_\_\_\_ State Zin \_ Phone (\_\_\_

#### Mail Offer to:

Remember! Promotion DesignWare, Inc., Dept. CP12 185 Berry Street, San Francisco, CA 94107

#### Limit-one free product per coupon.

This coupon must accompany request for free product. Offer void where prohibited, taxed or restricted by law. Program must be purchased no later than December 31, 1985. Coupon and proof of purchase must be postmarked no later than January 31, 1986. Allow 4-6 weeks for delivery.

Please rush my free DesignWare program to:

Offer not valid for retailers or distributors. Offer not valid in con-junction with any other promotion. \*Free program may be any DesignWare program other than Remember!

**DOIT** TODAY! Offer **Expires** Dec. 31, 1985

## BALLOON CRAZY

#### Joseph Russ

Catch as many balloons as you can but be careful not to fall off your skateboard. This whimsical game was originally written for Atari computers with at least 16K RAM. We've added versions for the Apple II series, Commodore 64, IBM PC (with color/ graphics adapter and BASICA), IBM PCjr (with Cartridge BASIC), and TI-99/4A (with Extended BASIC). The 64, IBM, and Atari versions require a joystick. A joystick is optional with the TI version. The Atari and Apple versions can also be played with paddles.

"Balloon Crazy" is a game that children can enjoy, yet its higher levels are a challenge for adults. The goal is simple: You must zip back and forth across the screen on a skateboard while catching falling balloons on top of your head. Since some of the balloons fall very fast, that's not as easy as it sounds. After you've caught enough balloons (six in most versions), you can reach up to pop them, then catch some more. If you miss just one, you lose all the balloons currently in your possession.

Type in Balloon Crazy from the listing for your computer, then save a copy of the program before you try to run it. Every version of the game is similar, so be sure to read the general game rules before referring to the specific notes foryour computer.

#### **Oodles Of Balloons**

Each game begins by displaying several rows of multicolored balloons at the top of the screen. You are the skateboarder at the bottom. When a balloon begins to fall, move directly under it and catch it on your head. The blue balloons fall slowly, which makes them easy to catch ( but worth the fewest points). The green balloons fall faster, but swiftest of all are the red balloons. As soon as you snare a balloon, it joins the pile on top of your head.

Should you miss a balloon, you immediately fall off the skateboard. All the balloons on your head fall and pop. Points are scored only when you have caught the required number of balloons. You have three players to work with in each game: Falling off the skateboard costs you one player. Clearing all the balloons from a screen permits you to advance to the next level-where everything becomes more difficult. Bonuses are awarded at appropriate intervals, and you can earn an extra player by scoring 1,000 points.

Though the balloons become harder to catch at higher levels, you are never helpless to prevent them from hitting the ground. Should a balloon miss the top of the pile, you can bounce it back into the air by holding down the fire button (or the space bar in some versions) and running into it. The balloon will then float back into the air, and you may try to catch it again.

#### **Atari Version**

Balloon Crazy (Program 1) runs on any Atari computer with at least 16K RAM (or 24K for disk). Plug a joystick into port 1 before you run the game, and press START to begin. At the first level, you score 5 points for each green balloon, 10 for blue, and 15 for red. These values are multiplied at higher levels. A bonus player is awarded when you reach 1,000 points and at intervals thereafter. Move left and right with the joystick, and press the fire button when you want to hit a balloon. You must hit 00000

0,0,007

a lon

0

10606

11

TACTICAL-LEVEL COMBAT ON THE RUSSIAN FRONT, 1941-45

### (YOU'RE WELCOME.)

When we released KAMPFGRUPPE<sup>™</sup> in February 1985, we knew we had created one of the best tactical tank battle games ever. How could we do any less with the care, the detail, the features we put into this computer simulation of Eastern Front armored warfare.

As much success as we had predicted for KAMPFGRUPPE, we were not prepared for the overwhelming enthusiasm from the thousands of gamers that played it. Our customer response cards for KAMPFGRUPPE are invariably filled with words of praise and thanks. On a scale of 9, it has consistently been ranked in the 8's for playability, realism, and excitement.

Even the experts agree. The April/May 1985 issue of **Computer Gaming World** called KAMPFGRUPPE "a truly superior game." And in the Aug./Sept. issue, CGW's reader survey placed it as the highest rated wargame ever in the history of the magazine! Not one to rest on our laurels, we've just released MECH BRIGADE™, the definitive simulation of Soviet-NATO armored combat. It lets you engage in tank warfare of the 1990's, using the latest, laser-guided, missile-armed juggemauts such as the Abrams M-1 and the T-80. Attack helicopters are also included.

Ð

Digendore

Ó

From all preliminary indications, the same greatness and gratitude bestowed on KAMPFGRUPPE is destined for MECH BRIGADE. So what are you waiting for? Rush on down to the nearest computer/software or game store and check out these two great tactical games today! You can thank us later.

If there are no convenient stores near you, VISA & M/C holders can order these \$59.95 games direct by calling 800-227-1617, x335 (tell free). In California, 800-772-3545, x335.

Please specify computer format and add \$2.00 for shipping and handling.

To order by mail, send your check to: Strategic Simulations, Inc., 883 Stierlin Road, A-200, Mountain View, CA 94043. (California residents, add 7% sales tax.) All our games carry a "14-day satisfaction or your money back" guarantee.

Bruttered I

100

#### WRITE FOR A FREE COLOR CATALOG OF All our games today.

#### KAMPFGRUPPE is on disketto for 48K APPLE II® series, ATARI® home computers, and the COMMODDRE 64". MECH BRIGADE is on disketto for APPLE and C-64.

APPLE, ATARI, and COMMODORE 64 are trademarks of Apple Computer, Inc., Atari, Inc., and Commodore Electronics, Ltd., respectively.

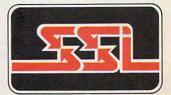

KAMPFGRUPPE and MECH BRIGADE rulebooks with charts and diagrams to delight the wargamer. STRATEGIC SIMULATIONS, INC.

### ANNOUNCING THE FAMILY SOFTWARE SPECTACULAR." BUY 3, GET 1 FREE.

#### CHOOSE FROM OVER 50 LEADING TITLES.

What do you call an offer that brings together, for the first time ever, five leading brands of home software?

The Family Software Spectacular!

And it's your opportunity to choose a *free* software program from the best titles on the market today. All you have to do is buy any combination of three titles from any participating brands during this special offer period. And we'll send you another one of your choice – *free*!

It's a one-of-a-kind value your family shouldn't miss.

#### FISHER-PRICE® A NAME YOU CAN TRUST.

For years Fisher-Price has been known for helping children develop skills as they play. With Fisher-Price<sup>™</sup> Learning Software, your child can develop skills in five key areas: math, language, creativity, basic learning and computer literacy.

Your child will love developing and testing language skills with the help of PETER RABBIT READING, a program that uses voice to teach sound and letter recognition in words.

#### WINDHAM CLASSICS.<sup>™</sup> CLASSIC NOVELS COME TO LIFE.

Pick up Windham Classics, graphic interactive fiction based on some of the greatest adventures of all time. They're great for kids, yet fun for all ages.

Enjoy "THE WIZARD OF OZ." "You are Dorothy, and each of your decisions determines your adventure. There's more than one adventure to be had as you meet old friends and new in the land of Oz.

#### WORK BETTER WITH BETTER WORKING.™

Constantly erasing and retyping? Unsure of your spelling? WORD PROCESSOR WITH SPELLCHECKER is exactly what you need. This full featured word processor includes the 50,000 word AMERICAN HERITAGE DICTIONARY<sup>™</sup> spellchecker which detects over 99% of misspelled words.

The full line also includes FILE & REPORT and SPREADSHEET – titles that represent the best values on the market today.

THE WIZARD OF OZ **Better**Working

Word Processon

### SPINNAKER® THE LEADER IN FAMILY LEARNING SOFTWARE.

From pre-school counting to high-school compositions, Spinnaker offers the high quality educational programs you have come to expect. For example, there's the HOME-WORK HELPER<sup>™</sup> series which provides step-by-step methods for improving writing and math skills and helps kids tackle otherwise troublesome school assignments.

#### TELARIUM.™ INTERACTIVE FICTION AT ITS BEST.

Here's graphic interactive fiction by famous writers of science fiction, fantasy, and mystery like Ray Bradbury, Arthur

HOMEWOR

C. Clarke and Erle Stanley Gardner. Each story unfolds with you in the center of the action – and completely in control. In PERRY MASON: THE CASE OF THE MANDARIN MURDER,<sup>™</sup> you are the world famous criminal lawyer. Challenge the evidence. Cross-examine the witness. Only you can prove your client's innocence. And time is running out.

#### A SOFTWARE OFFER FOR ALL AGES.

Any software offer including something for everyone in the family is certainly fantastic. But combine that with a free product offer and what you have is something spectacular. Look for the specially marked boxes of The Family Software Spectacular at your retailer.

#### The Family Software Spectacular

PERRY MASON ERLE STANLEY GARDNER MINIMUS MORE

TELARIUM

#### TURN PAGE FOR MORE INFORMATION ON THE FAMILY SOFTWARE SPECTACULAR.

© 1985 SSC., One Kendall Square, Cambridge, MA 02139. All rights reserved. Titles available on most popular home computers. Spelling Software developed by Houghton Mifflin Company, publishers of the American Heritage Dictionary. THE FAMILY SOFTWARE SPECTACULAR is a trademark of Spinnaker Software Corp. SPINNAKER is a registered trademark of Spinnaker Software Corp. FISHER-PRICE is a trademark of The Quaker Oats Company and is used under license. WINDHAM CLASSICS is a trademark of Windham Classics Corp. TELARIUM is a trademark of Telarium Corp. BETTER WORKING is a trademark of Spinnaker Software Corp.

#### [ SEE PREVIOUS PAGE ]

#### HERE'S HOW YOUR FAMILY CAN PARTICIPATE IN The Family Software Spectacular

REMEMBER, TO RECEIVE A FREE PRODUCT YOU MUST PURCHASE ANY THREE TITLES FROM THE PAR-TICIPATING BRANDS (IN ANY COMBI-NATION) AND MAIL YOUR ENTRY NO LATER THAN JANUARY 31, 1987.

- Start by saving the receipt(s) from your software program purchases. (It is not necessary for software purchases to appear on one receipt. Photocopies of the receipt(s) are accepted. Receipts must be dated BETWEEN JULY 1, 1985, AND JANUARY 31, 1987.)
- Cut the proof-of-purchase tab from each of the three user manuals that come with the programs. (Photocopies not accepted.)
- Attach the purchase receipt(s) and the three original proof-of-purchase tabs to one separate sheet of paper.
- Fill in the form below and place the completed form in an envelope with:
  - A sheet of paper with three original proof-of-purchase tabs and your purchase receipt(s)
  - b. A check or money order for \$3.50 to cover postage and handling. (Canada residents please send \$5.00 for postage and handling.)

Make check payable to THE FAMILY SOFTWARE SPECTACULAR and mail envelope to: THE FAMILY SOFTWARE

SPECTACULAR P.O. Box 1327, Cambridge, MA 02238

#### **ORDER FORM**

To receive your free program, this form must be filled out completely. Please print.

#### Free Product Chosen:

Title/Brand .

YOU HAVE SEL Name

 Phone (\_\_\_\_)

 Address

 City
 State

 Zip

 TITLES PURCHASED

 1.

 2.

 3.

 BRANDS

 DATE OF PURCHASE

 1.

 2.

 3.

 BRANDS

 DATE OF PURCHASE

 1.

 2.

 3.

 3.

Allow 6-8 weeks for delivery of your free software program. Note: All receipts and envelope postmark must be dated prior to January 31, 1987. Offer good in the US and Canada only. Void where taxed, restricted or prohibited by law. the balloon with the player's arm. Since the player has a limited reach, be careful not to knock a balloon completely away.

This game requires only horizontal movement, so you might find it easier to use a paddle instead of a joystick. If you have a set of paddle controllers, plug them into port 1 and make the following modification:

500 S=STICK(0):PP=255-PAD DLE(0):POKE 53248,PP: RETURN

1020 IF PTRIG(0)=0 THEN I F ABS(BY-178)<3 THEN 1040

#### **Commodore 64 Version**

The 64 version of Balloon Crazy (Program 2) is written completely in machine language, and must be typed in with "The New MLX for Commodore 64" machine language entry program found elsewhere in this issue. Be sure to read the instructions for using MLX carefully before you start. You'll need to read the MLX article even if you've used the old version of MLX many times in the past, since this is a completely new version. No previous version of MLX can be used to enter the data from Program 2. After you finish entering the game, be sure to save a copy of the game before you play it. Here are the starting and ending addresses required for MLX:

#### Starting address: C000 Ending address: C81F

Plug a joystick into port 2, then load Balloon Crazy with:

LOAD "name",8,1 for disk

or

LOAD "name",1,1 for tape

(replace *name* with the filename used when you saved the program). Then type SYS 49152 and press RETURN.

You must collect six balloons on your head in order to score points. Blue, green, and red balloons are worth 10, 20, and 30 points, respectively. Use the joystick to move left and right, and press the fire button when you have missed a balloon and wish to bounce it upward. You must hit the balloon with the upper part of the player's body. Note that the player can wrap around from one side of the screen to the other, but the balloons cannot. As a bonus, you are

#### Little People Inside Your Computer:

#### How To Make Contact

We've known for some time that small human-like beings live inside your computer. No news there. What is news is that Activision scientists—the same crack research team that first made contact with the little guys—have now made it possible for Commodore 64/128 and Apple II series owners to meet the inhabitants of their computers.

Yes, the most amazing scientific quest of modern times can now be duplicated in the comfort of your own home, thanks to The Activision Little Computer People Discovery Kit.<sup>™</sup> But first, for those who've been vacationing on Mars, a little more background.

Little Computer People (LCP), of course, are the ones responsible for that thousand-digit error in your phone bill, for that police officer mistakenly believing you haven't paid your parking tickets, for the syntax errors you get back after you've fed your computer a perfectly good piece of code.

Turns out, the little folk only cause all that mischief because they feel neglected. Treated properly, they're as pleasant and sociable as you or me.

Thanks to the revolutionary "house-on-a-disk" perfected by Activision scientists, LCP can now be lured out of the circuit boards and into the light of day. And fascinating things are being learned.

They seem to have quite a bit to say. They'll tap on the inside of your monitor screen until they get your attention, then pound out messages on their typewriters. They also enjoy playing songs, dancing and playing card games.

Though they share many common traits, the little folk are as individual as Big Regular People (BRP). Consequently, Activision researchers consider it vital that as many computer owners as possible use The Activision Little Computer People Discovery Kit to meet as many LCP as possible. The Discovery Kit includes The Little Computer People<sup>™</sup> House-On-A-Disk<sup>™</sup> Research Software that is guaranteed to lure out an LCP; the computer owner's guide to the care of, and communication with, Little Computer People; deed of ownership for the House-On-A-Disk; and a special edition of Modern Computer People magazine-all the tools needed for observation, interaction, communication and, perhaps, a meaningful relationship.

We recommend that you join the quest immediately. Unless you *like* being the victim of all those "computer errors." <sup>c</sup>1985 Activision, Inc. awarded an extra player after completing level 5.

#### **Apple Version**

Apple II Balloon Crazy (Program 3) runs on Apple II-series computers with either DOS 3.3 or ProDOS. The listing must be entered using COMPUTE's "Apple MLX" machine language editor program found elsewhere in this issue. Be sure you understand the instructions for using Apple MLX before entering the data for Balloon Crazy. The MLX starting and ending addresses for the game are:

#### Starting address: 8000 Ending address: 8D97

After you've entered the game and saved a copy, start the game by entering:

#### BRUN "name"

where name is the filename you used when you saved Balloon Crazy.

You can play the game with a paddle on any Apple II computer: Move the paddle to control the player, and press the paddle button to bounce the balloon upward. Alternatively, keyboard controls can be used on the Apple IIc and Apple IIe: press the open-Apple key to move left, the closed-Apple key to move right, and the space bar to bounce.

Four balloons must be collected to score points. If you miss a balloon completely, all the balloons on your head drift off into space and disappear. There are nine game levels. Red balloons do not appear until the second level, but each higher level contains more red balloons. You may pause the game by pressing RETURN; resume play by pressing the space bar.

#### **IBM PC/PCjr Version**

IBM PC/PCjr Balloon Crazy (Program 4) requires a joystick and BASICA (if you have a PC) or Cartridge BASIC (PCjr). You may want to unlock the horizontal axis of the joystick. Before the game begins, you have an opportunity to adjust the joystick if needed: Press Y when prompted and follow the instructions on the screen. In this version, all balloons are red and are worth the same number of points.

The number of balloons you need to catch depends on how many rows of balloons are left on

the screen: Only three are required at first, but this number increases each time you clear an entire row of balloons. When clearing the top row of balloons, you must catch seven balloons to score. There is no way to bounce a missed balloon back into play. After clearing an entire screen of balloons, you may advance to the next screen.

Your final score reflects the number of balloons caught (no bonus is awarded). You may adjust the difficulty of the game by changing the statement DF=10 in line 120. The variable DF controls how close you must be to a balloon to catch it. Changing DF to a higher value makes the game easier, and decreasing it makes the game more difficult.

#### **TI-99/4A Version**

Balloon Crazy for the TI (Program 5) requires Extended BASIC and is played with either keyboard controls or a joystick. Press the S key to move left and the D key to move right. You cannot bounce a balloon back up after missing it. When you catch a balloon, it turns the same color as the player and immediately increases your score. At higher levels, the balloons fall faster and are worth more points. The game ends when you have lost all three players.

#### Program 1: Atari Balloon Crazv

For instructions on entering this listing, please refer to "COMPUTE!'s Guide to Typing In Programs" published bimonthly in COMPUTEI.

| JE | 1Ø  |   |     |     |   |   |     |   |   |   |    |   |   |   |   |   |   |    |   |   |   |    |   |
|----|-----|---|-----|-----|---|---|-----|---|---|---|----|---|---|---|---|---|---|----|---|---|---|----|---|
|    |     |   |     |     | U |   |     |   |   |   |    |   |   |   |   |   |   |    |   |   |   |    |   |
|    |     |   |     |     | ĸ |   |     |   |   |   |    |   |   |   |   |   |   |    |   |   |   |    |   |
|    |     |   |     |     | , |   |     |   |   |   |    |   |   |   |   |   | 6 | 2  | : | R | E | M  |   |
|    |     |   |     |     | Т |   |     |   |   |   |    |   |   |   |   |   |   |    |   |   |   |    |   |
| CH | 20  | G | 0   | S   | U | В |     | 3 | 5 | ø | ø  | : | G | 0 | S | U | B |    | 3 | ø | Ø | ø  |   |
| KK | 30  | G | 0   | S   | U | в |     | 2 | 5 | ø | Ø  |   |   |   |   |   |   |    |   |   |   |    |   |
| LP | 40  | F | 0   | R   |   | в | Y   | = | в | L |    | т | 0 |   | 2 | 2 | ø |    | S | Т | Ε | P  |   |
|    |     | 5 | L   | :   | P | M | \$  | ( | P | 1 | +  | в | Y | , | D | + | в | Y  | ) | = | в | \$ | : |
|    |     |   |     |     | U |   |     |   |   |   |    |   |   |   |   |   |   |    |   |   |   |    |   |
|    |     | C | U   | N   | D |   | ø   |   | B | Y |    | 1 | ø |   | 8 | : | N | E  | X | Т |   | в  | Y |
|    |     | : | S   | 0   | U | N | D   | Ē | ø |   | ø  |   | ø |   | ø |   |   |    |   |   |   |    |   |
| FP | 50  |   |     |     |   |   |     |   |   |   |    |   |   |   |   |   |   | 1  | 5 | ø | ø | :  | L |
|    |     | F | =   | L   | F | - | 1   | : | н | I | Т  | = | ø | : | I | F |   | L  | F | = | ø |    | Т |
|    |     | H | E   | N   |   | 4 | 1   | ø | ø |   |    |   |   |   |   |   |   |    |   |   |   |    |   |
| 10 | 60  | 5 | 0   | U   | N | D |     | ø |   | ø |    | ø |   | ø | : | P | M | \$ | ( | P | 1 | +  | в |
|    |     | Y |     | D   | + | B | Y   | ) | - | N | \$ |   | Ĥ | I | т | = | ø | :  | P | 0 | ĸ | E  |   |
|    |     | F | ć   |     | 1 | - | G   | 0 | S | U | в  |   | 1 | ø | ø | 5 | : | I  | F |   | B | 0  | H |
|    |     | - | 6   | ,   | 0 | R | Ē   | B | A | L | <  | 1 |   | Т | H | E | N |    | G | 0 | S | U  | в |
|    |     |   |     |     | Ø |   |     |   |   |   |    |   |   |   |   |   |   |    |   |   |   |    |   |
| YF | 70  | I | F   | -   | B | A | L   | < | 1 |   | T  | н | E | N |   | G | 0 | S  | U | B |   | 3  | ø |
|    |     |   | Ø   |     | - |   | 7   |   | 1 |   |    |   |   |   |   |   |   |    |   |   |   |    |   |
| AF | 80  |   | -   |     | 0 |   | 3   | ø |   |   |    |   |   |   |   |   |   |    |   |   |   |    |   |
|    | 499 |   | -   | 10  | - |   | -   |   |   | E | M  | E | N | Т |   |   |   |    |   |   |   |    |   |
|    | 500 |   |     |     |   |   |     |   |   |   |    |   |   |   |   | = | P | P  | + | ( | ( | S  | - |
|    |     |   |     |     | - |   |     |   |   |   |    |   |   |   |   |   |   |    |   |   |   |    |   |
|    |     |   | 1.0 | 1.5 | ø |   | 100 |   |   |   |    |   |   |   |   |   |   |    |   |   |   |    |   |
|    |     |   |     |     | R |   |     |   |   |   |    |   |   |   | 1 |   | - | -  | 1 | 1 | - | '  | ė |

### Davidson is \***1**, \***1**, \***1**, & \***1** in Education

For math, speed reading, spelling and vocabulary, Davidson's award winning software outsells all others. Why? Because enough people choose to buy the educational software that works.

#### MATH BLASTER makes it more fun to add, subtract, multiply, divide, and learn fractions, decimals

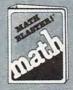

and percents. First through sixth graders master 600 math facts with exciting graphics, animation, sound effects ... even an arcade game. Apple<sup>™</sup>, Macintosh<sup>™</sup>, IBM<sup>™</sup>, Commodore 64/128™, Atari™. 49.95.

SPEED READER II can quadruple your reading speed and improve your comprehension. Develop

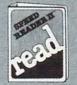

good reading habits, chart your progress, and have fun! For high school age through adult. Apple II™, Macintosh™, IBM™ Commodore 64/128™, 69.95

WORD ATTACK lets students ten through adult discover the meanings and usages of 675 new words.

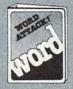

Includes a fun, fast-action arcade game and add-your-own-words editor. Apple™, IBM™, Commodore 64/128™, Atari™, 49.95

SPELL IT teaches ten year olds and older how to spell a thousand and one of our most commonly

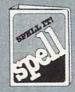

Name

City \_\_\_\_

Address \_\_\_\_

misspelled words. Vivid graphics, animation, sound effects, a lively arcade game and add-your-ownwords editor, too! Apple™, IBM™. Commodore 64/128™, Atari™. 49.95

Davidson & Associates, Inc. 800-556-6141 (In Calif., 213-534-4070)

|    |   | 24        |
|----|---|-----------|
| m  |   | NEAN NEAN |
| 11 | • | " TTO     |
|    |   | NEA"      |

Zip

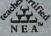

**Davidson & Associates, Inc.** 3135 Kashiwa St. / Torrance, CA 90505

Please send me a FREE COLOR BROCHURE and the name of my nearest Davidson Dealer.

\_ State \_\_\_\_

En and Shawaa and Men modore a

|      |     | 99  |    |           |         |        | PS     | =      | P<br>1 | P 5    | I      | NT     | G      |        | SØ     | 0      | U<br>S | NT     | DE     | P      |        | -      | 1  |
|------|-----|-----|----|-----------|---------|--------|--------|--------|--------|--------|--------|--------|--------|--------|--------|--------|--------|--------|--------|--------|--------|--------|----|
|      |     |     |    | F 0       | 50      | U      | N      | D      |        | ø      | 2      | 1      | 5      | ,      | ø      | 2      | S      | :      | S      | 0      | U      | N      | D  |
| 16   | 6   | 1 9 | 3  | SC        | ,<br>DU | N      | D      |        | ø      |        | ø      |        | ø      |        | ø      | :      | s      | 0      | u      | N      | D      |        | 1  |
| IA   | 9   | 99  | 7  | , e<br>RE | ۶,      | ø      | ,      | ø      | :      | R      | Е      | т      | U      | R      | N      |        |        |        |        |        |        |        |    |
| нк   | 1   | ø   | Ø  |           | 1       |        |        |        |        |        |        |        |        |        |        |        |        |        |        |        |        |        |    |
|      |     |     |    | E         | ĸ       | =      | ø      |        | т      | н      | E      | N      |        |        |        |        |        |        |        |        |        |        |    |
|      |     | Ø   |    | F         | 0       | R      |        | I      | =      | 2      | 5      |        | т      | o      |        | 1      | ø      |        | s      | т      | E      | P      |    |
|      |     |     |    | -         | -5      | :      | 5      | 0      | U<br>I | N<br>+ | D<br>2 |        | Ø<br>2 | ,      | I      | :      | 4<br>N | ,<br>E | 8      | :      | S      | I      |    |
|      |     |     |    | 5         | 60      | U      | N      | D      |        | ø      | ,      | Ø      | ,      | ø      | ,      | ø      | :      | S      |        |        |        |        |    |
| LM   | 1   | ø   | 39 | F         | ,<br>RE | M      | ,      | D      | ,<br>I | D      | •      | B      | A      | L      | L      |        |        | N      |        | н      | I      | т      |    |
| BH   | 1   | ø   | 10 |           | IF      |        |        |        |        | в      | в      | <      | 3      |        | т      | н      | E      | N      |        | P      | M      | \$     | (  |
|      |     |     |    |           |         |        |        |        |        |        |        |        |        |        |        |        |        |        |        |        |        | BB     |    |
|      |     |     |    | F         | ++      | 1      | :      | в      | A      | L      | (      | в      | 0      | н      | )      | =      | С      | (      | I      | -      | 1      | ,      |    |
| IL   | 1   | ø   | 19 |           | RE      |        |        |        |        |        |        |        |        |        |        |        |        |        |        |        |        | L      | L  |
| HJ   | 1   | 01. | 20 |           |         |        |        |        | D      | T      | 6      | ,      | a      |        | _      |        |        | -      |        | -      |        |        |    |
|      | -   | -   |    | F         |         | A      | B      | S      | (      | B      | Y      | -      | 1      | 7      | 8      | )      | <      | 3      | П      | T      | H      | E      | N  |
| PE   | 1   | ø   | 30 | f         |         |        | 4+     |        |        | A      | >      | P      | P      | ,      | -      | (      | A      | <      | -      | P      | P      | ,      | ,  |
|      |     |     |    | *         |         |        |        |        |        |        |        |        |        |        |        |        | ,      | A      | :      | P      | 0      | KI     | E  |
| NM   | 1   | ø   | ŧø | F         | =       | A      | :      | I      | F      | R      | н      | I      | т      |        | т      | н      | E      | N      |        | P      | =      | P      | P  |
| AB   | 1   | øs  | 5Ø | +<br>F    | - (     | (<br>R | P      | ><br>K | P =    | PB     | )<br>Y | -      | (<br>T | P      | <      | =<br>B | PL     | P      | ) 5    | )<br>T | *<br>E | 3<br>P |    |
|      |     |     |    | -         | .3      | :      | G      | D      | S      | U      | B      |        | 5      | ø      | ø      | :      | s      | ٥      | U      | N      | D      | +      | ø  |
|      |     | ~ . |    | )         | =       | B      | \$     | :      | P      | 0      | ĸ      | E      |        | 5      | 3      | 2      | 4      | 9      | ,      | P      |        |        |    |
| PE   | 1   | Øe  | 96 |           | *       | P (    | +<br>P | >      | 6      | 5      | P      | ><br>A | PN     | P<br>D | )      | P      | <      | P<br>2 | <<br>Ø | = Ø    | P<br>) | P<br># | (  |
|      |     |     |    | F         | E       | E      | к,     | (      | 5      | 3      | 2      | 6      | 1      | )      | =      | ø      | )      | )      | :      | P      | 0      | KI     | Ξ  |
| 06   | 1   | ø   | Ø  | N         | IE      | X      | т      |        | ĸ      | :      | S      | 0      | U      | N      | D      |        | ø      | ,      | ø      | ,      | ø      | , i    | ø  |
| 60   | 1   | 49  | 79 | F         | E       | M      |        |        |        |        |        |        |        |        |        |        |        |        |        |        |        | LI     |    |
| PN   | 1   | 50  | øø |           | M       |        | (      | P      | 1      | +      | в      | Y      | ,      | P      | 1      | +      | в      | Y      | +      | 1      | ø      | ø      | ,  |
| BE   | 1   | 51  | ø  |           | M       |        |        | P      | м      | 2      | P      | в      | )      | -      | P      | \$     | (      | 1      |        | 3      | 7      | ,      |    |
|      |     |     |    | F         | M       | \$     | (      | P      | ø      | +      | 1      | 9      | ø      |        | P      | в      | )      | =      | M      | D      | R      | \$     |    |
|      |     |     |    | 1         | =       | 2      | ø      | ø      |        | т      | n      |        | 03     |        | S      | т      | F      | Р      |        | -      | 1      | a      |    |
|      |     |     |    | -         |         |        |        |        |        |        |        |        |        |        |        |        |        |        |        |        |        |        |    |
| 10   | 1   | 52  | 20 | 5 <       | 1       | U      | N      | DH     | E      | ØN     | ,      | Ø<br>1 | ;5     | Ø<br>5 | ,<br>ø | ø      | :      | I      | F      |        | B      | 01     | +  |
| PH   | 1   | 53  | sø |           | 0       | R      |        | I      | =      | 1      | 5      | 8      |        | т      | 0      |        | B      | B      |        | S      | T      | EI     | •  |
| ED   | 1   | 54  | ø  |           | M       | \$     | (      | Ρ      | ø      | +      | J      | ,      | Ρ      | ø      | +      | J      | +      | 1      | 2      | )      | =      | B      | \$ |
|      |     |     |    | J         | +       | 1      | 2      | )      | =      | P      | 0      | в      | \$     | :      | G      | 0      | s      | u      | в      |        | 6      | Ø      | ð  |
|      |     |     |    | :         | F       | 0      | R      |        | K      | =      | 1      |        | т      | 0      |        | 9      | :      | N      | E      | x      | Т      | =      | <  |
| OE   |     | 5 6 | a  | \$        | :       | N      | E      | X      | т      |        | I      |        |        |        |        |        |        |        |        |        |        |        | 1  |
| UE   | 1.  | 5.  | 90 | I         | :       | Ρ      | 0      | к      | E      |        | 5      | 3      | 2      | 5      | ø      | ,      | ø      | :      | С      | 0      | L      | 01     | 2  |
|      |     |     |    |           | 3<br>Ø  | 2      | ø      | P .    | Ø      | 0      | TØ     |        | L      | F      | ,      | 2      | 3      | :      | S      | 0      | U      | NI     | D  |
| AL   | 1 ! | 56  | ø  | F         | M       | \$     | (      | P      | Т      | ,      | P      | в      | )      | =      | P      | \$     | :      | P      |        | ĸ      | E      | 6      | 5  |
|      |     |     |    | :         | P       | F      | =      | 1      | 2      | ø      | :      | R      | Е      | Т      | U      | R      | Ν      |        |        |        |        |        |    |
| DP   |     |     |    |           | Т       | A      | LI     | L      | Y      | 1      | P      | 0      | I      | N      | т      | S      |        |        |        |        |        | NI     |    |
| KG   | 2   | 00  | Ø  | I         |         |        |        |        |        |        |        |        |        |        |        |        |        | R      | E      | Т      | U      | RI     | V  |
| 6H   | 21  | 01  | ø  |           |         |        |        |        |        |        |        |        |        |        |        | 0      | н      | :      | P      | M      | \$     | ( F    | 2  |
| HH : | 20  | 02  | ø  | P         | +<br>M  | \$     | (      | P      | ø      | +      | 1 :    | 5      | 8      | ,      | P      | M      | ) :    | =      | P      | 0      | в      | \$ :   |    |
|      |     |     |    | G         | 0       | 51     | U      | в      | ,      | 6      | Ø      | ø      | : 1    | F      | 0      | R      | 1      | V      | =      | 1      |        | T (    | 3  |
|      |     |     |    |           | , 1     | PI     | M      | ) :    | =      | N      | \$     | : 1    | B      |        | H      | =      | B      | C      | 11     | -      | 1      | : 1    | >  |
|      |     |     | -  | )         |         |        |        |        |        |        |        |        |        |        |        |        |        |        |        | ĺ.     |        | 37     |    |
| HF   | 29  | 03  | Ø  |           |         |        |        |        |        |        |        |        |        |        |        |        |        |        |        |        |        | : F    |    |
|      |     |     |    |           |         |        |        |        |        |        |        | 1      | 1      |        |        |        |        |        | 1      | -      |        |        |    |

| errpa u            |                                                                                                    |
|--------------------|----------------------------------------------------------------------------------------------------|
| SE ORGNY           | 0 0 0 0 0 0 0 0 0 0 0 0 0 0 0 0 0 0 0                                                                                    |
|                    | LEVEL:3                                                                                                    |
| player a           | nissile graphics animate the<br>nd balloons in the Atari version<br>oon Crazy."                                          |
|                    | IF SC>BONUS THEN LF=<br>LF+1:BONUS=BONUS+100<br>Ø*LVL:COLOR 72:PLOT<br>LF,23                                             |
| JC 2040<br>EF 2050 | IF BOH<1 THEN 2060                                                                                                    |
| BA 2060            | T I<br>PM\$(PT,PM)=N\$:RETURN                                                                                            |
|                    | REM CHOOSE BALLOON T                                                                                                    |
| JN 25ØØ            | O FALL<br>BR=3+INT(RND(Ø)*6)*3<br>:FOR I=5 TO 2 STEP -<br>1:GOSUB 500:LOCATE B<br>R,I,BT:IF BT=32 THEN                   |
| 6E 251Ø            | NEXT I:GOTO 2500<br>POKE 705,PEEK(707+C(<br>I-1,BR/3)):A=24*(BR/<br>3+2):BL=32+I*B:POKE<br>53249,A                       |
| 18 2520            | PM\$(P1+BL,D+BL)=B\$:C<br>OLOR 32:PLOT BR,I                                                                              |
| JC 253Ø            | BS=(C(I-1, BR/3)+2)/2<br>:SL=INT((LVL/3+1)/2+                                                                            |
| KP 2999<br>NL 3000 | BS):RETURN<br>REM DRAW SCREEN<br>RESTORE 3000:DIM F(3),C(4,6),BAL(6):FOR<br>I=1 TO 3:READ A:F(I)<br>=A:NEXT I:DATA 0,32, |
| NL 3010            | 128<br>PP=120:POKE 53248,PP<br>:BAL=24:LVL=LVL+1:IF                                                                      |
| JN 3020            | LVL>10 THEN LVL=10<br>POSITION 11,23:? #6;<br>"Extend: LVL:FOR I=1<br>TO LF:COLOR 72:PLOT                                |
| 0L 3Ø3Ø            | I,23:NEXT I<br>FOR X=3 TO 1B STEP 3<br>:FOR Y=2 TO 5:A=INT(<br>RND(0)*3)+1:COLOR 79<br>+F(A):C(Y-1,X/3)=A:P              |
| PA 3500            | LOT X,Y:NEXT Y:NEXT<br>X:RETURN<br>DIM T\$(13):T\$="BALLO                                                                |
|                    | ON CHERT":POKE 708,1<br>34:POKE 709,198:POKE<br>710,86                                                                   |
| NF 351Ø            | FOR I=4 TO 16:POSITI<br>ON 1,I:? #6;T\$(I-3,I<br>-3):NEXT I                                                              |
| EE 352Ø            | POSITION 1,0:? #6;"s<br>core:";SC                                                                                        |
| KL 353Ø<br>EB 3999 | RETURN<br>REM SET UP VARIABLES<br>AND STARTING DISPLA<br>Y                                                               |
| EA 4000            | PP=120:BB=169:SC=0:L<br>VL=0:LF=3:PC=53278:H<br>=P0-12:PT=F0+69:PB=P<br>0+206                                            |

| 56 4Ø1Ø            | PM=PB-38:D=P1+12:F=D                                |
|--------------------|-----------------------------------------------------|
|                    | +3:BT=PB-10:PD=PM+23<br>:BONUS=1000                 |
| JN 4020            | GRAPHICS 18: POKE 708<br>,134: POKE 709,198: PO     |
|                    | KE 710,84:POKE 756,C                                |
| SC 4Ø3Ø            | HS/256<br>POSITION 3,4:? #6;"B                      |
|                    | ALLEON crazy!":POSIT<br>ION 4,6:? #6;"              |
|                    | SECTOR !!                                           |
| AC 4Ø4Ø            | DIM 5\$(10):5\$="00000<br>E00E0":FOR I=0 TO 10      |
|                    | STEP 10: POSITION I,                                |
|                    | Ø:? #6;S\$:POSITION I<br>,10:? #6;S\$:NEXT I        |
| IA 4050            | IF PEEK (53279) (>6 TH<br>EN 4050                   |
| KK 4060            | RETURN                                              |
| FB 4100            | POKE 53248,0:POKE 53<br>249,0:GRAPHICS 17:PO        |
|                    | KE 708,134:POKE 709.                                |
| MI 4110            | 198:POKE 710,84<br>POSITION 6,4:? #6;"g             |
| 1.1.1.1.1.1.1.1    | ame over ": POSITION 8                              |
| LF 4120            | ,6:? #6;"SCORE:"<br>POSITION 9,8:? #6;SC            |
|                    | :POSITION 5,10:? #6;                                |
|                    | DN 4,12:? #6;":                                     |
| H0 413Ø            | IF PEEK(53279) (>6 TH                               |
| H0 414Ø            | EN 4130                                             |
| JA 4499            | CLE :GOTO 10<br>REM REDEFINE CHARACT                |
| 18 4500            | ERS<br>GRAPHICS 17: POKE 559                        |
|                    | ,0:DIM C\$(2):C\$="OH"                              |
| HE 4510            | CHS=(PEEK(106)-8) #25<br>6:CHD=57344                |
| ML 452Ø            | IF PEEK (CHS+9) <>0 TH                              |
| BA 453Ø            | EN RETURN<br>FOR I=Ø TO 511:POKE                    |
|                    | CHS+I, PEEK (CHO+I) : NE                            |
| CK 454Ø            | XT I<br>RESTORE 4560:FOR I=1                        |
|                    | TO 2:CHP=CHS+(ASC(C<br>\$(I))-32)*8:FOR J=Ø         |
|                    | TO 7: READ A: POKE CHP                              |
| PP 455Ø            | +J,A:NEXT J:NEXT I<br>FOR I=32 TO 39:POKE           |
|                    | CHS+I, 255-PEEK (CHO+I                              |
| HC 456Ø            | ):NEXT I:RETURN<br>DATA 28,58,125,125,1             |
| CD 457Ø            | 21,62,28,8<br>DATA Ø,16,56,124,56,                  |
|                    | 60,56,0                                             |
| CA 4999<br>KO 5000 | REM STE UP P/M<br>DIM PM\$(4096),P\$(255            |
|                    | ),N\$(12),B\$(15),POB\$<br>(12),MDL\$(16),MDR\$(1   |
|                    | 6),H\$(22)                                          |
| DB 5Ø1Ø            | FOR I=1 TO 12:N\$(I) =<br>CHR\$(Ø):NEXT I           |
| 00 5020            | A=ADR(PM\$):PMB=INT(A                               |
|                    | /2048) *2048: IF PMB <a<br>THEN PMB=PMB+2048</a<br> |
| MA 5030            | S=PMB-A:POKE 54279,P<br>MB/256:POKE 53277,3         |
| EP 5040            | PM\$=CHR\$(Ø):PM\$(4096                             |
|                    | )=CHR\$(Ø):PM\$(2)=PM\$<br>:P\$=PM\$                |
| IP 5Ø5Ø            | PØ=5+1024:POKE 704,5                                |
| P0 5060            | 4:RESTORE 5070<br>FOR I=100 TO 137:REA              |
|                    | D A:P\$(I)=CHR\$(A):NE<br>XT I:PM\$(PØ+69,PØ+2Ø     |
| FC 5Ø7Ø            | 6)=P\$                                              |
| 10 3070            | DATA Ø,16,16,56,56,1<br>24,124,56,56,60,60,5        |
|                    | 6,56,16,16,56,56,124<br>,124,186,186,185,185        |
|                    | ,120,120,40,40,40,40                                |
|                    | .40.40                                              |

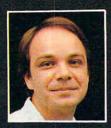

### Another Great Simulation from Sid Meier – Author of F-15 Strike Eagle

Now he takes you from the cold, thin air and limitless space of F-15 Strike Eagle down into the dark depths of the Pacific Ocean inside an American World War II submarine for a realistic, action-filled simulation -

------

PANADE

DIVE PLAN

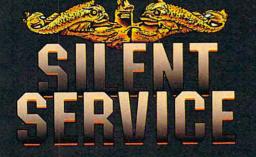

Thrill to the initial sighting of the enemy's strike force in your periscope as their ships come into your range. But watch out - the enemy's escorts have just sighted you. You're the **hunter** — but suddenly — you've become the **hunted** 

As Commander, you must sink their ships and keep your submarine from being destroyed — if you can. Will you select a quiet patrol sector in the Marianas Islands or choose the dangerous waters off the coast of Japan? Is a submerged daylight periscope attack best or do you charge in on the surface at night using only radar bearings to guide you? Do you fire a spread of your precious torpedoes or can you close the range and pick off the enemy with a single torpedo shot? These decisions and many more are yours to make as you take your place among the elite ranks of the SILENT SERVICEI

It's exciting - and it's fun. It's another great Micro Prose simulation — and it's called **SILENT SERVICE.** Look for it now on your dealer's shelves.

SUBMARINE SIMULATION

Action in the Pacific!!

**FIVE AUTHENTIC BATTLE STATION SCREENS** 

Silent Service is available for Commodore 64/128, Apple II Family, Atari XL/XE, IBM PC/PC Jr. computers for a suggested retail of only \$34.95. Available soon for Macintosh for a suggested retail of only \$39.95. Call or write for more information or MC/VISA orders.

COMMODORE, APPLE, ATARI, IBM, and MACINTOSH, are registered trademarks of Commodore Business Inc., Apple Computer Inc., Atari Inc., and International Business Machines Inc., respectively.

Photo courtesy Baltimore Maritime Museum

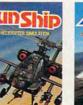

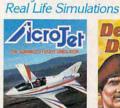

Try These Other

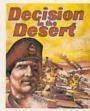

Daring Attack Helicopter Action in the AH-64 Apachel

Thrilling Decathalon of aerobatic

You are in command -North Africa 1940-1942

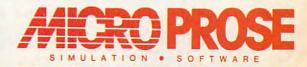

events in your own personal jet!!

120 LAKEFRONT DRIVE • HUNT VALLEY, MD 21030 • (301) 667-1151

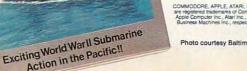

ALA DE TRUCK

## NEW FALL RELEASES

Entertainment and information from COMPUTE! Books this fall! These brand-new, top-of-the-line books offer you the latest home and business applications for your Apple, Commodore, and IBM personal computers.

#### 100 Personal Computer Programs for Business and Professional Use Paul Garrison

#### \$19.95 ISBN 0-87455-017-3

Each of these 100 short programs fulfills one specific need and runs on the IBM PC, PC XT, PCjr, and all Apple II computers. Covering such topics as inventory, loan analysis, accounts payable, name and address lists, advertising cost analysis, invoice printing, and many other business and personal applications, these programs have dozens of uses in the home and at works

A disk is available which includes the programs in the book.

#### Using Your Macintosh: Beginning Microsoft BASIC and Applications Richard K. Swadley and Joseph B. Wikert

Richard K. Swadley and Joseph B. Wikert \$16.95 ISBN 0-87455-021-1 Learn BASIC gently. This comprehensive boo

Learn BASIC gently. This comprehensive book explores the Macintosh and teaches Microsoft BASIC in such a way that even the most reluctant beginner feels at ease. Information about the revolutionary Macintosh, from its desktop environment to the mouse, will get you started. Later chapters clearly explain BASIC, from the first statement to a finished program. Examples, including several complete programs, offer study tools and practical applications which demonstrate what you can do with BASIC on the Macintosh.

#### COMPUTE!'s First Book of IBM \$14.95 ISBN 0-87455-010-6

Edited

The editors of COMPUTE! Books have collected all the best programs from COMPUTE's PC & PCjr and COMPUTE! magazines to bring outstanding games, utilities, graphics, and applications to your IBM PC or PCjr computer. Ready to type in and use, with easy-to-follow documentation, these 30 programs offer something for every IBM user. From telecommunications tutorials to a terminal program for the PCjr, you can use your computer to access hundreds of electronic bulletin boards and commercial databases. Applications for the home help calculate IRAs, energy needs, and financial plans. Games, in both machine language and BASIC, let you bop spiders, play computerized chess, and bowl a 300 game. Programming utilities examine disks, sort through hundreds of items in seconds, and assist in creating super disk directories.

Tutorials demonstrate everything from 3-D graphics creation to relational operations. Graphics, an impressive feature of both the PC and PCjr, can be fully utilized with a drawing program and a shape editor. You can even make minimovies on your computer through animation of shapes. Typing these programs in is easy, since a proofreader program is included which makes it almost impossible to enter errors.

A disk is available which includes the programs in the book.

Pick out the books you need and call us today!

#### COMPUTE!'s Personal Accounting Manager for the Commodore 64 Roland Frechette

\$12.95 ISBN 0-87455-014-9

Easy to use, the Personal Accounting Manager (PAM) is a complete small-business/home accounting system that satisfies every accounting need. Thirteen support routines, from income and expenses to property and investments, are managed by the menu-driven PAM. Personalizing PAM is simple. PAM calculates, projects, plans, and prints reports on financial status based on the data entered. It's the perfect financial assistant for anyone who wants to take the drudgery out of keeping track of his or her money. Ready-to-type listings for PAM are included.

A disk is available which includes the programs in the book.

#### MacIdeas

J. Richard McLaughlin

\$14.95 ISBN 0-87455-015-7

This idea-packed guide includes more than 100 specific ways to apply the Macintosh's powerful graphics capabilities. Readers will learn how to use *MacWrite* and *MacPaint* to create certificates, maps, newsletters, charts, flyers, and much more. *MacIdeas* shows how to enhance personal gifts and correspondence including personalized postcards, holiday greetings, and letterhead creation. Information and examples on using the newest Macintosh technology—digitizers—demonstrate how dazzling graphics can be created from photographs, portraits, even videotape. Dozens of illustrations take the reader from an idea to the finished product.

#### Apple II Applications: 40 Programs for Your Apple

Brian and Christopher Flynn \$14.95 ISBN 0-87455-016-5

Forty educational and strategy games, business and science applications, and home and personal organizational tools—all ready to type in and use on any Apple II-series computer. And since all programs are written entirely in BASIC, *Apple II Applications* also serves as an excellent example of good programming techniques which can be studied. All programs run under both ProDOS and DOS 3.3.

A disk is available which includes the programs in the book.

For more information on these or any best-selling titles from COMPUTE! Books, call toll-free 800-334-0868 (in NC 919-275-9809).

#### COMPUTE! Publications, Inc. abc

One of the ABC Publishing Companies 324 W. Wendover Avenue, Suite 200. Greensboro, NC 27408. 919-275-9809 Publish of CoMULTE, CONVENTS, Gastris, Dav. COMULTE tools, and COMULTE's Asses Applications COMPUTEI books are available in the U.K., Europe, the Middle East, and Africa from Holt Saunders, Ltd., 1 St. Anne's Road, Eastbourne, East Sussex BN21 3UN, England.

#### Gwww.commodore.ca

### MORE FANTASTIC

COMPUTEI's Atari Collection, Vol. 2

More than 30 never before published programs and articles make COMPUTEI's Atari Collection, Vol. 2 an outstanding value and an excellent addition to any

software library. Packed full of games like

applications such as "Personal Net Worth

Statements," and numerous tutorials and

utilities, this book brings you the variety

and value you've come to expect from

COMPUTE! Publications. A disk is also

available for \$12.95 which includes

"Speedway," "Electronic Football,"

"Termite," and "Granite Cracker,"

Edited

This fall COMPUTE! Books brings you the best in games, utilities, graphics, music generators, applications, and programming tutorials for your Commodore, Atari, Apple, and IBM PC personal computers.

### FALL TITLES from COMPUTE! BOOKS

#### Advanced Macintosh BASIC Programming Philip Calippe

The Macintosh is an exciting machine—and Microsoft BASIC 2.0 lets you put it to work for you. This tutorial and reference guide to Microsoft BASIC 2.0 shows you how to use the computer's advanced features to create impressive programs of your own. You'll quickly learn how to access everything from keyboard input and graphics to the Macintosh's sophisticated ROM routines. Sample programs are built one piece at a time, and individual subroutines will easily find their way into your own programs. Macintosh-specific features, like creating pull-down menus, windows, and dialog boxes, are explained. You'll build a set of software tools, which will aid in developing such working applications, as a mailing list and business graphics. You'll even write an arcadestyle game on the Macintosh. Everything you need to become a proficient Macintosh programmer is here, ready for you to explore. \$16.95 ISBN 0-87455-030-0

#### The Elementary Atari ST

William B. Sanders This friendly, easy-to-use guide to the Atari ST will step you through the process of connecting your computer, loading programs, creating graphics and music, and writing your own programs. Written by the author of the bestselling The Elementary Commodore 64, The Elementary Atari ST contains lots of helpful information for both the novice computer user and the seasoned programmer.

\$16.95 ISBN 0-87455-024-6

Order any of COMPUTE!'s new books today. Call toll free 800-334-0868 (in North Carolina 919-275-9809). Or write COMPUTE! Books, P.O. Box 5058, Greensboro, NC 27403. (Please add \$2.00 per item for shipping and handling in the U.S. or surface mail; add \$5.00 per item air mail.)

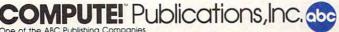

One of the ABC Publishing Companies 324 W. Wendover Avenue, Suite 200. Greensboro, NC 27408. 919-275-9809. Publishers of COMPUTEI's Gazette, COMPUTEI's Gazette Disk, COMPUTEI Books, and COMPUTEI's Apple Applications.

COMPUTE! books are available in the U.K., Europe, the Middle East, and Africa from Holf Saunders, Ltd., 1 St. Anne's Road, Eastbourne, East Sussex BN21 3UN, England.

#### C-www.commodore.ca

\$14.95 ISBN 0-87455-029-7

programs in the book.

#### 40 Great Flight Simulator Adventures Charles Gulick

Forty exciting, customized flight simulator scenarios put you in the pilot's seat as you fly under bridges, around skyscrapers, and land at mysterious airports. Flight Simulator (IBM PC) and Flight Simulator II (Apple II, Commodore 64, Atari 800 XL) are two of the most popular games/simulations for personal computers. With this book, you can experience flight adventures from the moment you load the program. Parameters set up each flight and a running commentary describes what you'll see (and where to look to see it). You'll land in San Clemente without engine power, sightsee over the Hudson River, practice night flying, and put your aircraft through its aerobatic paces. Ranging from the simple and straightforward to the advanced and even mystical, these 40 flights will open a new dimension to an already outstanding program. \$9.95 ISBN 0-87455-022-X

| PH 5Ø8Ø     | DATA 40,40,255,255,6         |
|-------------|------------------------------|
|             | 6,66,0                       |
| JL 5090     | P1=PØ+256:PDKE 7Ø5,1<br>32   |
| LA 5100     | FOR I=1 TO 15:READ A         |
|             | : B\$ (I) = CHR\$ (A) : NEXT |
|             | I:FOR I=1 TO 12:READ         |
|             | A: POB\$ (I) = CHR\$ (A) : N |
|             | EXT I                        |
| DO 511Ø     | DATA Ø,Ø,Ø,Ø,28,58,1         |
|             | 25,125,121,62,28,8,0         |
|             | ,0,0                         |
| LM 512Ø     | DATA Ø,Ø,Ø,Ø,42,Ø,12         |
|             | 9,16,145,0,66,16             |
| 6K 513Ø     | P2=P1+256: POKE 706,7        |
|             | Ø                            |
| LC 514Ø     | FOR I=1 TO 16:READ A         |
|             | :MDL\$(I)=CHR\$(A):NEX       |
|             | T I:PM\$(P2+190,P2+20        |
|             | 6)=MDL\$                     |
| KL 515Ø     | DATA Ø,Ø,Ø,Ø,1,1,Ø,Ø         |
|             | ,24,24,36,36,67,67,2         |
|             | 55,255                       |
| NK 5160     | FOR I=1 TO 16:READ A         |
|             | :MDR\$(I)=CHR\$(A):NEX       |
|             | T I:FOR I=1 TO 22:RE         |
|             | AD A: H\$(I) = CHR\$(A): N   |
|             | EXT I:RETURN                 |
| BB 517Ø     |                              |
|             | ,254,32,32,32,32,34,         |
| an an in an | 34, 247, 247, 255, 255       |
| CI 518Ø     | DATA 18,18,57,57,125         |
|             | ,125,57,57,61,61,57,         |
|             | 57, 17, 17, 58, 58, 124, 1   |
|             | 24, 184, 184, 184, 184       |

#### Program 2: Commodore 64 Balloon Crazy

Version by Kevin Mykytyn, Editorial Programmer

For instructions on entering this listing, please refer to "The New MLX for Commodore 64" elsewhere in this issue.

| CØØØ:2Ø            | 56       | CØ       | 20       | DE | Cl       | 20       | 5A       | D9       |  |
|--------------------|----------|----------|----------|----|----------|----------|----------|----------|--|
| CØØ8:C1            | 4C       | D6       | C5       | 2Ø | DE       | C1       | 2Ø       | D4       |  |
| CØ10:5A            | C1       | A5       | A5       | ØA | 85       | A7       | ØA       | FD       |  |
| CØ18:85            | A6       | C6       | Ø3       | DØ | ØA       | A5       | Ø4       | ØD       |  |
| CØ2Ø:38            | E5       | A7       | 85       | Ø3 | 2Ø       | C8       | CØ       | 6F       |  |
| CØ28:C6            | F9       | DØ       | ØD       | A5 | FA       | 38       | E5       | E5       |  |
| CØ3Ø:A6            | 85       | F9       | 2Ø       | 7A | C4       | 20       | 3F       | ØE       |  |
| CØ38:C3            | AD       | 8D       | Ø2       | DØ | FB       | AØ       | 46       | D6       |  |
| CØ40:88            | DØ       | FD       | 4C       | 12 | CØ       | 98       | 48       | CB       |  |
| CØ48:AØ            | 32       | 20       | B3       | EE | 88       | DØ       | FA       | 1C       |  |
| CØ50:CA            | DØ       | F5       | 68       | A8 | 6Ø       | A9       | 1B       | E5       |  |
| CØ58:8D            | 11       | DØ       | A9       | 7F | 8D       | ØD       | DC       | C2       |  |
| CØ6Ø:A9            | 7Ø       | 8D       | 14       | Ø3 | A9       | CØ       | 8D       | 93       |  |
| CØ68:15            | Ø3       | A9       | 81       | 8D | 1A       | DØ       | 60       | 59       |  |
| CØ7Ø:A9            | Øl       | 8D       | 19       | DØ | AD       | 8D       | Ø2       | A4       |  |
| CØ78:DØ            | 3C       | A4       | F8       | FØ | 14       | AD       | 3C       | Ø5       |  |
| CØ80:03            | 18       | 69       | Ø5       | 99 | 3D       | Ø3       | AD       | 7C       |  |
| CØ88:46            | Ø3       | 69       | ØØ       | 99 | 47       | Ø3       | 88       | 93       |  |
| CØ90:DØ            |          | AØ       | Ø7       | A2 | ØE       | A9       | ØØ       | DA       |  |
| CØ98:85            | B7       | B9       | 3C       | Ø3 | 9D       | 00       | DØ       | 25       |  |
| CØAØ:B9            | 50       | 03       | 9D       | Øl | DØ       | B9       | 46       | 52       |  |
| CØA8:03            | 4A       | 26       | B7       | CA | CA       | 88       | 10       | 21       |  |
| CØBØ:E9            | A5       | B7       | 8D       | 10 | DØ       | A9       | FA       | 72       |  |
| CØB8:8D            | 12       | DØ       | AD       | ØD | DC       | 29       | Øl       | A9       |  |
| CØCØ:FØ            | 03       | 4C<br>C2 | 1C       | C3 | 4C       | BC       | FE       | 8E       |  |
| CØC8:20<br>CØDØ:4A | C1<br>BØ | 2F       | AD<br>AE | 46 | DC<br>Ø3 | 4A<br>DØ | 4A<br>13 | 5Ø<br>67 |  |
| CØD8:AE            | 3C       | Ø3       | EØ       | 1E | DØ       | ØC       | A9       | 25       |  |
| CØEØ:3B            | 8D       | 3C       | Ø3       | A9 | Ø1       | 8D       |          | CD       |  |
| CØE8:03            | DØ       | 13       | 48       | AD | 3C       | 03       | 38       | A3       |  |
| CØFØ:E9            | ØI       | 8D       | 3C       | Ø3 | AD       | 46       | Ø3       | 7B       |  |
| CØF8:E9            | ØØ       | 8D       | 46       | Ø3 | 68       | A2       | FF       | 84       |  |
| C100:86            | Ø5       | 4A       | BØ       | 2F | AE       | 46       | 03       | 20       |  |
| C108:F0            | 13       | AE       | 3C       | Ø3 | EØ       | 3C       | DØ       | 47       |  |
| C110:0C            | A9       | 1F       | 8D       | 3C | 03       | A9       | ØØ       | 02       |  |
| C118:8D            | 46       | Ø3       | FØ       | 13 | 48       | AD       | 3C       | B4       |  |
| C120:03            | 18       | 69       | Øl       | 8D | 3C       | Ø3       | AD       | 79       |  |
| C128:46            | Ø3       | 69       | ØØ       | 8D | 46       | Ø3       | 68       | BØ       |  |
|                    |          |          |          |    |          |          |          |          |  |

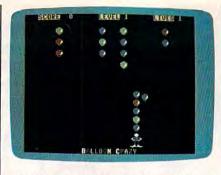

"Balloon Crazy" for the Commodore 64 uses sprites as well as character graphics.

| C130:A2                                                                                                    |                                                                                                    |                                                                                                    |                                                                                                    |                                                                                                    |                                                                                                    |                                                                                                    |                                                                                                    |                                                                                                    |
|----------------------------------------------------------------------------------------------------|----------------------------------------------------------------------------------------------------|----------------------------------------------------------------------------------------------------|----------------------------------------------------------------------------------------------------|----------------------------------------------------------------------------------------------------|----------------------------------------------------------------------------------------------------|----------------------------------------------------------------------------------------------------|----------------------------------------------------------------------------------------------------|----------------------------------------------------------------------------------------------------|
|                                                                                                    | ~ .                                                                                                    | ~ ~                                                                                                    |                                                                                                    | 10.00                                                                                                    |                                                                                                    |                                                                                                    | -                                                                                                    |                                                                                                    |
| CI SU AZ                                                                                                    | Øl                                                                                                    | 86                                                                                                    | Ø5                                                                                                    | 4A                                                                                                    | BØ                                                                                                    | 22                                                                                                    | AD                                                                                                    | 6D                                                                                                    |
| C138:1E                                                                                                    | DØ                                                                                                    | 29                                                                                                    | Øl                                                                                                    | FØ                                                                                                    | 1B                                                                                                    | AD                                                                                                    | Ø3                                                                                                    | 86                                                                                                    |
|                                                                                                    |                                                                                                    |                                                                                                    |                                                                                                    | 1000                                                                                                    |                                                                                                    | AD                                                                                                    | 03                                                                                                    | 00                                                                                                    |
| C140:D0                                                                                                    | C9                                                                                                    | D2                                                                                                    | 90                                                                                                    | 14                                                                                                    | C9                                                                                                    | DC                                                                                                    | BØ                                                                                                    | 34                                                                                                    |
| and the second second second second second second second second second second second second second second second                                                                                                    |                                                                                                    |                                                                                                    |                                                                                                    |                                                                                                    |                                                                                                    |                                                                                                    |                                                                                                    |                                                                                                    |
| C148:1Ø                                                                                                    | 2Ø                                                                                                    | 9E                                                                                                    | C2                                                                                                    | A5                                                                                                    | C4                                                                                                    | 49                                                                                                    | FF                                                                                                    | AE                                                                                                    |
| C150:18                                                                                                    | 69                                                                                                    | Øl                                                                                                    | 85                                                                                                    | C4                                                                                                    | A5                                                                                                    | Ø5                                                                                                    | 85                                                                                                    | FE                                                                                                    |
|                                                                                                    |                                                                                                    |                                                                                                    |                                                                                                    |                                                                                                    |                                                                                                    |                                                                                                    |                                                                                                    |                                                                                                    |
| C158:C3                                                                                                    | 60                                                                                                    | A9                                                                                                    | 93                                                                                                    | 20                                                                                                    | D2                                                                                                    | FF                                                                                                    | 20                                                                                                    | BØ                                                                                                    |
| A DECEMBER OF A DECEMBER OF A DECEMBER OF A DECEMBER OF A DECEMBER OF A DECEMBER OF A DECEMBER OF A DECEMBER OF                                                                                                    |                                                                                                    |                                                                                                    |                                                                                                    |                                                                                                    |                                                                                                    |                                                                                                    |                                                                                                    |                                                                                                    |
| C160:D6                                                                                                    | C1                                                                                                    | A9                                                                                                    | Ø3                                                                                                    | 85                                                                                                    | FB                                                                                                    | A9                                                                                                    | Ø5                                                                                                    | 99                                                                                                    |
| C168:85                                                                                                    | FC                                                                                                    | AD                                                                                                    | 1B                                                                                                    | D4                                                                                                    | 29                                                                                                    | Ø3                                                                                                    | C9                                                                                                    | 70                                                                                                    |
| and the second second se                                                                                                    |                                                                                                    |                                                                                                    |                                                                                                    |                                                                                                    |                                                                                                    |                                                                                                    |                                                                                                    | 1000                                                                                                    |
| C170:03                                                                                                    | FØ                                                                                                    | F7                                                                                                    | A8                                                                                                    | B9                                                                                                    | 7D                                                                                                    | C7                                                                                                    | 48                                                                                                    | D6                                                                                                    |
|                                                                                                    |                                                                                                    |                                                                                                    |                                                                                                    |                                                                                                    |                                                                                                    |                                                                                                    |                                                                                                    |                                                                                                    |
| C178:A9                                                                                                    | Ø3                                                                                                    | 38                                                                                                    | E5                                                                                                    | FB                                                                                                    | ØA                                                                                                    | ØA                                                                                                    | ØA                                                                                                    | 1D                                                                                                    |
| C180:85                                                                                                    | Ø2                                                                                                    | A9                                                                                                    | Ø5                                                                                                    | 38                                                                                                    | E5                                                                                                    | FC                                                                                                    | 18                                                                                                    | 38                                                                                                    |
| A REAL PROPERTY AND A REAL PROPERTY AND A REAL                                                                                                    |                                                                                                    |                                                                                                    |                                                                                                    |                                                                                                    |                                                                                                    |                                                                                                    |                                                                                                    |                                                                                                    |
| C188:65                                                                                                    | Ø2                                                                                                    | A8                                                                                                    | 68                                                                                                    | 99                                                                                                    | 1F                                                                                                    | C8                                                                                                    | 8D                                                                                                    | 43                                                                                                    |
|                                                                                                    |                                                                                                    |                                                                                                    |                                                                                                    |                                                                                                    |                                                                                                    |                                                                                                    |                                                                                                    |                                                                                                    |
| C190:86                                                                                                    | Ø2                                                                                                    | A9                                                                                                    | 71                                                                                                    | AØ                                                                                                    | C7                                                                                                    | 2Ø                                                                                                    | 1E                                                                                                    | A6                                                                                                    |
| C198:AB                                                                                                    | C6                                                                                                    | FC                                                                                                    | 10                                                                                                    | CD                                                                                                    | 20                                                                                                    | D6                                                                                                    | Cl                                                                                                    | A2                                                                                                    |
|                                                                                                    |                                                                                                    |                                                                                                    |                                                                                                    |                                                                                                    |                                                                                                    |                                                                                                    |                                                                                                    |                                                                                                    |
| C1A0:C6                                                                                                    | FB                                                                                                    | 10                                                                                                    | C2                                                                                                    | AØ                                                                                                    | Ø3                                                                                                    | A9                                                                                                    | 3F                                                                                                    | 58                                                                                                    |
| C1A8:99                                                                                                    | 64                                                                                                    | Ø3                                                                                                    | 88                                                                                                    | 10                                                                                                    | FA                                                                                                    | A9                                                                                                    | 00                                                                                                    | BA                                                                                                    |
| and the second second                                                                                                    |                                                                                                    |                                                                                                    |                                                                                                    |                                                                                                    |                                                                                                    |                                                                                                    |                                                                                                    |                                                                                                    |
| C1BØ:85                                                                                                    | F7                                                                                                    | 85                                                                                                    | F8                                                                                                    | 18                                                                                                    | A2                                                                                                    | 18                                                                                                    | AØ                                                                                                    | 51                                                                                                    |
|                                                                                                    |                                                                                                    |                                                                                                    |                                                                                                    |                                                                                                    |                                                                                                    |                                                                                                    |                                                                                                    |                                                                                                    |
| C1B8:ØD                                                                                                    | 2Ø                                                                                                    | FØ                                                                                                    | FF                                                                                                    | A9                                                                                                    | EA                                                                                                    | AØ                                                                                                    | C7                                                                                                    | EA                                                                                                    |
| C1C0:20                                                                                                    | 1E                                                                                                    | AB                                                                                                    | 20                                                                                                    | 31                                                                                                    | C5                                                                                                    | A9                                                                                                    | 96                                                                                                    | DD                                                                                                    |
| The second second second second second second second second second second second second second second second se                                                                                                    |                                                                                                    |                                                                                                    |                                                                                                    |                                                                                                    |                                                                                                    |                                                                                                    |                                                                                                    |                                                                                                    |
| C1C8:8D                                                                                                    | 3C                                                                                                    | Ø3                                                                                                    | A9                                                                                                    | ØØ                                                                                                    | 8D                                                                                                    | 46                                                                                                    | Ø3                                                                                                    | E2                                                                                                    |
|                                                                                                    |                                                                                                    |                                                                                                    |                                                                                                    |                                                                                                    |                                                                                                    |                                                                                                    |                                                                                                    |                                                                                                    |
| C1DØ:A2                                                                                                    | 14                                                                                                    | 2Ø                                                                                                    | 46                                                                                                    | CØ                                                                                                    | 6Ø                                                                                                    | A9                                                                                                    | 8A                                                                                                    | 78                                                                                                    |
| C1D8:AØ                                                                                                    | C7                                                                                                    | 20                                                                                                    | 1E                                                                                                    | AB                                                                                                    | 60                                                                                                    | A2                                                                                                    | Ø7                                                                                                    | AF                                                                                                    |
| and the second second sec                                                                                                    |                                                                                                    |                                                                                                    |                                                                                                    |                                                                                                    |                                                                                                    |                                                                                                    |                                                                                                    |                                                                                                    |
| C1EØ:AØ                                                                                                    | ØØ                                                                                                    | A9                                                                                                    | ØØ                                                                                                    | 85                                                                                                    | FB                                                                                                    | 85                                                                                                    | FD                                                                                                    | ØF                                                                                                    |
| CIE8:A9                                                                                                    | 38                                                                                                    | 85                                                                                                    | FC                                                                                                    | A9                                                                                                    | DØ                                                                                                    | 85                                                                                                    | FE                                                                                                    | 6A                                                                                                    |
|                                                                                                    |                                                                                                    |                                                                                                    |                                                                                                    |                                                                                                    |                                                                                                    |                                                                                                    |                                                                                                    | OA                                                                                                    |
| C1FØ:78                                                                                                    | A9                                                                                                    | 33                                                                                                    | 85                                                                                                    | Øl                                                                                                    | B1                                                                                                    | FD                                                                                                    | 91                                                                                                    | 36                                                                                                    |
| C1F8:FB                                                                                                    |                                                                                                    |                                                                                                    |                                                                                                    |                                                                                                    |                                                                                                    |                                                                                                    |                                                                                                    |                                                                                                    |
| CILS:LB                                                                                                    | B9                                                                                                    | 31                                                                                                    | C6                                                                                                    | 99                                                                                                    | CØ                                                                                                    | 3E                                                                                                    | B9                                                                                                    | 81                                                                                                    |
| C200:71                                                                                                    | C6                                                                                                    | 99                                                                                                    | ØØ                                                                                                    | 3F                                                                                                    | 88                                                                                                    | DØ                                                                                                    | ED                                                                                                    | CE                                                                                                    |
|                                                                                                    |                                                                                                    |                                                                                                    |                                                                                                    |                                                                                                    |                                                                                                    |                                                                                                    |                                                                                                    |                                                                                                    |
| C2Ø8:E6                                                                                                    | FC                                                                                                    | E6                                                                                                    | FE                                                                                                    | CA                                                                                                    | DØ                                                                                                    | E6                                                                                                    | A9                                                                                                    | 1E                                                                                                    |
| C210:37                                                                                                    | 85                                                                                                    | Øl                                                                                                    | 58                                                                                                    | AØ                                                                                                    | 1F                                                                                                    | B9                                                                                                    | 11                                                                                                    | 3E                                                                                                    |
|                                                                                                    |                                                                                                    |                                                                                                    |                                                                                                    |                                                                                                    |                                                                                                    |                                                                                                    |                                                                                                    |                                                                                                    |
| C218:C6                                                                                                    | 99                                                                                                    | D8                                                                                                    | 38                                                                                                    | 88                                                                                                    | 10                                                                                                    | F7                                                                                                    | A9                                                                                                    | 24                                                                                                    |
|                                                                                                    |                                                                                                    |                                                                                                    |                                                                                                    |                                                                                                    |                                                                                                    |                                                                                                    |                                                                                                    |                                                                                                    |
| C220:1E                                                                                                    | 8D                                                                                                    | 18                                                                                                    | DØ                                                                                                    | A9                                                                                                    | D8                                                                                                    | 8D                                                                                                    | 16                                                                                                    | ØA                                                                                                    |
| C228:DØ                                                                                                    | AØ                                                                                                    | Øl                                                                                                    | 8C                                                                                                    | 25                                                                                                    | DØ                                                                                                    | 88                                                                                                    | 8C                                                                                                    | 31                                                                                                    |
|                                                                                                    |                                                                                                    |                                                                                                    |                                                                                                    |                                                                                                    |                                                                                                    |                                                                                                    | 1000                                                                                                    |                                                                                                    |
| C230:21                                                                                                    | DØ                                                                                                    | 88                                                                                                    | 8C                                                                                                    | 1C                                                                                                    | DØ                                                                                                    | 8C                                                                                                    | 15                                                                                                    | A6                                                                                                    |
| 0000.00                                                                                                    | A9                                                                                                    |                                                                                                    |                                                                                                    |                                                                                                    |                                                                                                    |                                                                                                    |                                                                                                    |                                                                                                    |
| C238:DØ                                                                                                    | A9                                                                                                    | Ø1                                                                                                    | 8D                                                                                                    | 25                                                                                                    | DØ                                                                                                    | AØ                                                                                                    | Ø7                                                                                                    | 3E                                                                                                    |
| C240:8C                                                                                                    | 26                                                                                                    | DØ                                                                                                    | 88                                                                                                    | 8C                                                                                                    | 27                                                                                                    | DØ                                                                                                    | C8                                                                                                    | A3                                                                                                    |
| The second second second second second second second second second second second second second second second se                                                                                                    |                                                                                                    |                                                                                                    |                                                                                                    |                                                                                                    |                                                                                                    |                                                                                                    |                                                                                                    |                                                                                                    |
| C248:A9                                                                                                    | ØØ                                                                                                    | 99                                                                                                    | 5Ø                                                                                                    | Ø3                                                                                                    | B9                                                                                                    | BD                                                                                                    | C7                                                                                                    | 1D                                                                                                    |
| C250:99                                                                                                    | F8                                                                                                    | Ø7                                                                                                    | 88                                                                                                    | 10                                                                                                    | F2                                                                                                    | A9                                                                                                    | DC                                                                                                    | C6                                                                                                    |
|                                                                                                    |                                                                                                    |                                                                                                    |                                                                                                    |                                                                                                    |                                                                                                    |                                                                                                    |                                                                                                    |                                                                                                    |
| C258:8D                                                                                                    | 5Ø                                                                                                    | Ø3                                                                                                    | A9                                                                                                    | ØA                                                                                                    | 85                                                                                                    | 04                                                                                                    | 85                                                                                                    | A7                                                                                                    |
| 0000.00                                                                                                    | 20                                                                                                    | aa                                                                                                    |                                                                                                    |                                                                                                    | 0.5                                                                                                    |                                                                                                    |                                                                                                    |                                                                                                    |
| C260:03                                                                                                    | A9                                                                                                    | ØØ                                                                                                    | 85                                                                                                    | A3                                                                                                    | 85                                                                                                    | A4                                                                                                    | 85                                                                                                    | 2C                                                                                                    |
| C268:A5                                                                                                    | A9                                                                                                    | Ø3                                                                                                    | 85                                                                                                    | A8                                                                                                    | AØ                                                                                                    | 17                                                                                                    | A9                                                                                                    | 83                                                                                                    |
|                                                                                                    |                                                                                                    |                                                                                                    |                                                                                                    |                                                                                                    |                                                                                                    |                                                                                                    |                                                                                                    |                                                                                                    |
| C270:00                                                                                                    | 99                                                                                                    | ØØ                                                                                                    | D4                                                                                                    | 88                                                                                                    | 10                                                                                                    | FA                                                                                                    | A9                                                                                                    | CD                                                                                                    |
| C278:ØF                                                                                                    | 8D                                                                                                    | 18                                                                                                    | D4                                                                                                    | A9                                                                                                    | ØC                                                                                                    | 00                                                                                                    | Ø3                                                                                                    | D4                                                                                                    |
| Constant South And and South And                                                                                                    |                                                                                                    |                                                                                                    |                                                                                                    |                                                                                                    |                                                                                                    | RII                                                                                                    |                                                                                                    |                                                                                                    |
| C280:D4                                                                                                    | A9                                                                                                    | Ø5                                                                                                    |                                                                                                    |                                                                                                    |                                                                                                    | 8D                                                                                                    |                                                                                                    |                                                                                                    |
|                                                                                                    |                                                                                                    |                                                                                                    | 8D                                                                                                    | Ø5                                                                                                    | D4                                                                                                    | A9                                                                                                    | ØF                                                                                                    | 32                                                                                                    |
| C288.0D                                                                                                    | Ø1                                                                                                    |                                                                                                    |                                                                                                    |                                                                                                    | D4                                                                                                    | A9                                                                                                    | ØF                                                                                                    | 32                                                                                                    |
| C288:8D                                                                                                    | Ø1                                                                                                    | D4                                                                                                    | A9                                                                                                    | 8Ø                                                                                                    | D4<br>8D                                                                                                    | A9<br>12                                                                                                    | ØF<br>D4                                                                                                    | 32<br>7D                                                                                                    |
| C288:8D<br>C290:8D                                                                                                    | Ø1<br>ØF                                                                                                    |                                                                                                    |                                                                                                    |                                                                                                    | D4                                                                                                    | A9                                                                                                    | ØF                                                                                                    | 32                                                                                                    |
| C290:8D                                                                                                    | ØF                                                                                                    | D4<br>D4                                                                                                    | A9<br>A9                                                                                                    | 8Ø<br>ØA                                                                                                    | D4<br>8D<br>8D                                                                                                 | A9<br>12<br>ØC                                                                                                    | ØF<br>D4<br>D4                                                                                                    | 32<br>7D<br>49                                                                                                 |
| C29Ø:8D<br>C298:A9                                                                                                    | ØF<br>Ø8                                                                                                    | D4<br>D4<br>8D                                                                                                    | A9<br>A9<br>ØA                                                                                                 | 8Ø<br>ØA<br>D4                                                                                                    | D4<br>8D<br>8D<br>6Ø                                                                                           | A9<br>12<br>ØC<br>20                                                                                                    | ØF<br>D4<br>D4<br>B2                                                                                                    | 32<br>7D<br>49<br>62                                                                                           |
| C29Ø:8D<br>C298:A9                                                                                                    | ØF                                                                                                    | D4<br>D4<br>8D                                                                                                    | A9<br>A9<br>ØA                                                                                                 | 8Ø<br>ØA<br>D4                                                                                                    | D4<br>8D<br>8D<br>6Ø                                                                                           | A9<br>12<br>ØC                                                                                                    | ØF<br>D4<br>D4<br>B2                                                                                                    | 32<br>7D<br>49<br>62                                                                                           |
| C29Ø:8D<br>C298:A9<br>C2AØ:C2                                                                                                    | ØF<br>Ø8<br>AD                                                                                                    | D4<br>D4<br>8D<br>A7                                                                                                    | A9<br>A9<br>ØA<br>Ø2                                                                                           | 8Ø<br>ØA<br>D4<br>8D                                                                                                    | D4<br>8D<br>8D<br>6Ø<br>A9                                                                                     | A9<br>12<br>ØC<br>20<br>Ø2                                                                                                    | ØF<br>D4<br>D4<br>B2<br>A9                                                                                                 | 32<br>7D<br>49<br>62<br>C8                                                                                     |
| C29Ø:8D<br>C298:A9<br>C2AØ:C2<br>C2AØ:C2                                                                                                    | ØF<br>Ø8                                                                                                    | D4<br>D4<br>8D                                                                                                    | A9<br>A9<br>ØA                                                                                                 | 8Ø<br>ØA<br>D4                                                                                                    | D4<br>8D<br>8D<br>6Ø                                                                                           | A9<br>12<br>ØC<br>20                                                                                                    | ØF<br>D4<br>D4<br>B2                                                                                                    | 32<br>7D<br>49<br>62                                                                                           |
| C29Ø:8D<br>C298:A9<br>C2AØ:C2<br>C2AØ:C2                                                                                                    | ØF<br>Ø8<br>AD<br>8D                                                                                                    | D4<br>D4<br>8D<br>A7<br>ØB                                                                                                 | A9<br>A9<br>ØA<br>Ø2<br>D4                                                                                     | 8Ø<br>ØA<br>D4<br>8D<br>A9                                                                                                    | D4<br>8D<br>8D<br>6Ø<br>A9<br>ØØ                                                                               | A9<br>12<br>ØC<br>20<br>Ø2<br>8D                                                                                                    | ØF<br>D4<br>D4<br>B2<br>A9<br>AA                                                                                           | 32<br>7D<br>49<br>62<br>C8<br>DB                                                                               |
| C290:8D<br>C298:A9<br>C2A0:C2<br>C2A8:11<br>C2B0:02                                                                                                    | ØF<br>Ø8<br>AD<br>8D<br>6Ø                                                                                                    | D4<br>D4<br>8D<br>A7<br>ØB<br>A9                                                                                           | A9<br>A9<br>ØA<br>Ø2<br>D4<br>1Ø                                                                               | 8Ø<br>ØA<br>D4<br>8D<br>A9<br>8D                                                                                                    | D4<br>8D<br>8D<br>60<br>A9<br>ØØ<br>ØB                                                                         | A9<br>12<br>ØC<br>20<br>Ø2<br>8D<br>D4                                                                                                    | ØF<br>D4<br>D4<br>B2<br>A9<br>AA<br>EE                                                                                     | 32<br>7D<br>49<br>62<br>C8<br>DB<br>B6                                                                         |
| C29Ø:8D<br>C298:A9<br>C2AØ:C2<br>C2AØ:C2                                                                                                    | ØF<br>Ø8<br>AD<br>8D                                                                                                    | D4<br>D4<br>8D<br>A7<br>ØB                                                                                                 | A9<br>A9<br>ØA<br>Ø2<br>D4                                                                                     | 8Ø<br>ØA<br>D4<br>8D<br>A9                                                                                                    | D4<br>8D<br>8D<br>6Ø<br>A9<br>ØØ                                                                               | A9<br>12<br>ØC<br>20<br>Ø2<br>8D                                                                                                    | ØF<br>D4<br>D4<br>B2<br>A9<br>AA                                                                                           | 32<br>7D<br>49<br>62<br>C8<br>DB                                                                               |
| C29Ø:8D<br>C298:A9<br>C2AØ:C2<br>C2A8:11<br>C2BØ:Ø2<br>C2B8:AA                                                                                                    | ØF<br>Ø8<br>AD<br>8D<br>6Ø<br>Ø2                                                                                                 | D4<br>D4<br>8D<br>A7<br>ØB<br>A9<br>A9                                                                                     | A9<br>A9<br>ØA<br>Ø2<br>D4<br>1Ø<br>ØØ                                                                         | 80<br>0A<br>D4<br>8D<br>A9<br>8D<br>8D                                                                                                    | D4<br>8D<br>8D<br>60<br>A9<br>Ø0<br>Ø8<br>Ø8                                                                   | A9<br>12<br>ØC<br>20<br>Ø2<br>8D<br>D4<br>D4                                                                                                    | ØF<br>D4<br>D4<br>B2<br>A9<br>AA<br>EE<br>60                                                                               | 32<br>7D<br>49<br>62<br>C8<br>DB<br>B6<br>DF                                                                   |
| C29Ø:8D<br>C298:A9<br>C2AØ:C2<br>C2A8:11<br>C2BØ:Ø2<br>C2B8:AA<br>C2CØ:6Ø                                                                                                    | ØF<br>Ø8<br>AD<br>8D<br>60<br>Ø2<br>AD                                                                                           | D4<br>D4<br>8D<br>A7<br>ØB<br>A9<br>A9<br>ØØ                                                                               | A9<br>A9<br>ØA<br>Ø2<br>D4<br>10<br>Ø0<br>DC                                                                   | 80<br>0A<br>04<br>8D<br>A9<br>8D<br>8D<br>29                                                                                                    | D4<br>8D<br>60<br>A9<br>00<br>08<br>08<br>08                                                                   | A9<br>12<br>ØC<br>20<br>Ø2<br>8D<br>D4<br>D4<br>C9                                                                                                    | ØF<br>D4<br>D4<br>B2<br>A9<br>AA<br>EE<br>60<br>ØF                                                                         | 32<br>7D<br>49<br>62<br>C8<br>DB<br>B6<br>DF<br>D7                                                             |
| C29Ø:8D<br>C298:A9<br>C2AØ:C2<br>C2A8:11<br>C2BØ:Ø2<br>C2B8:AA<br>C2CØ:6Ø                                                                                                    | ØF<br>Ø8<br>AD<br>8D<br>60<br>Ø2<br>AD                                                                                           | D4<br>D4<br>8D<br>A7<br>ØB<br>A9<br>A9<br>ØØ                                                                               | A9<br>A9<br>ØA<br>Ø2<br>D4<br>10<br>Ø0<br>DC                                                                   | 80<br>0A<br>04<br>8D<br>A9<br>8D<br>8D<br>29                                                                                                    | D4<br>8D<br>60<br>A9<br>00<br>08<br>08<br>08                                                                   | A9<br>12<br>ØC<br>20<br>Ø2<br>8D<br>D4<br>D4<br>C9                                                                                                    | ØF<br>D4<br>D4<br>B2<br>A9<br>AA<br>EE<br>60<br>ØF                                                                         | 32<br>7D<br>49<br>62<br>C8<br>DB<br>B6<br>DF<br>D7                                                             |
| C290:8D<br>C298:A9<br>C2A0:C2<br>C2A8:11<br>C2B0:02<br>C2B8:AA<br>C2C0:60<br>C2C8:D0                                                                                                    | ØF<br>Ø8<br>AD<br>8D<br>60<br>Ø2<br>AD<br>16                                                                                     | D4<br>D4<br>8D<br>A7<br>ØB<br>A9<br>A9<br>ØØ<br>A9                                                                         | A9<br>A9<br>ØA<br>Ø2<br>D4<br>10<br>Ø0<br>DC<br>10                                                             | 80<br>0A<br>04<br>80<br>A9<br>80<br>80<br>29<br>80                                                                                                    | D4<br>8D<br>60<br>A9<br>Ø0<br>Ø8<br>Ø8<br>ØF<br>Ø4                                                             | A9<br>12<br>ØC<br>20<br>Ø2<br>8D<br>D4<br>D4<br>C9<br>D4                                                                                                    | ØF<br>D4<br>D4<br>B2<br>A9<br>AA<br>EE<br>60<br>ØF<br>A9                                                                   | 32<br>7D<br>49<br>62<br>C8<br>DB<br>B6<br>DF<br>D7<br>42                                                       |
| C29Ø:8D<br>C298:A9<br>C2AØ:C2<br>C2A8:11<br>C2BØ:Ø2<br>C2B8:AA<br>C2CØ:6Ø                                                                                                    | ØF<br>Ø8<br>AD<br>8D<br>60<br>Ø2<br>AD                                                                                           | D4<br>D4<br>8D<br>A7<br>ØB<br>A9<br>A9<br>ØØ                                                                               | A9<br>A9<br>ØA<br>Ø2<br>D4<br>10<br>Ø0<br>DC                                                                   | 80<br>0A<br>04<br>8D<br>A9<br>8D<br>8D<br>29                                                                                                    | D4<br>8D<br>60<br>A9<br>00<br>08<br>08<br>08                                                                   | A9<br>12<br>ØC<br>20<br>Ø2<br>8D<br>D4<br>D4<br>C9                                                                                                    | ØF<br>D4<br>D4<br>B2<br>A9<br>AA<br>EE<br>60<br>ØF                                                                         | 32<br>7D<br>49<br>62<br>C8<br>DB<br>B6<br>DF<br>D7                                                             |
| C290:8D<br>C298:A9<br>C2A0:C2<br>C2A8:11<br>C2B0:02<br>C2B8:AA<br>C2C0:60<br>C2C8:D0<br>C2D0:00                                                                                                    | ØF<br>Ø8<br>AD<br>8D<br>6Ø<br>Ø2<br>AD<br>16<br>8D                                                                               | D4<br>D4<br>8D<br>A7<br>ØB<br>A9<br>A9<br>ØØ<br>A9<br>AB                                                                   | A9<br>A9<br>ØA<br>Ø2<br>D4<br>10<br>Ø0<br>DC<br>10<br>Ø2                                                       | 80<br>0A<br>04<br>80<br>80<br>80<br>29<br>80<br>80                                                                                                    | D4<br>8D<br>8D<br>60<br>A9<br>00<br>08<br>08<br>08<br>08<br>08<br>04<br>AC                                     | A9<br>12<br>ØC<br>20<br>Ø2<br>8D<br>D4<br>D4<br>C9<br>D4<br>02                                                                                                    | ØF<br>D4<br>D4<br>B2<br>A9<br>AA<br>EE<br>60<br>ØF<br>A9<br>8D                                                             | 32<br>7D<br>49<br>62<br>C8<br>DB<br>B6<br>DF<br>D7<br>42<br>FF                                                 |
| C290:8D<br>C298:A9<br>C2A0:C2<br>C2A8:11<br>C2B0:02<br>C2B8:AA<br>C2C0:60<br>C2C8:D0                                                                                                    | ØF<br>Ø8<br>AD<br>8D<br>60<br>Ø2<br>AD<br>16                                                                                     | D4<br>D4<br>8D<br>A7<br>ØB<br>A9<br>A9<br>ØØ<br>A9<br>AB                                                                   | A9<br>A9<br>ØA<br>Ø2<br>D4<br>10<br>Ø0<br>DC<br>10                                                             | 80<br>0A<br>04<br>80<br>A9<br>80<br>80<br>29<br>80                                                                                                    | D4<br>8D<br>8D<br>60<br>A9<br>00<br>08<br>08<br>08<br>08<br>08<br>04<br>AC                                     | A9<br>12<br>ØC<br>20<br>Ø2<br>8D<br>D4<br>D4<br>C9<br>D4                                                                                                    | ØF<br>D4<br>D4<br>B2<br>A9<br>AA<br>EE<br>60<br>ØF<br>A9                                                                   | 32<br>7D<br>49<br>62<br>C8<br>DB<br>B6<br>DF<br>D7<br>42                                                       |
| C290:8D<br>C298:A9<br>C2A0:C2<br>C2A8:11<br>C2B0:02<br>C2B8:AA<br>C2C0:60<br>C2C8:D0<br>C2D0:00<br>C2D8:01                                                                                                    | ØF<br>Ø8<br>AD<br>8D<br>6Ø<br>Ø2<br>AD<br>16<br>8D<br>16                                                                         | D4<br>D4<br>8D<br>A7<br>ØB<br>A9<br>A9<br>ØØ<br>A9<br>A9<br>A9<br>A9                                                       | A9<br>A9<br>ØA<br>Ø2<br>D4<br>10<br>Ø0<br>DC<br>10<br>Ø2<br>Ø8                                                 | 80<br>0A<br>04<br>80<br>80<br>80<br>80<br>80<br>80<br>80<br>80                                                                                                    | D4<br>8D<br>8D<br>60<br>A9<br>00<br>08<br>08<br>08<br>07<br>04<br>AC<br>AD                                     | A9<br>12<br>ØC<br>20<br>Ø2<br>8D<br>D4<br>D4<br>C9<br>D4<br>02<br>Ø2                                                                                                    | ØF<br>D4<br>D4<br>B2<br>A9<br>AA<br>EE<br>60<br>ØF<br>A9<br>8D<br>60                                                       | 32<br>7D<br>49<br>62<br>C8<br>DB<br>B6<br>DF<br>D7<br>42<br>FF<br>51                                           |
| C290:8D<br>C298:A9<br>C2A0:C2<br>C2A8:11<br>C2B0:02<br>C2B8:AA<br>C2C0:60<br>C2C8:D0<br>C2D0:00<br>C2D0:00<br>C2D8:01<br>C2E0:AD                                                                                                    | ØF<br>Ø8<br>AD<br>8D<br>6Ø<br>Ø2<br>AD<br>16<br>8D<br>16<br>8D<br>D4                                                             | D4<br>D4<br>8D<br>A7<br>ØB<br>A9<br>A9<br>ØØ<br>A9<br>A9<br>A9<br>A9<br>A9<br>A9<br>A9<br>A9<br>A9<br>A9<br>A9<br>A9<br>A9 | A9<br>A9<br>ØA<br>Ø2<br>D4<br>10<br>Ø0<br>DC<br>10<br>Ø2<br>Ø8<br>D0                                           | 80<br>04<br>80<br>80<br>80<br>80<br>80<br>80<br>80<br>80<br>80<br>80                                                                                                    | D4<br>8D<br>8D<br>60<br>A9<br>08<br>08<br>08<br>07<br>AD<br>AD                                                 | A9<br>12<br>ØC<br>20<br>8D<br>D4<br>D4<br>C9<br>D4<br>02<br>02<br>02<br>02                                                                                                    | ØF<br>D4<br>B2<br>A9<br>AA<br>EE<br>60<br>ØF<br>A9<br>8D<br>60<br>8D                                                       | 32<br>7D<br>49<br>62<br>C8<br>D8<br>DF<br>D7<br>42<br>FF<br>51<br>74                                           |
| C290:8D<br>C298:A9<br>C2A0:C2<br>C2A8:11<br>C2B0:02<br>C2B8:AA<br>C2C0:60<br>C2C8:D0<br>C2D0:00<br>C2D0:00<br>C2D8:01<br>C2E0:AD                                                                                                    | ØF<br>Ø8<br>AD<br>8D<br>6Ø<br>Ø2<br>AD<br>16<br>8D<br>16<br>8D<br>D4                                                             | D4<br>D4<br>8D<br>A7<br>ØB<br>A9<br>A9<br>ØØ<br>A9<br>A9<br>A9<br>A9<br>A9<br>A9<br>A9<br>A9<br>A9<br>A9<br>A9<br>A9<br>A9 | A9<br>A9<br>ØA<br>Ø2<br>D4<br>10<br>Ø0<br>DC<br>10<br>Ø2<br>Ø8<br>D0                                           | 80<br>04<br>80<br>80<br>80<br>80<br>80<br>80<br>80<br>80<br>80<br>80                                                                                                    | D4<br>8D<br>8D<br>60<br>A9<br>08<br>08<br>08<br>07<br>AC<br>AD                                                 | A9<br>12<br>ØC<br>20<br>8D<br>D4<br>D4<br>C9<br>D4<br>02<br>02<br>02<br>02                                                                                                    | ØF<br>D4<br>B2<br>A9<br>AA<br>EE<br>60<br>ØF<br>A9<br>8D<br>60<br>8D                                                       | 32<br>7D<br>49<br>62<br>C8<br>D8<br>DF<br>D7<br>42<br>FF<br>51<br>74                                           |
| C290:8D<br>C298:A9<br>C2A0:C2<br>C2A8:11<br>C2B0:02<br>C2B8:AA<br>C2C0:60<br>C2C8:D0<br>C2D0:00<br>C2D0:00<br>C2D8:01<br>C2E0:AD<br>C2E8:AB                                                                                                    | ØF<br>Ø8<br>AD<br>8D<br>6Ø<br>Ø2<br>AD<br>16<br>8D<br>16<br>8D<br>D4<br>AB<br>Ø2                                                 | D4<br>D4<br>8D<br>A7<br>ØB<br>A9<br>ØØ<br>A9<br>ØØ<br>A9<br>A9<br>Ø2<br>A9                                                 | A9<br>A9<br>ØA<br>Ø2<br>D4<br>10<br>Ø0<br>DC<br>10<br>Ø2<br>Ø8<br>D0<br>10                                     | 80<br>04<br>80<br>80<br>80<br>80<br>80<br>80<br>80<br>80<br>19<br>80                                                                                                    | D4<br>8D<br>8D<br>60<br>A9<br>00<br>08<br>08<br>08<br>04<br>AC<br>AD<br>A9<br>04                               | A9<br>12<br>ØC<br>20<br>02<br>8D<br>D4<br>D4<br>04<br>02<br>02<br>02<br>02<br>01                                                                                                 | ØF<br>D4<br>B2<br>A9<br>AA<br>EE<br>60<br>ØF<br>A9<br>8D<br>60<br>8D<br>A9                                                 | 32<br>7D<br>49<br>62<br>C8<br>DB<br>B6<br>DF<br>74<br>FF<br>51<br>74<br>CA                                     |
| C290:8D<br>C298:A9<br>C2A0:C2<br>C2A8:11<br>C2B0:02<br>C2B8:AA<br>C2C0:60<br>C2C8:D0<br>C2D0:00<br>C2D8:01<br>C2E0:AD<br>C2E8:AB<br>C2F0:0F                                                                                                    | ØF<br>Ø8<br>AD<br>8D<br>6Ø<br>Ø2<br>AD<br>16<br>8D<br>16<br>8D<br>04<br>AB<br>82<br>8D                                           | D4<br>D4<br>8D<br>A7<br>ØB<br>A9<br>A9<br>ØØ<br>A9<br>A9<br>A9<br>A9<br>A9<br>A9<br>A9<br>A9<br>A9<br>A9<br>A9<br>A9<br>A9 | A9<br>A9<br>ØA<br>Ø2<br>D4<br>10<br>Ø0<br>DC<br>10<br>Ø2<br>Ø8<br>D0<br>10<br>04                               | 80<br>04<br>80<br>80<br>80<br>80<br>80<br>80<br>80<br>80<br>80<br>80                                                                                                    | D4<br>8D<br>8D<br>60<br>A9<br>08<br>08<br>08<br>07<br>AC<br>AD                                                 | A9<br>12<br>0C<br>20<br>02<br>8D<br>04<br>04<br>04<br>02<br>02<br>02<br>02<br>01<br>04                                                                                           | ØF<br>D4<br>B2<br>A9<br>AA<br>EE<br>60<br>ØF<br>A9<br>8D<br>60<br>8D                                                       | 32<br>7D<br>49<br>62<br>C8<br>D8<br>DF<br>D7<br>42<br>FF<br>51<br>74                                           |
| C290:8D<br>C298:A9<br>C2A0:C2<br>C2A8:11<br>C2B0:02<br>C2B8:AA<br>C2C0:60<br>C2C8:D0<br>C2D0:00<br>C2D8:01<br>C2E0:AD<br>C2E8:AB<br>C2F0:0F                                                                                                    | ØF<br>Ø8<br>AD<br>8D<br>6Ø<br>Ø2<br>AD<br>16<br>8D<br>16<br>8D<br>04<br>AB<br>Ø2<br>8D                                           | D4<br>D4<br>8D<br>A7<br>ØB<br>A9<br>ØØ<br>A9<br>ØØ<br>A9<br>A9<br>Ø2<br>A9<br>Ø5                                           | A9<br>A9<br>ØA<br>Ø2<br>D4<br>10<br>Ø0<br>DC<br>10<br>Ø2<br>Ø8<br>D0<br>10<br>04                               | 80<br>04<br>80<br>80<br>80<br>80<br>80<br>80<br>80<br>80<br>80<br>80<br>80<br>80                                                                                                    | D4<br>8D<br>8D<br>60<br>80<br>80<br>80<br>80<br>80<br>80<br>80<br>80<br>80<br>80<br>80<br>80<br>80             | A9<br>12<br>ØC<br>20<br>Ø2<br>8D<br>D4<br>C9<br>D4<br>Ø2<br>Ø2<br>Ø2<br>Ø1<br>D4<br>8D                                                                                           | ØF<br>D4<br>B2<br>A9<br>AA<br>EE<br>6Ø<br>F<br>A9<br>8D<br>6Ø<br>8D<br>6Ø<br>8D<br>49<br>06                                | 32<br>7D<br>49<br>62<br>C8<br>DB<br>86<br>DF<br>74<br>FF<br>51<br>74<br>CA<br>BD                               |
| C290:8D<br>C298:A9<br>C2A0:C2<br>C2A8:11<br>C2B0:02<br>C2B8:AA<br>C2C0:60<br>C2C8:D0<br>C2D0:00<br>C2D8:01<br>C2E0:AD<br>C2E8:AB<br>C2F0:0F<br>C2F8:D4                                                                                                    | ØF<br>Ø8<br>AD<br>8D<br>6Ø<br>Ø2<br>AD<br>16<br>8D<br>4<br>AB<br>Ø2<br>8D<br>4<br>9                                              | D4<br>D4<br>8D<br>A7<br>ØB<br>A9<br>Ø9<br>A9<br>Ø9<br>A9<br>Ø2<br>A9<br>Ø2<br>A9<br>Ø5<br>11                               | A9<br>A9<br>ØA<br>Ø2<br>D4<br>10<br>Ø0<br>DC<br>10<br>Ø2<br>Ø8<br>D0<br>10<br>A8<br>D4<br>8D                   | 80<br>0A<br>8D<br>8D<br>8D<br>8D<br>8D<br>8D<br>8D<br>8D<br>8D<br>8D<br>8D<br>9<br>8D<br>9<br>8D<br>9<br>8D<br>9<br>8D<br>9<br>8D<br>9<br>8D<br>9<br>8D<br>9<br>8D<br>9<br>8D<br>9<br>8D<br>9<br>8D<br>9<br>8D<br>9<br>8D<br>9<br>8D<br>9<br>8D<br>9<br>8D<br>9<br>8D<br>9<br>8D<br>9<br>8D<br>9<br>8D<br>9<br>8D<br>9<br>8D<br>8D<br>8D<br>8D<br>8D<br>8D<br>8D<br>8D<br>8D<br>8D<br>8D<br>8D<br>8D | D4<br>8D<br>60<br>80<br>80<br>80<br>80<br>80<br>80<br>80<br>80<br>80<br>80<br>80<br>80<br>80                   | A9<br>12<br>20<br>02<br>8D<br>04<br>04<br>02<br>02<br>02<br>02<br>02<br>02<br>02<br>02<br>02<br>01<br>04<br>8D<br>18                                                             | ØF<br>D4<br>B2<br>A9<br>AA<br>EE<br>60<br>ØF<br>8D<br>60<br>8D<br>60<br>8D<br>A9<br>06<br>AD                               | 32<br>7D<br>49<br>62<br>C8<br>DF<br>42<br>FF<br>51<br>74<br>BD<br>9F                                           |
| C290:8D<br>C298:A9<br>C2A0:C2<br>C2A8:11<br>C2B0:02<br>C2B8:AA<br>C2C0:60<br>C2C8:D0<br>C2D0:00<br>C2D8:01<br>C2E0:AD<br>C2E8:AB<br>C2F0:0F                                                                                                    | ØF<br>Ø8<br>AD<br>8D<br>6Ø<br>Ø2<br>AD<br>16<br>8D<br>16<br>8D<br>04<br>AB<br>Ø2<br>8D                                           | D4<br>D4<br>8D<br>A7<br>ØB<br>A9<br>ØØ<br>A9<br>ØØ<br>A9<br>A9<br>Ø2<br>A9<br>Ø5                                           | A9<br>A9<br>ØA<br>Ø2<br>D4<br>10<br>Ø0<br>DC<br>10<br>Ø2<br>Ø8<br>D0<br>10<br>04                               | 80<br>04<br>80<br>80<br>80<br>80<br>80<br>80<br>80<br>80<br>80<br>80<br>80<br>80                                                                                                    | D4<br>8D<br>8D<br>60<br>80<br>80<br>80<br>80<br>80<br>80<br>80<br>80<br>80<br>80<br>80<br>80<br>80             | A9<br>12<br>ØC<br>20<br>Ø2<br>8D<br>D4<br>C9<br>D4<br>Ø2<br>Ø2<br>Ø1<br>D4<br>8D                                                                                                 | ØF<br>D4<br>B2<br>A9<br>AA<br>EE<br>6Ø<br>F<br>A9<br>8D<br>6Ø<br>8D<br>6Ø<br>8D<br>49<br>06                                | 32<br>7D<br>49<br>62<br>C8<br>DB<br>86<br>DF<br>74<br>FF<br>51<br>74<br>CA<br>BD                               |
| C290:8D<br>C298:A9<br>C2A0:C2<br>C2A8:11<br>C2B0:02<br>C2B8:AA<br>C2C0:60<br>C2C8:D0<br>C2D0:00<br>C2D8:01<br>C2E0:AD<br>C2E8:AB<br>C2F0:0F<br>C2F8:D4<br>C300:AC                                                                                                    | ØF<br>Ø8<br>AD<br>8D<br>60<br>Ø2<br>AD<br>16<br>8D<br>16<br>8D<br>4<br>8D<br>4<br>8D<br>2<br>8D<br>9<br>02                       | D4<br>D4<br>8D<br>A7<br>ØB<br>A9<br>ØØ<br>A9<br>ØØ<br>A9<br>ØØ<br>A9<br>Ø2<br>A9<br>Ø2<br>A9<br>Ø5<br>11<br>69             | A9<br>ØA<br>Ø2<br>D4<br>10<br>Ø0<br>DC<br>10<br>Ø2<br>Ø8<br>D0<br>10<br>04<br>8D<br>23                         | 80<br>0A<br>04<br>80<br>80<br>80<br>80<br>80<br>80<br>80<br>80<br>80<br>80<br>80<br>80<br>80                                                                                                    | D4<br>8D<br>60<br>60<br>80<br>80<br>80<br>80<br>80<br>80<br>80<br>80<br>80<br>80<br>80<br>80<br>80             | A9<br>12<br>20<br>20<br>02<br>8D<br>D4<br>04<br>02<br>02<br>02<br>02<br>02<br>02<br>02<br>01<br>18<br>02<br>18<br>02                                                             | ØF<br>D4<br>D4<br>B2<br>A9<br>AA<br>EE<br>60<br>ØF<br>8D<br>60<br>8D<br>A9<br>06<br>AD<br>AD                               | 32<br>7D<br>49<br>62<br>C8<br>B6<br>DF<br>42<br>FF<br>51<br>74<br>CA<br>BD<br>9F<br>8E                         |
| C290:8D<br>C298:A9<br>C2A0:C2<br>C2A8:11<br>C2B0:02<br>C2C8:D0<br>C2C0:60<br>C2C8:D0<br>C2D0:00<br>C2D0:00<br>C2D8:01<br>C2E0:AD<br>C2E0:AD<br>C2E0:A | ØF<br>Ø8<br>AD<br>8D<br>6Ø<br>Ø2<br>AD<br>16<br>8D<br>D4<br>AB<br>Ø2<br>8D<br>A9<br>Ø2<br>Ø2                                     | D4<br>B4<br>B0<br>A7<br>ØB<br>A9<br>ØØ<br>A9<br>ØØ<br>A9<br>A9<br>Ø2<br>A9<br>Ø5<br>11<br>69<br>69                         | A9<br>A9<br>ØA<br>Ø2<br>D4<br>10<br>Ø0<br>DC<br>10<br>02<br>Ø8<br>D0<br>10<br>23<br>Ø0                         | 80<br>0A<br>04<br>80<br>80<br>80<br>80<br>80<br>80<br>80<br>80<br>80<br>80<br>80<br>80<br>80                                                                                                    | D4<br>8D<br>8D<br>60<br>49<br>00<br>08<br>08<br>08<br>08<br>04<br>AD<br>04<br>AD<br>04<br>AD                   | A9<br>12<br>ØC<br>20<br>20<br>D4<br>D4<br>02<br>02<br>02<br>04<br>02<br>02<br>02<br>02<br>18<br>02<br>18<br>02<br>02                                                             | ØF<br>D4<br>D4<br>B2<br>A9<br>AA<br>EE<br>60<br>ØF<br>A9<br>8D<br>60<br>8D<br>A9<br>06<br>AD<br>AD<br>AD                   | 32<br>7D<br>49<br>62<br>C8<br>DB<br>DF<br>D7<br>42<br>FF<br>51<br>74<br>CA<br>BD<br>9F<br>8E<br>E8             |
| C290:8D<br>C298:A9<br>C2A0:C2<br>C2A8:11<br>C2B0:02<br>C2C8:D0<br>C2C0:60<br>C2C8:D0<br>C2D0:00<br>C2D0:00<br>C2D8:01<br>C2E0:AD<br>C2E0:AD<br>C2E0:A | ØF<br>Ø8<br>AD<br>8D<br>6Ø<br>Ø2<br>AD<br>16<br>8D<br>D4<br>AB<br>Ø2<br>8D<br>A9<br>Ø2<br>Ø2                                     | D4<br>B4<br>B0<br>A7<br>ØB<br>A9<br>ØØ<br>A9<br>ØØ<br>A9<br>A9<br>Ø2<br>A9<br>Ø5<br>11<br>69<br>69                         | A9<br>A9<br>ØA<br>Ø2<br>D4<br>10<br>Ø0<br>DC<br>10<br>02<br>Ø8<br>D0<br>10<br>23<br>Ø0                         | 80<br>0A<br>04<br>80<br>80<br>80<br>80<br>80<br>80<br>80<br>80<br>80<br>80<br>80<br>80<br>80                                                                                                    | D4<br>8D<br>8D<br>60<br>49<br>00<br>08<br>08<br>08<br>08<br>04<br>AD<br>04<br>AD<br>04<br>AD                   | A9<br>12<br>ØC<br>20<br>20<br>D4<br>D4<br>02<br>02<br>02<br>04<br>02<br>02<br>02<br>02<br>18<br>02<br>18<br>02<br>02                                                             | ØF<br>D4<br>D4<br>B2<br>A9<br>AA<br>EE<br>60<br>ØF<br>A9<br>8D<br>60<br>8D<br>A9<br>06<br>AD<br>AD<br>AD                   | 32<br>7D<br>49<br>62<br>C8<br>DB<br>DF<br>D7<br>42<br>FF<br>51<br>74<br>CA<br>BD<br>9F<br>8E<br>E8             |
| C290:8D<br>C298:A9<br>C2A0:C2<br>C2A8:11<br>C2B0:02<br>C2B8:AA<br>C2C0:60<br>C2C8:D0<br>C2D0:00<br>C2D8:01<br>C2E0:AD<br>C2E0:AD<br>C2E0:AB<br>C2F0:0F<br>C2F8:D4<br>C300:AC<br>C308:AD<br>C310:AC                                                                                                    | ØF<br>Ø8<br>AD<br>8D<br>Ø2<br>AD<br>16<br>8D<br>D4<br>AB<br>Ø2<br>8D<br>A9<br>Ø2<br>Ø2<br>Ø2                                     | D4<br>8D<br>A7<br>ØB<br>A9<br>ØØ<br>A9<br>ØØ<br>A9<br>ØØ<br>A9<br>Ø2<br>A9<br>Ø5<br>11<br>69<br>8D                         | A9<br>ØA<br>Ø2<br>D4<br>10<br>Ø0<br>DC<br>10<br>Ø2<br>Ø8<br>D0<br>D4<br>8D<br>23<br>Ø0<br>Ø0                   | 80<br>0A<br>04<br>80<br>80<br>80<br>80<br>80<br>80<br>80<br>80<br>80<br>80<br>80<br>80<br>80                                                                                                    | D4<br>8D<br>8D<br>60<br>A9<br>Ø8<br>Ø8<br>Ø7<br>AD<br>AD<br>04<br>AD<br>AD                                     | A9<br>12<br>ØC<br>20<br>02<br>8D<br>D4<br>04<br>02<br>02<br>02<br>02<br>02<br>8D<br>D4<br>8D<br>20<br>20<br>20<br>20<br>20<br>20<br>20<br>20<br>20<br>20<br>20<br>20<br>20       | ØF<br>D4<br>B2<br>A9<br>AA<br>EE<br>60<br>60<br>80<br>80<br>80<br>80<br>80<br>80<br>80<br>80<br>80<br>80<br>80<br>80<br>80 | 32<br>7D<br>49<br>62<br>C8<br>DB<br>66<br>DF<br>51<br>74<br>CA<br>BD<br>9F<br>8E<br>8D<br>8E<br>8D<br>A        |
| C290:8D<br>C298:A9<br>C2A0:C2<br>C2A8:11<br>C2B0:02<br>C2B8:AA<br>C2C0:60<br>C2D0:00<br>C2D8:01<br>C2E0:AD<br>C2E8:AB<br>C2F0:0F<br>C2F8:D4<br>C300:AC<br>C318:8D                                                                                                    | ØF<br>Ø8<br>AD<br>80<br>Ø2<br>AD<br>16<br>8D<br>AB<br>Ø2<br>8D<br>A9<br>Ø2<br>Ø2<br>Ø2<br>Ø2                                     | D4<br>B4<br>B0<br>A7<br>ØB<br>A9<br>ØØ<br>A9<br>ØØ<br>A9<br>A9<br>Ø2<br>A9<br>Ø5<br>11<br>69<br>69                         | A9<br>A9<br>ØA<br>Ø2<br>D4<br>10<br>Ø0<br>DC<br>10<br>20<br>8<br>D0<br>D0<br>10<br>23<br>Ø0                    | 80<br>0A<br>04<br>80<br>80<br>80<br>80<br>80<br>80<br>80<br>80<br>80<br>80<br>80<br>80<br>80                                                                                                    | D4<br>8D<br>8D<br>60<br>49<br>00<br>80<br>80<br>80<br>80<br>80<br>80<br>80<br>80<br>80<br>80<br>80<br>80       | A9<br>12<br>0C<br>20<br>02<br>8D<br>04<br>02<br>02<br>02<br>04<br>02<br>02<br>01<br>04<br>8D<br>18<br>02<br>02<br>02<br>02<br>02<br>02<br>02<br>02<br>02<br>02<br>02<br>02<br>02 | ØF<br>D4<br>D4<br>B2<br>A9<br>AA<br>EE<br>60<br>ØF<br>A9<br>8D<br>60<br>8D<br>A9<br>06<br>AD<br>AD<br>AD                   | 32<br>7D<br>49<br>62<br>C8<br>DB<br>DF<br>D7<br>42<br>FF<br>51<br>74<br>CA<br>BD<br>9F<br>8E<br>E8             |
| C290:8D<br>C298:A9<br>C2A0:C2<br>C2A8:11<br>C2B0:02<br>C2B8:AA<br>C2C0:60<br>C2D0:00<br>C2D8:01<br>C2E0:AD<br>C2E8:AB<br>C2F0:0F<br>C2F8:D4<br>C300:AC<br>C318:8D                                                                                                    | ØF<br>Ø8<br>AD<br>80<br>Ø2<br>AD<br>16<br>8D<br>AB<br>Ø2<br>8D<br>A9<br>Ø2<br>Ø2<br>Ø2<br>Ø2                                     | D4<br>D4<br>8D<br>A7<br>ØB<br>A9<br>ØØ<br>A9<br>ØØ<br>A9<br>Ø2<br>A9<br>Ø2<br>A9<br>Ø5<br>11<br>69<br>8D<br>4              | A9<br>ØA<br>Ø2<br>D4<br>10<br>Ø0<br>DC<br>10<br>Ø2<br>Ø8<br>D0<br>D4<br>8D<br>23<br>Ø0<br>Ø0<br>60             | 80<br>0A<br>80<br>80<br>80<br>80<br>80<br>80<br>80<br>80<br>80<br>80<br>80<br>80<br>80                                                                                                    | D4<br>8D<br>8D<br>60<br>49<br>00<br>80<br>80<br>80<br>80<br>80<br>80<br>80<br>80<br>80<br>80<br>80<br>80       | A9<br>12<br>0C<br>20<br>02<br>8D<br>04<br>02<br>02<br>02<br>04<br>02<br>02<br>01<br>04<br>8D<br>18<br>02<br>02<br>02<br>02<br>02<br>02<br>02<br>02<br>02<br>02<br>02<br>02<br>02 | ØF<br>D4<br>B2<br>A9<br>AA<br>EE<br>60<br>60<br>80<br>80<br>80<br>80<br>80<br>80<br>80<br>80<br>80<br>80<br>80<br>80<br>80 | 32<br>7D<br>49<br>62<br>C8<br>DB<br>66<br>DF<br>51<br>74<br>CA<br>BD<br>9F<br>8E<br>8D<br>9F<br>8E<br>23<br>34 |
| C290:8D<br>C298:A9<br>C2A0:C2<br>C2A8:11<br>C2B0:02<br>C2D8:AA<br>C2C0:60<br>C2D0:00<br>C2D8:01<br>C2E0:AD<br>C2E8:AB<br>C2F0:0F<br>C2F8:D4<br>C300:AC<br>C308:AD<br>C310:AC<br>C318:8D<br>C320:12                                                                                                    | ØF<br>Ø8<br>AD<br>8D<br>60<br>8D<br>16<br>8D<br>16<br>8D<br>04<br>AB<br>02<br>8D<br>49<br>02<br>02<br>02<br>02<br>02<br>01<br>AD | D4<br>D4<br>8D<br>A7<br>ØB<br>A9<br>ØØ<br>A9<br>ØØ<br>A9<br>Ø2<br>A9<br>Ø2<br>A9<br>Ø5<br>11<br>69<br>8D<br>44<br>A9       | A9<br>A9<br>ØA<br>Ø2<br>D4<br>10<br>Ø0<br>DC<br>10<br>02<br>Ø8<br>D0<br>10<br>04<br>8D<br>23<br>Ø0<br>60<br>02 | 80<br>04<br>80<br>80<br>80<br>80<br>80<br>80<br>80<br>80<br>80<br>80<br>80<br>80<br>80                                                                                                    | D4<br>8D<br>8D<br>60<br>8D<br>60<br>80<br>80<br>80<br>80<br>80<br>80<br>80<br>80<br>80<br>80<br>80<br>80<br>80 | A9<br>12<br>0C<br>20<br>02<br>8D<br>04<br>02<br>04<br>02<br>04<br>02<br>04<br>04<br>8D<br>18<br>02<br>02<br>02<br>18                                                             | ØF<br>D4<br>D4<br>B2<br>A9<br>AA<br>EE<br>60<br>ØF<br>A9<br>8D<br>60<br>8D<br>A0<br>AD<br>AD<br>2D0<br>AD                  | 32<br>7D<br>49<br>62<br>C8<br>DF<br>07<br>42<br>FF<br>51<br>74<br>8D<br>9F<br>8E<br>8D<br>34<br>17             |
| C290:8D<br>C298:A9<br>C2A0:C2<br>C2A8:11<br>C2B0:02<br>C2B8:AA<br>C2C0:60<br>C2D0:00<br>C2D8:01<br>C2E0:AD<br>C2E8:AB<br>C2F0:0F<br>C2F8:D4<br>C300:AC<br>C318:8D                                                                                                    | ØF<br>Ø8<br>AD<br>80<br>Ø2<br>AD<br>16<br>8D<br>AB<br>Ø2<br>8D<br>A9<br>Ø2<br>Ø2<br>Ø2<br>Ø2                                     | D4<br>D4<br>8D<br>A7<br>ØB<br>A9<br>ØØ<br>A9<br>ØØ<br>A9<br>Ø2<br>A9<br>Ø2<br>A9<br>Ø5<br>11<br>69<br>8D<br>4              | A9<br>ØA<br>Ø2<br>D4<br>10<br>Ø0<br>DC<br>10<br>Ø2<br>Ø8<br>D0<br>D4<br>8D<br>23<br>Ø0<br>Ø0<br>60             | 80<br>0A<br>80<br>80<br>80<br>80<br>80<br>80<br>80<br>80<br>80<br>80<br>80<br>80<br>80                                                                                                    | D4<br>8D<br>8D<br>60<br>49<br>00<br>80<br>80<br>80<br>80<br>80<br>80<br>80<br>80<br>80<br>80<br>80<br>80       | A9<br>12<br>0C<br>20<br>02<br>8D<br>04<br>02<br>02<br>02<br>04<br>02<br>02<br>01<br>04<br>8D<br>18<br>02<br>02<br>02<br>02<br>02<br>02<br>02<br>02<br>02<br>02<br>02<br>02<br>02 | ØF<br>D4<br>B2<br>A9<br>AA<br>EE<br>60<br>60<br>80<br>80<br>80<br>80<br>80<br>80<br>80<br>80<br>80<br>80<br>80<br>80<br>80 | 32<br>7D<br>49<br>62<br>C8<br>DB<br>66<br>DF<br>51<br>74<br>CA<br>BD<br>9F<br>8E<br>8D<br>9F<br>8E<br>23<br>34 |

|                                                                    | С      |
|--------------------------------------------------------------------|--------|
| C340:F7 FØ Ø3 4C FD C3 20 9E Ø<br>C348:C2 E6 F7 A9 ØØ 85 C3 A9 C   | 3<br>B |
|                                                                    | С      |
| C360:10 FA C9 00 D0 1B A5 F8 1                                     | F      |
| C368:FØ Ø3 2Ø B4 C4 A5 A5 C9 4.<br>C370:Ø4 DØ Ø4 E6 A8 DØ Ø2 E6 9  |        |
| C378:A5 20 5A C1 68 68 4C 12 D                                     | 1      |
| C380:C0 A0 03 AD 1B D4 29 07 5<br>C388:C9 06 B0 F7 AA BD C5 C7 A   | В      |
| C390:39 64 03 D0 05 88 10 F5 9<br>C398:30 E7 BD C5 C7 59 64 03 B   |        |
| C3AØ:99 64 Ø3 BD D3 C7 8D 3D 6                                     | ø      |
| C3A8:03 BD D9 C7 BD 47 03 B9 2<br>C3B0:DF C7 BD 51 03 98 0A 0A 7   |        |
| C3B8:ØA 85 Ø2 8A 18 65 Ø2 84 6<br>C3CØ:Ø2 A8 B9 1F C8 29 Ø7 8D 2   |        |
| C3C8:28 DØ A8 ØA ØA 8D A7 Ø2 2                                     | 5      |
| C3DØ:B9 83 C7 85 FA 8D A8 Ø2 C<br>C3D8:20 9E C2 A4 Ø2 8A 85 Ø2 Ø   |        |
| C3EØ:ØA ØA 18 65 Ø2 18 69 Ø7 9<br>C3E8:85 Ø2 98 ØA 18 69 Ø2 AA 70  |        |
| C3FØ:A4 Ø2 18 20 FØ FF A9 CB F                                     | 5      |
| C3F8:AØ C7 4C 1E AB A5 C4 30 D1<br>C400:ØE 18 6D 51 Ø3 8D 51 Ø3 4  |        |
| C408:C9 E6 90 1A 4C 6B C5 49 C6<br>C410:FF 18 69 01 85 02 AD 51 B  |        |
| C418:03 38 E5 02 C9 82 B0 06 C                                     | 2      |
| C420:A5 02 85 C4 D0 03 8D 51 F6<br>C428:03 A5 C3 30 25 18 6D 3D 89 |        |
| C430:03 AE 47 03 F0 0F C9 3C 93<br>C438:90 0B A5 C3 49 FF 18 69 A  |        |
| C440:01 85 C3 DØ 34 8D 3D Ø3 80                                    | 5      |
| C448:AD 47 Ø3 69 ØØ 8D 47 Ø3 39<br>C450:10 27 49 FF 18 69 Ø1 85 C  |        |
| C458:02 AD 3D 03 38 E5 02 AE 33<br>C460:47 03 D0 0A C9 1E B0 06 3  |        |
| C468:A5 Ø2 85 C3 DØ ØB 8D 3D 31                                    | 2      |
| C470:03 AD 47 03 E9 00 8D 47 B<br>C478:03 60 AD 1E D0 29 02 F0 5   |        |
| C480:32 AD Ø3 DØ A4 F8 F9 E3 DØ<br>C488:C7 C9 Ø3 9Ø Ø4 C9 FB 9Ø A3 |        |
| C490:22 E6 F8 A4 F8 B9 E3 C7 80                                    | 2      |
| C498:99 51 Ø3 AD 28 DØ 29 Ø7 50<br>C4AØ:99 28 DØ C6 F7 A9 FF 99 8  |        |
| C4A8:F9 Ø7 A5 F8 C9 Ø6 DØ Ø3 44<br>C4BØ:2Ø B4 C4 6Ø A9 ØØ 85 A9 18 |        |
| C4B8:AØ ØØ 8C 51 Ø3 A6 A9 DØ 10                                    | 3      |
| C4CØ:25 A9 FC 8D F8 Ø7 B9 29 40<br>C4C8:DØ 29 Ø7 Ø9 Ø8 A2 FF E8 20 |        |
| C4DØ:DD 7D C7 DØ FA BD 80 C7 40<br>C4D8:18 65 A3 85 A3 A5 A4 69 FA |        |
| C4E0:00 85 A4 20 31 C5 A9 FE 55                                    | 5      |
| C4E8:99 FA Ø7 2Ø F4 C5 A2 Ø5 E9<br>C4FØ:2Ø 46 CØ A9 ØØ 99 52 Ø3 D0 | 1      |
| C4F8:A6 A9 DØ Ø5 A9 FD 8D F8 Ø4<br>C5ØØ:Ø7 A2 Ø4 2Ø 46 CØ CØ Ø5 F3 | S. 11  |
| C508:FØ 17 C8 84 Ø6 A2 Ø1 BD AI                                    | 2      |
| C510:E3 C7 99 52 03 E8 C8 C4 E9<br>C518:F8 90 F4 A4 06 C4 F8 D0 33 |        |
| C520:9C 88 C8 A9 00 99 51 03 D1<br>C528:C0 07 D0 F6 A9 00 85 F8 B6 |        |
| C530:60 98 48 A9 94 A0 C7 20 80                                    | 2      |
| C538:1E AB 18 A2 ØØ AØ ØA 2Ø A<br>C54Ø:FØ FF A5 A4 A6 A3 20 CD 19  |        |
| C548:BD 18 A2 ØØ AØ 17 2Ø FØ 91<br>C55Ø:FF A9 ØØ A6 A5 E8 2Ø CD 81 | S      |
| C558:BD 18 A2 ØØ AØ 24 2Ø FØ E:                                    | 3      |
| C560:FF A9 00 A6 A8 20 CD BD D<br>C568:68 A8 60 CE F9 07 20 F4 60  |        |
| C570:C5 C6 F7 A2 04 20 46 C0 A<br>C578:A9 00 8D 51 03 A9 FB 8D E   |        |
| C580:F8 Ø7 A5 F8 FØ Ø7 A9 Ø1 8                                     | 5      |
| C588:85 A9 20 B8 C4 A2 09 20 B<br>C590:46 C0 A9 FD 8D F8 07 C6 A   |        |
| C598:A8 20 31 C5 A5 A8 D0 4F C<br>C5A0:A9 03 8D 15 D0 A9 FE 8D 7   | 3      |
| C5A8:F9 Ø7 20 81 C3 A9 ØØ AØ 7                                     | 4      |
| C5BØ:Ø3 19 64 Ø3 88 1Ø FA 48 8<br>C5B8:A2 Ø2 2Ø 46 CØ 68 DØ EA B   |        |
| C5CØ:A9 Ø1 8D 15 DØ 68 68 18 7<br>C5C8:A2 ØB AØ ØF 2Ø FØ FF A9 D   |        |
| C5D0:04 A0 C8 20 1E AB 18 A2 1                                     |        |

C330:8D 08 D4 4C 31 EA AD A7 18

#### C-www.commodore.ca

#### NEW TOLL-FREE PHONE 1-800-541-1541

revolutionary way to back up your most protected software. It encompasses all the latest advances in software, as well as a highly sophisticated piece of hardware. This is absolutely **the best** utility available today. You may not even need updates, but if you do, the Shadow's unique design allows for updates to be available for a nominal fee. INTRODUCTORY OFFER

INTRODUCTORY OFFER

#### HACKER PACKAGE \$39.95

- Shadow a disk while it loads, then read an exact list of:
- Track, sector, ID, check sum, drive status
  High and low track limits
- Density use on each track
- Half tracks that are used

Shadow is a new and

- Command recorder shows exact commands that were sent to the 1541 while program was loading
- RAM recorder records custom DOS
- Shadow-scan any disk, then read exact list of:
- Valid tracks, half tracks, partial tracks and segments
- Sync mark links, header block links, and data block links
- Track to track synchronization

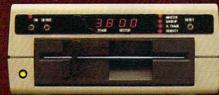

Exclusive snap shot recorder will give you an exact copy of the 1541 RAM and can be viewed, saved or printed. Plus many more features included.

#### GT PACKAGE INTRODUCTORY OFFER \$39.95

Highly sophisticated and integrated piece of hardware that turns your 1541 into something you've always wanted. Track and sector display

- Drive reset switch
- Device number change
- Half track indicator
- Abnormal bit density indicator
- Shadow on-off indicator

The Shadow display will give you an accurate display of precisely what track you are accessing during a normal load even if the program does a read past track 35.

Order by phone 24 hrs./7 days or send cashier's check/money order payable to Megasoft. Visa, MasterCard include card # and exp. date. Add \$3.50 shipping/handling for continental U.S., \$5.50 for UPS air. CODs add \$7.50, Canada add \$10.00. Other foreign orders add \$15.00 and remit certified U.S. funds only. Distributors invited and supported.

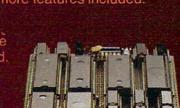

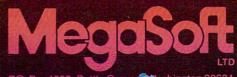

P.O. Box 1080 Battle Ground Ashington 98604, 1-900 541 1541

#### THE CMO ADVANTAGE

- THE BEST PRICES!
- Next day shipping on all in stock items.
- Free easy access order inquiry.
- Orders from outside Pennsylvania save state sales tax.
- Free technicial support with our factory trained technical staff.
- There is no limit and no deposit on C.O.D. orders.
- There's no extra charge for using your credit card. Your card
- is not charged until we ship. No waiting period for cashiers
- checks. - We accept purchase orders from
- qualified corporations. Subject to approval.
- Educational discounts available to qualified institutions.
- FREE CATALOG MEMBERSHIP.

#### **ORDER LINE**

CALL TOLL-FREE

1-800-233-8950

**CUSTOMER SERVICE** & TECH SUPPORT 1-717-327-1450

DEPT. A212

#### MAILING ADDRESS

Computer Mail Order DEPT. A212 477 East Third Street Williamsport, PA 17701

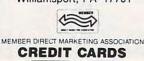

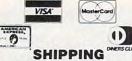

Add 3%, minimum \$5.00 shipping and handling on all orders. Larger shipments may require additional charges.

All items subject to availability and price change.

Returned shipments may be subject to a restocking fee.

#### CANADIAN ORDERS

1-800-268-3974 Ontario/Quebec

1-800-268-4559 Other Provinces

1-416-828-0866 In Toronto

#### TELEX: 06-218960

2505 Dunwin Drive. Mississauga, Ontario Canada L5L1T1

All prices shown are for U.S.A. orders Call The Canadian Office for Canadian prices.

#### HOME COMPUTERS

ATARI

| 130XE (128K)                | CALL       |
|-----------------------------|------------|
| 800XL 64K                   | CALL       |
| 1010 Recorder               | \$49.99    |
| 1050 Disk Drive             | \$144.00   |
| 1025 Dot Matrix Printer     | \$199.00   |
| 1027 Letter Quality Printer | \$269.00   |
| 1030 Direct Connect Mode    | em\$59.99  |
| Softwar                     | e Specials |
| DODC Atori Weiter           | 00 000     |

| 8036 Atari Writer | \$29.99 |
|-------------------|---------|
| Star Raiders      | \$4.99  |
| Missile Command   | \$4.99  |
| Defender          | \$4.99  |
| Galaxian          | \$4.99  |

| APPLE           |      |
|-----------------|------|
| APPLE IIe       | CALL |
| APPLE IIC       | CALL |
| MacINTOSH       |      |
| Ilc LCD Display | CALL |
|                 |      |

| Mac Port Adapter | \$59.99 |
|------------------|---------|
| HAYDEN           |         |
| Art Grabber      | \$31.99 |
| Home Design      | \$49.99 |
| Media Works      |         |
| PALADIN          |         |

С 9.00

| C128 ( | Compu | ter   |       |      |     |        | \$299.00 |
|--------|-------|-------|-------|------|-----|--------|----------|
| C1571  | (Disk | Drive | e for | C12  | 8)  |        | SNEW     |
| C1902  | (RGB  | 13"   | Mon   | itor | for | C128). | SNEW     |
| C1670  | (Mod  | em fr | r C1  | 28)  |     |        | SNEW     |

| Commodore Plus 4         | \$199.00 |
|--------------------------|----------|
| CBM 64                   | \$149.00 |
| C1541 Disk Drive         | \$199.00 |
| C1530 Datasette          | \$39.99  |
| M-801 Dot Matrix Printer | \$169.00 |
| MCS 803 Dot Matrix       | \$179.00 |
| C1702 Color Monitor      | \$189.00 |
| C1660 Auto Modem         | \$59.99  |
| DPS 1101 Daisy Printer   | \$339.00 |
|                          |          |

#### PORTABLE COMPUTERS

PACKARD

| 41CV                      | \$189.99 |
|---------------------------|----------|
| 41CX                      | \$249.99 |
| HP 71B                    | \$419.99 |
| HP 11C                    | \$62.99  |
| HP 12C/15C/16C            | \$89.99  |
| HP 75D                    | \$949.00 |
| HPIL Module               | \$98.99  |
| HPIL Cassette or Printer  | \$359.99 |
| Card Reader               | \$143.99 |
| Extended Function Module. | \$63.99  |
| Time Module               | \$63.99  |

#### We stock the full line of HP calculator products

#### NEC

| PC-8401                    | CALL     |
|----------------------------|----------|
| PC-8201 Portable Computer. | \$289.00 |
| PC-8231 Disk Drive         | \$599.00 |
| PC-8221A Thermal Printers  |          |
| PC-8281A Data Recorder     | \$99.99  |
| PC-8201-06 8K RAM Chips    | \$105.00 |
|                            |          |

#### SHARP

| PC-1350               | \$159.99          |
|-----------------------|-------------------|
| PC-1261               | \$159.99          |
| PC-1260               | \$109.99          |
| PC-1500A              | \$165.99          |
| PC-1250A              | \$88.99           |
| CE-125 Printer/Casset | te\$128.99        |
| CE-150 Color Printer  | Cassette.\$171.99 |
| CE-161 16K RAM        | \$134.99          |
|                       |                   |

| BOARDS FOR                    |          |
|-------------------------------|----------|
| Axlon 32K                     |          |
| Axlon 48K (400)<br>Axlon 128K |          |
| Bit 3 Full View 80            | \$169.00 |
| While They Last!              |          |
| Asteroids                     | \$4.99   |
| Centipede                     | \$4.99   |
| Robotron                      | \$4.99   |
| Eastern Front                 | \$4.99   |

#### Latur 1977

| Lotus Jazz                   | CALL     |
|------------------------------|----------|
| Microsoft Excel              | CALL     |
| Microsoft Business Pak       | \$375.00 |
| Living Videotext             |          |
| ThinkTank 512                | \$159.00 |
| Manhatten Ready, Set, Go     | \$79.99  |
| <b>Creighton Development</b> |          |
| Mac Spell                    | \$69.99  |

Monogram Dollars & Sense .... \$99.99 Peachtree Back to Basics - GL\$109.00 PFS File & Report (New Version)\$129.00 Silicon Beach Airborn.....\$25.99

#### **Professional Software**

| Fleet System II w/Spell     | \$49.99   |
|-----------------------------|-----------|
| Trivia Fever                | \$29.99   |
| Word Pro 4 Plus/5 Plus each | .\$239.00 |
| Info Pro                    | .\$179.00 |

#### BRODERBUND The Print Shop

| BRODERBORD             |          |
|------------------------|----------|
| The Print Shop         | \$29.99  |
| File (64).             |          |
| Report (64)            | \$49.99  |
|                        |          |
| PaperClip w/Spell Pack | \$79.99  |
| The Consultant DBMS    | \$69.99  |
| Bus Card II            | \$139.00 |
|                        |          |

#### 80 Col Display ..... \$129.00 DISKETTES

50

30

| maxell                         |   |
|--------------------------------|---|
| 31/2" SS/DD\$39.99             |   |
| 31/2" DS/DD\$54.99             |   |
| 51/4" MD-1 w/Hardcase\$14.99   | Ľ |
| 51/4" MD-2 w/Hardcase\$19.99   |   |
| 51/4" MD-2-HD for AT\$44.99    |   |
|                                | 1 |
| 51/4" SS/DD. Verbatim. \$19.99 | L |
| 5¼" DS/DD\$24.99               | 1 |
| Disk Analyzer\$24.99           |   |
| Dennison                       |   |
| Elephant 31/2" SS/DD\$29.99    | L |
| Elephant 51/4" SS/SD \$13.99   | Ŀ |
| Elephant 51/4" SS/DD\$15.99    | L |
| Elephant 51/4" DS/DD\$16.99    |   |
| Elephant Premium DS/DD\$22.99  |   |
| IBM                            |   |
| 51/4" DS/DD Floppy Disks       |   |

5 DS/DD Floppy Disks (Box of 10).....\$25.99

#### **DISK HOLDERS**

| INNOVATIVE CONCEP          | TS      |
|----------------------------|---------|
| Flip-in-File 10            | \$3.99  |
| Flip-in-File 50            | \$17.99 |
| Flip-in-File 50 w/lock     | \$24.99 |
| Flip-in-File (400/800 ROM) | \$11.99 |
| Flip-in-File 100           | \$24.99 |

#### AMARAY

| Disk Tub | 51/4 "\$9.99 |
|----------|--------------|
| Disk Tub | 31/2"        |

.....\$8.99

| Volksmodem \$59.99<br>Volksmodem 300/1200\$189.99<br>Signalman Express\$299.00<br>Lightning 2400 Baud\$399.00                                                                                                    |
|----------------------------------------------------------------------------------------------------|
| DIGITAL DEVICES<br>AT300 - 300 Baud (Atari)\$99.99                                                                                                    |
| Contraction         Contraction         Contraction <thcontraction< th=""> <thcontraction< th=""></thcontraction<></thcontraction<>                                                                                                    |
| Reach 1200 Baud Half Card\$399.00                                                                                                    |
| MPP-1064 AD/AA (C-64)                                                                                                    |
| Novation 55                                                                                                    |
| Smart Cat Plus\$319.00<br>J-Cat\$99.99                                                                                                    |
| Novation 2400CALL                                                                                                    |
| Apple Cat II\$229.00                                                                                                    |
| 212 Apple Cat II\$379.00<br>Apple Cat 212 Upgrade\$229.00                                                                                                    |
| Macmodem\$319.00                                                                                                    |
| QUADRAM                                                                                                    |
| Quadmodem II<br>300/1200\$339.00                                                                                                    |
| 300/1200/2400\$499.00                                                                                                    |
| TELELEARNING<br>C64 300 Baud(Closeout)\$39.99                                                                                                    |
| GRAPHICS                                                                                                    |
|                                                                                                    |
|                                                                                                    |
| Finala<br>BM                                                                                                    |
| Final Seg. 99<br>Apple/Franklin                                                                                                    |
| Palette                                                                                                    |
| IBM                                                                                                    |
| Palette                                                                                                    |
| Finala<br>IBM \$89.99<br>Apple/Franklin \$79.99<br>Palette Polaroid \$1299.00<br>DRIVES<br>HARD<br>ALLOY                                                                                                    |
| Foala<br>IBM \$89.99<br>Apple/Franklin \$79.99<br>Palette \$1299.00<br>DRIVES<br>HARD                                                                                                    |
| Koala     S89.99 Apple/Franklin Polaroid S1299.00      DRIVES      HARD     LOS      PC Stor     CALL      CESC      10 meg Internal (IBM)     S429.00                                                                                                    |
| IBM       \$89.99         Apple/Franklin       \$79.99         Palette       Polaroid         S1299.00       DRIVES         HARD       ALLOY         PC Stor       CALL         I/ Store       CALL         10 meg Internal (IBM)       \$429.00         20 meg Internal (IBM)       \$569.00                                                                                                    |
| IBM       \$89.99         Apple/Franklin       \$79.99         Palette       Polaroid         S1299.00       DRIVES         DRIVES       HARD         ALLOY       CALL         VES       CALL         10 meg Internal (IBM)       \$429.00         20 meg Internal (IBM)       \$569.00 <i>i.mega</i>                                                                                                    |
| Image: Second second second |
| Hoala           IBM         \$89.99           Apple/Franklin         \$79.99           Palette         Polaroid           Palette         \$1299.00           DRIVES         HARD           ALLOY         CALL           PC Stor         CALL           10 meg Internal (IBM)         \$429.00           20 meg Internal (IBM)         \$569.00 <i>L'MEGA</i> *         10 meg Bernoulli Box         \$2599.00           10 meg Bernoulli Box         \$2599.00           5 meg "MacNoulli"         \$1499.00                                                                                                    |
| Hoala           IBM         \$89.99           Apple/Franklin         \$79.99           Palette         Polaroid           Palette         \$1299.00           DRIVES         HARD           ALLOY         CALL           PC Stor         CALL           10 meg Internal (IBM)         \$429.00           20 meg Bernoulli Box         \$1999.00           10 meg Bernoulli Box         \$2599.00           5 meg "MacNoulli"         \$1499.00           Image Internoulli Box         \$2599.00           5 meg "MacNoulli"         \$1499.00                                                                                                    |
| Hoala           IBM         \$89.99           Apple/Franklin         \$79.99           Palette         Polaroid           Palette         \$1299.00           DRIVES         HARD           ALLOY         CALL           PC Stor         CALL           10 meg Internal (IBM)         \$429.00           20 meg Internal (IBM)         \$569.00 <i>L'MEGA</i> *         10 meg Bernoulli Box         \$2599.00           10 meg Bernoulli Box         \$2599.00           5 meg "MacNoulli"         \$1499.00                                                                                                    |
| IBM       \$89.99         Apple/Franklin       \$79.99         Palette       Polaroid         Palette       \$1299.00         DRIVES         BRIVES         CALLOY         PC Stor       CALLOY         PC Stor       CALLOY         10 meg Internal (IBM)       \$429.00         20 meg Internal (IBM)       \$569.00 <i>L-MEGA</i> *       10 meg Bernoulli Box       \$1999.00         20 meg Bernoulli Box       \$1999.00         20 meg Bernoulli Box       \$1499.00         Ifternation of more         Tattor of more         Iternation of more         Yes 35, 50, 80 meg (PC)                                                                                                    |
| IBM       \$89.99         Apple/Franklin       \$79.99         Palette       Polaroid         Palette       \$1299.00         DRIVES         BRIVES         CALLOY         PC Stor       CALLOY         PC Stor       CALLOY         10 meg Internal (IBM)       \$429.00         20 meg Internal (IBM)       \$569.00 <i>L-MEGA</i> *       10 meg Bernoulli Box       \$1999.00         20 meg Bernoulli Box       \$1999.00         20 meg Bernoulli Box       \$1499.00         Ifternation of more         Tattor of more         Iternation of more         Yes 35, 50, 80 meg (PC)                                                                                                    |
| Image: Second state of the second state of the second s        |
| Image: Second state state sta        |
| Image: Second second second        |
| Image: Segregative segregative segr        |

Tandon

320K 51/4" (PC).....\$109.00

TEAC

...\$109.00

320K 51/4" ......

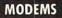

NCHOR

| IIc LCD Display            | C    |
|----------------------------|------|
| ASSIMULATIO                | ION  |
| Mac Port Adapter           | \$5  |
| HAYDEN                     | 4    |
| Art Grabber                | \$3  |
| Home Design                |      |
| Media Works                |      |
| PALADI                     | 4    |
| Crunch 512                 | \$18 |
| Crommo                     |      |
| C128 Computer              |      |
| C1571 (Disk Drive for C12) |      |
| C1902 (RGB 13" Monitor 1   |      |
| C1670 (Modem for C128)     |      |

#### MONITORS

| - |   | - |    |
|---|---|---|----|
|   | M |   | ΞK |

| 300 Green                  | \$129.00 |
|----------------------------|----------|
| 300 Amber                  | \$139.00 |
| 310 Amber IBM-Plug         | \$169.00 |
| Color 300 Composite        | \$179.00 |
| Color 500 Composite/RGB    | \$389.00 |
| Color 600 Hi-Res (640x240) | \$399.00 |
| Color 700 Hi-Res (720x240) | \$499.00 |
| Color 710 Long Phosphor    | \$579.00 |
| Color 722 IBM Enhanced     | \$579.00 |

#### NAP

| 12" | Amber/Green | Comp(ea.) \$99.99  |
|-----|-------------|--------------------|
| 12" | Amber/Green | TTL (ea.) \$119.00 |

#### NEC

| JB | 1260 Green             | \$59.99      |
|----|------------------------|--------------|
| JB | 1201/1205(6            | ea.) \$99.99 |
| JB | 1270 Green             | \$139.00     |
| JB | 1275 Amber             | \$149.00     |
| JB | 1280 G TTL/1285 A TTL. | \$149.00     |
| JC | 1410 RGB               | \$669.00     |
|    |                        |              |

#### PRINCETON

| MAX-12E Amber    | \$179.00 |
|------------------|----------|
| HX-9 9" RGB      | \$469.00 |
| HX-9E Enhanced   | \$519.00 |
| HX-12 12" RGB    | \$469.00 |
| HX-12E Enhanced  | \$559.00 |
| SR-12 Hi-Res     | \$599.00 |
| SR-12 P Enhanced | \$649.00 |

#### # TAXAN

| 115 12" Green Mono   | \$119.00 |
|----------------------|----------|
| 116 12" Amber Mono   | \$119.00 |
| 121 Green TTL        | \$139.00 |
| 122 Amber TTL        | \$149.00 |
| 420 Hi-Res RGB (IBM) | \$429.00 |
| 440 Ultra Hi-Res RGB | \$559.00 |

#### QUADRAM

| 8400 | Quadchrome I | \$479.00  |
|------|--------------|-----------|
|      | Quachrome II |           |
| 8420 | Amberchrome  | \$179.00  |
| 8500 | Quad Screen  | \$1499.00 |
|      | TENTH        |           |

| ZVM | 1220/1230      | .(ea.) \$99.99 |
|-----|----------------|----------------|
| ZVM | 1240 IBM Amber | \$149.00       |
| ZVM | 130 Color      | \$269.00       |
| ZVM | 131 Color      | \$249.00       |
| ZVM | 133 RGB/Color  | \$429.00       |
| ZVM | 135 RGB/Color  | \$459.00       |
| ZVM | 136 RGB/Color  | \$599.00       |
|     |                |                |

#### INTERFACES

| AST                    |            |
|------------------------|------------|
| Multi I/O (Apple II)   | \$189.00   |
| M PRACTICAL            |            |
| Graphcard              | \$79.99    |
| Seriall Card           |            |
| Microbuffer II +       | \$169.00   |
| Microbuffer 32K        | \$189.00   |
| QUADRAM                |            |
| Microfazerfro          | m \$139.00 |
| Efazer (Epson)fro      | m \$79.99  |
| Orange Mi              | cro        |
| Grappler CD (C64)      | \$99.99    |
| Grappler + (Apple)     | \$89.99    |
| Grappler 16K + (Apple) | \$159.00   |
| DIGITAL DEVICE         | S          |
| Ape Face (Atari)       | \$49.99    |
| U-Print A (Atari)      |            |
| U-A16/Buffer (Atari)   |            |

| U-A16/Buffer (Atari)     | \$74.99 |
|--------------------------|---------|
| U-Call Interface (Atari) | \$39.99 |
| U-Print C (C64)          | \$49.99 |
| P-16 Print Buffer        | \$74.99 |
| U-Print II Apple IIc     | \$89.99 |
| TYMAC                    |         |
| 001 5                    |         |

|     | TYMAC   |         |
|-----|---------|---------|
| C64 | Epson   | \$59.99 |
| C64 | Okidata | \$59.99 |
| C64 | Star    | \$57.99 |
|     |         |         |

| RI | N | I | E | 25 |  |
|----|---|---|---|----|--|
|    |   |   |   |    |  |

Ρ

| Canon                        |
|------------------------------|
| A40CALL                      |
| LBP-8A1 LaserCALL            |
| CITIZEN                      |
| MSP-10 (80 col.)\$279.00     |
| MSP-15 (132 col.)\$389.00    |
| MSP-20 (80 col.)\$349.00     |
| MSP-25 (132 col.)\$509.00    |
|                              |
| C.ITOH                       |
| Prowriter 7500\$219.00       |
| Prowriter 8510 NLQ\$329.00   |
| Prowriter 1550P\$449.00      |
| Starwriter 10-30\$459.00     |
|                              |
| corona                       |
| Lazer LP-300\$2799.00        |
| DIABLO                       |
| D25 Daisywheel\$549.00       |
| 630-109 Daisywheel\$1749.00  |
| D80IF DaisywheelCALL         |
| 1                            |
| dæisywriter                  |
| 2000\$749.00                 |
| EPSON                        |
| LX-80, LX-90, FX-85, FX-185  |
| JX-80, DX-10, DX-20, SQ 2000 |
| HS-80, Homewriter 10CALL     |
| JUK                          |
| 6000 Letter QualityCALL      |
| 6100 Letter QualityCALL      |
| 6200 Letter QualityCALL      |
|                              |
| 6300 Letter QualityCALL      |
| 8027 Transportable\$229.00   |
| 2000 Series\$699.00          |
| 3000 Series\$1099.00         |
| 8000 Series\$1449.00         |
| ELF 360\$449.00              |
| Pinwriter 560\$999.00        |
|                              |

#### OKIDATA

84, 182, 192, 193, 2410.....CALL Okimate 10 (Specify C64/Atari)\$189.00 Okimate 20 (IBM).....CALL

#### OLYMPIA

| Needlepo | int Dot matrix | \$289.00 |
|----------|----------------|----------|
| Compact  | RO             | \$289.00 |
| Compact  | 2              | \$349.00 |

#### Panasonic

| (X1091            | \$259.00 |
|-------------------|----------|
| (X1092            | \$389.00 |
| (X1093            |          |
| QUADRAME          |          |
| Quadjet           | \$399.00 |
| Quad Laser        | CALL     |
| SILLER-           | REED     |
| 00 Letter Quality | \$279.00 |
|                   |          |

| 500 | renei  | Quality         |  |
|-----|--------|-----------------|--|
| 550 | Letter | Quality\$419.00 |  |
| 770 | Letter | Quality\$759.00 |  |
|     |        |                 |  |

| 2 CONC                   |       |
|--------------------------|-------|
| SG-10C (C64 Interface)   | \$NEW |
| SB/SD/SG/SR Series       | CALL  |
| Powertype Letter Quality | CALL  |

#### **Texas Instruments**

| TI850 | \$529.00  |
|-------|-----------|
| TI855 | .\$799.00 |
| TI865 | \$1049.00 |

#### TOSHIBA 1340 (80 column).....\$589.00 P351 (132 column).....\$1149.00

| L  | Volkswriter Deluxe\$159.00                             |
|----|--------------------------------------------------------|
|    | Think Tank\$109.00                                     |
|    | Symphony\$429.00                                       |
| L  | 1.2.3 \$200.00                                         |
| 1. | MECA SOFTWARE                                          |
| L  | Managing Your Money \$109.00                           |
| Т  | MICROSTUF SOFTWARE                                     |
|    | Crosstalk XVI\$89.99                                   |
| Т  | Crosstalk IV\$149.00                                   |
|    | Microstuf Remote\$89.99<br>MICRORIM SOFTWARE           |
|    |                                                        |
|    | R:Base 4000\$259.00<br>R:Base 5000\$399.00             |
| Т  |                                                        |
|    | Clout 2.0\$129.00                                      |
| T. | WordStar 2000\$249.00                                  |
| L. | WordStar 2000                                          |
| н  | WordStar 2000 +                                        |
| н  | MICROSOFT                                              |
| Ŀ  | Word\$239.00                                           |
| L. | Mouse\$139.00                                          |
| н  | Flight Simulator\$39.99                                |
| ъ  | MultiPlan\$129.00                                      |
| Е  | MIII TIMATE                                            |
| н  | Advantage CALL                                         |
| 1  | Multi Mate Word Proc\$249.00                           |
| L  | NOUMENON                                               |
| I. | Intuit\$69.99                                          |
| T. | NORTON                                                 |
|    | Norton Utilities 3.0\$59.99                            |
| L  | PEACHTREE SOFTWARE                                     |
| L  | Peachtext 5000\$169.00<br>PeachPack (GL/AP/AR)\$199.00 |
| L. | PFS:                                                   |
| L  | PF3:                                                   |
| L  | IBM<br>Access\$79.99<br>File/Graph(ea.)\$79.99         |
| L  | File/Graph (ea.) \$79.99                               |
| L  | Report\$74.99                                          |
| L. | Plan\$79.99                                            |
| L  | Write/Proof Combo\$79.99                               |
| н  | PROFESSIONAL SOFTWARE                                  |
| L. | Wardalus BC w/Data                                     |
|    | Wordplus-PC w/Boss\$249.00                             |
| L  | Prokey\$89.99                                          |
|    | ROSESOFT<br>Prokey \$89.99<br>THE SOFTWARE GROUP       |
|    | Enable \$220.00                                        |
| L. | SATELLITE SYSTEMS                                      |
|    | Word Perfect 4.0\$219.00                               |
|    | Accounting SORCIM/IUS                                  |
|    | AP/AR/GL/INV/OE(ea.) \$295.00                          |
|    | SuperCalc III                                          |
|    | EasyWriter II System\$195.00                           |
|    | Super Project \$195.00                                 |
| L  | Super Project\$195.00<br>SPI SOFTWARE                  |
|    | Open Access\$379.00                                    |
|    | THOUGHTWARE                                            |
|    | Trigger\$289.00                                        |
|    | Sell, Sell, Sell                                       |
|    | Training\$299.00                                       |
|    | Application\$179.00                                    |
|    | Solomon III GL\$519.00                                 |
|    | Solomon in GL\$519.00                                  |
|    |                                                        |

**IBM PC SYSTEMS** 

**Configured** to your

specification.

**Call for Best Price!** 

SPERRY

KAYPRO

SOFTWARE FOR IBM

ASHTON-TATE

BORLAND

DECISION RESOURCES

FUNK SOFTWARE

HARVARD SOFTWARE INC.

KP-2000 Portable.....

Framework.....

Copy II PC-Backup .....

Quickcode III.....

All Models...

dBase III.....

Sidekick ...

Sideways ....

#### PC COMPATIBLES ATAT Safari (7300)..... CALL 6300 ..... CALL corona PPC400 Dual Portable.....\$1289.00 IBM-PC, IBM-PC II, IBM-XT, IBM-AT PPCXT 10 meg Portable......\$1989.00 PC40022 Dual Desktop ......\$1389.00 CALL PC400-HD2 10 meg ......\$1989.00 ITT ITT X-TRA CALL 256K, 2 Drive System ...... CALL 256K,10 meg Hard Drive System CALL XP5, 20 meg.....CALL \$369.00 SANYO .....\$369.00 MBC 550-2 Single Drive......\$699.00 MBC 555-2 Dual Drive.....\$969.00 Turbo Pascal 3.0.....\$49.99 CENTRAL POINT \$29.99 MBC 511 10 meg .....\$1799.00 MBC 675 Portable.....CALL MBC 880 Desktop.....CALL PC-158-21 Single Desktop......CALL Chartmaster.....\$229.00 Signmaster.....\$169.00 Diagram Master.....\$229.00 ENERTRONICS PC-158-52 Dual Desktop.....CALL PC-158-53 10 meg Desktop......CALL Energraphics/Plot.....\$289.00 FOX & GELLER PC-161-21 Single Portable.....CALL ....\$169.00 CALL Z-200 (AT)..... 171 (Portable)......CALL 138 (Transportable).....CALL 148 (DeskTop).....CALL ...\$39.99 Harvard Project Manager.......\$209.00 Total Project Manager.......\$269.00 LIFETREE Volkswriter Deluxe.....\$159.00 **MULTIFUNCTION CARDS** ...\$159.00 AST Six Pack Plus..... \$239.00 Mega Plus II.....\$269.00 I/O Plus II..... \$139.00 Advantage-AT. \$399.00 Graph Pak /64K.....\$599.00 MonoGraph Plus.....\$399.00 Preview Mono.....\$299.00 PC Net Cards.....\$379.00 5251/11 On-line......\$669.00 5251/12 Remote.....\$579.00 3780 Emulation Card......\$639.00

=EVEREX-Edge Card.....\$299.00

Color Card (Graphics Edge) ..... \$299.00 Magic Card II.....\$179.00 HERCULES Graphics....\$299.00 Color..... .....\$159.00

#### IBEAssociates

IDEAmax - ZPR, 64K, C, S, P.\$229.00 IDEAminimax - MPR 128K ...... \$229.00 IDEA 5251.....\$699.00

MYLEX The Chairman .....\$479.00 PARADISE

Modular Graphics Card.....\$279.00 Multi Display Card......\$229.00 Five Pack C, S.....\$159.00 PERSYST

Bob Board..... .\$389.00 TECANAR Captain - 64 ......\$199.00 Captain Jr. 128K.....\$279.00 Graphics Master..... \$469.00

| QUADRAM                   | 3        |
|---------------------------|----------|
| Quadport-AT               | \$119.00 |
| Quadmeg - AT (128K)       | \$349.00 |
| The Gold Quadboard        | \$449.00 |
| The Silver Quadboard      |          |
| Expanded Quadboard        |          |
| Quad 512 +                | \$229.00 |
| Liberty                   |          |
| QuadSprint                |          |
| QuadLink                  |          |
| Quadcolor 1               |          |
| QuadJr. Expansion Chassis |          |
| Expansion Chassis Memory  |          |
| Chronagraph               |          |
| Parallel Interface Board  | \$64.99  |

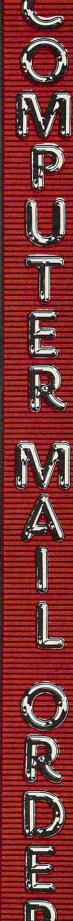

|                                                                                                    | na.                                                                                   | an                                                                                           | 20                                                                                                    | Da                                                                                     | -                                                                                                    |                                                                                        | an                                                                                     |                                                                                                    |
|----------------------------------------------------------------------------------------------------|---------------------------------------------------------------------------------------|----------------------------------------------------------------------------------------------|----------------------------------------------------------------------------------------------------|----------------------------------------------------------------------------------------|----------------------------------------------------------------------------------------------------|----------------------------------------------------------------------------------------|----------------------------------------------------------------------------------------|----------------------------------------------------------------------------------------------------|
| C5D8:ØD                                                                                                    | AØ                                                                                    | ØD                                                                                           | 20                                                                                                    | FØ                                                                                     | FF                                                                                                    | A9                                                                                     | ØF                                                                                     | AØ                                                                                                    |
| C5EØ:AØ                                                                                                    | C8                                                                                    | 20                                                                                           | 1E                                                                                                    | AB                                                                                     | AD                                                                                                    | ØØ                                                                                     | DC                                                                                     | C5                                                                                                    |
| C5E8:29                                                                                                    | 10                                                                                    | DØ                                                                                           | F9                                                                                                    | 4C                                                                                     | ØC                                                                                                    | CØ                                                                                     | A9                                                                                     | 84                                                                                                    |
| C5F0:00                                                                                                    | 85                                                                                    | F8                                                                                           | 60                                                                                                    | 20                                                                                     | B2                                                                                                    | C2                                                                                     | A9                                                                                     | FD                                                                                                    |
| C5F8:80                                                                                                    | 8D                                                                                    | Ø4                                                                                           | D4                                                                                                    | A9                                                                                     | Ø5                                                                                                    | 8D                                                                                     | Ø5                                                                                     | 77                                                                                                    |
| C600:D4                                                                                                    | A9                                                                                    | ØØ                                                                                           | 8D                                                                                                    | Ø6                                                                                     | D4                                                                                                    | A9                                                                                     | ØF                                                                                     | 21                                                                                                    |
|                                                                                                    |                                                                                       |                                                                                              |                                                                                                    |                                                                                        |                                                                                                    |                                                                                        |                                                                                        |                                                                                                    |
| C6Ø8:8D                                                                                                    | Ø1                                                                                    | D4                                                                                           | A9                                                                                                    | 81                                                                                     | 8D                                                                                                    | Ø4                                                                                     | D4                                                                                     | FØ                                                                                                    |
| C610:60                                                                                                    | ØØ                                                                                    | ØØ                                                                                           | ØØ                                                                                                    | ØF                                                                                     | 3F                                                                                                    | FF                                                                                     | FF                                                                                     | 43                                                                                                    |
| C618:FF                                                                                                    | ØØ                                                                                    | ØØ                                                                                           | ØØ                                                                                                    | CØ                                                                                     | FØ                                                                                                    | FC                                                                                     | DC                                                                                     | 46                                                                                                    |
| C620:DC                                                                                                    | FF                                                                                    | FF                                                                                           | 3F                                                                                                    | 3F                                                                                     | ØF                                                                                                    | Ø3                                                                                     | ØØ                                                                                     | 4C                                                                                                    |
| C628:00                                                                                                    | DC                                                                                    | 7C                                                                                           | FØ                                                                                                    | FØ                                                                                     | CØ                                                                                                    | ØØ                                                                                     | ØØ                                                                                     | 16                                                                                                    |
| C630:00                                                                                                    | ØC                                                                                    | ØØ                                                                                           | 30                                                                                                    | FF                                                                                     | FF                                                                                                    | FF                                                                                     | Øl                                                                                     | C4                                                                                                    |
|                                                                                                    |                                                                                       |                                                                                              |                                                                                                    |                                                                                        |                                                                                                    |                                                                                        |                                                                                        |                                                                                                    |
| C638:45                                                                                                    | ØØ                                                                                    | Øl                                                                                           | Ø4                                                                                                    | ØØ                                                                                     | Ø2                                                                                                    | Ø8                                                                                     | ØØ                                                                                     | EØ                                                                                                    |
| C640:02                                                                                                    | Ø8                                                                                    | ØØ                                                                                           | Ø2                                                                                                    | 20                                                                                     | ØØ                                                                                                    | Ø2                                                                                     | 80                                                                                     | 76                                                                                                    |
| C648:00                                                                                                    | Ø2                                                                                    | AA                                                                                           | 85                                                                                                    | Ø2                                                                                     | 55                                                                                                    | 95                                                                                     | Ø2                                                                                     | 96                                                                                                    |
| C650:AA                                                                                                    | 85                                                                                    | ØØ                                                                                           | ØØ                                                                                                    | 00                                                                                     | ØØ                                                                                                    | ØØ                                                                                     | ØØ                                                                                     | 94                                                                                                    |
| C658:00                                                                                                    | ØØ                                                                                    | ØØ                                                                                           | ØØ                                                                                                    | ØØ                                                                                     | ØØ                                                                                                    | ØØ                                                                                     | ØØ                                                                                     | E5                                                                                                    |
| C660:00                                                                                                    | ØØ                                                                                    | ØØ                                                                                           | ØØ                                                                                                    |                                                                                        | 00                                                                                                    | 00                                                                                     | ØØ                                                                                     |                                                                                                    |
|                                                                                                    |                                                                                       |                                                                                              |                                                                                                    | ØØ                                                                                     |                                                                                                    |                                                                                        |                                                                                        | ED                                                                                                    |
| C668:00                                                                                                    | ØØ                                                                                    | ØØ                                                                                           | ØØ                                                                                                    | ØØ                                                                                     | ØØ                                                                                                    | ØØ                                                                                     | ØØ                                                                                     | F5                                                                                                    |
| C67Ø:FE                                                                                                    | Øl                                                                                    | 14                                                                                           | ØØ                                                                                                    | Ø4                                                                                     | 55                                                                                                    | ØØ                                                                                     | 10                                                                                     | C5                                                                                                    |
| C678:55                                                                                                    | ØØ                                                                                    | Ø4                                                                                           | 14                                                                                                    | ØØ                                                                                     | Ø2                                                                                                    | AA                                                                                     | ØØ                                                                                     | CF                                                                                                    |
| C680:00                                                                                                    | AA                                                                                    | 80                                                                                           | ØØ                                                                                                    | AA                                                                                     | 10                                                                                                    | ØØ                                                                                     | AA                                                                                     | 09                                                                                                    |
| C688:04                                                                                                    | ØØ                                                                                    | AA                                                                                           | 10                                                                                                    | ØØ                                                                                     | AA                                                                                                    | 40                                                                                     | ØØ                                                                                     | 99                                                                                                    |
| C690:AA                                                                                                    | ØØ                                                                                    | ØØ                                                                                           | 82                                                                                                    | 00                                                                                     | ØØ                                                                                                    | 82                                                                                     |                                                                                        |                                                                                                    |
|                                                                                                    |                                                                                       |                                                                                              |                                                                                                    |                                                                                        |                                                                                                    |                                                                                        | ØØ                                                                                     | AØ                                                                                                    |
| C698:00                                                                                                    | 82                                                                                    | ØØ                                                                                           | ØØ                                                                                                    | 82                                                                                     | ØØ                                                                                                    | ØØ                                                                                     | 82                                                                                     | 5D                                                                                                    |
| C6A0:00                                                                                                    | ØØ                                                                                    | 41                                                                                           | ØØ                                                                                                    | Ø1                                                                                     | 41                                                                                                    | 40                                                                                     | FF                                                                                     | E3                                                                                                    |
| C6A8:FF                                                                                                    | FF                                                                                    | ØC                                                                                           | ØØ                                                                                                    | 30                                                                                     | ØØ                                                                                                    | ØØ                                                                                     | ØØ                                                                                     | 39                                                                                                    |
| C6BØ:ØØ                                                                                                    | ØØ                                                                                    | 14                                                                                           | ØØ                                                                                                    | ØØ                                                                                     | 55                                                                                                    | ØØ                                                                                     | ØØ                                                                                     | 16                                                                                                    |
| C6B8:55                                                                                                    | ØØ                                                                                    | ØØ                                                                                           | 14                                                                                                    | ØØ                                                                                     | ØØ                                                                                                    | AA                                                                                     | ØØ                                                                                     | 87                                                                                                    |
| C6CØ:02                                                                                                    |                                                                                       | 80                                                                                           |                                                                                                    |                                                                                        |                                                                                                    |                                                                                        |                                                                                        |                                                                                                    |
|                                                                                                    | AA                                                                                    |                                                                                              | 04                                                                                                    | AA                                                                                     | 10                                                                                                    | 10                                                                                     | AA                                                                                     | AA                                                                                                    |
| C6C8:04                                                                                                    | Ø4                                                                                    | AA                                                                                           | 10                                                                                                    | 01                                                                                     | AA                                                                                                    | 40                                                                                     | ØØ                                                                                     | E2                                                                                                    |
| C6DØ:AA                                                                                                    | ØØ                                                                                    | 00                                                                                           | 82                                                                                                    | ØØ                                                                                     | ØØ                                                                                                    | 82                                                                                     | ØØ                                                                                     | EØ                                                                                                    |
| C6D8:00                                                                                                    | 82                                                                                    | ØØ                                                                                           | ØØ                                                                                                    | 82                                                                                     | ØØ                                                                                                    | ØØ                                                                                     | 82                                                                                     | 9D                                                                                                    |
| C6E0:00                                                                                                    | ØØ                                                                                    | 41                                                                                           | ØØ                                                                                                    | Øl                                                                                     | 41                                                                                                    | 40                                                                                     | FF                                                                                     | 24                                                                                                    |
| C6E8:FF                                                                                                    | FF                                                                                    | ØC                                                                                           | ØØ                                                                                                    | 3Ø                                                                                     | ØØ                                                                                                    | ØØ                                                                                     | 00                                                                                     | 79                                                                                                    |
| C6F0:00                                                                                                    | ØØ                                                                                    | ØØ                                                                                           | 00                                                                                                    | 00                                                                                     | ØØ                                                                                                    | ØØ                                                                                     | ØØ                                                                                     | 7E                                                                                                    |
| C6F8:00                                                                                                    | ØØ                                                                                    | Ø8                                                                                           | 80                                                                                                    | ØØ                                                                                     | 20                                                                                                    | ØØ                                                                                     | ØØ                                                                                     | 10                                                                                                    |
|                                                                                                    |                                                                                       |                                                                                              |                                                                                                    |                                                                                        |                                                                                                    |                                                                                        |                                                                                        |                                                                                                    |
| C700:02                                                                                                    | 08                                                                                    | ØØ                                                                                           | 20                                                                                                    | 80                                                                                     | ØØ                                                                                                    | 88                                                                                     | ØØ                                                                                     | A9                                                                                                    |
| C708:00                                                                                                    | ØØ                                                                                    | 88                                                                                           | ØØ                                                                                                    | 88                                                                                     | Ø8                                                                                                    | ØØ                                                                                     | Ø2                                                                                     | ØF                                                                                                    |
|                                                                                                    |                                                                                       |                                                                                              |                                                                                                    |                                                                                        |                                                                                                    |                                                                                        |                                                                                        | ~                                                                                                    |
| C710:00                                                                                                    | ØØ                                                                                    | 20                                                                                           | 20                                                                                                    | ØØ                                                                                     | ØØ                                                                                                    | 80                                                                                     | ØØ                                                                                     | AG                                                                                                    |
|                                                                                                    |                                                                                       |                                                                                              |                                                                                                    | 00<br>00                                                                               | 00<br>00                                                                                                    | 80<br>ØØ                                                                               |                                                                                        |                                                                                                    |
| C710:00<br>C718:02                                                                                                    | 00<br>00                                                                              | 20<br>ØØ                                                                                     | 2Ø<br>ØØ                                                                                                    | ØØ                                                                                     | ØØ                                                                                                    | ØØ                                                                                     | ØØ<br>ØØ                                                                               | A6<br>A8                                                                                                    |
| C710:00<br>C718:02<br>C720:00                                                                                                    | 00<br>00<br>00                                                                        | 20<br>00<br>00                                                                               | 20<br>00<br>00                                                                                                    | ØØ<br>ØØ                                                                               | ØØ<br>ØØ                                                                                                    | ØØ<br>ØØ                                                                               | 00<br>00<br>00                                                                         | A6<br>A8<br>AF                                                                                                    |
| C710:00<br>C718:02<br>C720:00<br>C728:00                                                                                                    | 00<br>00<br>00<br>00                                                                  | 20<br>00<br>00<br>00                                                                         | 20<br>00<br>00<br>00                                                                                                    | 00<br>00<br>00                                                                         | 00<br>00<br>00                                                                                                 | 00<br>00<br>00                                                                         | 00<br>00<br>00<br>00                                                                   | A6<br>A8<br>AF<br>B7                                                                                                    |
| C710:00<br>C718:02<br>C720:00<br>C728:00<br>C728:00<br>C730:35                                                                                                    | 00<br>00<br>00<br>00<br>00                                                            | 20<br>00<br>00<br>00<br>00                                                                   | 20<br>00<br>00<br>00                                                                                                    | 00<br>00<br>00<br>00                                                                   | 00<br>00<br>00<br>00                                                                                           | 00<br>00<br>00<br>00                                                                   | 00<br>00<br>00<br>00<br>00                                                             | A6<br>A8<br>AF<br>B7<br>5A                                                                                                    |
| C710:00<br>C718:02<br>C720:00<br>C728:00<br>C730:35<br>C738:00                                                                                                    | 00<br>00<br>00<br>00<br>00                                                            | 20<br>00<br>00<br>00<br>00<br>00                                                             | 20<br>00<br>00<br>00<br>00<br>80                                                                                                   | 00<br>00<br>00<br>00<br>00                                                             | 00<br>00<br>00<br>00<br>2A                                                                                     | 00<br>00<br>00<br>00<br>A0                                                             | 00<br>00<br>00<br>00<br>00                                                             | A6<br>A8<br>AF<br>B7<br>5A<br>FA                                                                                                    |
| C710:00<br>C718:02<br>C720:00<br>C723:00<br>C730:35<br>C738:00<br>C740:AA                                                                                                    | 00<br>00<br>00<br>00<br>00<br>00<br>A8                                                | 20<br>00<br>00<br>00<br>00<br>00<br>00<br>00                                                 | 20<br>00<br>00<br>00<br>80<br>AA                                                                                                   | 00<br>00<br>00<br>00<br>00<br>98                                                       | 00<br>00<br>00<br>2A<br>00                                                                                     | 00<br>00<br>00<br>00<br>A0<br>AA                                                       | 00<br>00<br>00<br>00<br>00<br>00<br>98                                                 | A6<br>A8<br>AF<br>B7<br>5A<br>FA<br>AC                                                                                                    |
| C710:00<br>C718:02<br>C720:00<br>C723:00<br>C730:35<br>C738:00<br>C740:AA<br>C748:00                                                                                                    | 00<br>00<br>00<br>00<br>00<br>00<br>A8<br>AA                                          | 20<br>00<br>00<br>00<br>00<br>00<br>00<br>00<br>08                                           | 20<br>00<br>00<br>00<br>80<br>AA<br>00                                                                                             | 00<br>00<br>00<br>00<br>00<br>98<br>AA                                                 | 00<br>00<br>00<br>2A<br>00<br>68                                                                               | 00<br>00<br>00<br>00<br>A0<br>AA<br>00                                                 | 00<br>00<br>00<br>00<br>00<br>00<br>98<br>2A                                           | A6<br>A8<br>AF<br>B7<br>5A<br>FA<br>AC<br>B6                                                                                                    |
| C710:00<br>C718:02<br>C720:00<br>C723:00<br>C730:35<br>C738:00<br>C740:AA<br>C748:00<br>C750:A0                                                                                                    | 00<br>00<br>00<br>00<br>00<br>00<br>A8                                                | 20<br>00<br>00<br>00<br>00<br>00<br>00<br>00                                                 | 20<br>00<br>00<br>00<br>80<br>AA                                                                                                   | 00<br>00<br>00<br>00<br>00<br>98                                                       | 00<br>00<br>00<br>2A<br>00                                                                                     | 00<br>00<br>00<br>00<br>A0<br>AA                                                       | 00<br>00<br>00<br>00<br>00<br>00<br>98                                                 | A6<br>A8<br>AF<br>B7<br>5A<br>FA<br>AC                                                                                                    |
| C710:00<br>C718:02<br>C720:00<br>C723:00<br>C730:35<br>C738:00<br>C740:AA<br>C748:00                                                                                                    | 00<br>00<br>00<br>00<br>00<br>00<br>A8<br>AA                                          | 20<br>00<br>00<br>00<br>00<br>00<br>00<br>00<br>08                                           | 20<br>00<br>00<br>00<br>80<br>AA<br>00                                                                                             | 00<br>00<br>00<br>00<br>00<br>98<br>AA                                                 | 00<br>00<br>00<br>2A<br>00<br>68                                                                               | 00<br>00<br>00<br>00<br>A0<br>AA<br>00                                                 | 00<br>00<br>00<br>00<br>00<br>00<br>98<br>2A                                           | A6<br>A8<br>AF<br>B7<br>5A<br>FA<br>AC<br>B6                                                                                                    |
| C710:00<br>C718:02<br>C720:00<br>C723:00<br>C730:35<br>C738:00<br>C740:AA<br>C748:00<br>C750:A0                                                                                                    | 00<br>00<br>00<br>00<br>00<br>00<br>A8<br>AA<br>00<br>00                              | 20<br>00<br>00<br>00<br>00<br>00<br>00<br>00<br>98<br>2A<br>00                               | 20<br>00<br>00<br>00<br>80<br>AA<br>00<br>A0<br>00                                                                                 | 00<br>00<br>00<br>00<br>00<br>98<br>AA<br>00<br>00                                     | 00<br>00<br>00<br>2A<br>00<br>68<br>00<br>68<br>00                                                             | 00<br>00<br>00<br>00<br>00<br>00<br>00<br>80<br>00                                     | 00<br>00<br>00<br>00<br>00<br>00<br>98<br>2A<br>00<br>00                               | A6<br>A8<br>AF<br>B7<br>5A<br>FA<br>AC<br>B6<br>A8                                                                                                    |
| C710:00<br>C718:02<br>C720:00<br>C728:00<br>C730:35<br>C738:00<br>C740:AA<br>C748:00<br>C750:A0<br>C758:02<br>C760:00                                                                                                    | 00<br>00<br>00<br>00<br>00<br>00<br>A8<br>AA<br>00                                    | 20<br>00<br>00<br>00<br>00<br>00<br>00<br>98<br>2A<br>00<br>00                               | 20<br>00<br>00<br>00<br>80<br>80<br>AA<br>00<br>A0<br>00                                                                           | 00<br>00<br>00<br>00<br>98<br>AA<br>00<br>00<br>00                                     | 00<br>00<br>00<br>2A<br>00<br>68<br>3A<br>00<br>00                                                             | 00<br>00<br>00<br>00<br>00<br>00<br>00<br>80                                           | 00<br>00<br>00<br>00<br>00<br>98<br>2A<br>00<br>00<br>00                               | A6<br>A8<br>AF<br>B7<br>5A<br>FA<br>AC<br>B6<br>A8<br>E8<br>EF                                                                                                    |
| C710:00<br>C718:02<br>C720:00<br>C728:00<br>C730:35<br>C738:00<br>C740:AA<br>C748:00<br>C750:A0<br>C758:02<br>C756:00<br>C768:00                                                                                                    | 00<br>00<br>00<br>00<br>00<br>00<br>A8<br>AA<br>00<br>00<br>00<br>00<br>00            | 20<br>00<br>00<br>00<br>00<br>00<br>98<br>2A<br>00<br>00<br>00                               | 20<br>00<br>00<br>00<br>80<br>A0<br>A0<br>00<br>00<br>00                                                                           | 00<br>00<br>00<br>00<br>98<br>AA<br>00<br>00<br>00<br>00                               | 00<br>00<br>00<br>2A<br>00<br>68<br>00<br>68<br>00<br>00<br>00                                                 | 00<br>00<br>00<br>00<br>00<br>00<br>00<br>00<br>00<br>00                               | 00<br>00<br>00<br>00<br>00<br>98<br>2A<br>00<br>00<br>00<br>00<br>00                   | A6<br>A8<br>AF<br>B7<br>5A<br>FA<br>AC<br>B6<br>A8<br>E8<br>EF<br>F7                                                                                                    |
| C710:00<br>C718:02<br>C720:00<br>C720:00<br>C730:35<br>C738:00<br>C740:AA<br>C748:00<br>C750:A0<br>C750:A0<br>C758:02<br>C760:00<br>C768:00<br>C770:35                                                                                                    | 00<br>00<br>00<br>00<br>00<br>00<br>A8<br>AA<br>00<br>00<br>00<br>00<br>5B            | 20<br>00<br>00<br>00<br>00<br>00<br>00<br>00<br>00<br>5C                                     | 20<br>00<br>00<br>80<br>80<br>A0<br>00<br>00<br>00<br>00<br>11                                                                     | 00<br>00<br>00<br>00<br>98<br>AA<br>00<br>00<br>00<br>00<br>00<br>9D                   | 00<br>00<br>00<br>2A<br>00<br>68<br>00<br>68<br>00<br>00<br>00<br>00<br>9D                                     | 00<br>00<br>00<br>00<br>00<br>00<br>00<br>00<br>5D                                     | 00<br>00<br>00<br>00<br>00<br>98<br>2A<br>00<br>00<br>00<br>00<br>00<br>5E             | A6<br>A8<br>AF<br>B7<br>5A<br>FA<br>AC<br>B6<br>A8<br>EF<br>F7<br>8A                                                                                                    |
| C710:00<br>C718:02<br>C720:00<br>C720:00<br>C730:35<br>C738:00<br>C740:AA<br>C748:00<br>C750:A0<br>C750:A0<br>C758:02<br>C768:00<br>C768:00<br>C768:01                                                                                                    | 00<br>00<br>00<br>00<br>00<br>00<br>00<br>00<br>00<br>00<br>00<br>00<br>5<br>00<br>00 | 20<br>00<br>00<br>00<br>00<br>00<br>98<br>2A<br>00<br>00<br>5C<br>1D                         | 20<br>00<br>00<br>80<br>80<br>AA<br>00<br>00<br>00<br>00<br>00<br>11<br>1D                                                         | 00<br>00<br>00<br>00<br>98<br>AA<br>00<br>00<br>00<br>00<br>90<br>00                   | 00<br>00<br>2A<br>00<br>68<br>00<br>68<br>00<br>00<br>00<br>9D<br>0A                                           | 00<br>00<br>00<br>00<br>00<br>00<br>00<br>00<br>00<br>50<br>00                         | 00<br>00<br>00<br>00<br>98<br>2A<br>00<br>00<br>00<br>00<br>5E<br>0E                   | A6<br>A8<br>AF<br>B7<br>5A<br>FA<br>AC<br>B6<br>A8<br>EF<br>F7<br>8A<br>DD                                                                                                    |
| C710:00<br>C718:02<br>C720:00<br>C720:00<br>C730:35<br>C738:00<br>C740:AA<br>C748:00<br>C750:A0<br>C758:02<br>C760:00<br>C768:00<br>C770:35<br>C778:91<br>C780:1E                                                                                                    | 00<br>00<br>00<br>00<br>00<br>00<br>00<br>00<br>00<br>00<br>00<br>5<br>00<br>10<br>14 | 20<br>00<br>00<br>00<br>00<br>00<br>98<br>2A<br>00<br>00<br>5C<br>1D<br>0A                   | 20<br>00<br>00<br>80<br>80<br>80<br>80<br>80<br>80<br>80<br>00<br>00<br>11<br>10<br>00                                             | 00<br>00<br>00<br>00<br>98<br>AA<br>00<br>00<br>00<br>00<br>00<br>00<br>00             | 00<br>00<br>00<br>2A<br>00<br>68<br>00<br>00<br>00<br>9D<br>04<br>14                                           | 00<br>00<br>00<br>00<br>00<br>00<br>00<br>00<br>00<br>50<br>00<br>00                   | 00<br>00<br>00<br>00<br>98<br>2A<br>00<br>00<br>00<br>00<br>00<br>5E<br>00<br>00       | A6<br>A8<br>AF<br>B7<br>5A<br>FA<br>AC<br>B6<br>A8<br>EF<br>F7<br>8A<br>DD<br>B5                                                                                                    |
| C710:00<br>C718:02<br>C720:00<br>C728:00<br>C730:35<br>C738:00<br>C740:AA<br>C748:00<br>C750:A0<br>C758:02<br>C760:00<br>C768:00<br>C768:00<br>C778:91<br>C780:1E<br>C788:19                                                                                                    | 00<br>00<br>00<br>00<br>00<br>00<br>00<br>00<br>00<br>00<br>00<br>00<br>00            | 20<br>00<br>00<br>00<br>00<br>00<br>98<br>2A<br>00<br>00<br>5C<br>1D                         | 20<br>00<br>00<br>80<br>80<br>AA<br>00<br>00<br>00<br>00<br>00<br>11<br>1D                                                         | 00<br>00<br>00<br>00<br>98<br>AA<br>00<br>00<br>00<br>00<br>00<br>00<br>20             | 00<br>00<br>2A<br>00<br>68<br>00<br>68<br>00<br>00<br>00<br>9D<br>0A                                           | 00<br>00<br>00<br>00<br>00<br>00<br>00<br>00<br>00<br>50<br>00                         | 00<br>00<br>00<br>00<br>98<br>2A<br>00<br>00<br>00<br>00<br>5E<br>0E                   | A6<br>A8<br>AF<br>B7<br>5A<br>AC<br>B6<br>A8<br>EF<br>F7<br>8A<br>DD<br>B5<br>CØ                                                                                                    |
| C710:00<br>C718:02<br>C720:00<br>C728:00<br>C730:35<br>C738:00<br>C740:AA<br>C748:00<br>C750:A0<br>C750:A0<br>C758:02<br>C760:00<br>C768:00<br>C768:00<br>C770:35<br>C778:91<br>C780:1E<br>C788:19<br>C790:20                                                                                                    | 00<br>00<br>00<br>00<br>00<br>00<br>00<br>00<br>00<br>00<br>00<br>00<br>00            | 20<br>00<br>00<br>00<br>00<br>00<br>00<br>00<br>00<br>00<br>00<br>00<br>00<br>0              | 20<br>00<br>00<br>80<br>80<br>80<br>80<br>80<br>80<br>80<br>80<br>90<br>90<br>11<br>10<br>90                                       | 00<br>00<br>00<br>00<br>98<br>AA<br>00<br>00<br>00<br>9D<br>00<br>20<br>13             | 00<br>00<br>2A<br>00<br>68<br>3A<br>00<br>00<br>9D<br>04<br>14<br>20<br>1D                                     | 00<br>00<br>00<br>00<br>00<br>00<br>00<br>00<br>00<br>50<br>00<br>00                   | 00<br>00<br>00<br>00<br>00<br>00<br>00<br>00<br>00<br>00<br>00<br>00<br>00             | A6<br>A8<br>AF<br>B7<br>5A<br>FA<br>AC<br>B6<br>A8<br>EF<br>F7<br>8A<br>DD<br>B5                                                                                                    |
| C710:00<br>C718:02<br>C720:00<br>C728:00<br>C730:35<br>C738:00<br>C740:AA<br>C748:00<br>C750:A0<br>C758:02<br>C760:00<br>C768:00<br>C768:00<br>C778:91<br>C780:1E<br>C788:19                                                                                                    | 00<br>00<br>00<br>00<br>00<br>00<br>00<br>00<br>00<br>00<br>00<br>00<br>00            | 20<br>00<br>00<br>00<br>00<br>00<br>00<br>00<br>00<br>00<br>50<br>10<br>00<br>00             | 20<br>00<br>00<br>00<br>80<br>80<br>AA<br>00<br>00<br>00<br>00<br>11<br>10<br>00<br>11                                             | 00<br>00<br>00<br>00<br>98<br>AA<br>00<br>00<br>00<br>00<br>00<br>00<br>20             | 00<br>00<br>2A<br>00<br>68<br>3A<br>00<br>00<br>9D<br>04<br>14<br>20<br>1D                                     | 00<br>00<br>00<br>00<br>A0<br>A0<br>A0<br>A0<br>00<br>00<br>00<br>50<br>00<br>20<br>10 | 00<br>00<br>00<br>00<br>00<br>98<br>2A<br>00<br>00<br>00<br>00<br>5E<br>00<br>00<br>20 | A6<br>A8<br>AF<br>B7<br>5A<br>AC<br>B6<br>A8<br>EF<br>F7<br>8A<br>DD<br>B5<br>CØ                                                                                                    |
| C710:00<br>C718:02<br>C720:00<br>C723:00<br>C730:35<br>C738:00<br>C740:AA<br>C748:00<br>C750:A0<br>C758:02<br>C760:00<br>C768:00<br>C768:00<br>C770:35<br>C778:91<br>C780:1E<br>C780:12<br>C780:12<br>C780:12<br>C780:12<br>C780:12<br>C780:12<br>C780:12<br>C780:12<br>C780:12<br>C780:12<br>C780:12<br>C780:12<br>C780:12<br>C780:12<br>C790:20<br>C798:9E                                                                                                    | 00<br>00<br>00<br>00<br>00<br>00<br>00<br>00<br>00<br>00<br>00<br>00<br>00            | 20<br>00<br>00<br>00<br>00<br>00<br>98<br>2A<br>00<br>00<br>00<br>5C<br>1D<br>0A<br>20<br>53 | 20<br>00<br>00<br>00<br>80<br>AA<br>00<br>A0<br>00<br>00<br>00<br>11<br>10<br>00<br>11<br>00<br>43                                 | 00<br>00<br>00<br>00<br>98<br>AA<br>00<br>00<br>00<br>00<br>00<br>00<br>20<br>13<br>4F | 00<br>00<br>00<br>2A<br>00<br>68<br>00<br>00<br>00<br>00<br>00<br>00<br>00<br>00<br>00<br>14<br>20<br>1D<br>52 | 00<br>00<br>00<br>00<br>00<br>00<br>00<br>00<br>00<br>00<br>00<br>00<br>00             | 00<br>00<br>00<br>00<br>00<br>00<br>00<br>00<br>00<br>00<br>00<br>00<br>00             | A6<br>A8<br>AF<br>B7<br>5A<br>FA<br>AC<br>B6<br>A8<br>E8<br>EF<br>F7<br>8A<br>DD<br>B5<br>CØ<br>AØ                                                                                                    |
| C710:00<br>C718:02<br>C720:00<br>C720:00<br>C730:35<br>C738:00<br>C740:AA<br>C748:00<br>C750:A0<br>C750:A0<br>C750:40<br>C768:00<br>C768:00<br>C768:00<br>C768:10<br>C788:11<br>C790:20<br>C790:20<br>C790:20<br>C790:20<br>C790:21                                                                                                    | 00<br>00<br>00<br>00<br>00<br>00<br>00<br>00<br>00<br>00<br>00<br>00<br>00            | 20<br>00<br>00<br>00<br>00<br>00<br>00<br>00<br>00<br>00<br>00<br>00<br>00<br>0              | 20<br>00<br>00<br>00<br>00<br>80<br>AA<br>00<br>00<br>00<br>00<br>00<br>00<br>11<br>10<br>00<br>11<br>00<br>11<br>00<br>11         | 00<br>00<br>00<br>00<br>00<br>00<br>00<br>00<br>00<br>00<br>00<br>00<br>00             | 00<br>00<br>00<br>2A<br>00<br>68<br>00<br>00<br>00<br>00<br>00<br>00<br>00<br>00<br>00<br>00<br>00<br>00<br>00 | 00<br>00<br>00<br>00<br>00<br>00<br>00<br>00<br>00<br>00<br>00<br>00<br>00             | 00<br>00<br>00<br>00<br>00<br>00<br>00<br>00<br>00<br>00<br>00<br>00<br>00             | A6<br>A8<br>AF<br>B7<br>5A<br>AC<br>B6<br>A8<br>EF<br>F7<br>AD<br>B5<br>CØ<br>AØ<br>30                                                                                                    |
| C710:00<br>C718:02<br>C720:00<br>C720:00<br>C730:35<br>C738:00<br>C740:AA<br>C748:00<br>C750:A0<br>C758:02<br>C760:00<br>C768:00<br>C768:00<br>C768:01<br>C780:12<br>C780:12<br>C798:92<br>C798:92<br>C798:92<br>C7A0:10<br>C7A8:4C                                                                                                    | 00<br>00<br>00<br>00<br>00<br>00<br>00<br>00<br>00<br>00<br>00<br>00<br>00            | 20<br>00<br>00<br>00<br>00<br>00<br>00<br>00<br>00<br>00<br>00<br>00<br>00<br>0              | 20<br>00<br>00<br>00<br>00<br>00<br>00<br>00<br>00<br>00<br>00<br>00<br>00<br>0                                                    | 00<br>00<br>00<br>00<br>00<br>00<br>00<br>00<br>00<br>00<br>00<br>00<br>00             | 00<br>00<br>00<br>2A<br>00<br>2A<br>00<br>00<br>00<br>00<br>00<br>00<br>00<br>00<br>00<br>00<br>00<br>00<br>00 | 00<br>00<br>00<br>00<br>00<br>00<br>00<br>00<br>00<br>00<br>00<br>00<br>00             | 00<br>00<br>00<br>00<br>00<br>00<br>00<br>00<br>00<br>00<br>00<br>00<br>00             | A6<br>A8<br>AF<br>B7<br>5A<br>AC<br>B6<br>A8<br>E8<br>F7<br>8A<br>DD<br>B5<br>CØ<br>AØ<br>6<br>30<br>FC                                                                                                    |
| C710:00<br>C718:02<br>C720:00<br>C728:00<br>C730:35<br>C738:00<br>C740:AA<br>C740:40<br>C758:02<br>C760:00<br>C758:02<br>C768:00<br>C768:00<br>C768:00<br>C768:00<br>C768:00<br>C768:10<br>C780:12<br>C780:12<br>C790:20<br>C798:92<br>C798:92<br>C708:10<br>C708:10<br>C708:1 | 00<br>00<br>00<br>00<br>00<br>00<br>00<br>00<br>00<br>00<br>00<br>00<br>00            | 20<br>00<br>00<br>00<br>00<br>00<br>00<br>00<br>00<br>00<br>00<br>00<br>00<br>0              | 20<br>00<br>00<br>00<br>80<br>AA<br>00<br>00<br>00<br>00<br>11<br>10<br>00<br>43<br>10<br>45<br>10                                 | 00<br>00<br>00<br>00<br>00<br>00<br>00<br>00<br>00<br>00<br>00<br>00<br>00             | 00<br>00<br>00<br>2A<br>00<br>00<br>00<br>00<br>00<br>00<br>00<br>00<br>00<br>00<br>00<br>00<br>00             | 00<br>00<br>00<br>00<br>00<br>00<br>00<br>00<br>00<br>00<br>00<br>00<br>00             | 00<br>00<br>00<br>00<br>00<br>00<br>00<br>00<br>00<br>00<br>00<br>00<br>00             | A6<br>A8<br>AF<br>B7<br>5A<br>AC<br>B6<br>A8<br>E8<br>EF<br>F7<br>8A<br>DD<br>B5<br>CØ<br>AØ<br>6<br>30<br>FC<br>8E                                                                                                    |
| C710:00<br>C718:02<br>C720:00<br>C728:00<br>C730:35<br>C738:00<br>C740:AA<br>C748:00<br>C750:A0<br>C750:A0<br>C750:00<br>C760:00<br>C768:02<br>C760:00<br>C768:02<br>C760:00<br>C778:91<br>C788:19<br>C798:9E<br>C740:10<br>C788:45                                                                                                    | 00<br>00<br>00<br>00<br>00<br>00<br>00<br>00<br>00<br>00<br>00<br>00<br>00            | 20<br>00<br>00<br>00<br>00<br>00<br>00<br>00<br>00<br>00<br>00<br>00<br>00<br>0              | 20<br>00<br>00<br>00<br>80<br>AA<br>00<br>00<br>00<br>00<br>00<br>00<br>11<br>10<br>00<br>43<br>10<br>45<br>10<br>9F               | 00<br>00<br>00<br>00<br>00<br>00<br>00<br>00<br>00<br>00<br>00<br>00<br>00             | 00<br>00<br>00<br>2A<br>00<br>68<br>00<br>00<br>00<br>00<br>00<br>00<br>00<br>00<br>00<br>00<br>00<br>00<br>00 | 00<br>00<br>00<br>00<br>00<br>00<br>00<br>00<br>00<br>00<br>00<br>00<br>00             | 00<br>00<br>00<br>00<br>00<br>00<br>00<br>00<br>00<br>00<br>00<br>00<br>00             | A6<br>A8<br>AF<br>B7<br>5A<br>FA<br>B6<br>A8<br>EF<br>F7<br>8A<br>DD<br>B5<br>CØ<br>86<br>A0<br>6<br>30<br>FC<br>8E<br>Ø4                                                                                                    |
| C710:00<br>C718:02<br>C720:00<br>C723:00<br>C738:00<br>C740:AA<br>C748:00<br>C750:A0<br>C758:02<br>C760:00<br>C768:00<br>C768:00<br>C768:00<br>C770:35<br>C778:91<br>C780:12<br>C780:12<br>C780:12<br>C780:10<br>C780:10<br>C780:1 | 00<br>00<br>00<br>00<br>00<br>00<br>00<br>00<br>00<br>00<br>00<br>00<br>00            | 20<br>00<br>00<br>00<br>00<br>00<br>00<br>00<br>00<br>00<br>00<br>00<br>00<br>0              | 20<br>00<br>00<br>00<br>80<br>80<br>80<br>80<br>80<br>80<br>80<br>80<br>80<br>80                                                   | 00<br>00<br>00<br>00<br>00<br>00<br>00<br>00<br>00<br>00<br>00<br>00<br>00             | 00<br>00<br>00<br>2A<br>00<br>68<br>00<br>00<br>00<br>00<br>00<br>00<br>00<br>00<br>00<br>00<br>00<br>00<br>00 | 00<br>00<br>00<br>00<br>00<br>00<br>00<br>00<br>00<br>00<br>00<br>00<br>00             | 00<br>00<br>00<br>00<br>00<br>00<br>00<br>00<br>00<br>00<br>00<br>00<br>00             | A6<br>A8<br>AF<br>57<br>57<br>A0<br>86<br>A8<br>86<br>A8<br>86<br>A8<br>86<br>A8<br>86<br>A8<br>85<br>CØ<br>AØ<br>60<br>57<br>C<br>80<br>4<br>50<br>50<br>50<br>50<br>50<br>50<br>50<br>50<br>50<br>50<br>50<br>50<br>50                                                                                                    |
| C710:00<br>C718:02<br>C720:00<br>C728:00<br>C730:35<br>C738:00<br>C740:AA<br>C748:00<br>C750:A0<br>C750:A0<br>C750:00<br>C760:00<br>C768:02<br>C760:00<br>C768:02<br>C760:00<br>C778:91<br>C788:19<br>C798:9E<br>C740:10<br>C788:45                                                                                                    | 00<br>00<br>00<br>00<br>00<br>00<br>00<br>00<br>00<br>00<br>00<br>00<br>00            | 20<br>00<br>00<br>00<br>00<br>00<br>00<br>00<br>00<br>00<br>00<br>00<br>00<br>0              | 20<br>00<br>00<br>00<br>80<br>AA<br>00<br>00<br>00<br>00<br>00<br>00<br>11<br>10<br>00<br>43<br>10<br>45<br>10<br>9F               | 00<br>00<br>00<br>00<br>00<br>00<br>00<br>00<br>00<br>00<br>00<br>00<br>00             | 00<br>00<br>00<br>2A<br>00<br>68<br>00<br>00<br>00<br>00<br>00<br>00<br>00<br>00<br>00<br>00<br>00<br>00<br>00 | 00<br>00<br>00<br>00<br>00<br>00<br>00<br>00<br>00<br>00<br>00<br>00<br>00             | 00<br>00<br>00<br>00<br>00<br>00<br>00<br>00<br>00<br>00<br>00<br>00<br>00             | A6<br>A8<br>AF<br>B7<br>5A<br>FA<br>B6<br>A8<br>EF<br>F7<br>8A<br>DD<br>B5<br>CØ<br>86<br>A0<br>6<br>30<br>FC<br>8E<br>Ø4                                                                                                    |
| C710:00<br>C718:02<br>C720:00<br>C723:00<br>C738:00<br>C740:AA<br>C748:00<br>C750:A0<br>C758:02<br>C760:00<br>C768:00<br>C768:00<br>C768:00<br>C770:35<br>C778:91<br>C780:12<br>C780:12<br>C780:12<br>C780:10<br>C780:10<br>C780:1 | 00<br>00<br>00<br>00<br>00<br>00<br>00<br>00<br>00<br>00<br>00<br>00<br>00            | 20<br>00<br>00<br>00<br>00<br>00<br>00<br>00<br>00<br>00<br>00<br>00<br>00<br>0              | 20<br>00<br>00<br>00<br>80<br>80<br>80<br>80<br>80<br>80<br>80<br>80<br>80<br>80                                                   | 00<br>00<br>00<br>00<br>00<br>00<br>00<br>00<br>00<br>00<br>00<br>00<br>00             | 00<br>00<br>00<br>2A<br>00<br>68<br>00<br>00<br>00<br>00<br>00<br>00<br>00<br>00<br>00<br>00<br>00<br>00<br>00 | 00<br>00<br>00<br>00<br>00<br>00<br>00<br>00<br>00<br>00<br>00<br>00<br>00             | 00<br>00<br>00<br>00<br>00<br>00<br>00<br>00<br>00<br>00<br>00<br>00<br>00             | A6<br>A8<br>AF<br>57<br>57<br>A0<br>86<br>A8<br>86<br>A8<br>86<br>A8<br>86<br>A8<br>86<br>A8<br>85<br>CØ<br>AØ<br>60<br>57<br>C<br>80<br>4<br>50<br>50<br>50<br>50<br>50<br>50<br>50<br>50<br>50<br>50<br>50<br>50<br>50                                                                                                    |
| C710:00<br>C718:02<br>C720:00<br>C728:00<br>C728:00<br>C730:35<br>C738:00<br>C740:AA<br>C740:40<br>C758:02<br>C760:00<br>C758:02<br>C768:00<br>C768:00<br>C768:00<br>C770:35<br>C778:10<br>C780:10<br>C780:1 | 00<br>00<br>00<br>00<br>00<br>00<br>00<br>00<br>00<br>00<br>00<br>00<br>00            | 20<br>00<br>00<br>00<br>00<br>00<br>00<br>00<br>00<br>00<br>00<br>00<br>00<br>0              | 20<br>00<br>00<br>00<br>80<br>80<br>80<br>80<br>80<br>80<br>80<br>80<br>80<br>80                                                   | 00<br>00<br>00<br>00<br>00<br>00<br>00<br>00<br>00<br>00<br>00<br>00<br>00             | 00<br>00<br>00<br>2A<br>00<br>00<br>00<br>00<br>00<br>00<br>00<br>00<br>00<br>00<br>00<br>00<br>00             | 00<br>00<br>00<br>00<br>00<br>00<br>00<br>00<br>00<br>00<br>00<br>00<br>00             | 00<br>00<br>00<br>00<br>00<br>00<br>00<br>00<br>00<br>00<br>00<br>00<br>00             | A6<br>A8<br>AF<br>5A<br>AC<br>B6<br>A8<br>EF<br>78<br>AD<br>B5<br>CØ<br>40<br>630<br>C<br>8E<br>46                                                                                                    |
| C710:00<br>C718:02<br>C720:00<br>C728:00<br>C730:35<br>C738:00<br>C740:AA<br>C740:AB<br>C758:02<br>C758:02<br>C760:00<br>C758:02<br>C768:00<br>C778:31<br>C780:1E<br>C780:12<br>C790:20<br>C780:42<br>C780:12<br>C780:12                                                                                                    | 00<br>00<br>00<br>00<br>00<br>00<br>00<br>00<br>00<br>00<br>00<br>00<br>00            | 20<br>00<br>00<br>00<br>00<br>00<br>00<br>00<br>00<br>00<br>00<br>00<br>00<br>0              | 20<br>00<br>00<br>00<br>80<br>80<br>80<br>80<br>80<br>80<br>80<br>80<br>80<br>80                                                   | 00<br>00<br>00<br>00<br>00<br>00<br>00<br>00<br>00<br>00<br>00<br>00<br>00             | 00<br>00<br>00<br>2A<br>00<br>00<br>00<br>00<br>00<br>00<br>00<br>00<br>00<br>00<br>00<br>00<br>00             | 00<br>00<br>00<br>00<br>00<br>00<br>00<br>00<br>00<br>00<br>00<br>00<br>00             | 00<br>00<br>00<br>00<br>00<br>00<br>00<br>00<br>00<br>00<br>00<br>00<br>00             | A6<br>A8<br>B7<br>FA<br>AC<br>B6<br>B8<br>EF<br>F7<br>BAD<br>B5<br>CØ<br>A0<br>60<br>SC<br>E8<br>46<br>S0<br>42<br>S4<br>46<br>S9                                                                                                    |
| C710:00<br>C718:02<br>C720:00<br>C728:00<br>C730:35<br>C738:00<br>C740:AA<br>C740:A<br>C758:02<br>C758:02<br>C760:00<br>C758:02<br>C760:00<br>C768:00<br>C770:35<br>C778:91<br>C780:1E<br>C780:1E<br>C780:1E<br>C788:45<br>C700:FF<br>C7C8:08<br>C7D8:19<br>C7E0:52                                                                                                    | 00<br>00<br>00<br>00<br>00<br>00<br>00<br>00<br>00<br>00<br>00<br>00<br>00            | 20<br>00<br>00<br>00<br>00<br>00<br>00<br>00<br>00<br>00<br>00<br>00<br>00<br>0              | 20<br>00<br>00<br>00<br>00<br>00<br>00<br>00<br>00<br>00<br>00<br>00<br>00<br>0                                                    | 00<br>00<br>00<br>00<br>00<br>00<br>00<br>00<br>00<br>00<br>00<br>00<br>00             | 00<br>00<br>00<br>2A<br>00<br>00<br>00<br>00<br>00<br>00<br>00<br>00<br>00<br>00<br>00<br>00<br>00             | 00<br>00<br>00<br>00<br>00<br>00<br>00<br>00<br>00<br>00<br>00<br>00<br>00             | 00<br>00<br>00<br>00<br>00<br>00<br>00<br>00<br>00<br>00<br>00<br>00<br>00             | A6<br>A8<br>B7<br>FA<br>AC<br>B6<br>A8<br>EF<br>F7<br>AAC<br>B6<br>B5<br>A0<br>B5<br>A0<br>B5<br>A0<br>B5<br>C0<br>A0<br>60<br>52<br>A4<br>52<br>A<br>54<br>A5<br>B7<br>A2<br>B6<br>B5<br>A3<br>B7<br>A2<br>B7<br>A2<br>B7<br>B7<br>B7<br>A2<br>B7<br>B7<br>B7<br>B7<br>B7<br>B7<br>B7<br>B7<br>B7<br>B7<br>B7<br>B7<br>B7                                                                                                    |
| C710:00<br>C718:02<br>C720:00<br>C728:00<br>C728:00<br>C730:35<br>C738:00<br>C740:AA<br>C748:00<br>C750:A0<br>C758:02<br>C760:00<br>C768:02<br>C760:00<br>C768:02<br>C760:00<br>C768:19<br>C788:19<br>C788:19<br>C798:9E<br>C7A8:40<br>C788:19<br>C788:19<br>C788:10<br>C788:10<br>C788:1 | 00<br>00<br>00<br>00<br>00<br>00<br>00<br>00<br>00<br>00<br>00<br>00<br>00            | 20<br>00<br>00<br>00<br>00<br>00<br>00<br>00<br>00<br>00<br>00<br>00<br>00<br>0              | 20<br>00<br>00<br>00<br>80<br>80<br>80<br>80<br>80<br>80<br>80<br>80<br>80<br>80                                                   | 00<br>00<br>00<br>00<br>00<br>00<br>00<br>00<br>00<br>00<br>00<br>00<br>00             | 00<br>00<br>00<br>2A<br>00<br>00<br>00<br>00<br>00<br>00<br>00<br>00<br>00<br>00<br>00<br>00<br>00             | 00<br>00<br>00<br>00<br>00<br>00<br>00<br>00<br>00<br>00<br>00<br>00<br>00             | 00<br>00<br>00<br>00<br>00<br>00<br>00<br>00<br>00<br>00<br>00<br>00<br>00             | A6<br>A8<br>B7<br>5A<br>AC<br>B6<br>A8<br>B7<br>AC<br>B6<br>A8<br>B7<br>AC<br>B6<br>A8<br>B7<br>AC<br>B6<br>A8<br>B7<br>AC<br>B6<br>A8<br>B7<br>AC<br>B6<br>A8<br>B7<br>AC<br>B6<br>A8<br>B7<br>AC<br>B6<br>A8<br>B7<br>AC<br>B7<br>AC<br>B7<br>AC<br>B7<br>AC<br>B7<br>AC<br>B7<br>AC<br>B7<br>AC<br>B7<br>AC<br>B7<br>AC<br>B7<br>AC<br>B7<br>AC<br>B7<br>AC<br>B7<br>AC<br>B7<br>AC<br>B6<br>A<br>B7<br>AC<br>B7<br>AC<br>AC<br>AC<br>B7<br>AC<br>AC<br>AC<br>AC<br>AC<br>AC<br>AC<br>AC<br>AC<br>AC<br>AC<br>AC<br>AC |
| C710:00<br>C718:02<br>C720:00<br>C723:00<br>C723:00<br>C738:00<br>C740:AA<br>C748:40<br>C758:02<br>C758:02<br>C760:00<br>C768:00<br>C768:00<br>C768:00<br>C778:91<br>C780:12<br>C780:12<br>C780:1 | 00<br>00<br>00<br>00<br>00<br>00<br>00<br>00<br>00<br>00<br>00<br>00<br>00            | 20<br>00<br>00<br>00<br>00<br>00<br>00<br>00<br>00<br>00<br>00<br>00<br>00<br>0              | 20<br>00<br>00<br>00<br>00<br>00<br>00<br>00<br>00<br>00<br>00<br>00<br>00<br>0                                                    | 00<br>00<br>00<br>00<br>00<br>00<br>00<br>00<br>00<br>00<br>00<br>00<br>00             | 00<br>00<br>00<br>2A<br>00<br>2A<br>00<br>00<br>00<br>00<br>00<br>00<br>00<br>00<br>00<br>00<br>00<br>00<br>00 | 00<br>00<br>00<br>00<br>00<br>00<br>00<br>00<br>00<br>00<br>00<br>00<br>00             | 00<br>00<br>00<br>00<br>00<br>00<br>00<br>00<br>00<br>00<br>00<br>00<br>00             | A6<br>A8<br>AF<br>5A<br>AC<br>B6<br>A8<br>EF<br>F7<br>AD<br>B5<br>CAØ<br>6<br>30<br>C<br>82<br>4<br>40<br>98<br>21<br>5<br>5<br>C                                                                                                    |
| C710:00<br>C718:02<br>C720:00<br>C723:00<br>C723:00<br>C730:35<br>C738:00<br>C740:AA<br>C748:00<br>C750:A0<br>C758:02<br>C768:00<br>C768:00<br>C768:00<br>C768:00<br>C768:00<br>C768:10<br>C788:19<br>C780:11<br>C780:11<br>C780:12<br>C780:10<br>C788:19<br>C709:20<br>C780:10<br>C788:45<br>C709:20<br>C788:45<br>C708:19<br>C708:19<br>C708:19<br>C728:00<br>C758:20<br>C758:92<br>C758:92<br>C758:20                                                                                                    | 00<br>00<br>00<br>00<br>00<br>00<br>00<br>00<br>00<br>00<br>00<br>00<br>00            | 20<br>00<br>00<br>00<br>00<br>00<br>00<br>00<br>00<br>00<br>00<br>00<br>00<br>0              | 20<br>00<br>00<br>00<br>00<br>00<br>00<br>00<br>00<br>11<br>10<br>00<br>11<br>00<br>43<br>10<br>9FF<br>20<br>00<br>042<br>4F<br>10 | 00<br>00<br>00<br>00<br>00<br>00<br>00<br>00<br>00<br>00<br>00<br>00<br>00             | 00<br>00<br>00<br>00<br>00<br>00<br>00<br>00<br>00<br>00<br>00<br>00<br>00                                     | 00<br>00<br>00<br>00<br>00<br>00<br>00<br>00<br>00<br>00<br>00<br>00<br>00             | 00<br>00<br>00<br>00<br>00<br>00<br>00<br>00<br>00<br>00<br>00<br>00<br>00             | A6<br>A8<br>AF<br>5A<br>AC<br>B6<br>A8<br>EF<br>78<br>DD<br>50<br>A<br>6<br>B50<br>A06<br>30<br>CE<br>84<br>46<br>39<br>22<br>C<br>34                                                                                                    |
| C710:00<br>C718:02<br>C720:00<br>C723:00<br>C723:00<br>C738:00<br>C740:AA<br>C748:40<br>C758:02<br>C758:02<br>C760:00<br>C768:00<br>C768:00<br>C768:00<br>C778:91<br>C780:12<br>C780:12<br>C780:1 | 00<br>00<br>00<br>00<br>00<br>00<br>00<br>00<br>00<br>00<br>00<br>00<br>00            | 20<br>00<br>00<br>00<br>00<br>00<br>00<br>00<br>00<br>00<br>00<br>00<br>00<br>0              | 20<br>00<br>00<br>00<br>00<br>00<br>00<br>00<br>00<br>00<br>00<br>00<br>00<br>0                                                    | 00<br>00<br>00<br>00<br>00<br>00<br>00<br>00<br>00<br>00<br>00<br>00<br>00             | 00<br>00<br>00<br>2A<br>00<br>2A<br>00<br>00<br>00<br>00<br>00<br>00<br>00<br>00<br>00<br>00<br>00<br>00<br>00 | 00<br>00<br>00<br>00<br>00<br>00<br>00<br>00<br>00<br>00<br>00<br>00<br>00             | 00<br>00<br>00<br>00<br>00<br>00<br>00<br>00<br>00<br>00<br>00<br>00<br>00             | A6<br>A8<br>AF<br>5A<br>AC<br>B6<br>A8<br>EF<br>F7<br>AD<br>B5<br>CAØ<br>6<br>30<br>C<br>82<br>4<br>40<br>98<br>21<br>5<br>5<br>C                                                                                                    |
| C710:00<br>C718:02<br>C720:00<br>C723:00<br>C723:00<br>C730:35<br>C738:00<br>C740:AA<br>C748:00<br>C750:A0<br>C758:02<br>C768:00<br>C768:00<br>C768:00<br>C768:00<br>C768:00<br>C768:10<br>C788:19<br>C780:11<br>C780:11<br>C780:12<br>C780:10<br>C788:19<br>C709:20<br>C780:10<br>C788:45<br>C709:20<br>C788:45<br>C708:19<br>C708:19<br>C708:19<br>C728:00<br>C758:20<br>C758:92<br>C758:92<br>C758:20                                                                                                    | 00<br>00<br>00<br>00<br>00<br>00<br>00<br>00<br>00<br>00<br>00<br>00<br>00            | 20<br>00<br>00<br>00<br>00<br>00<br>00<br>00<br>00<br>00<br>00<br>00<br>00<br>0              | 20<br>00<br>00<br>00<br>00<br>00<br>00<br>00<br>00<br>11<br>10<br>00<br>11<br>00<br>43<br>10<br>9FF<br>20<br>00<br>042<br>4F<br>10 | 00<br>00<br>00<br>00<br>00<br>00<br>00<br>00<br>00<br>00<br>00<br>00<br>00             | 00<br>00<br>00<br>00<br>00<br>00<br>00<br>00<br>00<br>00<br>00<br>00<br>00                                     | 00<br>00<br>00<br>00<br>00<br>00<br>00<br>00<br>00<br>00<br>00<br>00<br>00             | 00<br>00<br>00<br>00<br>00<br>00<br>00<br>00<br>00<br>00<br>00<br>00<br>00             | A6<br>A8<br>B7<br>AC<br>B6<br>B8<br>EF7<br>AD<br>B5<br>A0<br>B5<br>A0<br>B5<br>A0<br>B5<br>A0<br>B5<br>A0<br>B5<br>A0<br>B5<br>A0<br>B5<br>A0<br>B5<br>A0<br>B5<br>A0<br>B5<br>A0<br>B5<br>A0<br>B5<br>A0<br>B6<br>B7<br>A0<br>B7<br>A0<br>B7<br>A0<br>B7<br>A0<br>B7<br>A0<br>B7<br>A0<br>B7<br>A0<br>B7<br>A0<br>B7<br>A0<br>B7<br>B7<br>A0<br>B7<br>A0<br>B7<br>A0<br>B7<br>A0<br>B7<br>B7<br>A0<br>B7<br>B7<br>A0<br>B7<br>B7<br>A0<br>B7<br>B7<br>A0<br>B7<br>B7<br>A0<br>B7<br>B7<br>A0<br>B7<br>B7<br>A0<br>B7<br>B7<br>A0<br>B7<br>B7<br>A0<br>B7<br>B7<br>A0<br>B7<br>B7<br>B7<br>B7<br>B7<br>B7<br>B7<br>B7<br>B7<br>B7<br>B7<br>B7<br>B7                                                                                                    |
| C710:00<br>C718:02<br>C720:00<br>C728:00<br>C728:00<br>C730:35<br>C738:00<br>C740:AA<br>C748:00<br>C758:02<br>C760:00<br>C758:02<br>C760:00<br>C768:02<br>C768:02<br>C770:35<br>C778:91<br>C780:1E<br>C780:1E<br>C788:19<br>C790:20<br>C798:9E<br>C7A0:10<br>C788:45<br>C7C8:08<br>C7D8:49<br>C708:20<br>C708:20<br>C728:90<br>C728:90<br>C728:00<br>C728:90<br>C728:00<br>C728:0 | 00<br>00<br>00<br>00<br>00<br>00<br>00<br>00<br>00<br>00<br>00<br>00<br>00            | 20<br>00<br>00<br>00<br>00<br>00<br>00<br>00<br>00<br>00<br>00<br>00<br>00<br>0              | 20<br>00<br>00<br>00<br>80<br>A0<br>00<br>00<br>00<br>00<br>00<br>00<br>00<br>00<br>00<br>00<br>00<br>00                           | 00<br>00<br>00<br>00<br>00<br>00<br>00<br>00<br>00<br>00<br>00<br>00<br>00             | 00<br>00<br>00<br>00<br>00<br>00<br>00<br>00<br>00<br>00<br>00<br>00<br>00                                     | 00<br>00<br>00<br>00<br>00<br>00<br>00<br>00<br>00<br>00<br>00<br>00<br>00             | 00<br>00<br>00<br>00<br>00<br>00<br>00<br>00<br>00<br>00<br>00<br>00<br>00             | A6<br>A8<br>B7<br>FA<br>B6<br>B6<br>B6<br>B6<br>B6<br>B7<br>B7<br>B7<br>B6<br>B6<br>B6<br>B6<br>B7<br>B7<br>B7<br>B7<br>B7<br>B7<br>B7<br>B7<br>B7<br>B7<br>B7<br>B7<br>B7                                                                                                    |
| C710:00<br>C718:02<br>C720:00<br>C728:00<br>C728:00<br>C730:35<br>C738:00<br>C740:AA<br>C748:00<br>C758:02<br>C768:02<br>C768:00<br>C768:00<br>C768:00<br>C768:00<br>C768:00<br>C768:10<br>C780:12<br>C780:12<br>C780:1 | 00<br>00<br>00<br>00<br>00<br>00<br>00<br>00<br>00<br>00<br>00<br>00<br>00            | 20<br>00<br>00<br>00<br>00<br>00<br>00<br>00<br>00<br>00<br>00<br>00<br>00<br>0              | 20<br>00<br>00<br>00<br>00<br>00<br>00<br>00<br>00<br>00<br>11<br>00<br>10<br>00<br>10<br>00<br>10<br>00<br>10<br>00<br>0          | 00<br>00<br>00<br>00<br>00<br>00<br>00<br>00<br>00<br>00<br>00<br>00<br>00             | 00<br>00<br>00<br>00<br>00<br>00<br>00<br>00<br>00<br>00<br>00<br>00<br>00                                     | 00<br>00<br>00<br>00<br>00<br>00<br>00<br>00<br>00<br>00<br>00<br>00<br>00             | 00<br>00<br>00<br>00<br>00<br>00<br>00<br>00<br>00<br>00<br>00<br>00<br>00             | A6<br>A8<br>B7<br>AC<br>B6<br>B8<br>EF7<br>BAD<br>B5<br>CAØ<br>60<br>CAØ<br>50<br>CAØ<br>50<br>80<br>21<br>C34<br>53                                                                                                    |

#### Program 3: Apple Balloon Crazy

Version by Tim Victor, Editorial Programmer

For instructions on entering this listing, please refer to the "Apple MLX" article elsewhere in this issue.

START ADDRESS: 8000 END ADDRESS: 8D97

|   | 8000: | 20 | BB | 80 | 20         | ØA | 8D | 20 | AF    | ØA |  |
|---|-------|----|----|----|------------|----|----|----|-------|----|--|
|   | 8008: | 88 | A5 | ØØ | 8D         | 85 | BD | A9 | 20    | 66 |  |
|   | 8010: | 85 | E6 | 20 | F2         | F3 | 20 | 57 | CØ    | 30 |  |
|   | 8018: | 2C | 52 | CØ | 20         | 54 | CØ | 20 | 50    | EC |  |
|   | 8020: | CØ | A9 | 40 | 85         | ES | 20 | F2 | F3    | DD |  |
|   | 8028: | A9 | ØØ | 8D | 93         | 8D | SD | 94 | BD    | 42 |  |
|   | 8030: | A7 | 20 | 85 | E6         | A9 | 40 | BD | 74    | ØB |  |
|   | 8038: | SD | A9 | ØØ | A2         | 94 | 9D | 51 | BE    | 5C |  |
|   | 8040: | CA | 10 | FA | A9         | ØI | BD | 56 | BE    | 1E |  |
|   | 8048: | A7 | 03 | 8D | 86         | BD | 20 | EB | 87    | 45 |  |
|   | 8050: | A9 | Ø1 | 8D | 90         | 8D | 20 | 4B | 88    | 2D |  |
|   | 8058: | EE | 90 | 8D | A9         | Ø3 | CD | 90 | BD    | 3F |  |
|   | 8060: | BØ | F3 | A9 | 14         |    | 76 | 3D | A9    | 38 |  |
|   | 8068: | ØØ | 8D | 77 | 8D         | A7 | ØØ | BD | 6A    | 67 |  |
|   | 8070: | 80 | A9 | Ø1 | BD         | 69 | BD | AØ | 310.5 | 5E |  |
|   | 8078: | AE | 56 | BE | 20         |    |    | DD | CB    | 27 |  |
|   | 8080: | BA | 90 | ØB | DD         | D1 | BA | 90 | 03    | Ø7 |  |
|   | 8088: | A9 | 03 | 20 | A9         | 02 | 20 | A9 | Ø1    | 54 |  |
|   | 8090: | 99 | 35 | 8E | <b>C</b> 8 | CØ | 18 | DØ | EØ    | F2 |  |
|   | 8098: | A9 | ØØ | 8D | 80         | 8D | 8D | 81 | BD    | 5B |  |
|   | BØAØ: | A9 | Ø2 | 8D | 82         | 8D | A9 | 40 | BD    | F1 |  |
|   | BØAB: | 7F | 8D | AC | BØ         | BD | 89 | 35 | 8E    | B6 |  |
| 1 | BØBØ: | 8D | 7E | 8D | 20         | 6A | 87 | EE | 80    | 9B |  |
|   | 8ØB8: | 8D | 38 | AD | 7F         | 8D | E9 | 12 | 8D    | 02 |  |
|   | 8ØCØ: | 7F | 8D | BØ | E6         | AD | 81 | 8D | 69    | 61 |  |
|   | 8008: | 06 | C9 | 07 | 90         | Ø5 | E9 | Ø7 | EE    | F5 |  |
|   | SØDØ: | 82 | 8D | BD | 81         | BD | AD | 82 | 8D    | F5 |  |
|   | SØD8: | 18 | 69 | 06 | 8D         | 82 | 8D | AD | 8Ø    | FF |  |
|   | 8ØEØ: | BD | C9 | 18 | DØ         | CØ | A9 | øø | SD    | 65 |  |
|   | 8ØE8: | 87 | 8D | A9 | ØØ         | 8D | 8Ø | BD | A9    | 79 |  |
|   | BØFØ: | 92 | 8D | 84 | 8D         | A9 | ØØ | BD | 7C    | EC |  |
|   | 8ØF8: | BD | 2Ø | 49 | 87         | 20 | 62 | 89 | 20    | 23 |  |
|   | 8100: | CA | 86 | AD | 8ø         | BD | FØ | Ø3 | 4C    | 4A |  |
|   | 81Ø8: | B9 | 81 | 20 | 49         | 87 | 4A | 4A | 4A    | 25 |  |
|   | 8110: | 29 | Ø7 | C9 | Ø6         | BØ | F4 | ØA | ØA    | 7A |  |
|   | 8118: | 8D | 8Ø | 8D | AB         | B9 | 35 | 8E | DØ    | CE |  |
|   | 8120: | 2E | C8 | CØ | 18         | DØ | Ø2 | AØ | ØØ    | D5 |  |
|   | 8128: | CC | 8Ø | 8D | DØ         | EF | 2Ø | 92 | 84    | 1A |  |
|   | 8130: | 2Ø | 53 | 87 | 2Ø         | 62 | 89 | 2Ø | EE    | 73 |  |
|   | 8138: | 89 | 2Ø | EB | 87         | EE | 56 | 8E | A9    | 95 |  |
|   | 8140: | Ø9 | CD | 56 | 8E         | BØ | Ø3 | BD | 56    | F1 |  |
|   | 8148: | 8E | 2Ø | EB | 87         | 4C | 76 | 8Ø | 8D    | 5B |  |
|   | 8150: | 7D | 8D | 78 | 8D         | 8Ø | 8D | 29 | Ø3    | FØ |  |
|   | 8158: | ØA | 8D | 7F | 8D         | ØA | ØA | ØA | 6D    | 86 |  |
|   | -     |    |    |    |            |    |    |    |       |    |  |
| 1 |       | -  |    |    |            |    |    |    | -     |    |  |

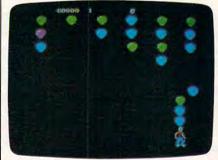

The player is just about to lose a collection of balloons in this game of Apple "Balloon Crazy."

8160: 7F 8D 49 FF 38 69 40 8D 25 8168: 7F 8D A9 02 8D 82 8D A9 1F 8170: 00 8D 81 8D AD 80 8D 4A 84 8178: 4A A8 FØ 1E AD 81 8D 18 71 8180: 69 Ø6 C9 Ø7 90 Ø5 E9 Ø7 D6 8188: EE 82 8D 8D 81 8D AD 82 4E 8190: 8D 18 69 06 8D 82 8D 88 08 8198: DØ E2 AC 80 8D 89 35 8E A6 81AØ: 8D 7E 8D 20 6A 87 A9 00 82 81A8: AC 80 8D 99 35 8E AD 7D 2A 8180: 8D 8D 80 8D A9 00 8D 7A A9 8188: 8D AD 7C 8D FØ 64 AD 7F 4A 81CØ: 8D C7 58 BØ ØB A9 ØØ 8D 9F 81C8: 7C 8D 8D 7A 8D 4C 22 82 2B 81DØ: AD 8Ø 8D ØA 49 FF 38 6D 45 81D8: 7F 8D 8D 7F 8D AD 82 8D 5E 81EØ: 2C 7C 8D 3Ø 1Ø AD 81 8D 95 81E8: 38 E9 Ø2 BØ 17 CE 82 8D 54 81FØ: 69 Ø7 4C Ø4 82 AD 81 8D 8F 81F8: 18 69 Ø2 C9 Ø7 9Ø Ø5 EE 82 8200: 82 8D E9 07 8D 81 8D AD 92

| B210:       4D       7C       BD       20       20       B1       AD       7F       BD       AC       1D         B220:       2C       B2       1B       AD       80       6D       AD       7F       4E         B220:       2C       B2       1B       AD       80       6D       AC       7D         B240:       7G       BD       AD       AC       AD       AC       AD         B240:       CP       F5       3D       AD       AC       AD       AC       AD         B240:       CP       F6       3D       CC       PO       AD       AC       AD       AC       AD       AC       AD       AD                                                                                                    | 8208:                                                                                                    | 82 8  |       | 26 | 90 | ØE    | A9 | FE | 50             |
|----------------------------------------------------------------------------------------------------|----------------------------------------------------------------------------------------------------|-------|-------|----|----|-------|----|----|----------------|
| 8228:       BD       D7       P9       CD       B4       B0       B0       6C         8238:       D8       D7       C       B0       A4       CP       P0         8248:       C2       D7       D3       A4       P0       P3       A4       A9       P3       P3         8248:       C2       D7       B1       B0       C7       A0       A3       A2       P1       B3       A3         8250:       C0       F3       BA       SA       A0       A4       A3       P1       B3       A3         8260:       C9       F3       BA       SA       A0       A4       S9       P1       D3       S5       F3         8278:       S0       D7       BD       B4       BD       AC       F4       BD       A2       A2       A4       CA       B4       B2       C7       R8       B0       AC       F4       BD       A2       A2       A2       A2       A2       A2       A2       A2       A2       A2       A2       A2       A2       A2       A2       A2       A2       A2       A2       A2       A2                                                                                                    | 8218:                                                                                                    | 8A 4  | C DD  | 81 | AD | 7F    | 8D | 4C | 10             |
| 8236:       ED       62       60       C9       FC       10       93       4C       9D         8246:       82       6D       78       8D       0A       0A       35       9E         8256:       ED       78       8D       18       6D       77       8D       35       78         8256:       C9       F4       30       2C       C9       97       10       35       98         8256:       C9       F4       30       2C       C9       97       10       35       98         8260:       C9       F4       30       2C       C7       97       10       35       98         8278:       80       80       P0       40       82       20       78       8D       44       74       8D       35       74       8D       36       74       8D       36       224       224       224       224       224       224       224       224       224       224       224       224       224       224       224       224       224       224       224       224       224       224       224       224       224       2                                                                                                    | A REAL PROPERTY AND A REAL PROPERTY AND A REAL |       |       |    |    |       |    |    |                |
| 8240:       90       82       C9       95       30       94       94       94       38       34         8250:       ED       78       BD       96       97       80       33       35       95         8250:       ED       78       BD       30       20       27       90       10       35       98         8266:       20       F3       64       8D       27       80       D7       D0       30       50       23         8278:       80       D7       D1       8E       8E       8E       76       80       27       80       D4       D2       27       80       D4       27       80       D4       27       80       D2       24       274       80       25       24       248       80       70       00       10       10       10       10       10       10       10       10       10       10       10       10       10       10       10       10       10       10       10       10       10       10       10       10       10       10       10       10       10       10       10       10                                                                                                    |                                                                                                    |       | 7.1.7 |    |    |       |    |    |                |
| 8250:       ED       78       BD       18       AD       77       RD       30       50       E3         8260:       CO       76       BD       30       20       75       98         8260:       CO       F6       30       20       C7       99       10       55       98         8270:       68       BD       P0       HE       ES       82       76       66         8270:       68       BD       P0       HE       ES       82       76       68         8278:       AO       AC       AC       BD       P4       BC       76       BD       20       23       76       80       22       78       BD       4C       76       BD       24         828:       P7       BD       80       BC       C7       BD       80       76       B0       24       24       24       24       24       24       24       24       24       24       24       24       24       24       24       24       24       24       24       24       24       24       24       24       24       24       24       24                                                                                                    | and the second second                                                                                                    |       |       | Ø5 | 3Ø |       | 4C | 9D | 7B             |
| 8246:       C9       F6       30       2C       C9       97       10       35       98         8270:       6E       80       AB       BA       BA                                                                                                    | 8250:                                                                                                    | ED 7  | 8 8D  | 18 | 6D | 77    | BD | 38 | 3A             |
| 8270:       ØE       8D       8D       AE       87       8D       AD       AS         8270:       AB       BD       7D       4D       BE       EB       BE       76         8280:       BD       ØØ       4D       ØB       20       92       84       7C         8288:       AP       72       BD       FØ       15       2C       7B       BD       24       7C         8279:       AE       7A       BD       FØ       15       2C       7B       BD       4C       F4         8278:       GV       FB       BD       CC       FB       BD       CC       FB       BD       CC       FB       BD       CC       FA       BD       BD       FA       FA       BD       BD       FA       FA       BD       BD       FA       FA       BD       SD       FA       BD       BD       FA       FA       BD       SD       FA       BD       FA       FA       BD       SD       FA       BD       FA       FA       BD       SD       FA       BD       AD       AD       AD       BD       BD       AD       AD                                                                                                    | 8260:                                                                                                    | C9 F  | 6 30  | 20 | C9 | Ø9    | 10 | 35 |                |
| 8280:       8D       EØ       94       DØ       06       20       92       84       7C         8290:       AC       7A       8D       FØ       BS       CC       7B       8D       2A         8290:       AC       AC       BS       2C       7B       8D       10       4F       4C       F4         82A8:       FØ       BS       2C       7B       8D       10       4F       4C       F4         82A8:       FØ       BS       2C       7B       8D       10       4F       4C       F4         82A8:       FØ       ØS       BD       C       71       8D       8D       8C       11       8D       7C       7B       8D       8D                                                                                                    | 827Ø:                                                                                                    |       | D 84  |    |    |       |    |    |                |
| 8279:       AE       7A       BD       FØ       15       2C       7B       BD       2A         82A0:       FØ       ØB       2C       7B       BD       14       FA       CF4         82A0:       C?       BB       BD       14       TF6       6B       22         82B1:       C?       EB       30       DC       71       61       10       E5         82B2:       C?       BD       BD       AC       T7       BD       80       80       80       80       80       80       80       80       80       80       80       80       80       80       80       80       80       80       80       80       80       80       80       80       80       80       80       80       80       80       80       80       80       80       80       80       80       80       80       80       80       80       80       80       80       80       80       80       80       80       80       80       80       80       80       80       80       80       80       80       80       80       80       80                                                                                                    |                                                                                                    |       |       |    |    |       |    |    |                |
| 8298:       30       5C       4C       D8       82       AE       7A       8D       10       4F       4C       F4         82A8:       F0       98       30       DC       C7       6       D1       18       80         82B8:       07       90       10       1C       AD       76       8D       18       80         82C8:       C8       07       D0       05       A0       00       EE       24         82D8:       AD       76       8D       88       19       AC       EF       82       24         82D8:       BD       AC       77       8D       88       10       AC       EF       82       24         82D8:       BD       AD       AC       BD       AD       AC       EF       82       80       AD       AC       EF       82       40       AS       AD       AA       AD       AA       AD       AD       AA       AD       AD       AD       AD       AD       AD       AD       AD       AD       AD       AD       AD       AD       AD       AD       AD       AD       AD       AD                                                                                                    | and the second second                                                                                                    |       |       |    |    |       |    |    |                |
| B2A8:       BC       B2       BD       7B       9D       4C       F6       B2       24         B2B9:       CY       EB       30       DC       CY       16       10       ES       16         B2B9:       CY       EB       30       DC       CY       16       10       ES       16         B2C0:       69       03       BD       8C       B1       B0       CY       B0       8C       77       BD       B2       B2                                                                                                    | 8298:                                                                                                    | 30 5  | C 4C  | DB | 82 | AE    | 7A | BD | 35             |
| 8288:       09       00       10       1C       AD       76       8D       18       80         82C8:       64       03       8D       82       8D       AC       77       8D       80         82C8:       C8       C0       07       D0       05       A0       00       EE       E9         82D8:       AD       76       8D       38       E7       03       8D       22       8D         82E8:       8D       AC       77       8D       86       18       AP       FF       6F         82E8:       8D       AC       77       8D       8D       7E       8D       AD         8300:       8D       6C       8D       8D       7E       8D       AD       64         8300:       8D       20       8D       AD       8D       8D       70       8D       70       8D         8310:       8D       AD       8A       8D       AD       76       8D       8D       70       8D       70       8D       70       8D       8D       70       8D       70       8D       70       8D       70                                                                                                    | 82A8:                                                                                                    | BC 8  | 2 8D  | 7B | 8D | 4C    | F6 | 82 | 24             |
| 82C8:       C8       C0       07       D0       05       A0       00       EE       EP         82D08:       AD       76       BD       38       EP       03       BD       B2       200         82E01:       BD       AC       77       BD       B8       10       05       CE       FC         82E81:       BD       AC       77       BD       B0       AC       AF       AF <t< td=""><td>8288:</td><td>Ø9 Ø</td><td>Ø 1Ø</td><td>10</td><td>AD</td><td>76</td><td>8D</td><td>18</td><td>80</td></t<> | 8288:                                                                                                    | Ø9 Ø  | Ø 1Ø  | 10 | AD | 76    | 8D | 18 | 80             |
| 82DB:       AD       76       BD       38       E7       Ø3       BD       22       Ø1         82EØ:       BD       AC       77       BD       BB       10       Ø5       CE       FC         82EØ:       B2       BD       AO       Ø4       BC       B1       AD       AA         82FØ:       BD       AC       77       BD       BD       AC       AA         82FØ:       BD       AA       BD       AD       TF       BD       CP       AE         82FØ:       BD       AA       BD       AD       BA       BD       AD       AD       BD       BD       AD       AD       BD       BD       AD       AD       BD       BD       AD       AD       BD       BD       AD       AD       BD       BD       AD       AD       BD       BD       AD       AD       BD       BD       BD       AD       AD       BD       BD       AD       AD       BD       BD       AD       AD       BD       BD       AD       AD       AD       AD       BD       BD       AD       AD       AD       AD       AD       AD                                                                                                    |                                                                                                    |       |       |    |    | 0.000 |    |    |                |
| 82E0:       8D       AC       77       8D       88       10       95       CE       FC         82E8:       82       8D       A0       66       8C       81       8D       AD       3A         82F8:       82       8D       A0       AF       8D       AD       7F       8D       CP       AE         8300:       80       AC       AT       AD       AD       AF       8D       AD       AF       AD       AC       AD       AC       AD       AC       AD       AC       AD       AD                                                                                                    |                                                                                                    |       | 1000  | -  |    |       |    |    |                |
| B2FØ:       B2       BD       C9       26       BØ       18       A9       FF       6F         B2F8:       BD       7A       BD       AD       BØ       BD       C9       AE       64         B3Ø0:       BØ       CA       AD       BØ       BD       TE       BD       40       B3       AD       BØ       BD       TE       BD       20       6C       DF       B3110:       BD       97       BØ       BD       20       6C       BD       BØ       BD       20       BD       AD       BØ       BD       20       BD       BØ       BD       20       BD       BØ       BD       20       BD       BØ       BD       BØ       BD       20       FA       BA       BØ       BD       BØ       BD       20       BD       BØ       BD       BØ       AD       BØ       BD       BØ       BD       BØ       BD       BØ       BD       BØ       BØ       BØ       BØ       BØ       BØ       BØ       BØ       BØ       BØ       BØ       BØ       BØ       BØ       BØ       BØ       BØ       BØ       BØ       BØ       BØ       BØ                                                                                                    |                                                                                                    |       |       |    |    |       |    |    |                |
| 8300:       B0       0C       AD       80       BD       7E       8D       4D         8308:       20       6C       87       4C       41       83       AD       80       E3         8310:       8D       97       80       8D       7E       6D       20       6C       DF         8318:       87       20       B8       AD       80       8D       20       6C       DF         8318:       87       20       B8       AD       8D       90       8D       20       F4         8330:       4B       8B       CE       86       BD       00       8D       20       F4         83330:       4B       8D       20       53       87       20       55         8340:       6D       20       AA       85       20       53       87       20       35         8340:       6D       20       AA       85       20       53       40       40       60       20       42       40       60       44       83       43       42       40       60       44       83       83       42       40 <td< td=""><td>82FØ:</td><td>82 8</td><td>0 69</td><td>26</td><td>BØ</td><td>18</td><td>A9</td><td>FF</td><td>6F</td></td<>                               | 82FØ:                                                                                                    | 82 8  | 0 69  | 26 | BØ | 18    | A9 | FF | 6F             |
| 8310:8D97808D7E8D206CDF $8318:$ 8720DB8A208C85A9F6 $8320:$ 928D8DA9908D20F4 $8330:$ FF8D8D8DA9908D9015 $8340:$ 8D204A852053872035 $8340:$ 6D204A852053872035 $8340:$ 628920EE89AD906042 $8350:$ C78D00822C16C0AD13 $8360:$ 90C010FB2C6B8D1093 $8361:$ 90C010FB2C6B8D1093 $8362:$ 201EFBCC6C8D707280 $8379:$ 201EFBCC6C8D77707222 $8361:$ 778D362727272222233323272722 $8381:$ 4D4C8D8D778D4C478080772222 $8382:$ 4D4D4D805C70572C222224248080802722                                                                                                    | 8300:                                                                                                    | BØ Ø  | C AD  | 8Ø | 8D | 8D    | 7E | 8D | 4D             |
| 8320: $92$ $8D$ $84$ $8D$ $A7$ $90$ $8D$ $20$ $F4$ $8332:$ $4B$ $8B$ $CE$ $86$ $BD$ $00$ $5A$ $A4$ $8333:$ $FF$ $8D$ $8D$ $47$ $90$ $8D$ $20$ $F4$ $8333:$ $FF$ $8D$ $8D$ $47$ $90$ $8D$ $80$ $15$ $8344:$ $62$ $87$ $20$ $EE$ $87$ $40$ $85$ $8D$ $71$ $8350:$ $F0$ $93$ $4C$ $97$ $87$ $4D$ $90$ $C0$ $4E$ $8353:$ $C7$ $8D$ $10$ $8B$ $2C$ $10$ $C0$ $4H$ $8370:$ $30$ $27$ $4C$ $F7$ $80$ $42$ $90$ $CC$ $8380:$ $20$ $1E$ $FB$ $CC$ $6C$ $8D$ $F0$ $77$ $77$ $8378:$ $8D$ $F0$ $44$ $80$ $5C$ $90$ $57$ $2C$ $2E$ $83A0:$ $61$ $C0$ $10$ $93$ $4C$ $57$ $20$ $22$ $8378:$ $8D$ $F0$ $44$ $80$ $5C$ $90$ $57$ $2C$ $2E$ $83A0:$ $61$ $C0$ $10$ $03$ $4C$ $45$ $84$ $4C$ $87$ $8378:$ $8D$ $F0$ $47$ $80$ $8D$ $77$ $8D$ $8D$ $70$ $8D$ $8380:$ $77$ $8D$ $8C$ $77$ $8D$ $8D$ $70$ <td< td=""><td>8310:</td><td>8D Ø</td><td>7 80</td><td>8D</td><td>7E</td><td>8D</td><td>2Ø</td><td>6C</td><td>DF</td></td<>                                                                                                    | 8310:                                                                                                    | 8D Ø  | 7 80  | 8D | 7E | 8D    | 2Ø | 6C | DF             |
| 8330:4B8BCEB6BD00 $\emptyset$ 5A9A48338:FFBD85BDA9 $\emptyset$ 0BDB0158340:BD204A8520538720358348:628920EE89AD8580718350:FØ334C $\emptyset$ 789AD $\emptyset$ 0CØ4E8351:C98DDØ $\emptyset$ 82C10CØAD458360: $\emptyset$ 0CØ10FB2C6B8D10938361: $00$ 204CF780A2006C8381:AD6C8D8C6C8D78278379:8DFØ4A8D5C9077708381:AD6C8D6ACD78038391:8DFØ4A8D5C9070708381:ADCE768DA9A4878381:778D3867048D67978381:ADCE768DA9018D67708381:778D386761608D778D8381:778D3867616067748381:778DAC67 </td <td></td> <td></td> <td></td> <td></td> <td></td> <td></td> <td></td> <td></td> <td></td>                                                                                                    |                                                                                                    |       |       |    |    |       |    |    |                |
| 8338:       FF       8D       8D       AP       90       8D       80       15         8340:       8D       20       4A       85       20       53       87       20       35         8348:       62       89       20       EE       89       AD       85       8D       71         8350:       F0       03       4C       07       89       AD       00       C0       4E         8358:       C7       8D       D0       08       2C       16       C0       AD       4A         8370:       39       2C       62       C0       30       55       AD       00       42         8381:       AD       6C       8D       8C       6D       77       70       77       70       77       70       77       70       77       70       77       70       70       70       70       83       85       77       80       87       70       70       70       83       83       77       80       87       70       70       70       83       83       80       77       80       87       80       80       80                                                                                                    |                                                                                                    |       |       |    |    |       |    |    |                |
| 8348:628920EE89AD858D718350:FØØ34CØ789ADØØCØ4E8350:CØBDDØØ82C10CØAD138360:ØØCØ10FB2C6BBD10938368:G34CFF80A2ØØCQ208381:AD6C8D8C6C8D8D78278391:201EFBCC6C8D78278392:201EFBCC6C8D78278393:8DFØM48D5ACD72228384:AD6C8D6ACD7222228383:8DFØM48D5ACD74808393:SDFØM48D5C7072228384:ADCE76BD40AT718383:SDFØM48D5C9074808381:77BD8DAF8D8D70288385:ATFF8DA78D8D8D8D8385:ATFD8DA78D8D8D8306:ATFD8DAF708D8306:AT <td></td> <td>FF 8</td> <td>D 85</td> <td>8D</td> <td>A9</td> <td>ØØ</td> <td>8D</td> <td>80</td> <td>15</td>                                                                                                    |                                                                                                    | FF 8  | D 85  | 8D | A9 | ØØ    | 8D | 80 | 15             |
| 8358:C98DD0082C10C0AD138360:00C010FB2C688D10938361:034C7E832C61C030A48370:372C62C03055AD00A98378:C030924CF780A200EC8381:AD6C8D8D78278038379:8DF004805C70572C2E83A0:61C010034C45844C8783A8:F780A7F8B069ADDDDD83A8:61C010034C45844C8783A8:F780A7F8B0698DADDDC83A8:778D38E7068000E7F483A8:807C80A790809070D283A8:70E760804080778083C8:807C80A7908077B283C8:807780ACF780A2FF83D8:905280768049414783D8:                                                                                                    | 8348:                                                                                                    | 62 8  | 7 20  | EE | 89 | AD    | 85 | 8D | 71             |
| $B36B:$ $\emptyset 3$ $4C$ $7E$ $B3$ $2C$ $61$ $C\emptyset$ $30$ $A4$ $B37P:$ $C\emptyset$ $30$ $27$ $4C$ $F7$ $B\emptyset$ $A2$ $0\emptyset$ $EC$ $B380:$ $20$ $1E$ $FB$ $CC$ $6C$ $BD$ $F\emptyset$ $17$ $FD$ $B383:$ $AD$ $6C$ $BD$ $BC$ $6C$ $BD$ $F\emptyset$ $29$ $B378:$ $BD$ $F\emptyset$ $BD$ $BC$ $6C$ $BD$ $F\emptyset$ $29$ $B388:$ $AD$ $CC$ $BD$ $BD$ $FP$ $BD$ $AC$ $FP$ $BD$ $AE$ $AT$ $B338:$ $FP$ $BD$ $AF$ $AF$ $AF$ $AF$ $AF$ $AF$ $AF$ $AF$ $BA$ $AC$ $FF$ $BD$ $AF$ $BB$ $AF$ $BB$ $BF$ $BD$ $AF$ $BB$ $BE$ $AF$ $BB$ $BE$ $BF$ $BD$ $AF$ $BB$ $BE$ $BF$ $BD$ $AF$ <                                                                                                    | 8358:                                                                                                    | C9 8  | D DØ  | ØB | 20 | 10    | CØ | AD | 13             |
| 8378: $C0$ $30$ $29$ $4C$ $F9$ $80$ $A2$ $00$ $EC$ $8380:$ $20$ $1E$ $FB$ $CC$ $6C$ $8D$ $F0$ $17$ $FD$ $8381:$ $AD$ $6C$ $8D$ $8D$ $78$ $29$ $8379:$ $8D$ $F0$ $44$ $80$ $5C$ $90$ $57$ $22$ $8348:$ $F9$ $80$ $4P$ $4F$ $8D$ $6C$ $8D$ $4D$ $8D$ $8348:$ $F9$ $80$ $AP$ $FF$ $8D$ $4P$ $8D$ $8D$ $4D$ $8D$ $8348:$ $61$ $CE$ $76$ $8D$ $4P$ $8D$ $8D$ $4D$ $7D$ $8D$ $8D$ $8D$ $8D$ $8D$ $8D$ $8D$ $8D$ $8D$ $8D$ $8D$ $8D$ $8D$ $8D$ $8D$ $8D$ $8D$ $8D$ $8D$ $8D$ $8D$ $8D$ $8D$ $8D$ $8D$ $8D$ $8D$ <td< td=""><td>8368:</td><td>Ø3 4</td><td></td><td></td><td></td><td></td><td></td><td></td><td></td></td<>                                                                                                    | 8368:                                                                                                    | Ø3 4  |       |    |    |       |    |    |                |
| 8388:ADAC8D8CACADAC8390:8D18ADACADADCD788391:8DFØ04805C90572C2E83A91:61CØ10034C45844C8783A81:F780A7FF8D698DADDC83B1:07CE768D408D64646783B2:07CE768D40778D2B83C0:8D768D49918D678D8D83D2:4CF780A7908D778D2B83D2:4D778D18676667978D83D2:778DAC768D6925904E83E2:978DAC768D42F72A83F2:2CA2918E678D38E7A38400:3F8092A7906290628448:8DA2936A6A788D968448:8DA2936A6A788D968448:678DAD778D4A4A4A918438:678DAD <td></td> <td></td> <td></td> <td></td> <td></td> <td></td> <td></td> <td></td> <td></td>                                                                                                    |                                                                                                    |       |       |    |    |       |    |    |                |
| 8390:8D186D6C8D6ACD7E $\emptyset 3$ 8398:8DFØ04805C90572C2E83A9:61C010034C45844C8783A8:F780A9FF8D698DADDC83B0:778D38E70680 $\emptyset E$ 64F483B1:07CE768D1007A9008E83C0:8D768DA7008DA98DA98D83D2:4CF980A9018D698DBD83D2:4D768DA78D678D8D1183D2:708DAC768D60C7978D83D2:778DAC768DA2F72A83D2:778DAC768DA2F72A83D2:778DAC768DA2F72A8358:8D708D4C768DA2F78400:3F8092A990C982906C8400:3F8092A980A2FF2A8400:3F8092A980A2FF2A8400                                                                                                    |                                                                                                    |       |       |    |    |       |    |    |                |
| 83A0:       61       CØ       10       Ø3       4C       45       84       4C       87         83A8:       F7       80       A9       FF       BD       69       8D       AD       DC         83A8:       F7       8D       38       E7       Ø6       80       ØE       69       F4         83B8:       Ø7       CE       76       BD       10       Ø7       A9       ØB         83C8:       4C       F9       80       A9       Ø1       8D       69       8D       BD         83D8:       90       77       8D       18       69       60       C9       Ø7       BD         83D8:       90       90       8D       77       8D       AC       68       D0       90       4E         83E8:       97       AD       AC       68       D0       78       BD       40       25       90       42       F7       2A         83F8:       2C       A2       91       8E       69       B3       87       A3         8400:       3F       80       2A       40       40       D2                                                                                                    | 8390:                                                                                                    | 8D 1  | 3 6D  | 6C | 8D | 6A    | CD | 78 | Ø3             |
| 83B@:       77       8D       38 $E7$ $Ø6$ $BØ$ $ØE$ $67$ $83BB:$ $Ø7$ CE       76       8D $10$ $07$ $A9$ $Ø0$ 8E $83C0:$ 8D       76       8D $A9$ $Ø1$ 8D $67$ $8D$ $BD$ $83C1:$ $4C$ $F9$ $80$ $A7$ $Ø1$ $8D$ $67$ $8D$ $8D$ $BD$ $BB$ $83D0:$ $AD$ $77$ $8D$ $18$ $67$ $8D$ $40$ $8D$ $8D$ $8D$ $8D$ $8D$ $8D$ $8D$ $8D$ $8D$ $8D$ $8D$ $8D$ $8D$ $8D$ $8D$ $8D$ $8D$ $8D$ $8D$ $8D$ $8D$ $8D$ $8D$ $8D$ $8D$ $8D$ $8D$ $8D$ $8D$ $8D$ $8D$ $8D$ $8D$ $8D$ $8D$ $8D$ $8D$ $8D$ $8D$ $8D$ $8D$ $8D$ $8D$ $8D$ $8D$ $8D$ $8D$ $8D$ $8D$ <                                                                                                    | 83AØ:                                                                                                    | 61 C  | ð 1Ø  | Ø3 | 4C | 45    | 84 | 4C | 87             |
| B3C0:       BD       76       BD       AP $00$ BD       77       BD       2B         B3C8:       4C       F9       80       AP $01$ BD       67       BD       BD         B3D0:       AD       77       BD       1B       69 $06$ C9 $07$ BD         B3D8:       90       95       69       07       EE       76       BD       BD       11         B3E0:       77       8D       AC       76       BD       C9       25       90       4E         B3E8:       07       AD       25       BC       76       BD       AP $01$ 47         B3F8:       2C       A2       91       BE       69       BD       38       42       FF       2A         8408:       37       BD       79       BD       42       40       C2       94       60       D2         84418:       BD       79       BD       18       A0       44       AP       94         8432:       76       BD       D       78       BA       4A       4A       91                                                                                                    | 83BØ:                                                                                                    | 77 BI | 38    | E9 | Ø6 | BØ    | ØE | 69 | F4             |
| 83D0:       AD       77       8D       18       69       06       C9       07       BD         83D8:       90       05       E7       07       EE       76       8D       BD       11         83E8:       97       8D       AC       76       8D       AD       90       4E         83E8:       67       A0       25       8C       76       8D       A2       FF       2A         83F8:       2C       A2       01       8E       69       8D       38       E9       A3         8400:       3F       8D       92       A9       90       C9       82       96       C2         8448:       8D       2A       91       8D       A8       40       D7       BD         8410:       BD       A2       93       6A       6E       79       8D       18       24         8420:       CA       D0       F8       8B       D0       78       D4       4A       49         8432:       76       BD       AD       77       8D       4A       4A       94         84420:       CA       D0                                                                                                    | 83CØ:                                                                                                    | 8D 70 | 5 8D  | A7 | øø | 8D    | 77 | 8D | 2B             |
| B3E0:       77       BD       AC       76       BD       CØ       25       90       4E         B3E0:       07       AØ       25       BC       76       BD       A9       01       47         B3F0:       BD       77       BD       4C       F9       80       A2       FF       2A         B3F8:       C2       A2       01       BE       69       BD       38       E9       A3         B4Ø0:       3F       BØ       Ø2       A9       Ø0       C9       B2       90       D2         B408:       Ø2       A9       B1       BD       78       BD       A9       Ø0       D2         B418:       BD       A9       80       A9       40       A7       B0       18       A0       44       A4       P1         B432:       CA       BD       A7       8D       A6       E9       78       B1       8D       A0       A0       C8       B0       64       B1       60       C8       B2       B1       80       B1       60       C8       B2       B1       B2       A8       B2       B1       B3 </td <td>83DØ:</td> <td>AD 7</td> <td>7 8D</td> <td>18</td> <td>69</td> <td>Ø6</td> <td>C9</td> <td>Ø7</td> <td>BD</td>                       | 83DØ:                                                                                                    | AD 7  | 7 8D  | 18 | 69 | Ø6    | C9 | Ø7 | BD             |
| $B3F\emptyset$ : $BD$ $77$ $BD$ $4C$ $F9$ $80$ $A2$ $FF$ $2A$ $B3FB$ : $2C$ $A2$ $01$ $BE$ $67$ $8D$ $38$ $E7$ $A3$ $8400$ : $3F$ $B0$ $92$ $47$ $90$ $C7$ $82$ $90$ $6C$ $8408$ : $92$ $90$ $90$ $C9$ $82$ $90$ $6C$ $8408$ : $92$ $90$ $90$ $8D$ $70$ $90$ $92$ $90$ $6C$ $8408$ : $92$ $90$ $90$ $8D$ $70$ $90$ $90$ $90$ $90$ $92$ $90$ $6C$ $90$ $90$ $90$ $92$ $90$ $6C$ $90$ $90$ $90$ $90$ $90$ $90$ $90$ $90$ $90$ $90$ $90$ $90$ $90$ $90$ $90$ $90$ $90$ $90$ $90$ $90$ $90$ $90$ $90$ $90$ $90$ $90$ $90$ $90$                                                                                                    |                                                                                                    |       |       |    |    |       |    |    | 10.00          |
| 8400: $3F$ $80$ $92$ $A9$ $90$ $C9$ $82$ $90$ $6C$ $8408:$ $92$ $A9$ $81$ $8D$ $78$ $8D$ $A7$ $90$ $D2$ $8410:$ $8D$ $79$ $8D$ $18$ $40$ $44$ $D7$ $BP$ $8418:$ $8D$ $79$ $8D$ $18$ $40$ $44$ $A1$ $91$ $8428:$ $76$ $8D$ $AD$ $79$ $8D$ $4A$ $4A$ $91$ $8430:$ $4A$ $29$ $8E$ $C9$ $97$ $90$ $48$ $4D$ $91$ $8438:$ $97$ $EE$ $76$ $8D$ $4D$ $10$ $C0$ $2D$ $8448:$ $AD$ $8D$ $F0$ $10$ $AD$ $76$ $8D$ $8D$ $8D$ $76$ $8D$ $20$ $20$ $8448:$ $AD$ $8D$ $FD$ $10$ $AD$ $76$ $8D$ $20$ $20$ $20$ $20$                                                                                                    |                                                                                                    |       |       |    |    |       |    | -  |                |
| 84Ø8:       Ø2       A9       81       BD       78       BD       A9       ØØ       D2         B410:       BD       79       BD       18       AØ       Ø4       6D       78       D9         B410:       BD       79       BD       18       AØ       Ø4       6D       78       D9         B418:       BD       A2       Ø3       6A       6E       79       BD       18       24         B422:       CA       DØ       F8       BD       FØ       2A       BD       76       BD       4A       4A       91         B438:       4A       29       ØE       C9       Ø7       90       Ø8       E9       78         B438:       Ø7       EE       76       BD       4C       33       84       BD       ED         B448:       AD       BØ       EØ       10       AD       C0       2D         B448:       AD       BØ       EØ       BØ       AD       10       CØ       2D         B448:       AP       FF       BD       AP       BD       AD       AD       BD       AD       2D                                                                                                    |                                                                                                    |       |       |    |    |       |    |    |                |
| 8418:       8D       A2 $\emptyset$ 3       6A       6E       79       8D       18       24         8420:       CA       DØ       F8       8B       DØ       FØ       2A       8D       96         8420:       CA       DØ       F8       8B       DØ       FØ       2A       8D       96         8438:       76       BD       AD       79       8D       4A       4A       91         8438:       Ø7       EE       76       BD       4C       33       84       8D       ED         8438:       Ø7       EE       76       BD       4C       73       84       8D       ED         8448:       AD       8Ø       8D       FØ       1Ø       AD       76       BD         8458:       CP       8D       AD       7C       8D       AP       Ø1       2C       8A         8458:       CP       SE       BD       AD       7C       8D       AD       2D       8A         8458:       CP       SE       BD       AD       7C       8D       AD       2P       8A       8D       74       8A                                                                                                    |                                                                                                    |       | 81    |    | 78 | 8D    | A9 | øø | D2             |
| 8428:       76       8D       AD       79       8D       4A       4A       4A       91         8430:       4A       29       ØE       C9       Ø7       90       Ø8       E9       7B         8430:       4A       29       ØE       C9       Ø7       90       Ø8       E9       7B         8438:       Ø7       EE       76       BD       4C       33       84       BD       ED         8448:       AD       80       FØ       10       AD       C0       2D         8448:       AD       80       BFØ       10       AD       76       8D       BA         8458:       AP       FF       8D       67       8D       AP       Ø5       8D       27         8464:       80       8D       FØ       23       AD       7F       8D       C9       BS         8464:       80       8D       FØ       23       AD       7F       8D       C9       BS         8464:       80       8D       FØ       23       AD       7F       8D       C9       BS         84461:       60       90                                                                                                    | 8418:                                                                                                    | BD A  | 2 Ø3  | 6A | 6E | 79    | 8D | 18 | 24             |
| 8438:       Ø7       EE       76       BD       4C       33       84       BD       ED         8440:       77       BD       4C       F9       80       AD       10       CØ       2D         8440:       77       BD       4C       F9       80       AD       10       CØ       2D         8448:       AD       80       BD       FØ       10       AD       76       BD       AA         8458:       CD       82       BD       ØØ       AP       Ø1       2C       8A         8458:       AP       FF       BD       67       BD       AP       Ø1       2C       8A         8458:       AP       FF       BD       67       8D       AP       2F       8D         8468:       BØ       SD       FØ       23       AD       7F       8D       CP       85         8476:       AP       9Ø       1C       AD       76       8D       38       ED       94         8476:       82       8D       CP       FB       30       11       100       74D         8488:       FF       8D                                                                                                    | 8428:                                                                                                    | 76 81 | AD    | 79 | 8D | 4A    | 4A | 4A | 91             |
| 8448:       AD       80       8D       FØ       10       AD       76       8D       BA         8450:       CD       82       8D       BØ       93       A9       01       2C       8A         8458:       A9       FF       8D       67       8D       A9       Ø1       2C       8A         8458:       A9       FF       8D       67       8D       A9       Ø5       8D       29         8464:       6A       8D       AD       7C       8D       DØ       28       AD       2D         8468:       8Ø       8D       FØ       23       AD       7F       8D       C9       B5         8470:       82       8D       FØ       23       AD       7E       8D       94       4D         8478:       82       8D       C9       FB       30       11       BØ       97       4D         8480:       C9       96       10       ØB       A9       Ø1       2C       A9       F5         8488:       FF       8D       7C       BD       2Ø       61       10       17         8496:                                                                                                    | 8438:                                                                                                    | Ø7 EE | 76    | 8D | 4C | 33    | 84 | 8D | ED             |
| 8458:       A9       FF       BD       69       BD       A9       Ø5       BD       29         8460:       6A       BD       AD       7C       BD       DØ       28       AD       2D         8460:       6A       BD       AD       7C       BD       DØ       28       AD       2D         8468:       8Ø       BD       FØ       23       AD       7F       BD       C9       B5         8470:       AØ       9Ø       1C       AD       76       BD       38       ED       94         8478:       82       BD       C9       FB       3Ø       11       BØ       Ø7       4D         8488:       C7       60       10       ØB       A9       Ø1       2C       A9       F5         8488:       FF       BD       7C       BD       2Ø       E3       BA       4C       4F         8490:       FØ       8Ø       AE       87       BD       Ø0       16Ø       17         84970:       FØ       8Ø       AE       87       BD       ØØ       A0       4F         84940:       AØ                                                                                                    | 8448:                                                                                                    | AD BE | 8D    | FØ | 1Ø | AD    | 76 | 8D | BA             |
| 8460:       6A       BD       AD       7C       BD       DØ       28       AD       2D         8468:       80       BD       FØ       23       AD       7F       BD       C9       B5         8470:       AØ       90       1C       AD       76       BD       38       ED       94         8470:       AØ       90       1C       AD       76       BD       38       ED       94         8470:       82       8D       C9       FB       30       11       B0       07       4D         8488:       C7       8D       7C       BD       20       E3       8A       4C       4F         8488:       FF       8D       7C       BD       20       E3       8A       4C       4F         8490:       F9       80       AE       87       8D       00       10       10       17         84978:       20       4A       85       20       53       87       A2       00       F4         84A8:       20       62       AP       20       E8       80       F4       47         84A84:                                                                                                    |                                                                                                    |       |       |    |    |       |    |    | and the second |
| 8470:       A0       90       1C       AD       76       8D       38       ED       94         8478:       82       8D       C7       FB       30       11       B0       07       4D         8480:       C7       60       10       ØB       A7       01       2C       A7       F5         8480:       C7       Ø6       10       ØB       A7       01       2C       A7       F5         8480:       C7       Ø6       10       ØB       A7       01       2C       A7       F5         8480:       F7       B0       A2       E3       BA       4C       4F         8470:       F7       B0       AE       B7       BD       00       01       60       17         8478:       20       4A       85       20       53       87       A2       00       F4         84A0:       A0       Ø0       CA       D0       FD       88       D0       FA         84A8:       20       62       87       20       EE       87       20       62       CD         84B0:       87       A9                                                                                                    |                                                                                                    |       |       |    |    |       |    |    |                |
| 8480:       C7       Ø6       10       ØB       A7       Ø1       2C       A7       F5         8488:       FF       BD       7C       BD       20       E3       BA       4C       4F         8490:       F7       B0       AC       B7       BD       D0       Ø1       60       17         8490:       F9       80       AE       87       BD       D0       Ø1       60       17         8498:       20       4A       85       20       53       87       A2       00       F4         84A9:       A0       Ø0       CA       D0       FD       B8       D0       FA       ØF         84A8:       20       62       87       20       EE       87       20       62       CD         84B9:       87       A9       FF       BD       67       8D       20       CA       4E                                                                                                    | 847Ø:                                                                                                    | AØ 99 | 1C    | AD | 76 | 8D    | 38 | ED | 94             |
| 8490:         F9         80         AE         87         8D         DØ         01         60         17           8498:         20         4A         85         20         53         87         A2         00         F4           84A9:         A0         00         CA         D0         FD         88         D0         F4           84A8:         20         52         87         20         52         CD           84A8:         20         62         89         20         EE         89         20         62         CD           84B8:         89         A9         FF         BD         69         BD         20         CA         4E                                                                                                    | 8480:                                                                                                    | C9 Ø8 | 10    | ØB | A9 | Ø1    | 2C | A9 | F5             |
| 84A0: A0 00 CA D0 FD 88 D0 FA 0F<br>84A8: 20 62 89 20 EE 89 20 62 CD<br>84B0: 89 A9 FF 8D 69 8D 20 CA 4E                                                                                                    | 8490:                                                                                                    | F9 80 | AE    | 87 | 8D | DØ    | Ø1 | 60 | 17             |
| 8480: 89 A9 FF 8D 69 8D 20 CA 4E                                                                                                    |                                                                                                    |       |       |    |    |       |    |    |                |
|                                                                                                    |                                                                                                    |       |       |    |    |       |    |    |                |
|                                                                                                    | 8488:                                                                                                    | 86 29 | EB    | 87 | AZ | Ø3    | AD | 4D |                |

#### Cwww.commodore.ca

### HOW TO GET OVER \$2000 WORTH OF NEW CAPABILITIES FOR YOUR COMMODORE 64

### **FOR \$599\***

The Spartan<sup>\*\*</sup> is the Apple<sup>\*\*</sup> II + emulator for your Commodore 64<sup>\*\*</sup> that will open up a whole new world of hardware and software for you! Imagine adding these features to your Commodore 64<sup>\*\*</sup> for the Spartan<sup>\*\*</sup> price of \$599: \_\_\_\_Apple<sup>\*\*</sup>II + hardware and software capabilities \_\_\_\_\_64K RAM expansion \_\_\_\_\_four software selectable Commodore 64<sup>\*\*</sup> cartridge slots \_\_\_\_\_ non-dedicated 8-bit parallel port \_\_\_\_\_ standard audio cassette deck capabilities for your C-64<sup>\*\*</sup>. The suggested retail value of comparable products offering only these capabilities is over \$2200.00<sup>\*</sup> — but the Spartan<sup>\*\*</sup> gives you much, much more! By building on your investment in your Commodore 64<sup>\*\*</sup>— an excellent introductory computer — you create a whole new system with both C-64<sup>\*\*</sup> and Apple<sup>\*\*</sup> II + capabilities. There is a whole other world out there! The huge selection of Apple<sup>\*\*</sup> II + hardware and software is now yours to explore! Call toll free for the Spartan<sup>\*\*</sup> dealer nearest you.

\*All prices quoted are in U.S. funds, theight and taxes not included, Value of components equivaler to the Spartian" system are quoted from Apple" II + CPU and Apple" II + single click drive 1983 Itst prices, and from ournert suggested litit prices and component specifications of other peripheral manufacturers. Commodore 64" and Commodore logo are trademarks of Commodore Electronics (Ed. and or Commodore Businets Machines, Inc. Apple" II + is a trademark of Apple Computer Inc. Spartian " is a trademark of Minic Systems Inc. and has no association with Commodore Electronics or Apple Computer Inc. The Spartian" is manufactured by Minic Systems inc. under license granted by ATG Electronics (Inc. of Victorie 8 C. Conone FOR INFORMATION WRITE MIMIC SYSTEMS INC. 1112 FORT ST., FL. 6N VICTORIA, B.C. CANADAV8V4V2

TO ORDER CALL: **1-800-MODULAR** (663-8527)

| 84C8:<br>84D08:<br>84C8:<br>84C8:<br>84C8:<br>84C8:<br>84C8:<br>84C8:<br>84C8:<br>84C8:<br>84C8:<br>84C8:<br>84C8:<br>84C8:<br>84C8:<br>84C8:<br>84C8:<br>84C8:<br>85C8:<br>85C8: |
|----------------------------------------------------------------------------------------------------|
| C9E1577E400D777F4D04C892007ED0D9C10660D07B99D9D9C9D9D9D0D09D000000000000000000000                                                                                                    |
| ØAABBBBABB9ØABE7048E0070002054000004E00430030080808000000000000000000                                                                                                    |
| 9079100400400400000000000000000000000000                                                                                                    |
| 2/AAEE/PID13/03/0/0/C0922DF6DD7908DAD9D905DBD8C8/000BADD29380900DA79DDE9206D9CB91FADDC5D90ADA64<br>EFE05265882455565656565656565656565656565656565656                                                                                                    |
| ØA1EEØA4B5524904EB9A49884BB804E788884E878880830810488EEBBD3350539880448DB883928888888888888888888888888888888888                                                                                                    |
| 9 B 2 Ø B 5 D B D F B D 2 8 8 B B 7 A B B B B B B B B B B B B B B B B                                                                                                    |
| EE 4C 2C EB BD 97 38 BD 07 DD 88 A 97 AD 88 3C 78 ED 79 DE 88 A 97 A 97 AD 88 A 97 AD 88 A 97 AD 88 A 97 AD 88 A 97 AD 88 A 77 DE 87 AD 88 A 77 DE 87 A 4 5 A 22 A A 77 DE 87 A 4 5 A 22 A A 77 DE 87 A 4 5 A 22 A A 77 AD 88 A 77 DE 87 A 4 5 A 22 A A 77 AD 88 A 77 AD 88 77 AD 88 A 77 AD 88 A 77 AD 8                                                                                                    |
| 8778:<br>8788:<br>8798:<br>8798:<br>8798:<br>8798:<br>8798:<br>8798:<br>8798:<br>8798:<br>8798:<br>8708:<br>8708:<br>8708:<br>8708:<br>8708:<br>8708:<br>8708:<br>8708:<br>8758:<br>8758:<br>88908:<br>8818:<br>88208:<br>8838:<br>88408:<br>8848:<br>88508:<br>8848:<br>88508:<br>88508:<br>88508:<br>88708:<br>88708:<br>88708:<br>88708:<br>88708:<br>88708:                                                                                                    |
| BF6007105000000000000000000000000000000000                                                                                                    |
| BABBFAAAA1867488888827AØØ7EØ8186498888ØA7E58A8FDCØ688CDA2281CØEØCACAA8A81F1A6A8886E868817C8C1                                                                                                    |
| 88A74730801FB88668A8AFF886A888FF688A98A6A8888FCA962AFF888A52065C848CCA9555511818087958718898888FF888A598888FF88                                                                                                    |
| 7352D9DED9EC009052009DED99708990097484091009978402085002480002480000000000000000000000                                                                                                    |
| BFBAØC77578874Ø10C00000000000000000000000000000000000                                                                                                    |
| AA679C888888888888888888888888888888888888                                                                                                    |
| 2000077CCCC9005FA0005FA00008F400020A0550036F44000000000000000000000000000000000                                                                                                    |
| 858799007727960746888998730189884888888888888888888888888888888888                                                                                                    |
|                                                                                                    |
| 8A30:<br>8A30:<br>8A40:<br>8A40:<br>8B40:<br>8B40:<br>8C40:<br>8C40:  |
| B04800400000000000000000000000000000000                                                                                                    |
| DB1767710271500011222330108BBBBBB805305D322B88885831050C8758A008E007083106F8A08A05A08A0579BBEEEBBA04E8                                                                                                    |
| BBC05528874882844955288333357775787553333343542885358555559777885433335778755333335777875533333577778555555977778553533335555555977787585539778758553977787585539777875855397778758553977787585539777875855397778758553977787585539777875855397778758553977785854298282828282828282828282828282828282828                                                                                                    |
| A & B E E Ø Ø Ø Ø Ø Ø Ø Ø Ø Ø Ø Ø Ø Ø Ø Ø Ø                                                                                                    |
| Ø1D192978FF90000000000000000000000000000000000                                                                                                    |
| AØFDFBA808111111111111158880A90FD32888888081401807F0040898640108A088045A088045A0888045A088045A088045A088045A088045A088045A088045A088045A088045A08805A088045A088048044404444444444                                                                                                    |
| 061<br>BE5687189E8 899AAB88888888888888888888888888888888                                                                                                    |
| 14EE993478BA91A2B3CA9F78988E2E1A8CØ412574A8CB43731814EF778B133C5D4AEE87F54431Ø72D498E97D                                                                                                    |
|                                                                                                    |

#### C-www.commodore.ca

| BCE8: | 24   | 18 | 6A | 91 | EC | A5 | 1E | 2C | E6 |  |
|-------|------|----|----|----|----|----|----|----|----|--|
| SCFØ: | 7Ø   | 8D | 10 | Ø2 | Ø9 | 8Ø | 91 | EE | 24 |  |
| 8CF8: | CB   | DØ | D3 | E6 | ED | E6 | EF | EE | 6D |  |
| BDØØ: | 73   | 8D | AE | 73 | 8D | EØ | Ø7 | DØ | 14 |  |
| 8DØ8: | C5   | 60 | AØ | ØØ | A9 | 8Ø | 99 | ØØ | B4 |  |
| 8D1Ø: | 7Ø   | 99 | Ø1 | 7Ø | 99 | ØØ | 71 | 99 | 3A |  |
| 8D18: | Ø1   | 71 | 99 | Ø4 | 71 | 99 | Ø5 | 71 | FØ |  |
| 8D2Ø: | A9   | ØØ | 99 | Ø2 | 7Ø | 99 | Ø3 | 7Ø | C3 |  |
| 8D28: | 99   | Ø4 | 7Ø | 99 | Ø5 | 7Ø | 99 | Ø6 | DB |  |
| 8D3Ø: | 7Ø   | 99 | Ø7 | 7Ø | 99 | Ø2 | 71 | 99 | 23 |  |
| 8D38: | Ø3   | 71 | 99 | Ø6 | 71 | 99 | Ø7 | 71 | 36 |  |
| 8D4Ø: | 98   | 18 | 69 | Ø8 | AB | 90 | C5 | AØ | ØF |  |
| 8D48: | ØØ   | A9 | 8Ø | 99 | ØØ | 72 | A9 | Ø8 | 90 |  |
| 8D5Ø: | 99   | Ø1 | 72 | A9 | ØØ | 99 | ø2 | 72 | 3E |  |
| 8D58: | 99   | Ø3 | 72 | 99 | Ø4 | 72 | 99 | Ø5 | ØB |  |
| 8D6Ø: | 72   | 98 | 18 | 69 | Ø6 | AB | 9Ø | E1 | 4A |  |
| 8D68: | 60   | 20 | 20 | 20 | 20 | 20 | 4F | 2Ø | Ø2 |  |
| 8D7Ø: | \$14 | 20 | 20 | 20 | 23 | 20 | 7F | 20 | 54 |  |
| 8D78: | 2D   | 20 | 20 | 20 | 58 | 41 | 2Ø | 2Ø | 60 |  |
| 8D8Ø: | 20   | 45 | 20 | 2Ø | 2Ø | 2Ø | 20 | 2Ø | E4 |  |
| 8D88: | 4C   | 2E | 58 | 52 | ØØ | 20 | 20 | ØØ | 46 |  |
| 8D9Ø: | 20   | 52 | 42 | 2Ø | 41 | 45 | 4D | 4F | A3 |  |
|       |      |    |    |    |    |    |    |    |    |  |

#### Program 4: IBM PC/PCjr Balloon Crazy

Version by Charles Brannon,

Program Editor

For instructions on entering this listing, please refer to "COMPUTEI's Guide to Typing In Programs" published bimonthly in COMPUTEI.

- KL 100 'Balloon Crazy for IBM PC /PCjr requires BASICA, Co lor Graphics adapter, and one joystick
- 0K 11Ø DEFINT A-Z:RANDOMIZE TIME R:DIM BP\$(3),MOBJ(452),X( 49),Y(49)
- DF 120 DF=10:' change df to a sm aller number for a greate r challenge
- 10 130 SCREEN 1:COLOR 9,0:KEY OF F:STRIG ON::PLAY "mf":CLS A0 140 GOSUB 280:X=100:HP=164:EY
- =Y+22 I6 150 TX=3:LX=134:SKEW!=2.27:SP
- !=4:LIVES=4
- EI 170 A\$=INKEY\$:IF A\$="" AND ST RIG(1)=0 THEN 170 ELSE IF (ASC(A\$+CHR\$(0)) OR 32)= 121 THEN GOSUB 600
- KE 180 CLS:PRINT"BALLOON C R A Z Y !":LOCATE 1,25:PRINT"S core:";SC!
- BA 190 FOR I=158 TO 174 STEP 8:P UT(I,0),TINY:NEXT:GOSUB 3 50
- KE 200 FOR ROW=20 TO 80 STEP 20: FOR COL=45 TO 255 STEP 15 :PUT (COL,ROW),BALL:NEXT COL,ROW
- ₽J 21Ø PUT(X,Y), MAN:GET (X,Y)-(X +21,EY), MOBJ
- CN 220 IF BP<0 THEN GOSUB 380:GD TO 180 ELSE BY=BP\*20+20:T \$=BP\$(BP):PTR=.5+RND(1)\*L EN(T\$):BX=(ASC(MID\$(T\$,PT R))-64)\*15+30:T\$=LEFT\$(T\$ ,PTR-1)+MID\$(T\$,PTR+1):BP \$(BP)=T\$:IF T\$="" THEN BP =BP-1
- J6 23Ø PUT(BX,BY),BALL:BY=BY+SP! :PUT(BX,BY),BALL:IF BY>18 Ø THEN 44Ø
- K! 24Ø IF ABS(BY-HP)<SP! THEN IF ABS((BX-7)-X)<DF THEN Y= Y-13:PUT(BX,BY),BALL:PUT(

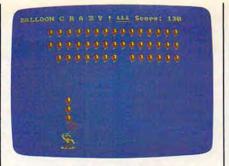

The main character in IBM PC/PCjr "Balloon Crazy" is a humorous clown.

> X+7,Y),BALL,PSET:SOUND 30 000,1:GET(X,Y)-(X+21,EY), MOBJ:HP=HP-13:FLOATERS=FL OATERS+1:SP!=SP!+.5:IF FL OATERS=7-BP THEN GOSUB 38 0:GOTO 210 ELSE 220

- FD 250 PUT(X,Y),MOBJ:NX=(STICK(0) )-TX)\*SKEW!:X=NX:IF NX<0 THEN X=0 ELSE IF NX>297 T HEN X=297
- HE 260 PUT (X, Y), MOBJ
- DG 270 GOTO 230 PD 280 READ XS,YS:E=(4+INT((XS+7
- )/B) \*YS)/2:DIM MAN(E):MAN (Ø) =XS:MAN(1)=YS:FOR I=2 TO E:READ MAN(I):NEXT:Y=2 ØØ-YS:MY=Y HF 290 READ XS,YS:E=(4+INT((XS+7)/B)\*YS)/2:DIM POP(E):POP (Ø)=XS:POP(1)=YS:FOR I=2 TO E:READ POP(I):NEXT H0 300 READ XS,YS:E=(4+INT((XS+7)/B)\*YS)/2:DIM FALL(E):FA
- LL(Ø)=XS:FALL(1)=YS:FOR I =2 TO E:READ FALL(I):NEXT HE 310 READ XS,YS:E=(4+INT((XS+7 )/8)\*YS)/2:DIM BALL(E):BA
- LL(0)=XS:BALL(1)=YS:FOR I =2 TO E:READ BALL(I):NEXT KE 320 READ XS,YS:E=(4+INT((XS+7
- )/8)\*YS)/2:DIM XBALL(E):X BALL(Ø)=XS:XBALL(1)=YS:FO R I=2 TO E:READ XBALL(I): NEXT
- CL 33Ø READ X5,YS:E=(4+INT((XS+7 )/8)\*Y5)/2:DIM TINY(E):TI NY(Ø)=XS:TINY(1)=YS:FOR I =2 TO E:READ TINY(I):NEXT MF 34Ø RETURN
- L6 350 BP=3:FOR I=0 TO BP:BP\$(I)
- ="ABCDEFGHIJKLMND":NEXT NJ 36Ø RETURN
- JH 37Ø GOSUB 38Ø:GOTO 22Ø
- LE 380 FOR I=1 TO FLOATERS LK 390 PUT(X,MY),POP,PSET:PUT(X+ 7,MY-13),BALL:PUT(X+7,MY-18),XBALL:FOR J=0 TO 5:SO UND 100+J,.5:NEXT:PUT(X+7 ,MY-18),XBALL
- 00 400 IF I<FLOATERS THEN PUT(X+ 7,Y), BALL:PUT(X+7,MY-13), BALL
- FL 410 PUT(X,MY),MAN,PSET:FOR W= 1 TO 5:NEXT:SC!=SC!+10:LO CATE 1,31:FRINT SC!:Y=Y+1 3:NEXT
- 0H 42Ø Y=MY:GET (X,Y)-(X+21,EY), MOBJ:PUT (X,Y),MAN
- P0 430 SP!=4:HP=164:FLOATERS=0:R ETURN
- F0 440 PUT(BX,BY),BALL:PUT(BX,BY -5),XBALL:FOR J=0 TO 5:S0 UND 105-J,.5:NEXT:PUT(BX, BY-5),XBALL

|                                                    |                                                      | ALL                                                                                                    |
|----------------------------------------------------|------------------------------------------------------|----------------------------------------------------------------------------------------------------|
|                                                    | 460                                                  | IF FLOATERS=Ø THEN 510                                                                                                    |
|                                                    | 47Ø                                                  |                                                                                                    |
| 01                                                 | 480                                                  | PUT(X+7, MY-13), BALL: PUT(X<br>+7, MY-18), XBALL: FOR J=0 T                                                                                                    |
|                                                    |                                                      | 0 5: SOUND 105-J, .5:NEXT:P                                                                                                    |
|                                                    |                                                      | UT (X+7, MY-18), XBALL                                                                                                    |
| PF                                                 | 490                                                  | IF I <floaters (x+<="" put="" td="" then=""></floaters>                                                                                                    |
|                                                    |                                                      | 7, Y), BALL: PUT(X+7, MY-13),                                                                                                    |
| ML                                                 | 500                                                  | BALL<br>FOR W=1 TO 5:NEXT:Y=Y+13:                                                                                                    |
|                                                    | 300                                                  | NEXT                                                                                                    |
| FL                                                 | 51Ø                                                  | NY=MY:S=-6:FOR I=X+5 TO 2                                                                                                    |
|                                                    |                                                      | 91 STEP 5: PUT(I-5, NY), FAL                                                                                                    |
|                                                    |                                                      | L:NY=NY+S: IF NY <my-18 dr<="" td=""></my-18>                                                                                                    |
| 0.1                                                | 520                                                  | NY>MY THEN NY=NY-S:S=-S<br>PUT(I,NY),FALL:SOUND 100+                                                                                                    |
|                                                    | JLD                                                  | NY, .5:NEXT                                                                                                    |
| HO                                                 | 530                                                  | NX=I-5:FOR I=NY-16 TO Ø S                                                                                                    |
|                                                    |                                                      | TEP-16: PUT (NX, I+16), FALL:                                                                                                    |
|                                                    |                                                      | PUT(NX,I),FALL:SOUND 5000<br>-I*5,.1:NEXT                                                                                                    |
| 10                                                 | 540                                                  | PUT (NX, I+16), FALL                                                                                                    |
|                                                    | 550                                                  | LIVES=LIVES-1:PUT(150+LIV                                                                                                    |
|                                                    | 550                                                  | ES*8,0), TINY: IF LIVES>0 T                                                                                                    |
|                                                    |                                                      | HEN PUT (X, MY), MAN: GOSUB 4                                                                                                    |
|                                                    |                                                      | 20:GOTO 210                                                                                                    |
| OM                                                 | 560                                                  | CLS:FOR I=Ø TO 49:X(I)=4+<br>15*INT(2Ø*RND(1)):Y(I)=18                                                                                                    |
|                                                    |                                                      | *INT(10*RND(1)):PUT (X(I)                                                                                                    |
|                                                    |                                                      | ,Y(I)), BALL, PSET: NEXT                                                                                                    |
| JA                                                 | 57Ø                                                  |                                                                                                    |
|                                                    |                                                      | ,Y(I)),XBALL,PSET:SOUND 1                                                                                                    |
|                                                    |                                                      | 00+5*RND(1),.2:SOUND 3000                                                                                                    |
|                                                    |                                                      | Ø,.2:PUT (X(I)-4,Y(I)),XB<br>ALL:NEXT                                                                                                    |
| 11                                                 | 580                                                  |                                                                                                    |
|                                                    |                                                      | VER":LOCATE 13, 17-LEN (STR                                                                                                    |
|                                                    |                                                      | \$(SC!))/2:PRINT"Score:";5                                                                                                    |
|                                                    |                                                      | C!:LOCATE 14, 15: PRINT"Pre                                                                                                    |
| 0.1                                                | 590                                                  | ss Button"<br>A\$=INKEY\$:IF INKEY\$="" AN                                                                                                    |
| 00                                                 | 370                                                  | D STRIG(1)=Ø THEN 59Ø ELS                                                                                                    |
|                                                    |                                                      | E RUN                                                                                                    |
|                                                    |                                                      |                                                                                                    |
| KP                                                 | 600                                                  |                                                                                                    |
|                                                    | 6ØØ<br>61Ø                                           | GOSUB 740<br>LOCATE 9,10:PRINT"/":LOCA                                                                                                    |
|                                                    |                                                      | GOSUB 740<br>LOCATE 9,10:PRINT"/":LOCA<br>TE 8,11:PRINT"Move stick                                                                                                    |
|                                                    |                                                      | GOSUB 740<br>LOCATE 9,10:PRINT"/":LOCA<br>TE 8,11:PRINT"Move stick<br>to":LOCATE 9,11:PRINT"far                                                                                                    |
|                                                    |                                                      | GOSUB 740<br>LOCATE 9,10:PRINT"/":LOCA<br>TE 8,11:PRINT"Move stick<br>to":LOCATE 9,11:PRINT"far<br>left,":LOCATE 10,11:PRIN<br>T"press button!"                                                                                                    |
| JN                                                 |                                                      | GOSUB 740<br>LOCATE 9,10:PRINT"/":LOCA<br>TE 8,11:PRINT"Move stick<br>to":LOCATE 9,11:PRINT"far<br>left,":LOCATE 10,11:PRIN<br>T"press button!"<br>TX=STICK(0):IF STRIG(1)<>                                                                                                    |
| JN<br>JI                                           | 61Ø                                                  | GOSUB 740<br>LOCATE 9,10:PRINT"/":LOCA<br>TE 8,11:PRINT"Move stick<br>to":LOCATE 9,11:PRINT"far<br>left,":LOCATE 10,11:PRIN<br>T"press button!"<br>TX=STICK(0):IF STRIG(1)<><br>Ø THEN 640                                                                                                    |
| JN<br>JI                                           | 610                                                  | GOSUB 740<br>LOCATE 9,10:PRINT"/":LOCA<br>TE 8,11:PRINT"Move stick<br>to":LOCATE 9,11:PRINT"far<br>left,":LOCATE 10,11:PRIN<br>T"press button!"<br>TX=STICK(0):IF STRIG(1)<><br>Ø THEN 640<br>FOR I=10 TO Ø STEP-1:C=-C                                                                                                    |
| JN<br>JI                                           | 61Ø                                                  | GOSUB 740<br>LOCATE 9,10:PRINT"/":LOCA<br>TE 8,11:PRINT"Move stick<br>to":LOCATE 9,11:PRINT"far<br>left,":LOCATE 10,11:PRIN<br>T"press button!"<br>TX=STICK(0):IF STRIG(1)<><br>Ø THEN 640<br>FOR I=10 TO Ø STEP-1:C=-C<br>*(C<3)+1:LINE (30+I,40)-(                                                                                                    |
| JN<br>JI                                           | 61Ø                                                  | GOSUB 740<br>LOCATE 9,10:PRINT"/":LOCA<br>TE 8,11:PRINT"Move stick<br>to":LOCATE 9,11:PRINT"far<br>left,":LOCATE 10,11:PRIN<br>T"press button!"<br>TX=STICK(0):IF STRIG(1)<><br>0 THEN 640<br>FOR I=10 TO 0 STEP-1:C=-C<br>*(C<3)+1:LINE (30+I,40)-(<br>I,70),C:LINE-(30+I,100),C<br>:NEXT:GOTO 620                                                                                                    |
| JN<br>JI<br>JI                                     | 61Ø                                                  | GOSUB 740<br>LOCATE 9,10:PRINT"/":LOCA<br>TE 8,11:PRINT"Move stick<br>to":LOCATE 9,11:PRINT"far<br>left,":LOCATE 10,11:PRIN<br>T"press button!"<br>TX=STICK(0):IF STRIG(1)<><br>Ø THEN 640<br>FOR I=10 TO Ø STEP-1:C=-C<br>*(C<3)+1:LINE (30+I,40)-(<br>I,70),C:LINE-(30+I,100),C<br>:NEXT:GOTO 620<br>PUT (50,63),POP,PSET:PUT (5                                                                                                    |
| JN<br>JI<br>JI                                     | 61Ø<br>62Ø<br>63Ø                                    | GOSUB 740<br>LOCATE 9,10:PRINT"/":LOCA<br>TE 8,11:PRINT"Move stick<br>to":LOCATE 9,11:PRINT"far<br>1eft,":LOCATE 10,11:PRIN<br>T"press button!"<br>TX=STICK(0):IF STRIG(1)<><br>Ø THEN 640<br>FOR I=10 TO Ø STEP-1:C=-C<br>*(C<3)+1:LINE (30+I,40)-(<br>I,70),C:LINE-(30+I,100),C<br>:NEXT:GOTO 620<br>PUT (50,63),POP,PSET:PUT (5<br>7,45),XBALL,PSET:FOR J=1                                                                                                    |
| JN<br>JI<br>JI<br>QJ                               | 610<br>620<br>630<br>640                             | GOSUB 740<br>LOCATE 9,10:PRINT"/":LOCA<br>TE 8,11:PRINT"Move stick<br>to":LOCATE 9,11:PRINT"far<br>left,":LOCATE 10,11:PRIN<br>T"press button!"<br>TX=STICK(0):IF STRIG(1)<><br>Ø THEN 640<br>FOR I=10 TO Ø STEP-1:C=-C<br>*(C<3)+1:LINE (30+I,40)-(<br>I,70),C:LINE-(30+I,100),C<br>:NEXT:GOTO 620<br>PUT(50,63),POP,PSET:PUT(5<br>7,45),XBALL,PSET:FOR J=1<br>TO 15:SOUND 100+J,.5:NEXT                                                                                                    |
| JN<br>JI<br>JI<br>QJ                               | 61Ø<br>62Ø<br>63Ø                                    | GOSUB 740<br>LOCATE 9,10:PRINT"/":LOCA<br>TE 8,11:PRINT"Move stick<br>to":LOCATE 9,11:PRINT"far<br>left,":LOCATE 10,11:PRIN<br>"press button!"<br>TX=STICK(0):IF STRIG(1)<><br>Ø THEN 640<br>FOR I=10 TO Ø STEP-1:C=-C<br>*(C<3)+1:LINE (30+I,40)-(<br>I,70),C:LINE-(30+I,100),C<br>:NEXT:GOTO 620<br>PUT(50,63),POP,PSET:PUT(5<br>7,45),XBALL,PSET:FOR J=1<br>TO 15:SOUND 100+J,.5:NEXT<br>CLS:PUT (50,63),MAN:LOCAT                                                                                                    |
| JN<br>JI<br>JI<br>QJ                               | 610<br>620<br>630<br>640                             | GOSUB 740<br>LOCATE 9,10:PRINT"/":LOCA<br>TE 8,11:PRINT"Move stick<br>to":LOCATE 9,11:PRINT"far<br>left,":LOCATE 10,11:PRIN<br>T"press button!"<br>TX=STICK(0):IF STRIG(1)<><br>Ø THEN 640<br>FOR I=10 TO Ø STEP-1:C=-C<br>*(C<3)+1:LINE (30+I,40)-(<br>I,70),C:LINE-(30+I,100),C<br>:NEXT:GOTO 620<br>PUT(50,63),POP,PSET:PUT(5<br>7,45),XBALL,PSET:FOR J=1<br>TO 15:SOUND 100+J,.5:NEXT                                                                                                    |
| JN<br>JI<br>JI<br>QJ                               | 610<br>620<br>630                                    | GOSUB 740<br>LOCATE 9,10:PRINT"/":LOCA<br>TE 8,11:PRINT"Move stick<br>to":LOCATE 9,11:PRINT"far<br>left,":LOCATE 10,11:PRIN<br>T"press button!"<br>TX=STICK(0):IF STRIG(1)<><br>Ø THEN 640<br>FOR I=10 TO Ø STEP-1:C=-C<br>*(C<3)+1:LINE (30+I,40)-(<br>I,70),C:LINE-(30+I,40),C<br>:NEXT:GOTO 620<br>PUT(50,63),POP,PSET:PUT(5<br>7,45),XBALL,PSET:FOR J=1<br>TO 15:SOUND 100+J,.5:NEXT<br>CLS:PUT (50,63),MAN:LOCATE 8,<br>11:PRINT"Gimme another":L<br>OCATE 9,11:PRINT"balloon!                                                                                                    |
| JN<br>JI<br>JI<br>BG                               | 610<br>620<br>630<br>640<br>650                      | GOSUB 740<br>LOCATE 9,10:PRINT"/":LOCA<br>TE 8,11:PRINT"Move stick<br>to":LOCATE 9,11:PRINT"far<br>left,":LOCATE 10,11:PRIN<br>T"press button!"<br>TX=STICK(0):IF STRIG(1)<><br>0 THEN 640<br>FOR I=10 TO 0 STEP-1:C=-C<br>*(C<3)+1:LINE (30+I,40)-(<br>I,70),C:LINE-(30+I,100),C<br>:NEXT:GOTO 620<br>PUT(50,63),POP,PSET:PUT(5<br>7,45),XBALL,PSET:FOR J=1<br>TO 15:SOUND 100+J,.5:NEXT<br>CLS:PUT (50,63),MAN:LOCAT<br>E 9,10:PRINT"/":LOCATE 8,<br>11:PRINT"Gimme another":L<br>OCATE 9,11:PRINT"balloon!                                                                                                    |
| JN<br>JI<br>JI<br>B6<br>CJ                         | 619<br>629<br>639<br>649<br>659                      | GOSUB 740<br>LOCATE 9,10:PRINT"/":LOCA<br>TE 8,11:PRINT"Move stick<br>to":LOCATE 9,11:PRINT"far<br>left,":LOCATE 10,11:PRIN<br>T"press button!"<br>TX=STICK(0):IF STRIG(1)<><br>Ø THEN 640<br>FOR I=10 TO Ø STEP-1:C=-C<br>*(C<3)+1:LINE (30+I,40)-(<br>I,70),C:LINE-(30+I,100),C<br>:NEXT:GOTO 620<br>PUT(50,63),POP,PSET:PUT(5<br>7,45),XBALL,PSET:FOR J=1<br>TO 15:SOUND 100+J,.5:NEXT<br>CLS:PUT (50,63),MAN:LOCAT<br>E 9,10:PRINT"/":LOCATE 8,<br>11:PRINT"Gimme another":L<br>DCATE 9,11:PRINT"balloon!"<br>"                                                                                                    |
| JN<br>JI<br>JI<br>B6<br>CJ                         | 610<br>620<br>630<br>640<br>650                      | GOSUB 740<br>LOCATE 9,10:PRINT"/":LOCA<br>TE 8,11:PRINT"Move stick<br>to":LOCATE 9,11:PRINT"far<br>left,":LOCATE 10,11:PRIN<br>T"press button!"<br>TX=STICK(0):IF STRIG(1)<><br>Ø THEN 640<br>FOR I=10 TO Ø STEP-1:C=-C<br>*(C<3)+1:LINE (30+I,40)-(<br>I,70),C:LINE-(30+I,100),C<br>:NEXT:GOTO 620<br>PUT (50,63),POP,PSET:PUT (5<br>7,45),XBALL,PSET:FOR J=1<br>TO 15:SOUND 100+J,.5:NEXT<br>CLS:PUT (50,63),MAN:LOCATE<br>9,10:PRINT"/":LOCATE 8,<br>11:PRINT"Gimme another":L<br>OCATE 9,11:PRINT"balloon!"<br>"<br>FOR J=1 TO 2000:NEXT<br>PUT (57,0),BALL:FOR I=2 TO                                                                                                    |
| JN<br>JI<br>JI<br>B6<br>CJ                         | 619<br>629<br>639<br>649<br>659                      | GOSUB 740<br>LOCATE 9,10:PRINT"/":LOCA<br>TE 8,11:PRINT"Move stick<br>to":LOCATE 9,11:PRINT"far<br>left,":LOCATE 10,11:PRIN<br>"press button!"<br>TX=STICK(0):IF STRIG(1)<><br>0 THEN 640<br>FOR I=10 TO 0 STEP-1:C=-C<br>*(C<3)+1:LINE (30+I,40)-C<br>:NEXT:GOTO 620<br>PUT(50,63),POP,PSET:PUT(5<br>7,45),XBALL,PSET:FOR J=1<br>TO 15:SOUND 100+J,.5:NEXT<br>CLS:PUT (50,63),MAN:LOCAT<br>E 9,10:PRINT"/":LOCATE 8,<br>11:PRINT"Gimme another":L<br>OCATE 9,11:PRINT"balloon!<br>"<br>FOR J=1 TO 2000:NEXT<br>PUT(57,0),BALL:FOR I=2 TO<br>50 STEP 2:WAIT &H3DA,B:P                                                                                                    |
| JN<br>JI<br>JI<br>BG<br>KM                         | 619<br>629<br>639<br>649<br>659<br>659<br>659        | GOSUB 740<br>LOCATE 9,10:PRINT"/":LOCA<br>TE 8,11:PRINT"Move stick<br>to":LOCATE 9,11:PRINT"far<br>left,":LOCATE 10,11:PRIN<br>T"press button!"<br>TX=STICK(0):IF STRIG(1)<><br>Ø THEN 640<br>FOR I=10 TO Ø STEP-1:C=-C<br>*(C<3)+1:LINE (30+I,40)-(<br>I,70),C:LINE-(30+I,100),C<br>:NEXT:GOTO 620<br>PUT(50,63),POP,PSET:PUT(5<br>7,45),XBALL,PSET:FOR J=1<br>TO 15:SOUND 100+J,.5:NEXT<br>CLS:PUT (50,63),MAN:LOCATE 8,<br>11:PRINT"Gimme another":L<br>OCATE 9,11:PRINT"balloon!"<br>"<br>FOR J=1 TO 2000:NEXT<br>PUT(57,0),BALL:FOR I=2 TO<br>50 STEP 2:WAIT &H33<br>DA,8:PUT (57,1),BALL:NEXT                                                                                                    |
| JN<br>JI<br>JI<br>BG<br>KM                         | 619<br>629<br>639<br>649<br>659<br>659<br>659        | GOSUB 740<br>LOCATE 9,10:PRINT"/":LOCA<br>TE 8,11:PRINT"Move stick<br>to":LOCATE 9,11:PRINT"far<br>left,":LOCATE 10,11:PRIN<br>T"press button!"<br>TX=STICK(0):IF STRIG(1)<><br>Ø THEN 640<br>FOR I=10 TO Ø STEP-1:C=-C<br>*(C<3)+1:LINE (30+I,40)-(<br>I,70),C:LINE-(30+I,100),C<br>:NEXT:GOTO 620<br>PUT (50,63),POP,PSET:PUT (5<br>7,45),XBALL,PSET:FOR J=1<br>TO 15:SOUND 100+J,.5:NEXT<br>CLS:PUT (50,63),MAN:LOCATE 8,<br>11:PRINT"Gimme another":L<br>OCATE 9,11:PRINT"balloon!<br>"<br>FOR J=1 TO 2000:NEXT<br>PUT (57,0),BALL:FOR I=2 TO<br>50 STEP 2:WAIT &H3DA,B:P<br>UT (57,I-2),BALL:WAIT &H3<br>DA,8:PUT (57,I),BALL:NEXT<br>LOCATE 8,11:PRINT"Move st                                                                                                    |
| JN<br>JI<br>JI<br>BG<br>KM                         | 619<br>629<br>639<br>649<br>659<br>659<br>659        | GOSUB 740<br>LOCATE 9,10:PRINT"/":LOCA<br>TE 8,11:PRINT"Move stick<br>to":LOCATE 9,11:PRINT"far<br>left,":LOCATE 10,11:PRIN<br>T"press button!"<br>TX=STICK(0):IF STRIG(1)<><br>Ø THEN 640<br>FOR I=10 TO Ø STEP-1:C=-C<br>*(C<3)+1:LINE (30+I,40)-(<br>I,70),C:LINE-(30+I,100),C<br>:NEXT:GOTO 620<br>PUT(50,63),POP,PSET:PUT(5<br>7,45),XBALL,PSET:FOR J=1<br>TO 15:SOUND 100+J,.5:NEXT<br>CLS:PUT (50,63),MAN:LOCAT<br>E 9,10:PRINT"/":LOCATE 8,<br>11:PRINT"Gimme another":L<br>DCATE 9,11:PRINT"balloon!"<br>"<br>FOR J=1 TO 2000:NEXT<br>PUT(57,0),BALL:FOR I=2 TO<br>50 STEP 2:WAIT &H3DA,8:P<br>UT (57,I-2),BALL:WAIT &H3<br>DA,8:PUT (57,I),BALL:NEXT<br>LOCATE 8,11:PRINT"Move st<br>ick to ":LOCATE 9,11:PRIN                                                                                                    |
| JN<br>JI<br>JI<br>BG<br>KM                         | 619<br>629<br>639<br>649<br>659<br>659<br>659        | GOSUB 740<br>LOCATE 9,10:PRINT"/":LOCA<br>TE 8,11:PRINT"Move stick<br>to":LOCATE 9,11:PRINT"far<br>left,":LOCATE 10,11:PRINT<br>"press button!"<br>TX=STICK(0):IF STRIG(1)<><br>Ø THEN 640<br>FOR I=10 TO Ø STEP-1:C=-C<br>*(C<3)+1:LINE (30+I,40)-C<br>(I,70),C:LINE-(30+I,100),C<br>:NEXT:GOTO 620<br>PUT (50,63),POP,PSET:PUT (5<br>7,45),XBALL,PSET:FOR J=1<br>TO 15:SOUND 100+J,.5:NEXT<br>CLS:PUT (50,63),MAN:LOCATE<br>9,10:PRINT"/":LOCATE 8,<br>11:PRINT"Gimme another":L<br>OCATE 9,11:PRINT"ballcon!<br>"<br>FOR J=1 TO 2000:NEXT<br>PUT (57,0),BALL:FOR I=2 TO<br>50 STEP 2:WAIT &H3DA,B:P<br>UT (57,I-2),BALL:WAIT &H3<br>DA,B:PUT (57,I),BALL:NEXT<br>LOCATE 8,11:PRINT"Move st<br>ick to ":LOCATE 9,11:PRINT                                                                                                    |
| JN<br>JI<br>JI<br>BG<br>KM<br>CZ                   | 610<br>620<br>630<br>640<br>650<br>650<br>650<br>680 | GOSUB 740<br>LOCATE 9,10:PRINT"/":LOCA<br>TE 8,11:PRINT"Move stick<br>to":LOCATE 9,11:PRINT"far<br>left,":LOCATE 10,11:PRINT<br>"press button!"<br>TX=STICK(0):IF STRIG(1)<><br>Ø THEN 640<br>FOR I=10 TO Ø STEP-1:C=-C<br>*(C<3)+1:LINE (30+I,40)-(<br>I,70),C:LINE-(30+I,100),C<br>:NEXT:GOTO 620<br>PUT (50,63),POP,PSET:PUT (5<br>7,45),XBALL,PSET:FOR J=1<br>TO 15:SOUND 100+J,.5:NEXT<br>CLS:PUT (50,63),MAN:LOCATE<br>9,10:PRINT"/":LOCATE 8,<br>11:PRINT"Gimme another":L<br>OCATE 9,11:PRINT"ballcon!<br>"<br>FOR J=1 TO 2000:NEXT<br>PUT (57,0),BALL:FOR I=2 TO<br>50 STEP 2:WAIT &H3DA,8:P<br>UT (57,I-2),BALL:WAIT &H3<br>DA,8:PUT (57,I),BALL:NEXT<br>LOCATE 8,11:PRINT"Move st<br>ick to ":LOCATE 9,11:PRIN<br>"FAR right,":LOCATE 10,1<br>1:PRINT"press button!"                                                                                                    |
| JN<br>JI<br>JI<br>BG<br>KM<br>CZ                   | 610<br>620<br>630<br>640<br>650<br>650<br>650<br>680 | GOSUB 740<br>LOCATE 9,10:PRINT"/":LOCA<br>TE 8,11:PRINT"Move stick<br>to":LOCATE 9,11:PRINT"far<br>left,":LOCATE 10,11:PRINT"<br>T"press button!"<br>TX=STICK(0):IF STRIG(1)<><br>0 THEN 640<br>FOR I=10 TO 0 STEP-1:C=-C<br>*(C<3)+1:LINE (30+I,40)-(<br>I,70),C:LINE-(30+I,100),C<br>:NEXT:GOTO 620<br>PUT (50,63),POP,PSET:PUT (5<br>7,45),XBALL,PSET:FOR J=1<br>TO 15:SOUND 100+J,.5:NEXT<br>CLS:PUT (50,63),MAN:LOCAT<br>E 9,10:PRINT"/":LOCATE 8,<br>11:PRINT"Gimme another":L<br>OCATE 9,11:PRINT"balloon!"<br>"<br>FOR J=1 TO 2000:NEXT<br>PUT (57,0),BALL:FOR I=2 TO<br>50 STEP 2:WAIT &H3DA,8:P<br>UT (57,I-2),BALL:WAIT &H3<br>DA,8:PUT (57,I),BALL:NEXT<br>LOCATE 8,11:PRINT"Move st<br>ick to ":LOCATE 9,11:PRIN<br>"for right,":LOCATE 10,1<br>1:PRINT"press button!"                                                                                                    |
| JN<br>JI<br>JI<br>BG<br>CJ<br>KM<br>CE<br>CB       | 619<br>629<br>639<br>649<br>659<br>659<br>689<br>679 | GOSUB 740<br>LOCATE 9,10:PRINT"/":LOCA<br>TE 8,11:PRINT"Move stick<br>to":LOCATE 9,11:PRINT"far<br>left,":LOCATE 10,11:PRINT<br>"press button!"<br>TX=STICK(0):IF STRIG(1)<><br>Ø THEN 640<br>FOR I=10 TO Ø STEP-1:C=-C<br>*(C<3)+1:LINE (30+I,40)-(<br>I,70),C:LINE-(30+I,100),C<br>:NEXT:GOTO 620<br>PUT (50,63),POP,PSET:PUT (5<br>7,45),XBALL,PSET:FOR J=1<br>TO 15:SOUND 100+J,.5:NEXT<br>CLS:PUT (50,63),MAN:LOCATE<br>9,10:PRINT"/":LOCATE 8,<br>11:PRINT"Gimme another":L<br>OCATE 9,11:PRINT"ballcon!<br>"<br>FOR J=1 TO 2000:NEXT<br>PUT (57,0),BALL:FOR I=2 TO<br>50 STEP 2:WAIT &H3DA,8:P<br>UT (57,I-2),BALL:WAIT &H3<br>DA,8:PUT (57,I),BALL:NEXT<br>LOCATE 8,11:PRINT"Move st<br>ick to ":LOCATE 9,11:PRIN<br>"FAR right,":LOCATE 10,1<br>1:PRINT"press button!"                                                                                                    |
| JN<br>JI<br>JI<br>BG<br>CJ<br>KM<br>CE<br>CB       | 619<br>629<br>639<br>649<br>659<br>659<br>689<br>679 | GOSUB 740<br>LOCATE 9,10:PRINT"/":LOCA<br>TE 8,11:PRINT"Move stick<br>to":LOCATE 9,11:PRINT"far<br>left,":LOCATE 10,11:PRIN<br>T"press button!"<br>TX=STICK(0):IF STRIG(1)<><br>Ø THEN 640<br>FOR I=10 TO Ø STEP-1:C=-C<br>*(C<3)+1:LINE (30+I,40)-(<br>I,70),C:LINE-(30+I,100),C<br>:NEXT:GOTO 620<br>PUT (50,63),POP,PSET:PUT (5<br>7,45),XBALL,PSET:FOR J=1<br>TO 15:SOUND 100+J,.5:NEXT<br>CLS:PUT (50,63),MAN:LOCATE 8,<br>11:PRINT"Gimme another":L<br>OCATE 9,11:PRINT"balloon!<br>"<br>FOR J=1 TO 2000:NEXT<br>PUT (57,0),BALL:FOR I=2 TO<br>SØ STEP 2:WAIT &H3DA,8:P<br>UT (57,I-2),BALL:WAIT &H3<br>DA,8:PUT (57,I),BALL:NEXT<br>LOCATE 8,11:PRINT"Move st<br>ick to ":LOCATE 9,11:PRIN<br>T"far right,":LOCATE 10,1<br>1:PRINT"0<br>FOR I=10 TO Ø STEP-1:C=-C<br>*(C<3)+1:LINE (289-I,40)-                                                                                                    |
| JN<br>JI<br>JI<br>BG<br>CJ<br>KM<br>CE<br>CB       | 619<br>629<br>639<br>649<br>659<br>659<br>689<br>679 | GOSUB 740<br>LOCATE 9,10:PRINT"/":LOCA<br>TE 8,11:PRINT"Move stick<br>to":LOCATE 9,11:PRINT"far<br>left,":LOCATE 10,11:PRINT<br>"press button!"<br>TX=STICK(0):IF STRIG(1)<><br>Ø THEN 640<br>FOR I=10 TO Ø STEP-1:C=-C<br>*(C<3)+1:LINE (30+I,40)-C<br>:NEXT:GOTO 620<br>PUT (50,63),POP,PSET:PUT (5<br>7,45),XBALL,PSET:FOR J=1<br>TO 15:SOUND 100+J,.5:NEXT<br>CLS:PUT (50,63),MAN:LOCAT<br>E 9,10:PRINT"/":LOCATE 8,<br>11:PRINT"Gimme another":L<br>OCATE 9,11:PRINT"balloon!<br>"<br>FOR J=1 TO 2000:NEXT<br>PUT (57,0),BALL:FOR I=2 TO<br>50 STEP 2:WAIT &H3DA,8:P<br>UT (57,I-2),BALL:WAIT &H3<br>DA,8:PUT (57,I),BALL:NEXT<br>LOCATE 8,11:PRINT"Move st<br>ick to ":LOCATE 9,11:PRINT"Move st<br>ick to ":LOCATE 9,11:PRINT"Move st<br>ick to ":LOCATE 9,11:PRINT"MOVE st<br>ick to ":LOCATE 9,11:PRINT"MOVE st<br>ick to ":LOCATE 9,11:PRINT"NOVE st<br>ick to ":LOCATE 9,11:PRINT"NOVE st<br>ick to ":LOCATE 9,11:PRINT"NOVE st<br>ick to ":LOCATE 9,11:PRINT"NOVE st<br>ick to ":LOC |
| JN<br>JI<br>JI<br>BG<br>CJ<br>KM<br>CE<br>CB<br>BP | 619<br>629<br>639<br>649<br>659<br>659<br>689<br>679 | GOSUB 740<br>LOCATE 9,10:PRINT"/":LOCA<br>TE 8,11:PRINT"Move stick<br>to":LOCATE 9,11:PRINT"far<br>left,":LOCATE 10,11:PRINT<br>"press button!"<br>TX=STICK(0):IF STRIG(1)<><br>Ø THEN 640<br>FOR I=10 TO Ø STEP-1:C=-C<br>*(C<3)+1:LINE (30+I,40)-C<br>:NEXT:GOTO 620<br>PUT (50,63),POP,PSET:PUT (5<br>7,45),XBALL,PSET:FOR J=1<br>TO 15:SOUND 100+J,.5:NEXT<br>CLS:PUT (50,63),MAN:LOCATE 9,10:PRINT"/":LOCATE 8,<br>11:PRINT"Gimme another":L<br>OCATE 9,11:PRINT"balloon!<br>"<br>FOR J=1 TO 2000:NEXT<br>PUT (57,0),BALL:FOR I=2 TO<br>SØ STEP 2:WAIT &H3DA,8:P<br>UT (57,I-2),BALL:WAIT &H3<br>DA,8:PUT (57,I),BALL:NEXT<br>LOCATE 8,11:PRINT"Move st<br>ick to ":LOCATE 9,11:PRINT<br>COATE 9,11:PRINT"Move st<br>ick to ":LOCATE 9,11:PRINT<br>UT (57,I-2),BALL:NEXT<br>LOCATE 8,11:PRINT"Move st<br>ick to ":LOCATE 10,1<br>1:PRINT"press button!"<br>LX=STICK(0):IF STRIG(1)<><br>Ø THEN 710<br>FOR I=10 TO Ø STEP-1:C=-C<br>*(C<3)+1:LINE (289-I,40)-<br>(319-I,70),C:LINE-(289-I,<br>100),C:NEXT:GOTO 690                                                                                                    |

FH 450 PUT (X. MY), MAN: PUT (X. MY), F

Cewww.commodore.ca

PSET: FOR J=1 TO 4: SOUND

100+J. . 5: NEXT: PUT (57, 50).

BALL, PSET: PUT (50,63), MAN, PSET: FOR J=1 TO 100:NEXT: NEXT

- NA 720 SKEW!=297/ABS(LX-TX)
- MH 730 RETURN
- PC 74Ø CLS:PUT(Ø,63),MAN:PUT (57 ,Ø),BALL:FOR I=2 TO 5Ø ST EP 2:PUT (57,I-2),BALL:PU T (57,I),BALL:PUT (I-2,63 ),MAN:PUT (I,63),MAN,PSET :NEXT:RETURN
- HA 750 DATA &H2C,&H17,&H0,&H5,&H Ø,&H0,&H4015,&H0
- FD 760 DATA &HØ,&H5055,&HØ,&HØ,& H30CF,&HØ,&H300,&HCC3
- JJ 770 DATA &HØ,&HSØØ,&HACAA,&HØ ,&HØ,&HAØAØ,&HØ,&HØ
- BF 780 DATA &H802A, &H0, &H0, &HF, & H0, &HE00, &HEEEE, &HC0
- 790 DATA &HFB00,&HBBBB,&HB0,& HC003,&HE0EE,&H3C,&HF,&HB 03B
- 0# 800 DATA &HF, &HFF, &HC02E, &HF0 0F, &H0, &H4015, &H0, &H0
- 6) 810 DATA & HAØAA, & HØ, & HØ, & HAØA A, & HØ, & H2ØØ, & HABAØ, & HØ
- FJ 820 DATA &H200,&HA8A0,&H0,&HA 00,&H2A80,&H0,&HA37,&H2A8 0
- A8 830 DATA &HC00D,&HDADD,&H3AC0 ,&H7077,&H7737,&H1D40,&HC 0DD,&HA800
- 6P 840 DATA &H2C,&H17,&H800,&H5, &H0,&HA000,&H4015,&H0
- 16 850 DATA &H8003,&H5055,&H0,&H C003,&HC3,&H0,&H30F,&H3CC F
- KH 860 DATA &HØ, &H3ØF, &HACAA, &HØ , &HCØØ3, &HAØAØ, &HØ, &HFØØ3
- KI 87Ø DATA &H8Ø2A, &HØ, &HFCØØ, &H F, &HØ, &H2EØØ, &HEEEE, &HCØ
- CN BBØ DATA &HBØØ,&HBBBB,&HBC,&H Ø,&HEØEE,&HFF,&HØ,&HBØ3B
- E6 890 DATA &HF, &H0, &HC02E, &HC00 3, &H0, &H4015, &HC003, &H0
- 60 900 DATA & HAØAA, & HCØØØ, & HØ, & H AØAA, & HØ, & H2ØØ, & HABAØ, & HØ
- FI 910 DATA &H200,&HABA0,&H0,&H0 00,&H2AB0,&H0,&HA37,&H2AB
- AA 920 DATA &HC00D,&HDADD,&H3AC0 ,&H7077,&H7737,&H1D40,&HC 0DD,&HA800
- PH 93Ø DATA &H3B,&H16,&HØ,&HØ,&H Ø,&HØ,&HØ,&HØ
- EG 940 DATA &HØ,&HØ,&H1400,&H0,& HØ,&HØ.&H55.&HØ
- 08 950 DATA &H0,&H55F1,&H4F,&H0, &HF303,&HCF3C,&HC0,&HF00
- HN
   960
   DATA
   &HF30C, &HF0F0, &H0, &H
   F3C, &HF0AA, &H3C, &H3C00, &H
   F3C, &H500, &H
   B20E
   B20E
   B20E
   B20E
   B20E
   B20E
   B20E
   B20E
   B20E
   B20E
   B20E
   B20E
   B20E
   B20E
   B20E
   B20E
   B20E
   B20E
   B20E
   B20E
   B20E
   B20E
   B20E
   B20E
   B20E
   B20E
   B20E
   B20E
   B20E
   B20E
   B20E
   B20E
   B20E
   B20E
   B20E
   B20E
   B20E
   B20E
   B20E
   B20E
   B20E
   B20E
   B20E
   B20E
   B20E
   B20E
   B20E
   B20E
   B20E
   B20E
   B20E
   B20E
   B20E
   B20E
   B20E
   B20E
   B20E
   B20E
   B20E
   B20E
   B20E
   B20E
   B20E
   B20E
   B20E
   B20E
   B20E
   B20E
   B20E
   B20E
   B20E
   B20E
   B20E
   B20E
   B20E
   B20E
   B20E
   B20E
   B20E
   B20E
   B20E
   B20E
   B20E
   B20E
- HN 97Ø DATA &H3CBØ,&H0,&H23F,&H8 Ø28,&HFC,&HFØØ,&HFFCØ,&HF ØØ3
- 3L
   78Ø
   DATA &HØ, &HFBØ3, &HBFBB, &H
   Ø, &HØ, &HEE3E, &HEC, &HØ
   Ø, &HØ, &HE3ØØ, &HBØBB, &HØ, &HØ

   0J
   79Ø
   DATA &H3ØØ, &HBØBB, &HØ, &HØ
- ,&HEEØØ, &HØ, &H77ØØ, &HØ
- PB 1000 DATA &HBB,&HDD00,&HC01D, &H5500,&H300,&H774,&HA24 0,&HBAAA
- LG 1010 DATA &HD001,&HE201,&HAAA A,&HBBAA,&H40,&HAA7A,&HA AAA,&HAD
- 06 1020 DATA &H1A00,&H820A,&HA4A Ø,&H0,&H4,&H0,&H10,&HA00 2
- N 1030 DATA &H14, %HD, %HAB02, %H2 A00, %H80BE, %HAFAA, %HAAA0 , %HA0AF
- IM 1040 DATA &HAFAA, &HAAA0, &HAØA F, &HAE2A, &H2AB0, &HBØAA, & HAAØA, &H2ØØ
- 60 COMPUTE! December 1985

- ₩ 1050 DATA &HAB,&HA000,&H0,&H4 0,&H1,&H200,&HAB
- 0P 1060 DATA &H26,&H12,&H2020,&H 20,&H0,&H2800,&H0,&H0
- № 1070 DATA &H2828,&H800,&H2028 ,&HA8,&H2A00,&HA002,&H28 ,&H8202
- ☞ 1080 DATA %H2080,%H202,%HA80, %H2000,%H0,%H8,%HA000,%H A088
- 1090 DATA &H8,&H8028,&H2880,& H0,&H88A2,&HAA0,&H200,&H 808A
- F6 1100 DATA &HAØØ0,&H2800,&H0,& H2000,&H0,&H200,&H8000,& H0
- NN 1110 DATA &H80A,&HA0,&H400,&H 2000,&H0,&H10,&H0,&H0
- JE 1120 DATA &HE, &HA, &H1, &HCØØF, &HCØØE, &H3, &HBØ3B, &HCCCE
- 1130 DATA &H1, &H800A, &HA028, & H1450, &H30CF

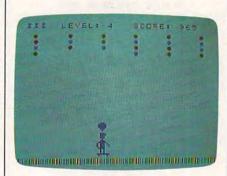

"Balloon Crazy" for the TI-99/4A can be played with the keyboard or a joystick.

#### Program 5: TI-99/4A Balloon Crazy

Version by Patrick Parrish, Programming Supervisor

- 90 REM REQUIRES EXTENDED BASIC
- 100 GOTO 140
- 110 CALL DELSPRITE(#2):: CALL MOTION(#1,0,0,#3 ,0,0):: RETURN
- 120 CALL KEY(0,K,ST):: IF ST=0 THEN CALL JDYST (1,H,V):: H=SGN(H)ELS E H=(K=83)-(K=68)
- 130 CALL MOTION(#1,0,60\*H ):: RETURN
- 140 DIM DROP(2), KOLOR(2): : RANDOMIZE :: CALL M AGNIFY(4)
- 150 CALL CHAR(136, "030303 03010307080808080702020 20F0480C08080800080C0A0 908080808080F020"):: REM SKATEBOARD MAN
- 160 FOR I=96 TO 112 STEP 8 :: CALL CHAR(I,"003 87C7C7C381000"):: NEX T I :: LEVEL,SC,SC2=0 :: MEN=3 :: ROW=41 : : KHAR=100
- 17Ø CALL CLEAR :: CALL SC REEN(16):: A\$=RPT\$("` hp",9):: FOR I=1 TO 2 4 STEP 23 :: DISPLAY

- AT(I,1):A\$ :: NEXT I 180 DISPLAY AT(10,8):"B A L L O O N" :: DISPLA Y AT(13,9):"C R A Z Y !" :: A=3 :: B=5 :: C=7
- 190 FOR I=1 TO 50 :: CALL COLOR(9,A,1,10,B,1,1 1,C,1):: TEMP=A :: A= B :: B=C :: C=TEMP :: IF I=30 THEN CALL SP RITE(#1,136,14,150,1, 0,31)
- 200 NEXT I :: CALL DELSPR ITE(#1):: CALL CLEAR :: GOSUB 490
- 210 DROP(0)=15 :: DROP(1) =20 :: DROP(2)=25
- 220 CALL CLEAR :: LEVEL=L EVEL+1 :: BALL=24 :: GOSUB 570
- 230 DISPLAY AT(1,6):"LEVE L:";LEVEL :: DISPLAY AT(1,17):"SCORE:":SC
- 24Ø FOR R=3 TO 6 :: FOR C =4 TO 29 STEP 5 :: CA LL HCHAR(R,C,96+INT(R ND\*3)\*8):: NEXT C :: NEXT R
- 250 CALL HCHAR(24,1,122,3 2):: CALL SPRITE(#1,1 36,14,150,115,0,H)
- 26Ø BALL=BALL-1 :: IF BAL L<Ø THEN 41Ø
- 270 BR=6 :: BC=4+INT(RND\* 6)\*5
- 280 GOSUB 120 :: CALL GCH AR(BR,BC,BT):: IF BT= 32 THEN BR=BR-1 :: IF BR=2 THEN 270 ELSE 2 80
- 290 POINT=(BT-96)/8 :: CA LL HCHAR(BR,BC,32):: CALL SPRITE(#2,KHAR,K OLOR(POINT),ROW-(6-BR )\*8,8\*(BC-2)-2,DROP(P OINT),0)
- 300 GOSUB 120 :: CALL COI NC(#1,#2,15,C):: IF C THEN 340
- 310 CALL POSITION(#2, BROW ,BCOL):: IF BROW<155 THEN 300
- 320 CALL POSITION(#1,MROW ,MCOL):: IF (BCOL-MCO L<16)\*(BCOL-MCOL>-8)T HEN C=1 :: GOTO 340
- 330 GOSUB 110 :: MEN=MEN-1 :: CALL DELSPRITE(# 3):: GOSUB 560 :: IF MEN=0 THEN 430 ELSE 4 00
- 34Ø GOSUB 11Ø :: SC2=SC2+ (PDINT+1)\*LEVEL\*5 :: SC=SC+(FDINT+1)\*LEVEL \*5
- 350 IF SC2>=1000 THEN MEN =MEN+1+(MEN=3):: SC2= 0 :: GOSUB 570
- 360 IF C=0 THEN 400
- 370 CALL POSITION(#1, MROW ,MCOL):: CALL SPRITE( #3,100,14,118,MCOL)
- 380 FOR I=1 TO 50 :: NEXT I :: CALL SPRITE(#1, 140,14,MROW,MCOL)
- 390 CALL SPRITE(#3,124,14 400 CALL HCHAR(1,3+MEN,32 ):: DISPLAY AT(1,12): LEVEL;:: DISPLAY AT(1 ,23):SC;:: GOTO 260
- 410 FOR G=300 TO 1200 STE

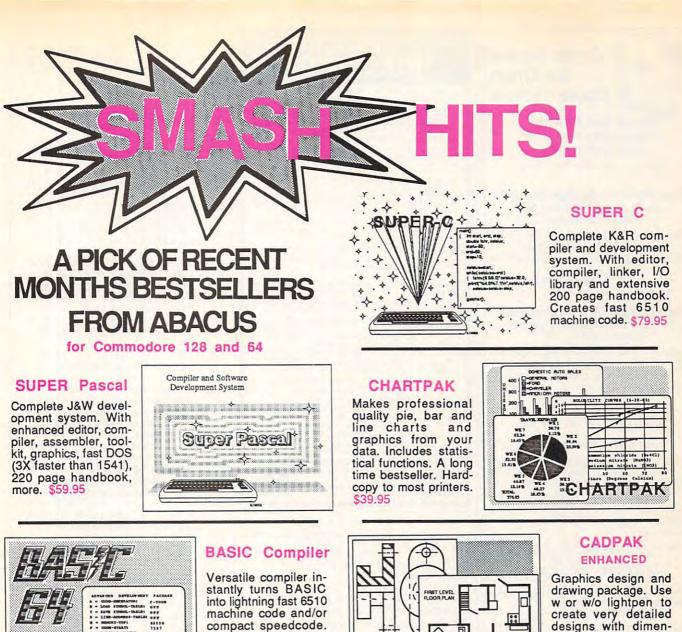

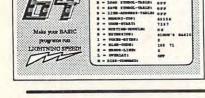

machine code and/or compact speedcode. Variable passing overlays, integer arith-metic, more. \$39.95

#### Personal Portfolio Manager

0

Easily manage your stocks, bonds, etc. Update portfolio manually or automatically through Dow Jones or Warner Computer. Complete reporting. \$39.95

CAUDIPA

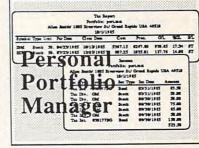

sioning, scaling, text, rotation, hardcopy and

more. \$39,95

#### YOU CAN COUNT ON itware acus P.O. Box 7211 Grand Rapids, MI 49510 For Fast Service Phone (616) 241-5510

#### XPER

Capture your information on XPER's knowledge base and let this first expert system for Commodore computers help you make decisions. Full editing and reporting. \$59.95

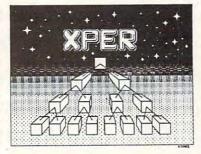

Call now for the name of your nearest dealer. To order by credit card call 616/241-5510. Other software and books also available - ask for free catalog. Add \$4.00 for shipping per order. Foreign orders add \$12.00 per item. Dealer inquires welcome - more than 1200 dealers nationwide.

Cwww.commodore.ca.

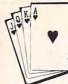

#### Great Games for Great Game Players

#### RELAX and PLAY the Prizewinning Computer Bridge Programs

For Apple. C64, IBM Compatibles

#### Tom Throop's Bridge Baron<sup>®</sup> Winner of the First Computer Bridge Tournament

Bid, play, or bid and play over a million random deals in the strongest computer bridge playing program available on major computers.

C64 \$39.95 All others \$49.95

#### Play Bridge with Sheinwold<sup>®</sup> Winner of the Consumer Electronic Software Award 1985

Improve your declarer play as you are guided along correct play in 91 challenging deals designed by Alfred Sheinwold and accompanied by an 185 page book written in his entertaining style. \$29.95

(Also available for the Atari 800)

#### Here is what the experts say:

Alan Truscott — Bridge Editor of the New York Times — "BRIDGE BARON is the most advanced bridge program in the country."

Alfred Sheinwold—Noted columnist and author—"Tom Throop, the most knowledgeable person in the world on the combination of bridge and computer science."

Purchase through participating retailers, or order directly from GREAT GAME PRODUCTS®.

| Please | print or type |
|--------|---------------|
| NAME   |               |

ADDRESS

| -    | in a second |     |
|------|-------------|-----|
| CITY | STATE       | ZIP |
| ( )  |             |     |

TELEPHONE

#### FORM OF PAYMENT

Check enclosed. (Make check or Money Order payable to GREAT GAME PRODUCTS)

| CARD#                     |             |            | EXP. DATE   |
|---------------------------|-------------|------------|-------------|
| SIGNATURE                 |             | -          |             |
| Delease se other GREA     |             |            | ormation on |
|                           | # Coples    | Format     | Total       |
| Bridge Baron              |             |            | s           |
| Sheinwold                 |             |            | s           |
| Add \$2.50 S              | hipping/Har | ndling for | each copy.  |
| Order Now                 | by Teleph   | one for H  | Holiday     |
| Delivery: 8<br>or Mail to | 00/GAMES    | 4 U (800   | /426-3748)  |
| Box 76, Ca                | Great G     | ame Pro    | uucis, P.O. |

#### CONVERSE WITH YOUR COMPUTER

AT LAST! A FULL IMPLEMENTATION of the original ELIZA program is now available to run on your personal computer!

Is now available to run on your personal computer: Created at MT in 1966, ELIZA has become the world's most celebrated artificial intelligence demonstration program. ELIZA is a non-directive psychotherapist who analyzes each statement as you type it in and then responds with her own comment or question—and her remarks are often amazingly appropriate!

Designed to run on a large mainframe, EUZA has never before been available to personal computer users except in greatly stripped down versions lacking the sophistication which made the original program so fascinating.

Now, our new personal computer version possessing the FULL power and range of expression of the original is being offered at the introductory price of only \$45. And to let you find out how she does it (or teach her to do more) we have included the complete SOURCE PROGRAM (written in BASIC) at no extra cost.

Order your copy of ELIZA today and you'll never again wonder how to respond when you hear someone say, "Okay, let's see what this computer of yours can actually do!"

READ WHAT THE EXPERTS SAY ABOUT OUR VERSION OF ELIZA: "Much more than a mere game ... You"Il be impressed with ELIZA... A convincing demonstration of Artificial Intelligence." —PC MAGAZINE

"Delightful entertainment...An ideal medium for showing off your system." — MICROCOMPUTING MAGAZINE

system." "ELIZA is an astounding piece of software... A fascinating program to use and study." —BARON'S MICROCOMPUTER REPORTS "ELIZA is a great way to introduce your friends to computers... A very funny party game." —PETER A. McWILLIAMS

"This version of ELIZA is the best we have seen. As a party game, it is unmatched." —HOME APPLICATIONS FOR THE C-64

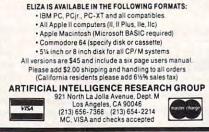

And your Earls and Viscounts. If you've got royal ancestors, we have the noble software that can help you trace them down.

Family Roots and your Apple, IBM, Commodore, Kaypro\*, and many others, offer individual and group sheets, charts, name indices, general search and text

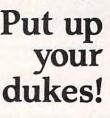

capabilities. Adapts to most disk drives, printers, and screens. You get more utility programs, plus lots of personal control. A comprehensive (new) manual is included.

All for just \$185.

Write or call today for more information and a free brochure.

#### Quinsept, Inc.

P.O. Box 216 Lexington, MA 02173 (617) 641-2930

American Express, Visa, and MasterCard gladly accepted.

Trademarks for Apple Computer Inc., International Business Machines, CBM, Inc. and Digital Research.

|     | P       | 10  | ø |   | :  | : |    | С | A | L | L  |   | S | 0 | U | N | D | ( | 8 |  |
|-----|---------|-----|---|---|----|---|----|---|---|---|----|---|---|---|---|---|---|---|---|--|
|     | ø,<br>R | G,  | 1 | ) | :  | : |    | N | E | X | т  |   | G |   | : | : |   | F | 0 |  |
|     | R       | I = | ø |   | т  | D |    | 2 |   | : | :  |   | D | R | D | P | ( | I | ) |  |
|     | = D     | RO  | P | ( | I  | ) | +  | 2 |   | : | :  |   | N | E | x | т |   | I |   |  |
| 420 | CAI     | LL  |   | D | E  | L | s  | P | R | I | т  | E | ( | A | L | L | ) | : | : |  |
|     | G       | OT  | 0 |   | 2  | 2 | ø  |   |   |   |    |   |   |   |   |   |   |   |   |  |
| 430 | CAI     | LL  |   | S | С  | R | E  | E | N | ( | 1  | 1 | ) | : | : |   | I | F |   |  |
|     | SC      | >H  | s |   | т  | н | E  | N |   | н | s  | = | S | C |   |   |   |   |   |  |
| 440 | CA      | LL  |   | D | Е  | L | S  | P | R | I | т  | E | ( | # | 1 | ) | : | : |   |  |
|     | CAI     | LL  |   | C | L  | E | A  | R |   | : | :  |   | D | I | S | P | L | A | Y |  |
|     |         | т ( |   |   |    |   |    |   |   |   |    |   |   |   |   |   |   |   |   |  |
|     |         | ; 5 |   |   |    |   |    |   |   |   |    |   |   |   |   |   |   |   |   |  |
|     | 1,      | 5)  | : |   | н  | I | G  | н |   | S | С  | O | R | E | : |   |   | : | н |  |
|     | S       |     |   |   |    |   |    |   |   |   |    |   |   |   |   |   |   | í |   |  |
| 450 | DI      | SP  | L | A | Y  |   | A  | т | ( | 1 | 6  |   | 5 | ) | : |   | P | L | A |  |
|     | Y       |     |   |   |    |   |    |   |   |   |    |   |   |   |   |   |   |   |   |  |
|     | CCI     |     |   |   |    |   |    |   |   |   |    |   |   |   |   |   |   |   |   |  |
|     | AL      |     |   |   |    |   |    |   |   |   |    |   |   |   |   |   |   |   |   |  |
|     | ):1     |     |   |   |    |   |    |   |   |   | '  |   |   |   |   |   |   |   |   |  |
| 460 | IF      |     |   |   |    | = |    | N |   |   | т  | н | E | N |   | s | т | 0 | P |  |
| 470 | CAI     |     |   |   |    |   |    |   |   |   |    |   |   |   |   |   |   |   |   |  |
|     | =3      |     |   |   |    |   |    |   |   |   |    |   |   |   |   |   |   |   |   |  |
|     | ::      |     |   |   |    |   |    |   |   | 1 |    |   | í |   |   |   |   |   |   |  |
| 480 | REI     |     |   |   |    |   |    |   |   | 0 | R  | S |   |   |   |   |   |   |   |  |
| 490 | CAI     | LL  | Ū | C |    | L | 0  | R | ( | 9 |    | 5 |   | 1 |   | 1 | ø |   | 3 |  |
|     | , 1     | . 1 | 1 |   | 7  |   | 1  |   | 1 | 2 |    | 1 | ź |   | 1 |   | 1 | ź |   |  |
|     | 14      |     |   | , |    | 1 |    | 1 |   |   | 1  |   |   | 1 |   | 1 |   |   | 1 |  |
| 500 | FOI     |     |   | = | ø  |   | т  | o |   | 2 |    |   | : |   | R | E | A | D |   |  |
|     | KO      | 0   | R | ( | 1  | , |    |   |   | N | E  | x | T |   | J | 1 | - | 1 |   |  |
| 510 | DA      | TA  |   | 5 |    | 3 |    | 7 |   |   | _  |   | Ċ |   |   |   |   |   |   |  |
| 520 | CAI     | LL  |   | C | 'n | A | 'n | 1 | 1 | ø | ø  |   |   | ø | ø | ø | ø | ø | ø |  |
|     | ØØ      | aa  | Ø | a | ø  | ø | Ø  | ø | a | ø | ø  | ż | ø | 7 | Ø | 7 | ø | 7 | Ø |  |
|     | 30      |     |   |   |    |   |    |   |   |   |    |   |   |   |   |   |   |   |   |  |
|     | ØØ      |     |   |   |    |   |    |   |   |   |    |   |   |   |   |   |   |   | - |  |
|     | REI     |     |   |   |    |   |    |   |   |   | ~  | ~ | ~ | ~ |   |   | - | 1 |   |  |
| 530 | CAI     |     |   |   |    |   |    |   |   |   | 4  |   |   | ø | ø | ø | ø | ø | ø |  |
|     | ØØ      |     |   |   |    |   |    |   |   |   |    |   |   |   |   |   |   |   |   |  |
|     | ØØ      |     |   |   |    |   |    |   |   |   |    |   |   |   |   |   |   |   |   |  |
|     | ØØ      |     |   |   |    |   |    |   |   |   |    |   |   |   |   |   |   |   |   |  |
|     |         | EM  |   | - | -  |   |    | - | - |   | -  | - | - | - | - |   |   | - | - |  |
| 540 | CAI     |     |   |   |    |   |    |   |   |   |    |   |   |   |   |   |   |   |   |  |
|     | Ø3      |     |   |   |    |   |    |   |   |   |    |   |   |   |   |   |   |   |   |  |
|     | 20      |     |   |   |    |   |    |   |   |   |    |   |   |   |   |   |   |   |   |  |
|     | 80      |     |   |   |    |   |    |   |   |   |    | - |   |   |   | _ | - | _ | R |  |
|     | 00      | 90  | 0 | Ð |    | ø | o  | Ð | o | υ | г. | 4 | Ð |   | 1 |   |   |   | R |  |

4

4

5

5

- 03010307080808080702020 20F0490D0909010A0C080 80808080808080F20"):: R EM MAN POPPING BALLOO N 550 CALL CHAR(128,"383C38
- 550 CALL CHAR(128, "383C38 3810387CBA", 122, "4949 4949494949497"):: RETU RN
- 560 FOR F=0 TO 25 STEP 5 :: CALL SOUND(-200,-5 ,F):: NEXT F :: RETUR N
- 570 CALL HCHAR(1,3,128,ME N):: RETURN

To receive additional information from advertisers in this issue, use the handy reader service cards in the back of the magazine.

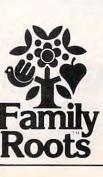

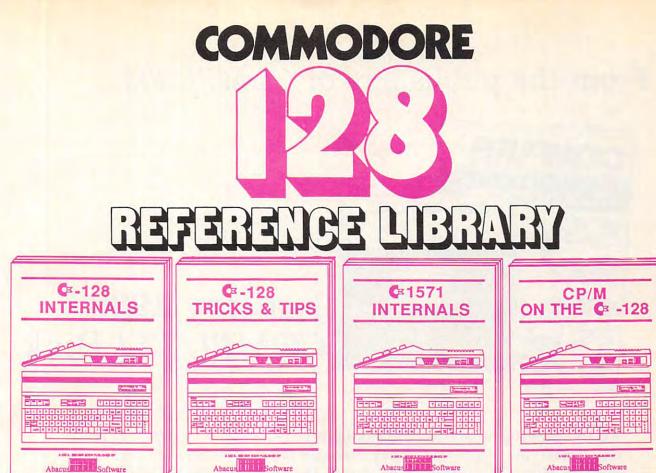

A detailed guide presenting the 128's operating system, explanations of the graphics chips, a concise description of the Memory Management Unit, and well documented ROM listings, much more. \$19.95

Abacus Software This book is chock full of information which no '128 user should be without. It covers memory management, pro-ducing hires graphics in 80 columns, using windows, important memory locations and much more. \$19.95

An insiders' guide for the novice and advanced users. Describes sequential and relative files, using direct access commands, directory organization, important DOS routines plus com-mented DOS listings. \$19.95 An essential guide to using CP/M on your 128, with simple explanations of the operating system and its memory usage, using CP/M utility programs, creating submit files and many other subjects. \$19.95

### and a sensational selection of MODORE 64 BOOKS

The Anatomy of the C-64 For two years a best seller. C-64 internals w/ROM listings. \$19.95

Tricks and Tips for the C-64 Favorite among programmers. 75,000+ sold worldwide. \$19.95 \$19.95

Peeks and Pokes for the C-64 Quickhitting, easy-to-use routines for every C-64 owner. \$14.95

The Anatomy of the 1541 Revised, expanded edition. De-tailed ROM listings. 500pp. \$19.95

1541 Repair & Maintenance Brand new! Keep your 1541 Disk Drive in top shape. \$19.95

Call now for the name of your nearest dealer. To order by credit card call 616/241-5510. Other software and books also available - ask for free catalog. Add \$4.00 for shipping per order. Foreign orders add \$8.00 per book. Dealer inquires welcome - 1200+ dealers nationwide.

Science & Engineering on C-64 Intro to computers and the world of \$19.95 science. Real examples.

C-128 Computer Alded Design CAD techniques using C-128/C-64. Many program examples. \$19.95

Compiler Design/Implementation Learn to design and write your own compilers. A how-to book. \$19.95

The Graphics Book for the C-64 Most in depth treatment available. \$19.95 Dozens of techniques.

The Machine Language Book Intro to machine language geared to the C-64. Assembler incl. \$14.95 Advanced Machine Language Techniques never covered before. interrupts, controllers, etc. \$14.95

Printer Book for the C-64 & Vic All about using various printers. Graphics, text, interfaces. \$19.95

Cassette Book for the '64 & Vic A must for cassette owners. High speed cassette system. \$19.95

Adventure Gamewriters Hndbk Write your own adventures. Learn strategy, motivation. \$14.95

Ideas for Use on Your C-64 Dozens of interesting projects for your C-64. Easy to read. \$12.95

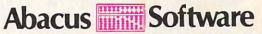

P.O. Box 7211 Grand Rapids, MI 49510 For fast service phone 616/241-5510 Telex 709-101

C www.commodore.ca

### From the publishers of *COMPUTE!*

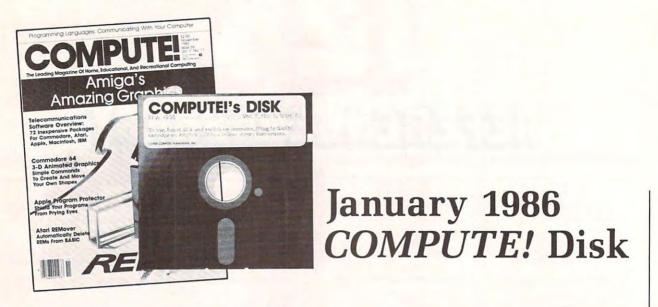

All the exciting programs from the past three issues of *COMPUTE!* are on one timesaving, error-free floppy disk that is ready to load on your Commodore 64 or 128 running in 64 mode. The January 1986 *COMPUTE! Disk* contains the entertaining and useful Commodore programs from the November and December 1985 and January 1986 issues of *COMPUTE!*. This easy-to-use disk also features *SpeedCalc*, the spectacular new spreadsheet program written entirely in machine language for the Commodore 64, and the latest version of *SpeedScript*, the bestselling word processing program.

The January 1986 *COMPUTE! Disk* costs \$12.95 plus \$1.00 shipping and handling and is available only from COMPUTE! Publications.

For added savings and convenience, you may also subscribe to the *COM*-*PUTE! Disk.* At a cost of only \$39.95 a year (a \$12.00 savings), you'll receive four disks, one every three months. Each disk will contain all the programs for your Commodore machine from the previous three issues of *COMPUTE!*.

This is an excellent way to build your software library while you enjoy the quality programs from *COMPUTE*!.

Disks and subscriptions are also available for Apple, Atari, and IBM personal computers. Call for details.

For more information or to order the January 1986 *COMPUTE! Disk,* call toll free 800-334-0868 (in NC 919-275-9809) or write *COMPUTE! Disk,* P.O. Box 5058, Greensboro, NC 27403.

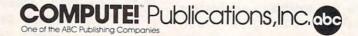

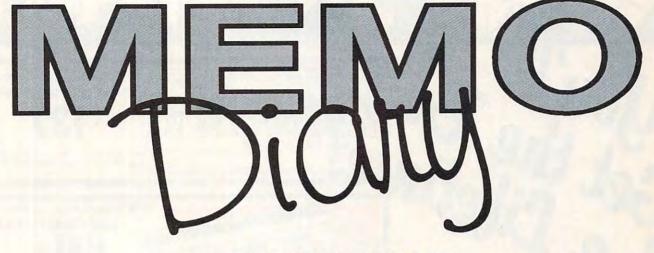

Jim Butterfield, Associate Editor

Keep track of important dates, holidays, and personal events with this simple, easy to use BASIC program. It was originally written for Commodore computers (with at least 8K RAM and a tape or disk drive), and modifications are included for the Atari 400/800, XL, and XE (with at least 16K RAM for tape or 24K RAM for disk); Apple II series (disk only DOS 3.3 or ProDOS); IBM PC and Enhanced Model PCjr (disk only); and TI-99/4A with Extended BASIC (disk or tape).

"Memo Diary" helps you record and recall birthdays, holidays, appointments, or any other event worth remembering. The program maintains a data file with as many as 100 events whose dates can range from tomorrow to one year in the future. You can record two different types of dates: temporary, one-time events such as appointments which have no importance once they have passed; and permanent, recurring events such as birth-

days and anniversaries. By routinely running Memo Diary each time you use your computer, you'll no longer have to worry about forgetting to mail a birthday card to a relative or finding an anniversary gift for a spouse.

The program always shows the correct day of the week when you enter a date, and you need to enter the year only once—the very first time you run the program. After that (for the next 99 years, anyway) Memo Diary keeps track of the year for you. Each time you run the program, it automatically shows all due and overdue events on the screen or printer, and erases onetime events from the calendar after they're displayed.

You can enter temporary or recurring new events and erase existing events whenever you wish. You can also examine all events from the current date forward, or search the entire calendar for events matching a given starting pattern. Finally, Memo Diary saves your calendar either on disk or tape.

#### Typing The Program

We've listed Memo Diary in the form of one main program that contains common routines (Program 1), followed by line changes for each different computer. No matter which computer you're using, you'll need to type in Program 1 plus the modifications for your machine. However, before typing anything, cross out every line in Program 1 that has the *same* line number as a line in the listing for your specific computer. The idea is to eliminate duplicate lines from the main program; they're replaced

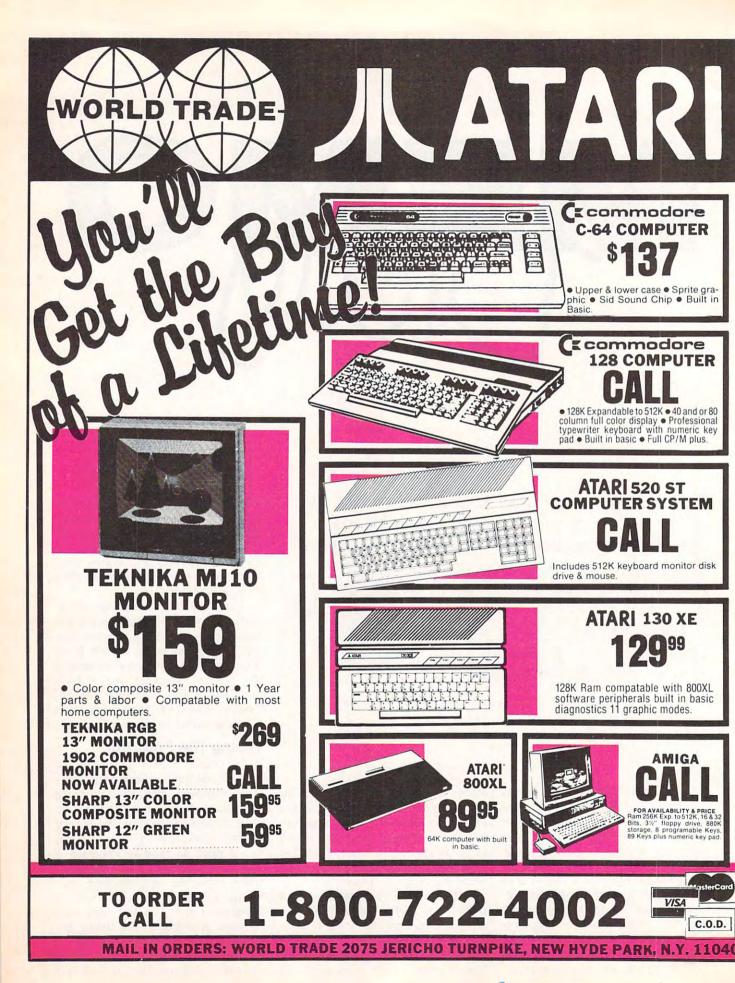

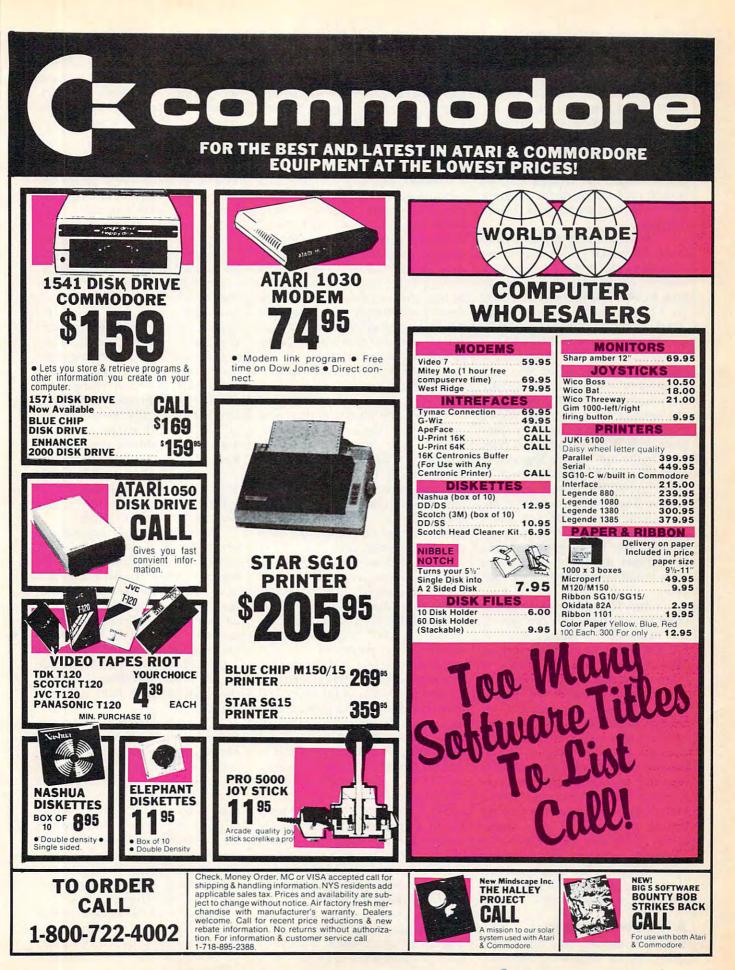

by lines from the version for your computer. For example, if you're using an Atari, you would cross out line 150 in Program 1, because there's already a line 150 in the Atari listing (Program 3).

After crossing out duplicate lines in Program 1, type in the listing for your computer. Once that's done, type in every line of the Program 1 that's *not* crossed out. Be sure to save a copy of the program and read the instructions before running it.

The first time you run Memo Diary is special. *Do not start the program by entering RUN*. For every version except Atari you should type RUN 100 and press RETURN (or ENTER on the TI and IBM). Atari users should type CLR: GOTO 100 and press RETURN. *If you don't do this, the program will not work correctly*. When you start the program at line 100, Memo Diary lets you enter the correct year without looking for a previous file of events. Thereafter, start the program with RUN in the usual way.

On the first run you'll probably want to enter fixed holidays such as New Year's Day as well as birthdays and anniversaries. These are permanent events that you won't need to enter year after year. A holiday like Thanksgiving should be entered as a one-time event since it falls on a different date each year.

When Memo Diary asks you to enter today's date, you can type in the name of the month (such as OCTOBER) or its number (such as 10). In either case, be careful to enter it correctly. Memo Diary lets you enter any day of the month from 1 to 31, so it won't mind if you specify the date as February 30. Mistakes like these may confuse the calendar file. For instance, if you use the program on July 4 and the next day mistakenly give the date as June 5, the computer thinks you've let almost a whole year go by. To warn you of this, Memo Diary displays HAPPY NEW YEAR. If you see this message when a new year hasn't arrived, stop the program and start over, entering the correct date.

#### **A Memory Jogger**

Except for the very first run, Memo Diary always begins by reporting all due and overdue events ("You just missed your anniversary"). Take careful note of these events, since they'll soon be erased from the calendar (if they're temporary events) or moved ahead to next year (if they're permanent). To help jog your memory, Memo Diary also lets you make a copy of the list of events on your printer.

After disposing of due and overdue events, Memo Diary displays five options: You can see future events, add a new event, cancel an event, search for an event, or quit the program. You'll ordinarily want to look ahead to see what's coming in the next week or two. To do this, choose Option 1 (see future events) and supply an appropriate future date when requested. If you enter the current date when looking at future events, Memo Diary assumes you mean the same date next year and gives you everything on file.

When you want to make a new entry, select Option 2 (add new event). First Memo Diary asks whether the new event is one-time or permanent. Then it lets you enter the date and details. Again, the current date is understood as one year from today (it's assumed you don't need to record an event that's happening the same day).

To cancel an event (Option 3), you must know its date. When an event is entered, you're shown every item scheduled for that date, each with its own code number. To cancel an event, type in its code number when prompted.

Option 4 (search for event) lets you search for an event based on the first few letters of the entry. You may find many events in the course of a search. For instance, if the calendar file contains the events CLUB MEETING, CLUB CONFERENCE, and CLUB ELECTION, searching for CLUB displays all three events. In this case you would not see the entry CANADIAN CLUB, since CLUB is spotted only if it's in the first word of the entry. Thus, if you plan to search for certain keywords (BIRTHDAY, CHURCH, SOFT-BALL, or whatever) keep them at the front of each calendar entry.

After you've finished an option, Memo Diary always returns you to the main menu. Sooner or later you'll be ready to use Option 5

(quit). The program knows when it's time to update the calendar file. If you've erased past and overdue events, added or deleted items, Memo Diary will—with your permission—proceed to update the data file on disk or tape.

#### The Time Pivot

A program that handles dates can encounter some subtle paradoxes. Does August come before April, or after it? The correct answer is both. Memo Diary could resolve this difficulty by adding a year designation to every event, but that complicates the handling of permanent events, which don't belong to a specific year. This is not a trivial problem: If you schedule a new event for August, the program must decide whether to add the event to the calendar ahead of an existing April event, or after it. Without a year designation, how can anyone tell?

The problem is solved by using a *pivot* date, usually the same as the current date. If today is July 4, August does indeed come before April. On the other hand, if today is November 11, April comes before August. Since the calendar always looks one year into the future, everything is kept in order.

However, there's one case in which the pivot date can't be the current date. Each time the program begins, it must measure the time lapse since its last use. For example, say that you last used the program on August 20, 1985 and next use it on September 4, 1985. On the first run (August 20) Memo Diary uses August 20 as the pivot. That way an event dated September 1 is seen ahead of another item dated in October.

On the second run (September 4) the September 1 event is reported as past due and either erased from the calendar (if it's temporary) or moved ahead to September 1 of next year (if it's permanent). Once this is done, the pivot date moves forward to September 4, meaning that a September 1 event now belongs *after* an item dated in October. Don't worry if this sounds confusing: It works out more simply in practice than in theory.

The day of the week is worked out with a simple formula. If you haven't seen it before, here's a hint on how it works. The calendar is

### The Source Is Friendly.

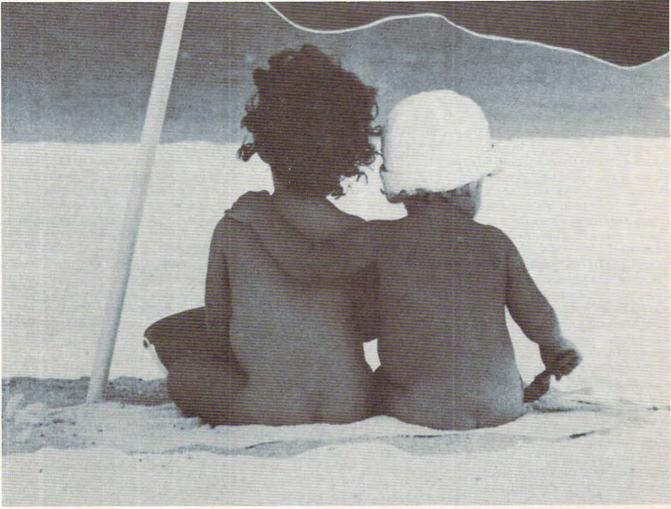

Many online information services claim to be "user friendly." But only one really lives up to that promise.

The Source.

You see, The Source is specifically designed to save you time online. With new, shorter menus. Simpler commands. And a user's manual so well-written and easy to understand, it's setting an industry standard.

The Source is also the onl service that gives you introductory lessons and assistance, free of on-line charges. So you get up-to-speed on our dime, not yours.

You get to the information you need in record

The Source is a service mark of Source Telecomputing Corp., a subsidiary of The Reader's Digest Assn., Inc. © 1985 Source Telecomputing Corp. time, without frustration. Everything from the hour's headlines to travel reservations. From special interest groups to online stock trading. So you don't waste your valuable time. Or money. Call 1-800-336-3366, send the coupon, or visit your nearest computer dealer.

And make friends with America's friendliest online information network.

| nly<br>c-                                | Intersection of the most powerful resource any |             | ends with The Source.                               |  |
|------------------------------------------|------------------------------------------------|-------------|-----------------------------------------------------|--|
| -                                        | Manual Contract of the                         | Name        | 7826J18                                             |  |
| The Source<br>The most powerful resource |                                                | Address     | and the second                                      |  |
| and become and and and                   | 111月20日20日                                     | City, State | Zip                                                 |  |
|                                          |                                                |             | Telecomputing Corporation,<br>oad, McLean, VA 22102 |  |

modified to make March 1 the first day of the "adjusted year." This way, leap year with its extra February 29 date doesn't break up the sequence of days: The extra leap day just gets pasted onto the year's end. Though the math is a bit convoluted, you may find it interesting to trace the logic of this routine (it starts at line 2150).

#### Expanding The Calendar

Memo Diary can keep track of a maximum of 100 events. In practice it's wise to limit the number to 80 or 90 to leave room for permanent events that move automatically from the front to the back of the list. If you need more than 100 events, change the L\$ value in the DIM statement. Line 150 contains the value L\$(100). You can increase the 100 to whatever number you like, but don't get carried away. Since Memo Diary (except the Atari version) uses string arrays, a very large value may cause garbage collection delays. There's no particular limit to the number of events allowed for a particular date.

#### **Program Notes**

Let's take a look at the program's major features. Line 90 prepares Memo Diary to read a file. The variable F is a *Boolean* (logical) variable that's defined as *true* here, to let you read the calendar file on a normal run. When you enter at line 100 on the first run, F is *false* (like every other undefined variable) and no file is read.

DATA statements in lines 110–140 hold the names of the months of the year and days of the week; the names are read into the arrays M\$ and W\$. Line 150 dimensions the L\$ array for 100 items. Lines 230–250 call for a reading of the calendar file if appropriate. This is done in the subroutine at line 3010. When Memo Diary reads this file, it detects and reports the last date the file was used. Line 260 asks for today's date; the subroutine at line 1670 asks for and accepts the date.

Now it's time to search for due and overdue events. Using the previous date as a pivot, the subroutine at line 1960 scans for all events up to today's date. The program reports these events, erases them, or moves them ahead as needed, and

proceeds to the main menu. Line 680 begins a main activity loop: It prompts with the menu, asks for a choice, then goes to the appropriate subroutine. Line 850 lets you see future events. Since the pivot date is now today, the program scans to the requested future date to see how many events fall into the today-to-future-date range.

Line 940 lets you add a new event. After asking ANNUAL OR ONE-TIME? the program requests the event's date and then asks for details. After adding a year designation to the date of one-time events, the new event is inserted into the proper sequence. Line 1210 lets you cancel an event. Memo Diary asks for a date and then lists all events that match that date. At line 1350, the program asks which event to delete. Note that the number you supply must be in the correct range.

Line 1450 begins the searchfor-an-event routine. After it receives a search string (P\$), the program looks for a match. When it scans through the calendar, it must look in different places depending on whether the event is one-time or permanent. That's because onetime events carry a year designation, making their dates three characters longer.

#### **A Horrible Mistake?**

Line 1570 handles the quit option; the flag F9 registers activity. If you haven't changed any of the data, there's no need to update the calendar file. Before scratching the old file and writing the new one, the program asks whether you're ready. That way, if you made some horrible mistake, you can cancel the file update.

The main loop ends at line 1580 and is followed by several subroutines. The routine starting at line 1590 writes a new calendar file when appropriate, and line 1670 begins the date input routine. The date is formed into a string (D8\$) to allow for easy searches or entry. The subroutine at line 1930 reads the calendar file. The first item in the file is always the most recent date of use; the remaining data is events.

The subroutine at line 1960 scans all events to see which have dates between the pivot date (D9\$)

and a second date (D8\$). There are three dates involved: event, pivot, and the second date, which makes the comparison a bit messy. Boolean variables keep everything in order. Eventually, the variable F0 indicates the date is in range, and the variable L0 indicates when the last event is found within the date range.

The routine starting at line 4020 displays the information, on the printer if desired. (TI users should change line 4070 to match their printer configuration.) The date is given complete with the day of the week, and events falling on the same day are grouped together. The weekday calculation begins at line 2150. The weekday variable, W, ranges from 0 to 6, so 0 means Sunday. As written, this routine is good for years ranging from 85 (1985) to 84 (2084). If you want to plan more than 99 years in advance, you'll need to modify the routine.

#### Program 1: Memo Diary Main Program

Please refer to instructions in the article before entering this listing.

| enter | ing this listing.                     |  |  |
|-------|---------------------------------------|--|--|
| 90 1  | F = (1 = 1)                           |  |  |
| 100   | GOSUB 2250                            |  |  |
| 110   | DATA JAN, FEB, MAR, APR, MAY, J<br>UN |  |  |
| 120   | DATA JUL, AUG, SEP, OCT, NOV, D       |  |  |
|       | DATA SUNDAY, MONDAY, TUESDAY          |  |  |
|       | ,WEDNESDAY                            |  |  |
|       | DATA THURSDAY, FRIDAY, SATUR<br>DAY   |  |  |
|       | DIM M\$(12),W\$(6),L\$(100)           |  |  |
|       | FOR J=1 TO 12                         |  |  |
| 170   | READ M\$(J)                           |  |  |
|       | NEXT J                                |  |  |
|       | FOR J=Ø TO 6                          |  |  |
|       | READ W\$(J)                           |  |  |
|       | NEXT J                                |  |  |
|       | PRINT "EVENT CALENDAR"                |  |  |
|       | IF F=Ø THEN 26Ø                       |  |  |
|       | C=1                                   |  |  |
|       | GOSUB 3010                            |  |  |
|       | PRINT "TODAY'S DATE:"                 |  |  |
|       | Y8=Y9                                 |  |  |
|       | GOSUB 1670                            |  |  |
| 29Ø   | M8=M                                  |  |  |
| 300   | D8=D<br>IF M8>=M9 THEN 330            |  |  |
| 310   | IF M8>=M9 THEN 330                    |  |  |
|       | Y8=Y9+1                               |  |  |
|       | IF M8<>M9 OR D8>=D9 THEN 3<br>50      |  |  |
|       | Y8=Y9+1                               |  |  |
|       | IF Y8<=Y9 THEN 370                    |  |  |
|       | PRINT "HAPPY NEW YEAR"                |  |  |
|       | IF F THEN 400                         |  |  |
|       | PRINT "YEAR";                         |  |  |
|       | INPUT Y8                              |  |  |
| 400   | D9\$=RIGHT\$(STR\$(100+M9),2)<br>+"/" |  |  |
| 410   |                                       |  |  |
| 00    |                                       |  |  |

🕻 www.commodore.ca

420 IF F THEN 440 43Ø D9\$=D8\$ 44Ø F=(1=1) 450 GOSUB 1960 460 PRINT "PAST EVENTS: "; 470 IF LØ>=0 THEN 500 480 PRINT "NONE" 490 GOTO 650 500 PRINT LØ+1 51Ø GOSUB 4010 52Ø F9=-1 530 FOR J=0 TO LØ 54Ø IF MID\$(L\$(J),6,1)="/" THE N 570 550 L\$(L9)=L\$(J) 560 L9=L9+1 570 NEXT J 58Ø L8=LØ+1 590 FOR J=L8 TO L9-1 600 L\$(J-L8)=L\$(J) 610 NEXT J 620 L9=L9-L8 63Ø L8=Ø 640 L=L9 65Ø F=Ø 66Ø F9=Ø 67Ø D9S=D8S 680 L=L9-L8 690 IF L<>0 THEN 710 700 PRINT "NO FUTURE EVENTS" 710 IF L=0 THEN 730 720 PRINT L; " FUTURE EVENTS" 730 PRINT 74Ø PRINT "1. SEE FUTURE EVENT S" 750 PRINT "2. ADD NEW EVENT" 760 PRINT "3. CANCEL EVENT" 770 PRINT "4. SEARCH FOR EVENT 780 PRINT "5. QUIT" 790 PRINT PRINT "....YOUR CHOICE (1-5 800 )"; 81Ø INPUT A 820 PRINT 830 ON A GOTO 850,940,1210,145 0,1570 84Ø GOTO 73Ø 850 PRINT "AHEAD TO DATE:" 855 FL=1 86Ø GOSUB 167Ø 865 FL=Ø 87Ø GOSUB 196Ø 875 IF D8\$=D9\$ THEN LØ=L9-1 880 IF LØ<>-1 THEN 910 890 PRINT "NO EVENTS" 900 GOTO 920 910 GOSUB 4010 920 PRINT L9-LØ-1; " OTHER FUTU RE EVENTS" 930 GOTO 730 940 PRINT "ANNUAL OR ONE-TIME {SPACE} (A/O)"; 950 INPUT P\$ 96Ø A=Ø 97Ø P\$=LEFT\$(P\$,1) 980 IF P\$="0" THEN 1010 99Ø A=1 1000 IF P\$ <> "A" THEN 730 1010 GOSUB 1670 1020 Y\$="/"+RIGHT\$(STR\$(101+Y8 ),2) 1050 IF A<>1 THEN 1070 1060 Y\$="" 1070 GOSUB 1960 1080 IF L9-1<L0+1 THEN 1120 1090 FOR J=L9-1 TO L0+1 STEP -1100 L\$(J+1)=L\$(J) 1110 NEXT J 1120 PRINT "DETAIL"; 1130 INPUT LLŞ 114Ø D8\$=D8\$+Y\$

115Ø D8\$=D8\$+" " 1160 L\$(LØ+1)=D8\$+LL\$ 117Ø L9=L9+1 118Ø L=L9 1190 F9=-1 1200 GOTO 680 1210 PRINT "CHANGE WHICH DATE: 1220 GOSUB 1670 1230 10=-1 1240 FOR J=L8 TO L9-1 1250 IF D8\$<>LEFT\$(L\$(J),5) TH EN 1300 1260 L1=J 1270 IF LØ<>-1 THEN 1290 1280 LØ=J 1290 PRINT J;": ";L\$(J) 1300 NEXT J 1310 IF LØ<>-1 THEN 1340 1320 PRINT "NO EVENTS" 1330 GOTO 730 134Ø PRINT 1350 PRINT " DELETE WHICH EVEN T ABOVE"; 1360 INPUT A 1370 IF A<LØ OR A>L1 THEN 730 1380 FOR J=A TO L9-1 1390 L\$(J)=L\$(J+1) 1400 NEXT J 1410 L9=L9-1 1420 F9=-1 1430 PRINT " ... DELETED" 1440 GOTO 680 1450 PRINT "SEARCH FOR"; 146Ø INPUT P\$ 1470 P=LEN(P\$) 1480 FOR J=0 TO L9-1 149Ø A=7 1500 IF MID\$(L\$(J),6,1)<>"/" T HEN 1520 151Ø A=1Ø 1520 IF A+P-1>LEN(L\$(J)) OR P\$ <>MID\$(L\$(J),A,P) THEN 15 40 1530 PRINT L\$(J) 1540 NEXT J 1550 PRINT "{4 SPACES}END OF S EARCH" 156Ø GOTO 73Ø 1570 IF F9<>Ø THEN 1590 1580 END 1590 PRINT "READY TO WRITE NEW EVENTS FILE (Y/N)"; 1600 INPUT PS 1610 IF LEFT\$(P\$,1)="Y" THEN 1 630 162Ø STOP 1630 D9\$=D9\$+"/" 1640 D9\$=D9\$+RIGHT\$(STR\$(Y8+10 0),2) 165Ø C=2 1660 GOTO 3010 167Ø M=Ø 1680 PRINT "MONTH"; 1690 INPUT MMŞ 1700 M=VAL(MM\$) 1710 MM\$=LEFT\$(MM\$+"XX",3) 1720 IF M=0 THEN 1760 1730 IF M<1 OR M>12 THEN 1670 1740 PRINT MS(M) 1750 GOTO 1810 1760 FOR J=1 TO 12 1770 IF MM\$<>M\$(J) THEN 1790 178Ø M=J 1790 NEXT J 1800 IF M<1 OR M>12 THEN 1670 1810 PRINT "DAY"; 1820 INPUT D 1830 IF D<1 OR D>31 THEN 1670 1840 D8\$=RIGHT\$(STR\$(100+M),2) +"/" 1850 D8\$=D8\$+RIGHT\$(STR\$(100+D ),2)

186Ø Y=Y8 1865 IFD8\$=D9\$ANDFL=1THEN1880 1870 IF D8\$>=LEFT\$(D9\$,5) THEN 1890 1880 Y=Y8+1 1890 GOSUB 2150 1900 IF LEN(LL\$) <= 0 THEN 1920 1910 PRINT "(";W\$(W);")" 1920 RETURN 1930 C=1 1940 GOSUB 3010 1950 RETURN 1960 LL\$=CHR\$(255) 1970 LØ=-1 1980 IF L<>0 THEN 2000 1990 RETURN 2000 VS=D8S+LLS 2010 WW\$=D9\$ 2030 WWS=D9S+LLS 2040 F1=(WW\$>V\$) 2050 FOR J=L8 TO L9-1 2060 F2=(L\$(J)>WW\$) 2070 F3=(V\$>L\$(J)) 2080 FØ=F2 AND F3 2090 IF F1=0 THEN 2110 2100 F0=F2 OR F3 2110 IF FØ=Ø THEN 2130 2120 LØ=J 2130 NEXT J 214Ø RETURN 2150 IF Y>=85 THEN 2170 216Ø Y=Y+1ØØ 2170 M1=M+1 2180 M2=INT(1/M1+.7) 2190 M3=Y-M2 2200 M4=M1+12\*M2 2210 N=INT(M4\*30.6001)+INT(M3\* 365.25)+D 2220 M6=INT(N/7) 2230 W=N-7\*M6 224Ø RETURN 2250 PRINT CHR\$(147) 226Ø RETURN 3000 REM INPUT/OUTPUT ROUTINE 4000 REM PRINT ROUTINE

## Program 2: Modifications For Commodore

For instructions on entering this listing please refer to "COMPUTEI's Guide to Typing In Programs" published bimonthly in COMPUTEI.

| 255  | IF E=Ø THEN 2                  | 260     | rem :   | 164     |
|------|--------------------------------|---------|---------|---------|
| 256  | F=Ø                            |         | :rem    | 80      |
| 1575 | IFOTHENCLOSE                   | 15      | rem     | 187     |
| 3010 | IFOTHENCLOSH<br>F\$="EVENTS"   |         | rem     | 132     |
| 3020 | PRINT"DISK O                   | DR CASE | SETTE   | (D      |
|      | /C)?"                          |         | :rer    |         |
| 3Ø3Ø | GETAS: IF ( (AS                | S<>"C"  |         |         |
|      | >"D"))ORA\$='                  |         |         |         |
|      |                                |         | :rem :  | 227     |
| 3Ø4Ø | IFAS="D"THEN                   | 13060   | rem :   | 120     |
| 3050 | D1=0:G\$="":0                  | GOTO3Ø' | 7Ø      |         |
|      |                                |         | :rem    | 13      |
| 3060 | F\$="@Ø:"+F\$:<br>IFC=2THEN316 | D1=1    | :rem    | 16      |
| 3070 | IFC=2THEN316                   | Ø       | :ren    | m 4     |
| 3080 | IFD1=1THENGS                   | =",S,I  | R"      |         |
|      |                                |         | :rem    | 85      |
| 3090 | OPEN1, 1+7*D1                  | ,8*D1   | , F\$+G | \$:G    |
|      | OSUB3220:IF                    | THENCI  | LOSE1   | :GO     |
|      | TO315Ø                         |         | :rem    | 93      |
| 3100 | INPUT#1,LL\$                   | :D9\$=L | L\$:IF  | LE      |
|      | N(LL\$) <>8 TH                 | IEN PR  | INT L   | L\$;    |
|      | "?":GOTO 314                   | 1Ø      | :rem    | 60      |
| 3110 | M=VAL(LEFT\$                   | LLS,2   | )):D=1  | VAL     |
|      | (MID\$(LL\$,4)                 | 2)):Y   | Ø=VAL   | (MI     |
|      | D\$(LL\$,7,2)                  | )       | :rem :  | 245     |
| 3120 | M9=M:D9=D:Y9                   |         |         | INT     |
|      | "LAST ACCES                    |         |         |         |
|      |                                |         | :rem    |         |
| 3130 | INPUT#1,L\$()                  | L): L=L | +1:IF   | ST      |
| 100  |                                | -       | and a   |         |
|      | W WWWerGE                      | 986     | ECMENT  | JI C.Cd |

=Ø THEN 3130 :rem 34 314Ø CLOSE1:GOSUB322Ø :rem 24Ø 3150 L8=0:L9=L:RETURN :rem 28 316Ø IFD1=1THENG\$=",S,W" :rem 89 317Ø OPEN1,1+7\*D1,8\*D1,F\$+G\$:G OSUB322Ø:IFETHENCLOSE1:CL OSE15:END :rem 71 318Ø PRINT#1, D9\$; CHR\$(13); :rem 166 3190 FORJ=0TOL9-1:PRINT#1,L\$(J ); CHR\$(13); :NEXTJ :rem 50 3200 GOSUB3220:CLOSE1:GOSUB322 Ø:IFOTHENCLOSE15 :rem 145 321Ø END :rem 157 3220 IFD1=0THENRETURN :rem 71 3230 IFO=0THENOPEN15,8,15:0=1 :rem 199 324Ø INPUT#15,E,B\$:IFETHENPRIN TB\$:CLOSE15:0=Ø :rem 33 325Ø RETURN :rem 170 4010 D\$="":P=3 :rem 168 4020 INPUT "WANT EVENTS ON PRI 
 NTER (Y/N)";P\$
 :rem 64

 4030
 IF
 LEFT\$(P\$,1)<>"Y"
 THEN
 {SPACE}4050 :rem 214 4040 P=4 :rem 137 :rem 17Ø 4050 OPEN 3,P 4060 FOR J=L8 TO L0 :rem 219 4070 IF D\$=LEFT\$(L\$(J),5) THEN :rem 4 4150 4080 D\$=LEFT\$(L\$(J),5):rem 125 4090 M=VAL(LEFT\$(D\$,2)) :rem 241 4100 D=VAL(MID\$(D\$,4,2)) :rem 239 4110 Y=Y8:IF D\$<=D9\$ THEN Y=Y8 :rem 234 +1 4120 GOSUB 2150 :rem 15 4130 PRINT#3,W\$(W);" "; :rem 180 4140 PRINT#3, M\$(M); D :rem 102 4150 PRINT#3,"[3 SPACES]";MID\$ (L\$(J),6):rem 20 :rem 84 416Ø NEXT J :rem 117 417Ø CLOSE 3 418Ø RETURN :rem 173

## Program 3: Modifications for Atari

For instructions on entering this listing please refer to "COMPUTEI's Guide to Typing In Programs" published bimonthly in COMPUTEI.

| and the second second | service and a service service of the service of the |
|-----------------------|----------------------------------------------------------------------------------------------------|
| F6 15Ø                | DIM A\$(1Ø), DB\$(7), D9\$                                                                                                    |
|                       | (9), M\$ (36), W\$ (63), L\$ (                                                                                                    |
|                       | 100\$30), LL\$ (30), TE\$ (4                                                                                                    |
|                       | ), MM\$(1Ø), P\$(3Ø), Y\$(1                                                                                                    |
|                       | Ø), V\$(3Ø), WW\$(1Ø)                                                                                                    |
| EG 155                | DIM D\$ (30), DE\$ (3), FN\$                                                                                                    |
|                       | (15):W\$=" ":W\$(63)=W\$                                                                                                    |
|                       | :W\$(2)=W\$:L\$=" ":L\$(3                                                                                                    |
|                       | ØØØ)=L\$:L\$(2)=L\$                                                                                                    |
| DH 17Ø                | READ A\$:M\$((J-1)\$3+1.                                                                                                    |
|                       | J\$3)=A\$                                                                                                    |
| EK 200                | READ A\$: W\$ (J*9+1, (J+1                                                                                                    |
|                       | ) \$9)=A\$                                                                                                    |
| CP 400                | TE\$="": TE\$=STR\$ (100+M                                                                                                    |
|                       | 9):D9\$(1,2)=TE\$(LEN(T                                                                                                    |
|                       | E\$)-1, LEN(TE\$)): D9\$(3                                                                                                    |
|                       | )="/"                                                                                                    |
| 80 4 1 Ø              | TE\$="": TE\$=STR\$ (100+D                                                                                                    |
|                       | 9): D9\$ (4,5) = TE\$ (LEN (T                                                                                                    |
|                       | E\$)-1, LEN(TE\$))                                                                                                    |
| A 540                 | IF L\$ (J\$30+6, J\$30+6) =                                                                                                    |
|                       | "/" THEN 570                                                                                                    |
| 1550                  | L\$ (L9#30+1, (L9+1)#30)                                                                                                    |
|                       | $=L$ \$ (J $\pm 30 + 1$ , (J $\pm 1$ ) $\pm 30$ )                                                                                                    |
| 0 400                 | L\$((J-L8) #30+1, (J-L8+                                                                                                    |
|                       | 1) * 30) = L * (J * 30 + 1, (J + 1)                                                                                                    |
|                       | ) *30)                                                                                                    |
|                       |                                                                                                    |

| CI  | 1 | ø  | 2Ø       |     | 8        |      |     |          |    |     |      |     |        |      |     |     |     |     |      |     |    |     |    |   |
|-----|---|----|----------|-----|----------|------|-----|----------|----|-----|------|-----|--------|------|-----|-----|-----|-----|------|-----|----|-----|----|---|
|     |   | 15 |          | Т   | E        | \$   | )   | -        | 1  | ,   | L    | E   | N      | (    | Т   | E   | \$  | )   | )    |     |    |     |    |   |
| AI  | 1 | ø  | 4Ø       |     | \$       |      |     |          |    |     |      |     |        |      |     |     |     |     |      |     |    |     |    | 1 |
|     |   |    |          | 0   | L        | Ē    | N   | (        | Ť  | E   | \$   | >   | -      | 1    | ,   | Ĺ   | É   | N   | (    | т   | E  | \$  | )  |   |
| YE  | 1 | a  | 60       | ?   |          | ,    |     |          | -  | ,   | _    |     | ,      | 7    |     | -   | D   | ~   | ~    | -   |    |     |    | 1 |
|     |   |    | ØØ       |     |          |      |     |          |    |     |      |     |        |      |     |     |     |     |      |     |    |     |    |   |
|     |   |    |          | 3   | ø        | )    | -   | L        | \$ | (   | J    | *   | 3      | ø    | +   | 1   | ,   | (   | J    | +   | 1  | )   | *  |   |
| FK  | 1 | 1  | 3Ø       |     | ØN       | - C. |     | т        |    |     |      | -   |        | T    | F   |     |     | F   | N    | (   |    |     | 4  |   |
| 1.0 | - | -  | 00       |     | >        |      |     |          |    |     |      |     |        |      |     |     |     |     |      |     |    |     |    |   |
|     |   |    | 75       |     | Ø        |      |     | _        |    | ,   |      |     |        |      | ,   | _   | ~   |     | _    |     | _  |     |    |   |
| MB  | 1 | 1  | 35       | L   | FL       | \$   | (   | L        | E  | N   | 4    | L   | ₽<br>L | ) \$ | >   | 2+  | 1   |     | 2    | Ø   | E) | 1   |    | 1 |
|     |   |    |          | <   | 2        | ø    |     | S        | P  | A   | С    | E   | S      | 3    | **  |     |     | '   |      |     |    |     |    |   |
|     |   |    | 4Ø<br>5Ø |     | 8        |      |     |          |    |     |      |     |        |      |     |     |     |     |      |     |    |     |    |   |
|     |   |    | 60       |     | \$       |      |     |          |    |     |      |     |        |      | ø   | +   | 1   |     | (    | L   | ø  | +   | 1  |   |
|     |   |    |          |     |          |      |     |          |    |     |      |     |        |      |     |     |     |     |      |     |    |     |    |   |
|     |   |    |          |     | * =      |      |     |          | 1  | ø   | ,    | (   | L      | ø    | +   | 1   | )   | ¥   | 3    | ø   | +  | 2   | 9  |   |
| LL  | 1 | 2  | 5Ø       |     | F        |      |     |          | \$ | <   | >    | L   | \$     | (    | J   | *   | 3   | ø   | +    | 1   | ,  | J   | *  |   |
|     |   |    |          |     | ø        |      |     |          |    |     |      |     |        |      |     |     |     |     |      |     |    |     |    |   |
| DL  | 1 | 2  | 9Ø       | P   | R        | I    | N   | T        | +  | J   | "    | *   | : 7    | a    | 2   | ;   | L   | \$  | (    | J   | *  | 3   | ø  |   |
| AA  | 1 | 3  | 90       |     | \$       |      |     |          |    |     |      |     |        |      |     | +   | 1   | ,   | *    | 3   | ø  | >   | -  | 1 |
|     |   |    |          | L   | \$       | (    |     |          |    |     |      |     |        |      |     |     |     |     |      |     |    |     |    |   |
| 10  | 1 | 4  | 9Ø       | - 2 | ØE       |      |     |          |    |     |      |     |        |      |     |     |     |     |      |     |    |     |    |   |
|     |   |    | øø       |     | E        |      |     |          |    |     |      |     |        |      |     |     |     |     |      |     |    |     |    |   |
| IK  | 1 | 5  | 2Ø       |     | F        |      |     |          |    |     |      |     |        |      |     |     |     |     |      |     |    |     | 3  | 1 |
| PK  | 1 | 5  | 30       |     | R        |      |     |          |    |     |      |     |        |      |     |     |     |     |      |     |    |     | 1  |   |
|     |   |    |          | )   |          | 3    | ø   | )        |    |     |      |     |        |      |     |     |     |     |      |     |    |     |    |   |
| 6L  | 1 | 6  | 1Ø       | I   | F<br>1   |      | P   | \$       | (  | 1   |      | 1   | )      | =    |     | YE  | N   |     | 1    | RA  | 7  | P   | \$ |   |
| PC  | 1 | 6  | 3ø       | D   | 9        | \$   | (   | L        | E  | N   | (    | D   | 9      | \$   | )   | +   | 1   | ,   | Ĺ    | E   | N  | (   | D  |   |
| -   |   | ,  | 40       |     | \$       |      |     |          |    |     |      |     |        |      |     | ~   | ~   |     |      | -   |    |     | -  |   |
| UH  | 1 | -  | 40       | N   | 1(       | P    | 3   | ;        | :  | P   | \$   | -   | P      | \$   | (   | P   | -   | 1   | :    | P   | )  | :   | D  |   |
|     |   |    |          | 9   | \$       | (    | L   | E        | N  | (   | D    | 9   |        |      |     |     |     |     |      |     |    |     |    |   |
| 10  | 1 | 7  | 1ø       |     | 1)<br>1M |      |     |          |    |     |      |     | м      | *    | 1   | +   | 1   |     |      | F   | N  | ,   | м  |   |
|     | - | 1  |          |     | 1\$      |      |     |          |    |     |      |     |        |      |     |     |     |     |      |     |    |     |    |   |
| VC  | 1 | 7  | 40       |     | 'n       |      |     | -        |    |     |      | ,   | ,      | M    |     |     |     |     | -    |     |    |     |    |   |
| VO  | - | 1  | 40       |     | 3        |      | 14  | 1        |    |     | *    | •   |        | r1   |     | 1   | '   | *   | 2    | +   | 1  | ,   | m  |   |
| CP  | 1 | 7  | 7Ø       | I   | F        | _    | M   | M        | \$ | <   | >    | M   | \$     | (    | J   | \$  | 3   | ,   | J    | *   | 3  | +   | 2  |   |
| MA  | 1 | 8  | 4ø       | )   | 8        | 1 5  | H = | ES       | T  | R   | 1    | 1   | 9      | Ø    | a   | +   | м   | ,   |      | D   | 8  | *   | -  |   |
|     |   |    |          | D   | 8        | \$   | (   | L        | Ė  | N   | (    | D   | 8      | \$   | >   | -   | 1   | ,   | Ļ    | Ē   | N  | (   | D  |   |
|     |   | _  | Ea       |     | \$       |      |     |          |    |     |      |     |        |      |     |     |     |     |      |     |    | ,   |    |   |
| HB  | 1 | 8  | 5ø       |     | \$ N     |      |     |          |    |     |      |     |        |      |     |     |     |     |      |     |    |     |    |   |
|     |   |    |          | )   | =        | P    |     |          |    |     |      |     |        |      |     |     |     |     |      |     |    |     |    |   |
| pp  | 1 | 8  | 7Ø       |     | F        |      | n   | 8        | *  | >   | -    | n   | 0      | 4    | ,   | 1   |     | 5   | 1    |     | т  | н   | F  |   |
|     | - | -  |          | N   |          | 1    |     |          |    | 1   | 1    | ~   | 1      | -    | `   | -   | ,   | -   | '    |     | î  |     | -  |   |
| BM  | 1 | 9  | 1Ø       |     | R        |      |     |          |    |     |      |     |        |      | \$  | (   | W   | *   | 9    | +   | 1  | ,   | (  |   |
| AK  | 2 | ø  | øø       | V   | + \$     |      |     |          |    |     |      |     |        |      | E   | N   | (   | v   | \$   | )   | +  | 1   |    |   |
|     |   |    |          | L   | E        |      |     |          |    |     |      |     |        |      |     |     |     |     |      |     |    |     |    |   |
| 60  | 2 | Ø  | 3Ø       | \$  | w        | \$   | -   | <b>D</b> | 0  | 4   |      | ш   | ш      | *    | 0   |     | F   | N   | •    | w   | ш  | *   | ,  |   |
|     | - |    |          |     | 1        |      |     |          |    |     |      |     |        |      |     |     |     |     |      |     |    |     |    |   |
| 10  | 2 | ~  | 5Ø       |     | =        |      |     |          |    | ,   | -    |     | -      | ~    |     |     |     | ,   | -    |     |    |     |    |   |
| 16  | 4 | 0  | 99       |     | 2        |      |     |          |    |     |      | #.  | 3      | 0.   | T   | T   | ,   | 1   | U    | +   | T  | ,   | *  |   |
| CM  | 2 | ø  | 7Ø       | F   | 3        | -    | (   | V        | \$ | >   |      | \$  | (      | J    | *   | 3   | ø   | +   | 1    | ,   | (  | J   | +  |   |
| FR  | 2 |    | ØØ       |     | )<br>R   |      |     |          |    |     |      | P   |        |      | 1 . | 2   | 5   | ,   |      |     |    |     |    |   |
|     |   |    | 10       |     | o        |      |     |          |    |     |      |     |        |      |     |     |     |     | т    |     |    |     |    |   |
|     |   |    |          | ٢   | CI       |      | E   | A        | R  | 31  | EI   | N   | TI     | EI   | R   | 1   | DI  | E   | V    |     |    |     |    |   |
|     |   |    |          |     | (        |      |     |          |    |     |      |     |        |      |     |     |     |     |      |     |    |     | ,  |   |
|     |   |    |          | :   |          | :    | I   | NI       | PI | П.  | Т    | 1   | FI     | N    | \$  |     |     |     |      |     | -  | •   |    |   |
| DI  | 3 | Ø  | zø       |     | R        |      |     |          |    |     | 71   | ø   |        | IF   | F   | (   | C - | = : | 2    | •   | TI | HE  | Ξ  |   |
| NB  | 3 | Ø: | 3Ø       |     | PI       |      |     |          |    |     |      | 4   |        | 3    |     | = ) | 4   |     |      | .,  | VI | 21  | 1  |   |
|     | - | -  |          | т   | 1        | •    | 1   | ; [      | _1 | _ 1 | \$ ; | : 1 | D      | 7:   | \$: | =1  | _1  | _ 1 | \$ ; | : 1 | 1: | = 1 | 1  |   |
|     |   |    |          | A   | L        | (1   | -1  | - 1      | 5  | ( : | 1 ,  | , : | 2      | ) )  | ) : | : 1 | D = | = 1 | 14   | AL  | -  | (1  | -  | 1 |

L\$ (4,5)): YØ=VAL (LL\$ ( 7,8)) L6 3040 M9=M: D9=D: Y9=Y0: L=0: PRINT "LAST ACCESS: "; LL\$ OP 3042 INPUT #1; NE: IF NE TH EN FOR L=Ø TO NE-1:I NPUT #1;LL\$:L\$(L\$3Ø+ 1, (L+1) \$3Ø) = LL\$: NEXT 18 3044 TRAP 40000: CLOSE #1: L8=Ø:L9=L:RETURN 68 3050 NE=L9: OPEN #1,8,0,FN \$: PRINT #1; D9\$: PRINT #1:NE OF 3060 IF NE THEN FOR A=0 T 0 NE-1: PRINT #1; L\$ (A \$30+1, (A+1) \$30) : NEXT A KJ 3065 CLOSE #1:END KC 3070 POKE 849, 1: CLOSE #1: TRAP 40000: IF PEEK (1 95)=Ø THEN 3Ø1Ø 0L3080 PRINT :PRINT CHR\$(25 3); "# ERROR "; PEEK(1 95);" \*":CLOSE #1 EI 3090 IF PEEK (764) <255 THE N POKE 764,255:GOTO 3010 NJ 3100 GOTO 3090 JF 4010 D\$="":DE\$="E:" N 4020 PRINT "WANT EVENTS D N PRINTER (Y/N)": HL 4030 INPUT PS LK 4040 IF P\$(1,1)<>"Y" THEN 4060 IB 4050 DE\$="P:" 0J 4Ø6Ø OPEN #1,8,Ø,DE\$ NH 4070 FOR J=L8 TO L0 FA 4080 IF D\$=L\$(J\$30+1, J\$30 +5) THEN 4150 MJ 4090 D\$=L\$(J\$30+1, J\$30+5) NI 4095 M=VAL (D\$(1,2)) MI 4100 D=VAL (D\$ (4,5)) 0K 411Ø Y=Y8: IF D\$<=D9\$ THEN Y = YB + 1AP 4120 GOSUB 2150 80 413Ø PRINT #1; W\$ (W\$9+1, (W ": +1) \$7);" DA 4140 PRINT #1; M\$ ((M-1) #3+ 1, M\*3);" "; D A0 4150 PRINT #1:" {3 SPACES}";L\$(J#3Ø+ 6, (J+1) \$30) FE 4160 NEXT J J6 417Ø CLOSE #1 KN 4180 RETURN

## Program 4: Modifications For Apple

For instructions on entering this listing please refer to "COMPUTEI's Guide to Typing In Programs" published bimonthly in COMPUTEI.

- 105 DD\$ = CHR\$ (4): I\$ = CHR\$ (7)
- 51 225Ø HOME
- 94 3010 F\$ = "EVENTS"
- 76 3020 PRINT DD\$; "OPEN "; F\$
- F8 3030 IF C = 2 THEN 3080
- 30 3040 PRINT DD\$; "READ "; F\$: IN PUT LL\$:D9\$ = LL\$: IF LE N (LL\$) < > 8 THEN PRINT
  - LL\$;"?": GOTO 3080
- FA 3050 M = VAL ( LEFT\$ (LL\$,2))
  :D = VAL ( MID\$ (LL\$,4,2
  )):Y0 = VAL ( MID\$ (LL\$,
  7,2)):M9 = M:D9 = D:Y9 =
  Y0:L = 0: PRINT "LAST A
  CCESS: ":LL\$

Gwww.commodore.ca

|                                                                                                    | GOTO 3060                                                                                                    |
|----------------------------------------------------------------------------------------------------|----------------------------------------------------------------------------------------------------|
|                                                                                                    | L\$(L) = "":L8 = Ø:L9 = L<br>: GOTO 3090                                                                                                    |
| 42 3080                                                                                                    | PRINT DD\$; "WRITE "; F\$: P                                                                                                    |
|                                                                                                    | RINT D9\$: FOR $J = \emptyset$ TO L<br>9 - 1: PRINT L\$(J): NEXT                                                                                                    |
|                                                                                                    | J: PRINT "EOF"                                                                                                    |
|                                                                                                    | PRINT DD\$; "CLOSE ";F\$: I                                                                                                    |
|                                                                                                    | F C = 2 THEN END<br>RETURN                                                                                                    |
|                                                                                                    | PRINT :D\$ = "": INPUT "W                                                                                                    |
|                                                                                                    | ANT EVENTS ON PRINTER (Y<br>/N) ";P\$: IF LEFT\$ (P\$,1                                                                                                    |
|                                                                                                    | ) < > "Y" THEN 4030                                                                                                    |
| E4 4020                                                                                                    | PRINT DD\$; "PR#1": PRINT<br>I\$: "BØN"                                                                                                    |
| 60 4030                                                                                                    | FOR J = L8 TO LØ: IF D\$                                                                                                    |
|                                                                                                    | = LEFT\$ (L\$(J),5) THEN 4<br>060                                                                                                    |
|                                                                                                    | D\$ = LEFT\$ (L\$(J),5):M =                                                                                                    |
|                                                                                                    | VAL ( LEFT\$ (D\$,2)):D =<br>VAL ( MID\$ (D\$,4,2)):Y                                                                                                    |
|                                                                                                    | = Y8: IF D\$ < = D9\$ THEN                                                                                                    |
| 14 4050                                                                                                    | Y = YB + 1<br>GOSUB 2150: PRINT W\$(W);                                                                                                    |
| UN TOJO                                                                                                    | " ";M\$(M);" ";D                                                                                                    |
| 89 4060                                                                                                    | PRINT " "; MID\$ (L\$(J)<br>,6): NEXT J                                                                                                    |
| D6 4Ø7Ø                                                                                                    | PRINT : IF LEFT\$ (P\$,1)                                                                                                    |
|                                                                                                    | = "Y" THEN PRINT DD\$; "PR                                                                                                    |
| 2                                                                                                    |                                                                                                    |
|                                                                                                    | #Ø"<br>RETURN                                                                                                    |
|                                                                                                    |                                                                                                    |
| F4 4Ø8Ø                                                                                                    | RETURN                                                                                                    |
| F4 4080                                                                                                    | return<br>am 5: Modifications                                                                                                    |
| Progi<br>For IB                                                                                                    | ram 5: Modifications<br>M PC/PCjr                                                                                                    |
| Progr<br>For IB<br>For instru<br>refer to '                                                                                                    | ram 5: Modifications<br>M PC/PCjr<br>ctions on entering this listing please<br>COMPUTEI's Guide to Typing In                                                                                                    |
| Progr<br>For IB<br>For instru<br>refer to '                                                                                                    | ram 5: Modifications<br>M PC/PCjr<br>ctions on entering this listing please                                                                                                    |
| F1 4Ø8Ø<br>Progi<br>For IB<br>For instru<br>refer to '<br>Programs                                                                                                    | RETURN<br>cam 5: Modifications<br>M PC/PCjr<br>ctions on entering this listing please<br>'COMPUTEI's Guide to Typing In<br>'' published bimonthly in COMPUTEI.<br>WIDTH 80:KEY DFF:DEF SEG=                                                                                                    |
| F1 4Ø8Ø<br>Progi<br>For IB<br>For instru<br>refer to '<br>Programs                                                                                                    | RETURN<br>ram 5: Modifications<br>M PC/PCjr<br>ctions on entering this listing please<br>'COMPUTEI's Guide to Typing In<br>'' published bimonthly in COMPUTEI.                                                                                                    |
| F4 4Ø8Ø<br>Programs<br>For instru<br>refer to '<br>Programs<br>KL 1Ø5<br>ND 225Ø                                                                                                    | RETURN<br>cam 5: Modifications<br>M PC/PCjr<br>ctions on entering this listing please<br>CCOMPUTEI's Guide to Typing In<br>"" published bimonthly in COMPUTEI.<br>WIDTH 80:KEY OFF:DEF SEG=<br>0:POKE 1047, PEEK (1047) OR<br>64<br>CLS                                                                                                    |
| F4 4Ø8Ø<br>Programs<br>For instru<br>refer to '<br>Programs<br>KL 1Ø5<br>ND 225Ø<br>FD 3Ø1Ø                                                                                                    | RETURN<br>ram 5: Modifications<br>M PC/PCjr<br>ctions on entering this listing please<br>(COMPUTEI's Guide to Typing In<br>" published bimonthly in COMPUTEI.<br>WIDTH 80:KEY OFF:DEF SEG=<br>0:POKE 1047, PEEK (1047) OR<br>64<br>CLS<br>ON ERROR GOTD 3100                                                                                                    |
| F4 4Ø8Ø<br>Programs<br>For instru<br>refer to '<br>Programs<br>KL 1Ø5<br>ND 225Ø<br>FD 3Ø1Ø                                                                                                    | RETURN<br>Cam 5: Modifications<br>M PC/PCjr<br>ctions on entering this listing please<br>COMPUTE's Guide to Typing In<br>"published bimonthly in COMPUTEI.<br>WIDTH 80:KEY OFF: DEF SEG=<br>0:POKE 1047, PEEK (1047) OR<br>64<br>CLS<br>ON ERROR GOTO 3100<br>F\$="EVENTS": INPUT "ENTER<br>DRIVE # (IE., A): ";FF\$                                                                                                    |
| F4 4Ø8Ø<br>Progi<br>For instru<br>refer to '<br>Programs<br>KL 1Ø5<br>ND 225Ø<br>FD 3Ø1Ø<br>MA 3Ø2Ø                                                                                                    | RETURN<br>Cam 5: Modifications<br>MPC/PCjr<br>ctions on entering this listing please<br>'COMPUTEI's Guide to Typing In<br>'' published bimonthly in COMPUTEI.<br>WIDTH 80:KEY OFF:DEF SEG=<br>0:POKE 1047, PEEK (1047) OR<br>64<br>CLS<br>ON ERROR GOTO 3100<br>F\$="EVENTS":INPUT "ENTER<br>DRIVE # (IE., A): ";FF\$<br>:F\$=FF\$+":"+F\$                                                                                                    |
| F4 4Ø8Ø<br>Programs<br>For instru<br>refer to '<br>Programs<br>KL 1Ø5<br>ND 225Ø<br>FD 3Ø1Ø<br>MA 3Ø2Ø<br>EE 3Ø3Ø                                                                                                    | RETURN<br>ram 5: Modifications<br>M PC/PCjr<br>ctions on entering this listing please<br>'COMPUTEI's Guide to Typing In<br>'' published bimonthly in COMPUTEI.<br>WIDTH 80:KEY OFF:DEF SEG=<br>0:POKE 1047, PEEK (1047) OR<br>64<br>CLS<br>ON ERROR GOTO 3100<br>F\$="EVENTS":INPUT "ENTER<br>DRIVE # (IE., A): ";FF\$<br>:F\$=FF\$+":"+F\$<br>IF C=2 THEN 3080<br>OPEN F\$ FOR INPUT AS #1:                                                                                                    |
| F4 4Ø8Ø<br>Programs<br>For instru<br>refer to '<br>Programs<br>KL 1Ø5<br>ND 225Ø<br>FD 3Ø1Ø<br>MA 3Ø2Ø<br>EE 3Ø3Ø                                                                                                    | RETURN<br>ram 5: Modifications<br>M PC/PCjr<br>ctions on entering this listing please<br>COMPUTEI's Guide to Typing In<br>" published bimonthly in COMPUTEI.<br>WIDTH 80:KEY OFF:DEF SEG=<br>0:POKE 1047, PEEK (1047) OR<br>64<br>CLS<br>ON ERROR GOTO 3100<br>F\$="EVENTS":INPUT "ENTER<br>DRIVE # (IE., A): ";FF\$<br>:F\$=FF\$+":"+F\$<br>IF C=2 THEN 3080<br>OPEN F\$ FOR INPUT AS #1:<br>INPUT #1,LL\$:D9\$=LL\$:IF                                                                                                    |
| F4 4Ø8Ø<br>Programs<br>For instru<br>refer to '<br>Programs<br>KL 1Ø5<br>ND 225Ø<br>FD 3Ø1Ø<br>MA 3Ø2Ø<br>EE 3Ø3Ø                                                                                                    | RETURN<br>ram 5: Modifications<br>M PC/PCjr<br>ctions on entering this listing please<br>'COMPUTEI's Guide to Typing In<br>'' published bimonthly in COMPUTEI.<br>WIDTH 80:KEY OFF:DEF SEG=<br>0:POKE 1047, PEEK (1047) OR<br>64<br>CLS<br>ON ERROR GOTO 3100<br>F\$="EVENTS":INPUT "ENTER<br>DRIVE # (IE., A): ";FF\$<br>:F\$=FF\$+":"+F\$<br>IF C=2 THEN 3080<br>OPEN F\$ FOR INPUT AS #1:                                                                                                    |
| F4 4Ø8Ø<br>Progi<br>For IB<br>For instru<br>refer to '<br>Programs<br>KL 1Ø5<br>ND 225Ø<br>FD 3Ø1Ø<br>MA 3Ø2Ø<br>EE 3Ø3Ø<br>OK 3Ø4Ø                                                                                                    | RETURN<br>Cam 5: Modifications<br>MPC/PCjr<br>ctions on entering this listing please<br>'COMPUTEI's Guide to Typing In<br>'' published bimonthly in COMPUTEI.<br>WIDTH 80:KEY OFF:DEF SEG=<br>0:POKE 1047, PEEK(1047) OR<br>64<br>CLS<br>ON ERROR GOTO 3100<br>F\$="EVENTS":INPUT "ENTER<br>DRIVE # (IE., A): ";FF\$<br>:F\$=FF\$+":"+F\$<br>IF C=2 THEN 3080<br>OPEN F\$ FOR INPUT AS #1:<br>INPUT #1,LL\$:D9\$=LL\$:IF<br>LEN(LL\$)<>8 THEN PRINT L<br>L\$;"?":GOTO 3070<br>M=VAL(LEFT\$(LL\$,2)):D=VA                                                                                                    |
| F4 4Ø8Ø<br>Progi<br>For IB<br>For instru<br>refer to '<br>Programs<br>KL 1Ø5<br>ND 225Ø<br>FD 3Ø1Ø<br>MA 3Ø2Ø<br>EE 3Ø3Ø<br>OK 3Ø4Ø                                                                                                    | RETURN<br>Cam 5: Modifications<br>M PC/PCjr<br>ctions on entering this listing please<br>CCOMPUTEI's Guide to Typing in<br>" published bimonthly in COMPUTEI.<br>WIDTH 80:KEY OFF:DEF SEG=<br>0:POKE 1047, PEEK (1047) OR<br>64<br>CLS<br>ON ERROR GOTO 3100<br>F\$="EVENTS":INPUT "ENTER<br>DRIVE # (IE., A): ";FF\$<br>IF C=2 THEN 3080<br>OPEN F\$ FOR INPUT AS #1:<br>INPUT #1,LL\$:D9\$=LL\$:IF<br>LEN(LL\$)<>B THEN PRINT L<br>L\$;"?":GOTO 3070<br>M=VAL (LEFT\$ (LL\$,2):D=VAL                                                                                                    |
| F4 4Ø8Ø<br>Progi<br>For IB<br>For instru<br>refer to '<br>Programs<br>KL 1Ø5<br>ND 225Ø<br>FD 3Ø1Ø<br>MA 3Ø2Ø<br>EE 3Ø3Ø<br>OK 3Ø4Ø                                                                                                    | RETURN<br>ram 5: Modifications<br>M PC/PCjr<br>ctions on entering this listing please<br>COMPUTEI's Guide to Typing In<br>" published bimonthly in COMPUTEI.<br>WIDTH 80:KEY OFF:DEF SEG=<br>0:POKE 1047, PEEK (1047) OR<br>64<br>CLS<br>ON ERROR GOTO 3100<br>F\$="EVENTS":INPUT "ENTER<br>DRIVE # (IE., A): ";FF\$<br>:F\$=FF\$+":"+F\$<br>IF C=2 THEN 3080<br>OPEN F\$ FOR INPUT AS #1:<br>INPUT #1,LL\$:D9\$=LL\$:IF<br>LEN(LL\$)<>8 THEN PRINT L<br>L\$;"?":GOTO 3070<br>M=VAL(LEFT\$(LL\$,2)):D=VA<br>L (MID\$(LL\$,4,2)):Y0=VAL(<br>MID\$(LL\$,7,2)):M9=M:D9=D<br>:Y9=Y0:L=0:PRINT "LAST A                                                                                                    |
| F4 4080<br>Programs<br>For instru-<br>refer to '<br>Programs<br>KL 105<br>ND 2250<br>FD 3010<br>MA 3020<br>EE 3030<br>OK 3040<br>GE 3050                                                                                                    | RETURN<br>ram 5: Modifications<br>M PC/PCjr<br>ctions on entering this listing please<br>COMPUTEI's Guide to Typing In<br>" published bimonthly in COMPUTEI.<br>WIDTH 80:KEY OFF:DEF SEG=<br>0:POKE 1047, PEEK (1047) OR<br>64<br>CLS<br>ON ERROR GOTO 3100<br>F\$="EVENTS":INPUT "ENTER<br>DRIVE # (IE., A): ";FF\$<br>:F\$=FF\$+":"+F\$<br>IF C=2 THEN 3080<br>OPEN F\$ FOR INPUT AS #1:<br>INPUT #1,LL\$:D9\$=LL\$:IF<br>LEN(LL\$)<>8 THEN PRINT L<br>L\$; "?":GOTO 3070<br>M=VAL(LEFT\$(LL\$,2)):D=VA<br>L(MID\$(LL\$,7,2)):M9=M:D9=<br>:Y9=Y0:L=0:PRINT "LAST A<br>CCESS: ";LL\$                                                                                                    |
| F4         4Ø8Ø           Programs           For instrure           refer to ''           Programs           KL         1Ø5           ND         225Ø           FD         3Ø1Ø           MA         3Ø2Ø           EE         3Ø3Ø           GE         3Ø5Ø           FN         3Ø6Ø                                                                                                    | RETURN<br>Cam 5: Modifications<br>MPC/PCjr<br>ctions on entering this listing please<br>COMPUTEI's Guide to Typing In<br>" published bimonthly in COMPUTEI.<br>WIDTH 80:KEY OFF:DEF SEG=<br>0:POKE 1047, PEEK(1047) OR<br>64<br>CLS<br>ON ERROR GOTO 3100<br>F\$="EVENTS":INPUT "ENTER<br>DRIVE # (IE., A): ";FF\$<br>IF C=2 THEN 3080<br>OPEN F\$ FOR INPUT AS #1:<br>INPUT #1,LL\$:D9\$=LL\$:IF<br>LEN(LL\$)<>8 THEN PRINT L<br>L\$; "?":GOTO 3070<br>M=VAL(LEFT\$(LL\$,2)):D=VA<br>L(MID\$(LL\$,7,2)):M9=M:D9=D<br>:Y9=Y0:L=0:PRINT "LAST A<br>CCESS: ";LL\$<br>INPUT #1,LL\$(L):L=L+1:IF<br>EOF(1)=0 THEN 3060                                                                                                    |
| F4 4080<br>Programs<br>For instru-<br>refer to '<br>Programs<br>KL 105<br>ND 2250<br>FD 3010<br>MA 3020<br>EE 3030<br>OK 3040<br>GE 3050                                                                                                    | RETURN<br>Cam 5: Modifications<br>M PC/PCjr<br>ctions on entering this listing please<br>COMPUTEI's Guide to Typing in<br>" published bimonthly in COMPUTEI.<br>WIDTH 80:KEY DFF:DEF SEG=<br>0:POKE 1047, PEEK (1047) OR<br>64<br>CLS<br>ON ERROR GOTO 3100<br>F\$="EVENTS":INPUT "ENTER<br>DRIVE # (IE., A): ";FF\$<br>IF C=2 THEN 3080<br>OPEN F\$ FOR INPUT AS #1:<br>INPUT #1,LL\$:D9\$=LL\$:IF<br>LEN(LL\$)<>8 THEN PRINT L<br>L\$;"?":GOTO 3070<br>M=VAL (LEFT\$ (LL\$,2)):D=VA<br>L(MID\$ (LL\$,7,2)):M9=M:D9=D<br>:Y9=Y0:L=0:PRINT "LAST A<br>CCESS: ";LL\$<br>INPUT #1,L\$(L):L=L+1:IF<br>EDF(1)=0 THEN 3060<br>CLOSE #1:ON ERROR GOTO 0                                                                                                    |
| F4         4Ø8Ø           Programs           For instrure           refer to ''           Programs           KL         1Ø5           ND         225Ø           FD         3Ø1Ø           MA         3Ø2Ø           EE         3Ø3Ø           GE         3Ø5Ø           FN         3Ø6Ø                                                                                                    | RETURN<br>ctions on entering this listing please<br>COMPUTEI'S Guide to Typing In<br>"published bimonthly in COMPUTEI.<br>WIDTH 80:KEY OFF:DEF SEG=<br>0:POKE 1047, PEEK (1047) OR<br>64<br>CLS<br>ON ERROR GOTO 3100<br>F\$="EVENTS":INPUT "ENTER<br>DRIVE # (IE., A): ";FF\$<br>:F\$=FF\$+":"+F\$<br>IF C=2 THEN 3080<br>OPEN F\$ FOR INPUT AS #1:<br>INPUT #1,LL\$:D9\$=LL\$:IF<br>LEN(LL\$)<8 THEN PRINT L<br>L\$;"?":GOTO 3070<br>M=VAL(LEFT\$(LL\$,2)):D=VAL<br>(MID\$(LL\$,4,2)):Y0=VAL(<br>MID\$(LL\$,7,2)):M9=M:D9=D<br>:Y9=Y0:L=0:PRINT "LAST A<br>CCESS: ";LL\$<br>INPUT #1,L\$(L):L=L+1:IF<br>EOF(1)=0 THEN 3060<br>CLOSE #1:ON ERROR GOTO 0<br>:L8=0:L9=L:RETURN                                                                            |
| F4         4Ø8Ø           Programs           For instrure           For instrure           Programs           KL         1Ø5           ND         225Ø           FD         3Ø1Ø           MA         3Ø2Ø           EE         3Ø3Ø           GE         3Ø5Ø           FN         3Ø6Ø           PA         3Ø7Ø                                                                                                    | RETURN<br>ram 5: Modifications<br>M PC/PCjr<br>ctions on entering this listing please<br>COMPUTEI'S Guide to Typing In<br>" published bimonthly in COMPUTEI.<br>WIDTH 80:KEY OFF:DEF SEG=<br>0:POKE 1047, PEEK (1047) OR<br>64<br>CLS<br>ON ERROR GOTO 3100<br>F\$="EVENTS":INPUT "ENTER<br>DRIVE # (IE., A): ";FF\$<br>:F\$=FF\$+":"+F\$<br>IF C=2 THEN 3080<br>OPEN F\$ FOR INPUT AS #1:<br>INPUT #1,LL\$:D9\$=LL\$:IF<br>LEN(LL\$)<>8 THEN PRINT L<br>L\$; "?":GOTO 3070<br>M=VAL(LEFT\$(LL\$,2)):D=VA<br>L(MID\$(LL\$,7,2)):M9=M:D9=D<br>:Y9=Y0:L=0:PRINT "LAST A<br>CCESS: ";LL\$<br>INPUT #1,L\$(L):L=L+1:IF<br>EOF(1)=0 THEN 3060<br>CLOSE #1:ON ERROR GOTO 0<br>:L8=0:L9=L:RETURN<br>OPEN F\$ FOR OUTPUT AS #1<br>:PRINT #1,D9\$:FOR J=0 TO      |
| F4         4Ø8Ø           Progis         For instrument of the second second secon | RETURN<br>Cam 5: Modifications<br>MPC/PCjr<br>ctions on entering this listing please<br>COMPUTEI's Guide to Typing in<br>" published bimonthly in COMPUTEI.<br>WIDTH 80:KEY OFF:DEF SEG=<br>0:POKE 1047, PEEK (1047) OR<br>64<br>CLS<br>ON ERROR GOTO 3100<br>F\$="EVENTS":INPUT "ENTER<br>DRIVE # (IE., A): ";FF\$<br>IF C=2 THEN 3080<br>OPEN F\$ FOR INPUT AS #1:<br>INPUT #1,LL\$:D9\$=LL\$:IF<br>LEN(LL\$)<>8 THEN PRINT L<br>L\$;"?":GOTO 3070<br>M=VAL (LEFT\$ (LL\$,2)):D=VA<br>L (MID\$ (LL\$,7,2)):M9=M:D9=D<br>:Y9=Y0:L=0:PRINT "LAST A<br>CCESS: ";LL\$<br>INPUT #1,L\$(L):L=L+1:IF<br>EOF(1)=0 THEN 3060<br>CLOSE #1:ON ERROR GOTO 0<br>:L8=0:L9=L:RETURN<br>OPEN F\$ FOR OUTPUT AS #1<br>:PRINT #1,D9\$:FOR J=0 TO<br>L9-1:PRINT #1,L\$(J) |
| F4         4080           Programs           For instrume for to ''           Programs           KL         105           ND         2250           FD         3010           MA         3020           EE         3030           GE         3050           FN         3060           PA         3070           NB         3090                                                                                                    | RETURN<br>ram 5: Modifications<br>M PC/PCjr<br>ctions on entering this listing please<br>COMPUTEI'S Guide to Typing In<br>" published bimonthly in COMPUTEI.<br>WIDTH 80:KEY OFF:DEF SEG=<br>0:POKE 1047, PEEK (1047) OR<br>64<br>CLS<br>ON ERROR GOTO 3100<br>F\$="EVENTS":INPUT "ENTER<br>DRIVE # (IE., A): ";FF\$<br>:F\$=FF\$+":"+F\$<br>IF C=2 THEN 3080<br>OPEN F\$ FOR INPUT AS #1:<br>INPUT #1,LL\$:D9\$=LL\$:IF<br>LEN(LL\$)<>8 THEN PRINT L<br>L\$; "?":GOTO 3070<br>M=VAL(LEFT\$(LL\$,2)):D=VA<br>L(MID\$(LL\$,7,2)):M9=M:D9=D<br>:Y9=Y0:L=0:PRINT "LAST A<br>CCESS: ";LL\$<br>INPUT #1,L\$(L):L=L+1:IF<br>EOF(1)=0 THEN 3060<br>CLOSE #1:ON ERROR GOTO 0<br>:L8=0:L9=L:RETURN<br>OPEN F\$ FOR OUTPUT AS #1<br>:PRINT #1,D9\$:FOR J=0 TO      |

- EC 3100 CLOSE #1:PRINT "DISK ERR OR #";ERR; "OCCURRED.":PR INT "TRY AGAIN." HH 3110 PRINT:PRINT "HIT A KEY T O CONTINUE" FK 3120 A\$=INKEY\$:IF A\$="" THEN 3120
- JA 3130 RESUME 3020 CJ 4010 ON ERROR GOTO 4090
- BA 4020 D\$="":INPUT "WANT EVENTS ON PRINTER (Y/N)";PS
- P0 4030 IF LEFT\$(P\$,1)="Y" THEN OPEN "LPT1:" FOR OUTPUT AS #1 ELSE OPEN "SCRN:" FOR OUTPUT AS #1

| CH  | 4  | ø   | 4ø  |          | 5         |    |    |     |    |    |    |    |    |     |     |     |    |    |     |    |    |    | E  | F    | 2               |
|-----|----|-----|-----|----------|-----------|----|----|-----|----|----|----|----|----|-----|-----|-----|----|----|-----|----|----|----|----|------|-----------------|
| BP  | 4  | ø   | 5Ø  | I        | )\$       | =  | L  | EF  | T  | \$ | (  | L  | \$ | (;  | ))  | ,   | 5  | )  | : 1 | 1= | =  | A  |    |      | 2               |
|     |    |     |     |          | E         |    |    |     |    |    | ,  | 2  | )  | ):  | : 1 | )=  | V  | A  | L   | () | 11 | D  | \$ | (    | 2               |
| JJ  | 4  | ø   | 5Ø  |          | )\$<br>(= |    |    |     |    |    | D  | \$ | <: | =1  | 25  | 7\$ |    | т  | H   | EN | N  | Y  | =  | Y    | 3               |
|     |    |     |     |          | 3+        |    |    |     |    |    |    |    |    |     |     |     |    |    |     |    |    |    |    |      | -               |
| GL  | 4  | ø   | 7Ø  |          | ;         |    |    |     |    |    |    |    |    |     |     |     |    |    |     |    |    |    |    |      | 3               |
| PL  | 4  | Ø   | зø  | F        | R         | I  | N  | Т   | #  | 1  |    |    |    |     |     | 1   | M  | I  | D   | \$ | (L | \$ | (  | J    | 3               |
|     |    |     |     | )        | ,         | 6  | )  | : 1 | NE | X  | T  |    | J  | : 0 | CL  | .0  | S  | E  | 4   | #1 | :  | 0  | N  |      | 3               |
| 11  | 4  | a   | 7Ø  |          |           |    |    |     |    |    |    |    |    |     |     |     |    |    |     |    |    | -  | D  |      | 3               |
|     | 7  | 2   | 10  |          | R         |    |    |     |    |    |    |    |    |     |     |     |    |    |     |    |    |    |    | 10 C | 3               |
|     |    |     |     |          | P         |    |    |     |    |    |    |    |    |     |     |     |    |    |     |    |    |    |    |      | 3               |
| HF  | 4  | 19  | ðØ  |          | PR        |    |    |     |    |    |    |    |    |     | '1- | łI  | Т  | 1  | A   | ŀ  | (E | Y  | 2  | Т    | 3               |
| EG  | 4  | 1 : | ıø  |          |           |    |    |     |    |    |    |    |    | =   | f   | 1\$ | =  |    |     | 1  | ГH | E  | N  | 1    | 3               |
|     |    |     |     |          | 11        |    |    |     |    |    |    |    |    |     |     |     |    |    |     |    |    |    |    |      |                 |
| KL  | 4  | 12  | 2Ø  | F        | RE        | S  | UI | ME  | 5  | 4  | ø  | 2  | ø  |     |     |     |    |    |     |    |    |    |    |      | 33              |
|     |    |     |     |          |           |    |    |     |    |    |    |    |    |     |     |     |    |    |     |    |    |    |    |      | 3               |
|     |    |     |     |          |           |    |    | į,  |    |    |    |    |    |     |     |     |    |    |     |    |    |    |    |      | _               |
| P   | r  | D   | gı  | 0        | In        | n  | (  | 6   | :  | N  | 1  | 0  | d  | if  | 1   | C   | a  | ti | ic  | r  | 15 | ;  |    |      | 3               |
| Fe  | 01 | •   | Ťŀ  | -9       | 99        | >/ | 4  | 4   | 4  |    |    |    |    |     |     |     |    |    |     |    |    |    |    |      | <b>66666666</b> |
|     |    |     |     | 1        |           |    | _  | ,   |    |    | _  |    |    |     | -   | _   |    |    |     | -  |    | _  |    | _    | 3               |
| 33  | ø  |     | IFN |          |           |    |    | <   | >  | M  | 9  | )  | +  | (   | D   | 8   | >  | -  | D   | 9  | )  | T  | н  | E    | 3               |
| 42  | ø  |     | TE  |          |           |    |    | R   | \$ | (  | 1  | ø  | ø  | +   | M   | 9   | )  |    |     |    |    |    |    |      | 3               |
| 40  | 5  |     | D   |          |           |    |    |     | \$ | (  | т  | E  | \$ | ,   | L   | E   | N  | (  | т   | E  | \$ | )  | -  | 1    | 3               |
| 4 1 | a  |     | , í |          |           |    |    |     | *  | ,  |    | a  | a  |     | n   |     |    |    |     |    |    |    |    |      | 33              |
| 41  |    |     | D   |          |           |    |    |     |    |    |    |    |    |     |     |     |    |    | L   | E  | N  | (  | т  | E    | 2               |
| -   | -  |     | \$) | - 1      | 1         | ,  | 2  | )   |    |    |    |    |    |     |     |     |    | Î  |     |    |    |    |    |      | 3               |
| 54  | ø  |     | IF  |          |           |    |    |     |    |    | \$ | (  | J  | )   | ,   | 6   | ,  | 1  | )   | =  | "  | 1  | "  |      | 3               |
| 37  | 5  |     | TH  |          |           |    |    |     |    |    | 9  | \$ |    | т   | н   | F   | N  |    | 8   | 8  | ø  |    |    |      | 3               |
| 37  |    |     | LE  |          |           |    |    |     | -  | ~  | í  | 1  |    | •   |     |     |    |    |     | Ĩ  | ~  |    |    |      | 3               |
| 77  |    |     | P   |          |           |    |    |     |    |    |    |    |    |     |     |     |    |    |     |    |    |    |    |      | 3               |
|     |    |     | 1   |          |           |    |    |     |    |    |    |    |    |     |     |     |    |    |     | -  | N  | ,  | т  | -    | 3               |
| 1 2 | 2  | 5   |     | 5)       |           |    |    |     |    | 5  | -  | G  | *  | •   | '   | -   | *  | ,  | -   | E  | 14 | •  | '  | -    | 3               |
| 1 0 |    |     | ٦   | TE       | \$        | -  | S  | т   | R  |    |    |    |    |     |     |     |    |    |     |    |    |    |    |      | 3               |
| 10  | 4  | 5   |     | 1\$      |           |    |    |     |    | S  | E  | G  | \$ | (   | Т   | E   | \$ | ,  | L   | E  | N  | (  | т  | E    | 3 3             |
| 1 1 | 4  | ø   |     | 5)<br>)8 |           |    |    |     |    | &  | Y  | \$ |    |     |     |     |    |    |     |    |    |    |    |      | 3               |
| 1 1 |    |     | I   | )8       | \$        | =  | D  | 8   | \$ | 8  |    |    | "  |     |     |     |    |    |     |    |    |    |    |      | 3               |
| 11  |    |     |     | \$       |           |    |    |     |    |    |    |    |    |     |     |     |    |    |     | •  |    |    |    | 5    | 33              |
| 12  | 5  | 9   |     | F        |           |    |    |     |    |    |    |    |    | *   | •   | -   | *  | •  | J   | '  | ,  | 1  | ,  | 5    | 3               |
| 13  | 7  | ø   |     | F        |           |    |    |     |    |    |    |    |    | A   | >   | L   | 1  | )  | т   | н  | E  | N  |    | 7    | 3               |
|     |    | _   |     | sø       |           | _  | _  | _   |    | ,  |    |    | ,  | -   |     |     | ,  |    |     |    | ,  |    |    | ,    | 3               |
| 13  | 0  | 9   | ;   |          |           |    |    |     |    |    |    |    |    |     | '   | ,   | 0  | ,  | 1   | '  | -  | 1  |    | '    | 34              |
| 15  | 2  | ø   | 1   | F        |           | (  | A  | +   | P  | -  | 1  | >  | L  | E   |     |     |    |    |     |    |    |    |    |      | 4               |
|     |    |     |     | P        |           |    |    |     |    |    |    | (  | L  | \$  | (   | J   | )  | ,  | A   | ,  | P  | )  | )  | Т    | 4               |
| 1 6 | 1  | ø   |     | IE       |           |    |    |     |    |    |    | \$ |    | 1   |     | 1   | )  | =  |     | Y  |    |    | т  | н    | 4               |
|     | -  | ~   | E   | EN       |           | 1  | 6  | 3   | ø  |    |    |    |    |     | 1   |     |    |    |     |    |    |    |    |      |                 |
| 16  |    |     |     | )9       |           |    |    |     |    |    |    |    |    |     |     | ~   |    |    |     |    |    |    |    |      | 4               |
| 16  |    |     | I   | E        |           |    |    |     |    |    |    |    |    |     |     |     |    |    |     | L  | F  | N  | (  | т    | 4               |
|     |    | -   | E   | E \$     | )         | -  | 1  | ,   | 2  | )  |    |    |    |     |     |     |    |    |     |    |    |    |    |      |                 |
| 17  |    |     |     | 1M       |           |    |    |     |    |    |    |    |    |     |     |     |    |    |     |    |    |    |    |      | 4               |
| 17  | 3  | ø   |     | F        |           | (  | M  | <   | 1  | )  | +  | (  | M  | >   | 1   | 2   | )  | 1  | н   | E  | N  |    | 1  | 6    | 4               |
| 18  | ø  | ø   |     | F        |           | (  | M  | <   | 1  | )  | +  | (  | M  | >   | 1   | 2   | )  | т  | н   | E  | N  |    | 1  | 6    | 4               |
|     |    |     | 7   | Ø        |           |    |    |     |    |    |    |    |    |     |     |     |    |    |     |    |    |    |    |      | 4               |
| 18  | 13 | ø   |     | F        |           | (  | D  | <   | 1  | )  | +  | (  | D  | >   | 3   | 1   | )  | 1  | н   | E  | N  |    | 1  | 6    | 4               |
| 18  | 4  | ø   | 1   | Ø        |           | -  | s  | т   | R  | \$ | (  | 1  | ø  | ø   | +   | M   | )  |    |     |    |    |    |    |      | 4               |
| 18  |    |     | I   | 08       | \$        | =  | S  | E   | G  | \$ |    |    |    |     |     |     |    | N  | (   | т  | E  | \$ | )  | -    | 4               |
|     | -  | ~   |     | ,        |           |    |    |     |    |    | ,  |    | ~  | ~   | ,   | P   |    |    |     |    |    |    |    |      | 4               |
| 18  |    |     |     |          |           |    |    |     |    |    |    |    |    |     |     |     |    | \$ |     | 1  | F  | N  | (  | т    | 4               |
| -   | -  | -   |     | = \$     |           |    |    |     |    |    | -  | -  | 1  | 1   |     | -   | -  | -  | *   | -  | -  | -  |    |      | 4               |
| 18  | 16 | 5   |     | F        |           |    |    |     |    | -  | D  | 9  | \$ | )   | *   | (   | F  | L  | -   | 1  | )  | т  | H  | E    |                 |
| 1 6 | 7  | 0   |     | N<br>I F | 1         |    |    |     |    |    | 9  | F  | G  | *   | (   | р   | 9  | *  |     | 1  |    | 5  | )  | т    | 4               |
|     |    | 0   |     | HE       |           |    |    | 8   |    |    |    | 2  |    | -   | ,   | 2   | 1  | -  | ,   | -  | ,  | -  | '  |      | 4               |
| 1 9 |    |     | I   | LL       | \$        | =  | C  | H   | R  | \$ | (  |    |    | 7   | )   |     |    |    |     |    |    |    |    |      | 4               |
| 29  | Ø  | ø   | 1   | 11       | 5=        | D  | 8  | \$  | 8  | ٢L | L  | \$ |    |     |     |     |    |    |     |    |    |    |    |      | 4               |

030 WW\$=D9\$&LL\$ Ø8Ø FØ=F2\*F3 100 FØ=F2+F3 250 CALL CLEAR Ø1Ø F\$="EVENTS" 020 PRINT "DISK OR CASSETT E (D/C)?" 030 CALL KEY(0,K,S) 040 IF S=0 THEN 3030 050 A\$=CHR\$(K) 060 IF (A\$<>"C") \* (A\$<>"D") THEN 3030 070 IF A\$="D" THEN 3100 Ø8Ø D\$="CS1" 690 GOTO 3110 100 D\$="DSK1."&F\$ 110 IF C=2 THEN 3320 120 OPEN #1:D\$, INTERNAL, IN PUT , FIXED 130 INPUT #1:LL\$ 135 D9\$=LL\$ 14Ø IF LEN(LL\$)=8 THEN 317 150 PRINT LL\$; "?" 16Ø GOTO 328Ø 170 M=VAL(SEG\$(LL\$,1,2)) 180 D=VAL(SEG\$(LL\$,4,2)) 190 YØ=VAL (SEG\$ (LL\$, 7, 2)) 200 M9=M 21Ø D9=D 22Ø Y9=YØ 230 L=Ø 24Ø PRINT "LAST ACCESS: "; LL\$ 250 INPUT #1:L\$(L) 260 IF L\$(L)="EOF" THEN 32 75 27Ø L=L+1 272 GOTO 325Ø 275 L\$(L)="" 277 L=L-1 28Ø CLOSE #1 29Ø L8=Ø 300 L9=L 31Ø RETURN 320 OPEN #1:D\$, INTERNAL, OU TPUT, FIXED 33Ø PRINT #1:D9\$ 340 FOR J=0 TO L9-1 35Ø PRINT #1:L\$(J) 36Ø NEXT J 365 PRINT #1: "EOF" 37Ø CLOSE #1 380 END Ø1Ø D\$="" Ø2Ø DE=1 Ø3Ø INPUT "WANT EVENTS ON PRINTER (Y/N) ":P\$ Ø4Ø IF SEG\$(P\$,1,1)<>"N" T **HEN 4070** 050 DE=0 Ø6Ø GOTO 4Ø8Ø Ø7Ø OPEN #1: "RS232/2.BA=96 ØØ. DA=8. PA=N" Ø8Ø FOR J=L8 TO LØ 090 IF D\$=SEG\$(L\$(J),1,5)T **HEN 4190** 100 D\$=SEG\$(L\$(J),1,5) 110 M=VAL (SEG\$ (D\$, 1, 2)) 120 D=VAL (SEG\$ (D\$, 4, 2)) 130 Y=Y8 140 IF D\$>D9\$ THEN 4160 15Ø Y=Y8+1 160 GOSUB 2150 170 PRINT #DE: W\$ (W); " "; 180 PRINT #DE:M\$(M);D 190 PRINT #DE: "{3 SPACES}" ;SEG\$(L\$(J),6,LEN(L\$(J ))) 200 NEXT J 210 IF DE=0 THEN 4230 220 CLOSE #DE 0 23Ø RETURN C-www.commodore.ca

## **The New MLX** Enhanced Machine Language Editor For The Commodore 64

Ottis R. Cowper, Technical Editor

This significantly improved version of COMPUTE!'s "MLX" utility will help you enter machine language program listings without typos. It's more foolproof than the old MLX and is easier to use, too—especially for beginners. The new MLX is required to enter all machine language programs published in COMPUTE! for the Commodore 64, starting with "Balloon Crazy" in this issue.

Since its initial publication in the December 1983 issue of COMPUTE!, our "MLX" machine language editor has helped thousands of readers type in dozens of ML programs with a minimum of problems. MLX detects most common typing mistakes as they're made. However, your growing appetite for highquality programs is leading us to publish longer and longer listings. Such programs demand a more efficient entry system, so this month we're introducing a new MLX with important enhancements:

• A much more compact format. With each line of a new MLX listing, you enter eight bytes of data with 18 keystrokes, as opposed to only six bytes of data in 21 keystrokes when using the original MLX. This means you can enter machine language programs with 40 percent less typing.

• A more sophisticated check- I

sum scheme. Transposition errors that could slip past the original MLX are caught by this version. Typing mistakes are now virtually impossible.

• A buffer (reserved area of memory) that holds the data you enter instead of direct storage in memory. This means that you'll never again have to worry with those bothersome POKEs that were sometimes necessary to reconfigure memory before using the old MLX.

## Hexadecimal Checksums

Type in and save a copy of the new MLX. You'll need it for all future machine language programs in COMPUTE!, as well as ML programs in our companion magazine, COM-PUTE!'s GAZETTE, and COMPUTE! books.

When you're ready to enter an ML program, load and run the new MLX. It asks you for a starting address and ending address. These addresses appear in the article accompanying the MLX-format program listing you're typing. If you're unfamiliar with machine language, the addresses (and all other values you enter in MLX) may appear strange. Instead of the usual decimal numbers you're accustomed to, these numbers are in hexadecimala base 16 numbering system commonly used by ML programmers. Hexadecimal-hex for short-includes the numerals 0–9 and the letters A–F. But don't worry—even if you know nothing about ML or hex, you should have no trouble using the new MLX.

After you enter the starting and ending addresses, MLX offers the option of clearing the workspace. Choose this option if you're starting to enter a new listing. If you're continuing a listing that's partially typed from a previous session, don't choose this option.

It's not necessary to know more about this option to use MLX, but here's an explanation if you're interested: When you first run MLX, the workspace area contains random values. Clearing the workspace fills it with zeros. This makes it easier to find where you left off if you enter the listing in multiple sittings. However, clearing the workspace is useful only before you first begin entering a listing; there's no need to clear it before you reload to continue entering a partially typed listing. When you save your work with the new MLX, it stores the entire contents of the data buffer. If you clear the workspace before starting, the incomplete portion of the listing is filled with zeros when saved and thus refilled with zeros when reloaded. If you don't clear the workspace when first starting, the incomplete portion of the listing is filled with random

data. Whether or not you clear the workspace before you reload, this random data will refill the unfinished part of the listing when you load your previous work. The rule, then, is to use the clear workspace feature before you begin entering data from a listing, and not bother with it afterward.

At this point, MLX presents a menu of commands:

Enter data Display data Load data Save file Ouit

You no longer have to remember SHIFT command keys as in the original MLX. Instead, just press the letter of a menu option. These commands are available only while the menu is displayed. You can get back to the menu from most options by pressing RETURN with no other input.

## **Entering A Listing**

To begin entering data, press E. You'll be asked for the address at which you wish to begin entering data. (If you pressed E by mistake, you can return to the command menu by pressing RETURN.) When you begin typing a listing, you should enter the starting address here. If you're typing in a long listing in multiple sittings, you should enter the address where you left off typing at the end of the previous session. In any case, make sure the address you enter corresponds to the address of a line in the MLX listing. Otherwise, you'll be unable to enter the data correctly.

After you enter the address, you'll see that address appear as a prompt with a nonblinking cursor. Now you're ready to enter data.

To help prevent typing mistakes, only a few keys are active while you're entering data, so you may have to unlearn some habits. The new MLX listings consist of nine columns of two-digit numbers—eight bytes of data and a checksum:

CØØØ:A9 ØC 8D 15 DØ A9 FF 8D 17 CØØ8:3B 63 8D 3C 63 A9 Ø1 8D C6 CØ10:01 58 A9 Ø0 8D 33 63 20 7D CØ18:0B C5 20 C1 CB A9 FF 8D 43

You *do not* type spaces between the columns; the new MLX automatically inserts these for you.

You *do not* press RETURN after typing the last number in a line; the new MLX automatically enters and checks the line after you type the last digit. The only keys you need for data entry are 0–9 and A–F. Pressing most of the other keys generates a warning buzz.

To correct typing mistakes before finishing a line, use the INST/DEL key to delete the character to the left of the cursor. (The cursor-left key also deletes.) If you mess up a line really badly, press CLR/HOME to start the line over.

The RETURN key also is active, but only before any data is typed on a line. Pressing RETURN at this point returns you to the command menu. After you type a character of data, the new MLX disables RETURN until the cursor returns to the start of a line. Remember, you can press CLR/HOME to quickly get to a line number prompt.

## **Beep Or Buzz?**

After you type the last digit in a line, MLX calculates a checksum of the line number and the first eight columns of data, then compares it with the value in the ninth column. The formula (found in lines 370–390 of the MLX program) catches almost every conceivable typing error, including the transposition of entire numbers that the original MLX could miss. If the values match, you'll hear a pleasant beep, the data is added to the workspace area, and the prompt for the next line of data appears (unless the line just entered was the last line of the listing-in which case you'll automatically advance to the Save option). But if MLX detects a typing error, you'll hear a low buzz and see an error message. Then MLX redisplays the line for editing.

To edit a line, move the cursor left and right using the normal cursor controls. (The INST/DEL key now works as an alternative cursorleft key.) You cannot move left beyond the first character in the line. If you try to move beyond the rightmost character, you'll reenter the line.

To make corrections in a mistyped line, compare the line on the screen with the one printed in the listing, then move the cursor to the mistake and type the correct key. During editing, RETURN is active; pressing it tells MLX to recheck the line. You can press the CLR/HOME key to clear the entire line if you want to start from scratch, or if you want to get to a line number prompt to use RETURN to get back to the menu.

## **Other MLX Functions**

The Display data option lets you review your work. Unlike the original MLX, the new MLX calculates and displays checksums for each line. Thus, a quick way to check your typing is to compare the reverse video checksums on the screen with the data in the rightmost column of the printed listing. If the values match, you can be confident that the line is entered correctly.

When you select D, you'll be asked for a starting address. (As with the other menu options, pressing RETURN at this point takes you back to the command menu.) When entering an address, make sure it corresponds to the address of a line from the listing. Otherwise, the checksums will be meaningless. You can pause the scrolling display by pressing the space bar. (MLX finishes printing the current line before halting.) To resume scrolling, press the space bar again. The display continues to scroll until the ending address is reached, then the menu reappears. To break out of the display and return to the menu before the ending address is reached, press RETURN.

The Save and Load menu options are straightforward. First, MLX asks for a filename. (Again, pressing RETURN at this prompt without entering anything returns you to the command menu.) Next, MLX asks you to press either T or D for tape or disk. If you notice the disk drive starting and stopping several times during a load or save, don't panic; MLX opens and reads from or writes to the file instead of using the usual LOAD and SAVE commands, so this behavior is normal. Disk users should also note that the drive prefix 0: is automatically added to the filename (line 750), so this should not be included when entering the name. (This also precludes the use of @ with for Save-with-Replace, so remember to give each version you save a different name.)

Remember that MLX saves the entire workspace area from the starting address to the ending address, so the save or load may take longer than you might expect if you've entered only a small amount of data from a long listing. When saving a partially completed listing, make sure to note the address where you stopped typing so you'll know where to resume entry when you reload.

## **Error Alert**

MLX reports any errors detected during the save or load. Tape users should bear in mind that the Commodore 64 is never able to detect errors when saving to tape. The new MLX also has three special load error messages:

• INCORRECT STARTING ADDRESS. This means the file you're trying to load does not have the starting address you specified when you ran MLX. If you feel certain you're trying to load the right file, exit and rerun MLX, being careful to enter the correct starting address.

• LOAD ENDED AT *address*. This means the file you're trying to load ends before the ending address you specified when you started MLX. If you feel certain that you've loaded the right file, exit and rerun MLX, being careful to enter the correct ending address.

• TRUNCATED AT ENDING ADDRESS. This means the file you're trying to load extends beyond the ending address you specified when you started MLX. If you feel certain that you've loaded the right file, exit and rerun MLX, being careful to enter the correct ending address.

The Quit menu option has the obvious effect—it stops MLX and enters BASIC at a READY prompt. Since the RUN/STOP key is disabled, Q lets you exit the program without turning off the computer. (Of course, RUN/STOP–RESTORE also gets you out.) If you choose this option, MLX asks for verification. Press Y to exit to BASIC, or any other key to return to the menu. After quitting, you can type RUN again and reenter MLX without losing your data, as long as you don't use the clear workspace option.

## **The Finished Product**

When you've finished typing all the data for an ML program and saved your work, you're ready to see the results. Unlike the original MLX, this version keeps the data in a temporary holding area rather than in its final resting place in memory, so you must always save the finished program with MLX and then reload it from BASIC with a standard LOAD command.

The instructions for loading the finished product varies from program to program. Some ML programs are designed to be loaded and run like BASIC programs, so all you need to type is LOAD "filename",8 for disk or LOAD "filename" for tape, and then RUN. (Such programs usually have 0801 as their MLX starting address.) Others must be reloaded to specific addresses with a command such as LOAD "filename",8,1 for disk or LOAD "filename", 1,1 for tape, then started with a SYS to a particular memory address. (On the Commodore 64, the most common starting address for such programs is 49152, which corresponds to MLX address C000.) In either case, you should always refer to the article which accompanies the ML listing for information on loading and running the program.

## An Ounce Of Prevention

By the time you finish typing in the data for a long ML program, you'll have several hours invested in the project. Don't take chances-use our "Automatic Proofreader" to type the new MLX, and then test your copy thoroughly before first using it to enter any significant amount of data. Make sure all the menu options work as they should. Enter fragments of the program starting at several different addresses, then use the Display option to verify that the data has been entered correctly. And be sure to test the Save and Load options several times to ensure that you can recall your work from disk or tape. Don't let a simple typing error in the new MLX cost you several nights of hard work.

## The New MLX For Commodore 64

For instructions on entering this listing, please refer to "COMPUTEI's Guide to Typing In Programs" published bimonthly in COMPUTEL. 100 POKE 56,50:CLR:DIM IN\$, I, J ,A,B,A\$,B\$,A(7),N\$ :rem 34 110 C4=48:C6=16:C7=7:Z2=2:Z4=2 54:25=255:26=256:27=127 :rem 238 120 FA=PEEK(45)+Z6\*PEEK(46):BS =PEEK(55)+Z6\*PEEK(56):H\$=" Ø123456789ABCDEF" :rem 118 130 R\$=CHR\$(13):L\$="{LEFT}":S\$ =" ":D\$=CHR\$(2Ø):Z\$=CHR\$(Ø ):T\$="{13 RIGHT}" :rem 173 14Ø SD=54272:FOR I=SD TO SD+23 :POKE I, Ø:NEXT:POKE SD+24, 15:POKE 788,52 :rem 194 150 PRINT"{CLR}"CHR\$(142)CHR\$( :rem 194 8): POKE 53280, 15: POKE 5328 1,15 :rem 104 160 PRINT TS" {RED} [RVS} [2 SPACES] [8 @] [2 SPACES]" SPC(28)"[2 SPACES][OFF] [BLU] MLX II {RED}{RVS}
{2 SPACES}"SPC(28)" [12 SPACES] [BLU]" :rem 121 170 PRINT" [3 DOWN] [3 SPACES] CO MPUTEI'S MACHINE LANGUAGE [SPACE]EDITOR[3 DOWN]" :rem 135 180 PRINT" [BLK] STARTING ADDRES SE43";:GOSUB300:SA=AD:GOSU B1040:IF F THEN180:rem 113 190 PRINT" [BLK] [2 SPACES] ENDIN G ADDRESS [4] "; : GOSUB 300 : EA =AD:GOSUB1030:IF F THEN190 :rem 173 200 INPUT"{3 DOWN}{BLK}CLEAR W ORKSPACE [Y/N]&4]";A\$:IF L EFT\$(A\$,1)<>"Y"THEN22Ø :rem 9 210 PRINT" { 2 DOWN } { BLU } WORKING ...";:FORI=BS TO BS+EA-SA+ 7: POKE I, Ø:NEXT: PRINT"DONE :rem 139 220 PRINTTAB(10)"{2 DOWN}[BLK] [RVS] MLX COMMAND MENU [DOWN] E43": PRINT T\$" [RVS] E {OFF}NTER DATA" :rem 62 230 PRINT T\$"{RVS}D{OFF}ISPLAY DATA":PRINT T\$"{RVS}L [OFF]OAD DATA" :rem 19 240 PRINT T\$" [RVS]S [OFF] AVE FI LE":PRINT TS" [RVS]Q[OFF]UI T{2 DOWN}{BLK}" :rem 238 250 GET AS: IF AS=NS THEN250 :rem 127 260 A=0:FOR I=1 TO 5:IF A\$=MID \$("EDLSQ", I, 1)THEN A=I:I=5 :rem 42 270 NEXT:ON A GOTO420,610,690, 700,280:GOSUB1060:GOTO250 :rem 97 280 PRINT" [RVS] QUIT ": INPUT" [DOWN] E4]ARE YOU SURE [Y/N ]";A\$:IF LEFT\$(A\$,1)<>"Y"T HEN22Ø :rem 189 290 POKE SD+24,0:END :rem 95 300 IN\$=N\$:AD=0:INPUTIN\$:IFLEN (IN\$) <>4THENRETURN :rem 31 310 B\$=IN\$:GOSUB320:AD=A:B\$=MI D\$(IN\$,3):GOSUB320:AD=AD\*2 56+A:RETURN :rem 225 320 A=0:FOR J=1 TO 2:A\$=MID\$(B \$,J,1):B=ASC(A\$)-C4+(A\$>"@ ")\*C7:A=A\*C6+B :rem 143 :rem 143 330 IF B<Ø OR B>15 THEN AD=0:A

:rem 132

=-1:J=2

| 1     | AD COMPLETED **":GOTO220                               |
|-------|--------------------------------------------------------|
|       | :rem 126                                               |
| 970 ( | GOSUB1060:PRINT" [BLK] [RVS]                           |
|       | ERROR DURING LOAD: {DOWN}                              |
| 1     | 4]":ON F GOSUB980,990,100                              |
| 4     | 0:GOTO220 :rem 233                                     |
| 980 1 | PRINT"INCORRECT STARTING A                             |
| I     | DDRESS (";:GOSUB360:PRINT"                             |
|       | ":RETURN :rem 145                                      |
| 99Ø I | )":RETURN :rem 145<br>PRINT"LOAD ENDED AT ";:AD=       |
| 5     | SA+AD:GOSUB360:PRINT D\$:RE                            |
|       | rURN :rem 159                                          |
| 1000  | PRINT"TRUNCATED AT ENDING                              |
|       | ADDRESS":RETURN :rem 166                               |
| 1010  | AH=INT(A/256):AL=A-(AH*25                              |
|       | 6): POKE193, AL: POKE194, AH                           |
|       | :rem 95                                                |
| 1020  | AH=INT(B/256):AL=B-(AH*25                              |
|       | 6): POKE174, AL: POKE175, AH:                          |
|       | RETURN :rem 122                                        |
| 1030  | IF AD <sa ad="" or="">EA THEN105</sa>                  |
|       | Ø :rem 135                                             |
| 1040  | IF(AD>511 AND AD<40960)OR<br>(AD>49151 AND AD<53248)TH |
|       | (AD>49151 AND AD<53248)TH                              |
|       | EN GOSUB1080:F=0:RETURN                                |
|       | :rem 104                                               |
| 1050  | GOSUB1060:PRINT"[RVS] INV                              |
|       | ALID ADDRESS [DOWN] [BLK]"                             |
|       | :F=1:RETURN :rem 224                                   |
| 1060  | POKE SD+5, 31: POKE SD+6, 20                           |
|       | 8:POKE SD, 240:POKE SD+1,4                             |
|       | :POKE SD+4,33 :rem 19                                  |
| 1070  |                                                        |
|       | Ø90 :rem 90                                            |
| 1080  |                                                        |
|       | :POKE SD, Ø:POKE SD+1,90:P                             |
| 100-  | OKE SD+4,17 :rem 182                                   |
| 1090  | FOR S=1 TO 100:NEXT:POKE                               |
|       | {SPACE}SD+4, Ø: POKE SD, Ø: P                          |
|       | OKE SD+1, Ø:RETURN :rem 8                              |
|       | Õ                                                      |

## COMPUTE! Subscriber Services

Please help us serve you better. If you need to contact us for any of the reasons listed below, write to us at:

COMPUTE! Magazine P.O. Box 10955

Des Moines, IA 50950

or call the Toll Free number listed below.

Change Of Address. Please allow us 6–8 weeks to effect the change; send your current mailing label along with your new address.

**Renewal.** Should you wish to renew your **COMPUTEI** subscription before we remind you to, send your current mailing label with payment or charge number or call the Toll Free number listed below.

New Subscription. A one year(12 month) US subscription to COMPUTEI is \$24.00 (2 years, \$45.00; 3 years, \$65.00. For subscription rates outside the US, see staff page). Send us your name and address or call the Toll Free number listed below.

**Delivery Problems.** If you receive duplicate issues of **COMPUTEI**, if you experience late delivery or if you have problems with your subscription, please call the Toll Free number listed below.

> COMPUTE! 800-334-0868 In NC 919-275-9809

www.commodore.ca

| 1 | 640      | NEXT: PRINT" {RVS} "; :A=CK:GO                           |
|---|----------|----------------------------------------------------------|
|   |          | SUB350:PRINT :rem 144                                    |
|   | 65Ø      |                                                          |
|   |          | RINT" {DOWN } {BLU } ** END OF                           |
|   |          | {SPACE}DATA **":GOTO220                                  |
|   |          | :rem 170                                                 |
|   | 660      |                                                          |
|   | 000      | 1080:GOTO220 :rem 65                                     |
|   | 670      | IF AS=SS THEN F=F+1:GOSUB1                               |
|   | 010      | Ø8Ø :rem 28                                              |
|   | 68Ø      | ONFGOTO630,660,630:rem 224                               |
|   | 690      | DRING DOWN DUC LOND DAM                                  |
|   | 090      | PRINT"{DOWN}{RVS} LOAD DAT<br>A ":OP=1:GOTO710 :rem 31   |
|   | 700      | A :OP=1:GOTO710 :rem 31                                  |
|   | 700      | PRINT" {DOWN} {RVS} SAVE FIL                             |
|   | -        | E ":OP=Ø :rem 32                                         |
|   | 710      | INS=NS: INPUT" {DOWN} FILENAM                            |
|   |          | EE43"; INS: IF INS=NS THEN22                             |
|   |          | Ø :rem 229                                               |
|   | 72Ø      | F=0:PRINT" {DOWN} {BLK} {RVS}                            |
|   |          | T{OFF}APE OR [RVS]D{OFF}IS                               |
|   |          | K: [4]"; :rem 66                                         |
|   | 730      | "T{DOWN}":GOTO880 :rem 90<br>IF A\$<>"D"THEN730 :rem 90  |
|   |          | "T{DOWN}":GOTO880 :rem 90                                |
|   | 74Ø      | IF A\$<>"D"THEN730 :rem 90                               |
|   | 75Ø      | PRINT"D{DOWN}":OPEN15,8,15                               |
|   |          | ,"IØ:":B=EA-SA:IN\$="Ø:"+IN                              |
|   |          | \$:IF OP THEN810 :rem 163                                |
|   | 760      | OPEN 1, 8, 8, IN\$+", P, W": GOSU                        |
|   |          | B860:IF A THEN220 :rem 66                                |
|   | 77Ø      | AH=INT (SA/256) : AL=SA-(AH*2                            |
|   |          | 56): PRINT#1, CHR\$(AL); CHR\$(                          |
|   |          | AH); :rem 221                                            |
|   | 780      | FOR I=Ø TO B:PRINT#1, CHR\$(                             |
| 1 | 100      | PEEK(BS+I)); : IF ST THEN800                             |
|   |          | :rem 171                                                 |
|   | 790      | NEXT:CLOSE1:CLOSE15:GOT094                               |
|   | 190      |                                                          |
|   | oaa      |                                                          |
|   | 800      | GOSUB1060:PRINT" [DOWN]                                  |
|   |          | {BLK}ERROR DURING SAVE: [4]                              |
|   | 010      | ":GOSUB860:GOTO220 :rem 61                               |
|   | 810      | OPEN 1,8,8, IN\$+", P, R": GOSU                          |
|   |          | B860:IF A THEN220 :rem 57                                |
|   | 820      | GET#1,A\$,B\$:AD=ASC(A\$+Z\$)+                           |
|   |          | 256*ASC(B\$+Z\$):IF AD<>SA T<br>HEN F=1:GOT0850 :rem 155 |
|   |          | HEN F=1:GOT0850 :rem 155                                 |
|   | 830      | FOR I=Ø TO B:GET#1,A\$:POKE                              |
|   |          | BS+I,ASC(A\$+Z\$):IF ST AND                              |
|   |          | (I <> B) THEN F=2:AD=I:I=B                               |
|   |          | :rem 180                                                 |
|   | 84Ø      | NEXT: IF ST <> 64 THEN F=3                               |
|   |          | :rem 20                                                  |
|   | 85Ø      | CLOSE1:CLOSE15:ON ABS(F>Ø)<br>+1 GOTO960,970 :rem 12     |
|   |          | +1 GOTO960,970 :rem 12                                   |
|   | 86Ø      |                                                          |
|   |          | OSE1:CLOSE15:GOSUB1060:PRI                               |
|   |          | NT" [RVS] ERROR: "A\$:rem 114                            |
|   | 870      | RETURN :rem 127                                          |
|   | 880      | POKE183, PEEK(FA+2): POKE187                             |
|   |          | , PEEK(FA+3): POKE188, PEEK(F                            |
|   |          | A+4):IFOP=ØTHEN920:rem 178                               |
|   | 890      | SYS 63466: IF (PEEK (783 ) AND1                          |
|   | 0.20     | )THEN GOSUB1060:PRINT"                                   |
|   |          | [DOWN] [RVS] FILE NOT FOUND                              |
|   |          | ":GOTO69Ø :rem 34                                        |
|   |          |                                                          |
|   | 900      | AD=PEEK(829)+256*PEEK(830)                               |
|   |          | :IF AD<>SA THEN F=1:GOT097                               |
|   |          | Ø :rem 201                                               |
|   | 910      | A=PEEK(831)+256*PEEK(832)-                               |
|   |          | 1:F=F-2*(A < EA) - 3*(A > EA):AD                         |
|   | - 21-1-2 | =A-AD:GOTO93Ø :rem 75                                    |
|   | 920      | A=SA:B=EA+1:GOSUB1010:POKE                               |
|   |          | 780,3:SYS 63338 :rem 107                                 |
|   | 930      |                                                          |
| 1 | 9        | Ø10:0N OP GOT0950:SYS 6359                               |
|   |          | 1 :rem 38                                                |
|   | 940      | GOSUB1080:PRINT" [BLU] ** SA                             |
|   |          | VE COMPLETED **":GOTO220                                 |
|   |          | :rem 139                                                 |
|   | 050      | POKE147, Ø:SYS 63562:IF ST <                             |
|   | 950      | FORELT 1, 0.010 00002.11 DI.                             |
|   |          | >64 THEN97Ø :rem 39                                      |
|   |          |                                                          |

| 340 | NEXT:RETURN :rem 240                                       |
|-----|------------------------------------------------------------|
|     | B=INT(A/C6): PRINT MID\$(H\$,                              |
|     | B+1,1);:B=A-B*C6:PRINT MID                                 |
| 360 | \$(H\$,B+1,1);:RETURN:rem 42<br>A=INT(AD/Z6):GOSUB350:A=AD |
| 500 | -A*Z6:GOSUB350:PRINT":";                                   |
|     | :rem 32                                                    |
| 37Ø | CK=INT(AD/Z6):CK=AD-Z4*CK+                                 |
| 380 | Z5*(CK>Z7):GOTO390:rem 131<br>CK=CK*Z2+Z5*(CK>Z7)+A        |
| 200 | :rem 168                                                   |
| 390 | CK=CK+Z5*(CK>Z5):RETURN                                    |
|     | :rem 159                                                   |
| 400 | PRINT" [DOWN] STARTING ATE43                               |
|     | ";:GOSUB300:IF IN\$<>N\$ THE<br>N GOSUB1030:IF F THEN400   |
|     | :rem 75                                                    |
| 410 | RETURN :rem 117                                            |
| 420 |                                                            |
|     | OSUB400: IF IN\$=N\$ THEN220                               |
| 430 | OPEN3,3:PRINT :rem 34<br>POKE198 Ø:COSUB360.IE E T         |
|     | POKE198, Ø:GOSUB360:IF F TH                                |
|     | EN PRINT INS: PRINT" [UP]                                  |
|     | {5 RIGHT}"; :rem 6                                         |
| 450 | FOR I=Ø TO 24 STEP 3:B\$=S\$                               |
|     | :FOR J=1 TO 2:IF F THEN BS<br>=MID\$(IN\$,I+J,1) :rem 226  |
| 460 | PRINT [RVS] BSLS: IF I<24T                                 |
|     | HEN PRINT" [OFF] "; :rem 15                                |
| 470 | GET A\$: IF A\$=N\$ THEN470                                |
|     | :rem 135                                                   |
| 480 | IF(A\$>"/"ANDA\$<":")OR(A\$>"<br>@"ANDA\$<"G")THEN540      |
|     | :rem 100                                                   |
| 490 | IF A\$=R\$ AND((I=Ø)AND(J=1)                               |
|     | OR F)THEN PRINT B\$;:J=2:NE                                |
|     | XT:I=24:GOTO550 :rem 46                                    |
| 500 | IF A\$="{HOME}" THEN PRINT<br>{SPACE}B\$:J=2:NEXT:I=24:NE  |
|     | XT:F=Ø:GOTO44Ø :rem 66                                     |
| 510 | IF(AS="{RIGHT}")ANDF THENP                                 |
|     | RINT B\$L\$;:GOTO540:rem 107                               |
| 520 | IF A\$<>L\$ AND A\$<>D\$ OR((I                             |
|     | =Ø)AND(J=1))THEN GOSUB1060<br>:GOTO470 :rem 232            |
| 530 | A\$=L\$+S\$+L\$:PRINT B\$L\$;:J=                           |
|     | 2-J:IF J THEN PRINT LS;:I=                                 |
|     | I-3 :rem 12                                                |
| 540 | PRINT A\$;:NEXT J:PRINT S\$;<br>:rem 2                     |
| 550 | NEXT I: PRINT: PRINT" {UP}                                 |
| 330 | {5 RIGHT}";:INPUT#3,IN\$:IF                                |
|     | INS=NS THEN CLOSE3:GOTO22                                  |
|     | Ø :rem 106                                                 |
| 560 | FOR I=1 TO 25 STEP3:B\$=MID<br>\$(IN\$,I):GOSUB320:IF I<25 |
|     | {SPACE} THEN GOSUB380:A(I/3                                |
|     | )=A :rem 81                                                |
| 570 | NEXT: IF A <> CK THEN GOSUB10                              |
|     | 60:PRINT"{BLK}{RVS} ERROR:<br>REENTER LINE [4]":F=1:GOT    |
|     | 0440 :rem 161                                              |
| 580 | GOSUB1080:B=BS+AD-SA:FOR I                                 |
|     | =Ø TO 7:POKE B+I,A(I):NEXT                                 |
|     | :rem 245<br>AD=AD+8:IF AD>EA THEN CLOS                     |
| 590 | AD=AD+8:IF AD>EA INEN CLOS<br>E3:PRINT"{DOWN}{BLU}** END   |
|     | OF ENTRY ** {BLK} {2 DOWN}"                                |
|     |                                                            |
| 600 |                                                            |
| 610 | PRINT"{CLR}{DOWN}{RVS} DIS<br>PLAY DATA ":GOSUB400:IF IN   |
|     | S=NS THEN220 :rem 146                                      |
| 620 | PRINT" {DOWN } {BLU } PRESS:                               |
|     | {RVS}SPACE{OFF} TO PAUSE,                                  |
|     | (SPACE) (RVS) RETURN (OFF) TO                              |
| 620 | BREAK[4] [DOWN] " :rem 241<br>GOSUB360:B=BS+AD-SA:FORI=B   |
| 630 | TO $B+7:A=PEEK(I):GOSUB350:$                               |
|     | GOSUB380:PRINT S\$; :rem 56                                |
|     |                                                            |

## Wishbringer

James V. Trunzo

Requirements: Commodore 64; Apple IIseries computer with at least 48K RAM; Atari 400/800, XL, or XE with at least 48K RAM; IBM PC with at least 48K RAM; Expanded Model PCjr; Amiga; Atari 520ST; Macintosh; Kaypro CP/M; or a TRS-80 Model III. All versions require a disk drive. The Commodore 64 version was reviewed.

The latest entry from Infocom, the software industry's most prolific producer of text adventures, is a novel mystery/ adventure entitled *Wishbringer*. It's billed as an introductory-level adventure, but veteran gamers should not be put off by the label. When Infocom calls a game "introductory," it simply means you might need only 20 or 30 hours to solve the adventure instead of 60 or 70 hours.

Actually, *Wishbringer* offers several very challenging puzzles, starting at the very beginning of the game when you have to map your way over the mountain leading to the Majick Shoppe. What makes *Wishbringer* slightly easier than a more advanced Infocom game is that some of the mapping is done for you, the scope of the storyline is not as broad, and the puzzles are slightly less devious. However, this should not be construed to mean that the game is child's play—far from it.

As the accompanying storybook says, you're in the role of an ordinary postal clerk in an "ordinary little town, and you've been performing your ordinary mail clerk's duties in an altogether ordinary way. But there's something quite extraordinary about today's mail." From that point your adventure begins, and nothing is the same any more.

## A Piece Of The Rock

The adventure is twofold: First, you must seek out and obtain a magic stone known as the Wishbringer. To keep track of your location in the game's imaginary world, you should compile a map as you go along, even though a general map is included. If you find the Wishbringer, your second job is to use the powers of the stone (which are awesome in some ways, yet limited in others) to save your town—a town that no longer resembles what it was at the start of the adventure. Now it's filled with trolls, vultures, and other evil creatures.

Reviews

Wishbringer conforms to the usual Infocom style. That is, it employs no graphics, relying on detailed descriptions and the player's imagination to provide the "pictures." The sophisticated parser, an Infocom trademark, lets you type in compound sentences rather than just primitive verb-noun commands. Other features let you save games in progress and send text to a printer. And as always with an Infocom package, Wishbringer is attractively designed. It includes a beautifully illustrated storybook, "The Legend of Wishbringer," and even a plastic Wishbringer stone that glows in the dark.

Starting with a simple premise one that may seem almost childish at first—Wishbringer quickly becomes an enjoyable, playable adventure for all but the most hardened veterans of adventure games.

Wishbringer Infocom 125 Cambridge Park Drive Cambridge, MA 02140 \$39.95

## **Remember!**

Karen McCullough

Requirements: Commodore 64; Apple IIseries computer with at least 64K RAM; IBM PC with at least 128K RAM and color/graphics adapter; or an Expanded Model IBM PCjr. All versions also require a disk drive. Joystick and printer optional.

*Remember!* bills itself as a "powerful, yet simple tool designed to help students from junior high through college master difficult subjects and improve memory skills." The claim is not exaggerated. This program presents an effective study system that teaches how to organize and memorize facts. It also helps you practice and test yourself on those techniques.

Two fundamental design principles give *Remember!* its power: You enter the facts you want to memorize only once, and the program then presents them to you in a variety of ways; and the program helps you build associations with the facts you're learning.

You begin by using the Create or Edit Lesson section to enter the facts you want to memorize into question and answer blocks. Once the lesson is entered, you can add hints to help you memorize the information. These hints can be in any of three formats: pictorial, musical, or written. Only one hint is allowed per question, and all hints for a given lesson must be in the same format. Editing functions allow you to make changes in the questions, answers, or hints at any time.

Entering hints is not quite as simple as entering the questions and answers. Although the program is generally flexible, drawing pictures or entering musical notation is not as intuitive as typing in questions. Both take some practice to master. One irritating aspect of entering pictorial or musical hints is that they are not automatically saved when you choose the Get Next Word option. This is the only time you must tell the program to save something, and it's easy to forget. (*Remember!* will remind you, however.)

## Foreign Language Characters

Once the facts are entered, you have the option of reviewing them or testing yourself in various ways. The Familiarization option displays both questions and answers for review and study. When you feel thoroughly familiar with the material, you can choose the Practice option. In this mode, Remember! displays either the question or answer (your option), and you supply the missing part. If you can't remember the answer, pressing RETURN or Enter displays a hint (if you supplied one), and pressing the key again calls up the correct response. Finally, you can evaluate your progress with the Test option, which is similar to Practice mode.

|                                                                                                    | TARI                                                                                                    |
|----------------------------------------------------------------------------------------------------|----------------------------------------------------------------------------------------------------|
| Atari is a trademark of ATARI, INC<br>SUPER PRINTER PACK                                                                                                    | AGES                                                                                                    |
| SG-10 Printer & U-Print A .                                                                                                    |                                                                                                    |
| Panasonic 1091 & U-Print A                                                                                                    |                                                                                                    |
| Citoh 8510 AP+ & U-Print A                                                                                                    | A 395                                                                                                    |
| Powertype & U-Print A                                                                                                    |                                                                                                    |
| Super Printer Packages has<br>shipped in Continental USA.                                                                                                    | ve no extra charges when                                                                                       |
| ATARI INTERFACES                                                                                                    |                                                                                                    |
| U-Print A 59.95                                                                                                    | R-Verter Modem                                                                                                 |
| U-Print A-16K                                                                                                    | Adapter                                                                                                    |
| U-Print A-64K99.95                                                                                                    | U-Call Modem<br>Adapter                                                                                        |
| INDUS GT<br>for Atari Call                                                                                                    | Pocket Modem 79.95                                                                                             |
|                                                                                                    | Atari 1027 Printer 129                                                                                         |
|                                                                                                    | The second second second second second second second second second second second second second second second s |
| ATARI 5                                                                                                    | 20 ST*                                                                                                    |
| Atari 520 ST-Monochrom                                                                                                    |                                                                                                    |
| Atari 520 ST-RGB System                                                                                                    | Call                                                                                                    |
| Atari 130XE Computer                                                                                                    |                                                                                                    |
|                                                                                                    | Call                                                                                                    |
| ATARI ST S                                                                                                    |                                                                                                    |
| Gem Write                                                                                                    | 2 Key Accounting 64.95                                                                                         |
| Gem Paint                                                                                                    | Home Planetarium 39.95                                                                                         |
| Spreadsheet                                                                                                    | ST Cobol                                                                                                    |
| MISCELLAN                                                                                                    | IFOLIS ST DUS                                                                                                  |
| Monday Morning Mgr 34.95                                                                                                    | Hippo C                                                                                                    |
| VIP Protessional                                                                                                    | Checkminder                                                                                                    |
| Financial Time Machine 41.95<br>Deia Vu                                                                                                    | Business Letters                                                                                               |
| Deja Vu                                                                                                    | Hex                                                                                                    |
| Halley Project                                                                                                    | Chat                                                                                                    |
| PC/Intercom                                                                                                    | Crimson Crown                                                                                                  |
| INFOCO                                                                                                    |                                                                                                    |
| Zork I, II, or III                                                                                                    | Hitchhiker                                                                                                    |
| Witness                                                                                                    | Suspect                                                                                                    |
| Planetfall                                                                                                    | Wishbringer                                                                                                    |
| Seastalker 27.95                                                                                                    |                                                                                                    |
| *Please call for stock availability of<br>ordering by mail                                                                                                    | n Atari ST products before                                                                                     |
| ATARI SO                                                                                                    | ETWARE                                                                                                    |
| and the second second sec |                                                                                                    |
| BRODERBUND<br>Karateka-D 20.95                                                                                                    | MISC. ATARI (cont'd.)<br>Micro League Baseball-D 29.95                                                         |
| Champ Loderunner-D 23.95                                                                                                    | Ultima I-D                                                                                                    |
| Print Shop-D                                                                                                    | Ultima II-D                                                                                                    |
| Bank Street Writer-D 34.95<br>Print Shop Graphics I-D 19.95                                                                                                    | F-15 Strike Eagle-D 23.95<br>Ultima IV-D 41.95                                                                 |
| Print Shop Graphics II-D 19.95                                                                                                    | Ultima IV-D                                                                                                    |
| Print Shop Graphics III-D 19.95                                                                                                    | Alien Voice Box                                                                                                |
| Print Shop Paper 16.95<br>MICROPROSE                                                                                                    | Omnimon                                                                                                    |
| Silent Service-D23.95                                                                                                    | Home Pak-D                                                                                                    |
| Gunship-D                                                                                                    | Island Caper-D23.95                                                                                            |
| Accrojet-D                                                                                                    | General Mgr. for MLB 29.95                                                                                     |
| F-15 Strike Eagle-D 23.95<br>Decision in the Desert-D 27.95                                                                                                    | Basic XE-Cart                                                                                                  |
| Kennedy Approach-D 23.95                                                                                                    | Mac 65 XL-Cart 49.95                                                                                           |
| Crusade in Europe-D 27.95                                                                                                    | Action-Cart                                                                                                    |
| INFOCOM                                                                                                    | Basic XL-Cart                                                                                                  |
| Enchanter-D                                                                                                    | SSI                                                                                                    |
| Hitchhiker-D                                                                                                    | Carrier Force-D37.95                                                                                           |
| Cutthroats-D                                                                                                    | Combat Leader-D 24.95                                                                                          |
| Wishbringer-D                                                                                                    | Cosmic Balance-D24.95<br>Broadsides-D24.95                                                                     |
| items and prices                                                                                                    | 50 Mission Crush-D 24.95                                                                                       |
| MISCELLANEOUS                                                                                                    | Rails West-D                                                                                                   |
| ATARI                                                                                                    | Computer Baseball-D24.95                                                                                       |
| Panzer Grendier-D24.95                                                                                                    | Breakthrough/                                                                                                  |
| Hacker-D                                                                                                    | Ardennes-D                                                                                                    |
| Race-D                                                                                                    | Imperium Glatium-D 24.95<br>Oper. Market                                                                       |
| Race-D                                                                                                    | Garden-D                                                                                                    |
| Flight Simulator-D 34.95                                                                                                    | Kampfgruppe-D37.95                                                                                             |
| Compuserve Starter Kit 21.95<br>Monkey Wrench-Cart 23.95                                                                                                    | Computer<br>Quarterback-D24.95                                                                                 |
| Ultima III-D                                                                                                    | Colonial Conquest-D 24.95                                                                                      |
| Sargon III-D                                                                                                    | Gemstone Warrior-D 21.95                                                                                       |
| Ramrod XL                                                                                                    | Six Gun Shootout-D24.95                                                                                        |

Fleet System II-D ..... 49.95

Halley Project-D ..... 29.95

.39.95

23 95

Letter Perfect-D .....

Strip Poker-D .....

Data Perfect-D .

## SYNA Syncalc Synfile-Syntren Syncalc Relax-D

| UICE DOX              |                                                         |
|-----------------------|---------------------------------------------------------|
| on                    | T - Cassette D - Disk Cart -                            |
| Clip-D                |                                                         |
| Pak-D                 | EST. 1982                                               |
| Caper-D23.95          |                                                         |
| Mgr. for MLB 29.95    | -0                                                      |
|                       | ( om nut at hi                                          |
| E-Cart                | ComputAbil                                              |
| XL-Cart 49.95         |                                                         |
| Cart                  | P.O. Box 17882, Milwaukee, WI 5321                      |
| L-Cart                | ORDER LINES OPEN                                        |
| ool Kit-D 20.95       | Mon-Fri 11 a.m 7 p.m. CST • Sat. 12 p.m                 |
|                       |                                                         |
| Force-D               | To Order Call Toll Free                                 |
| Leader-D 24.95        | AAA EEA AA                                              |
| Balance-D 24.95       | 800-558-00                                              |
| ides-D                | 000-000-00                                              |
| ion Crush-D24.95      |                                                         |
| est-D                 | For Technical Info, Order                               |
| ter Ambush-D 37.95    | Inquiries, or for Wisc. Orde                            |
| ter Baseball-D 24.95  |                                                         |
| nrough/               | 414-351-20                                              |
| nnes-D                | 4 4                                                     |
| m Glatium-D 24.95     | III OUI EU                                              |
| larket                | ORDERING INFORMATION: Please specify s                  |
| en-D                  | delivery send cashier's check or money order.           |
| ruppe-D               | company checks allow 14 business days to clear          |
| ter<br>terback-D24.95 | welcome. C.O.D. charges are \$3.00. In Continental U.S. |
| Conquest-D 24.95      | for software orders, 4% shipping for hardware, n        |
| ne Warrior-D 21.95    | Master Card and Visa orders please include card #.      |
| Shootout-D 24.95      | and signature. WI residents please include 5% sales t   |
|                       | APO, Puerto Rico and Canadian orders, please ad         |
| APSE<br>5-D           | minimum \$5.00. All other foreign orders add 15% shi    |
| D                     | \$10.00. All orders shipped outside the Continental U.S |
| ud-D                  | first class insured U.S. mail. If foreign shipping char |
| c Templates-D 16.95   | minimum amount, you will be charged the additiona       |
| 79.95                 | your package to you quickly and safely. All good        |
| heel D 27.95          | include factory warranty. Due to our low prices all sa  |
|                       |                                                         |

## APPLE

## OMMODORE

|                                                                                                    | 64 & 128                                                                                       |                |
|----------------------------------------------------------------------------------------------------|------------------------------------------------------------------------------------------------|----------------|
| BRODERBUND ELECTRONIC ARTS                                                                                                    | C-128 ComputerC                                                                                | all            |
| Print Shop-D                                                                                                    | 95 0 120 0011104101 111110                                                                     | all            |
| Champ Loderunner-D 21.95 Seven Cities/Gold 29<br>Bank Street Writer-D 44.95 Archon 24                                                         |                                                                                                | all            |
| Print Shop Graphics-D 17.95 Adv. Construction Kit 37.                                                                                         | 95 Call for our special package price                                                          | un             |
| Dazzle Draw                                                                                                    | SUPER PRINTER PACKAGES                                                                         |                |
| Ghostbusters                                                                                                    | 95 SG-10 & G Wiz                                                                               |                |
| F-15 Strike Eagle                                                                                                    | 95 Legend 1080 & G-Wiz                                                                         | . 282          |
| Summer Games                                                                                                    |                                                                                                | . 265          |
|                                                                                                    | Citoh 8510AP+ & G-Wiz                                                                          | . 395          |
| GENERAL                                                                                                    | Powertype & G-Wiz                                                                              |                |
|                                                                                                    | added when shipped in Continental USA                                                          | yes            |
| HARDWARE                                                                                                    | MODEMS PRINTER                                                                                 | -              |
| ELOIS MODEMS                                                                                                    | Westridge AA/AD 57.95 INTERFACES                                                               |                |
| Volksmodem 1200 1                                                                                                    |                                                                                                | 59.95          |
| THE FOREWARD HIS MINIMU WORD Prometheus 1200                                                                                                  | Animation Station Cardco G+                                                                    |                |
| SG-15                                                                                                    |                                                                                                |                |
| SD-10         339         Citoh 8510AP+         32           SD-15         449         Legend 808         16                                  | 9                                                                                              | 985            |
| SB-10 Call Legend 1080                                                                                                    | 9 ELECTRONIC ARTS                                                                              |                |
| SR-15 Call Citch 7500AP+ 21<br>Epson                                                                                                    | Mule                                                                                           | 21.95<br>21.95 |
| PRINTER BUFFERS<br>U-Print-16K                                                                                                    | 9 Seven Cities of Gold 21.95 Archon II                                                         |                |
| U-Print-64K                                                                                                    | Music Construction Kit. 16.95 Construction Set                                                 | 26.95          |
| AMIGA                                                                                                    | Skyfox                                                                                         |                |
|                                                                                                    | COMMODORE SOFTWARE                                                                             |                |
| COMPUTER                                                                                                    | SSI ACCESS (cont'd.)                                                                           |                |
| Call for stock                                                                                                    | Ouestron-D                                                                                     | 24.95          |
| and availability                                                                                                    | Germany 1985-D 37.95<br>Wings of War-D24.95 BATTERIES                                          |                |
| ATARI SUPER SPECIALS                                                                                                    | Fighter Command-D 37.95 INGLUDED                                                               | 52.05          |
| Super Special prices effective now thru December 31, 1985<br>ELECTRONIC ARTS                                                                  | Norway 1985-D                                                                                  | 79.95          |
| Archon                                                                                                    | See Atari Section for Rest of<br>Items and Prices Super Busscard II1<br>Home Organizer Items-D | 16.95          |
| Mule                                                                                                    | B.I. 80 Card 1                                                                                 |                |
| Pinball Construction Kit. 16.95 Financial Cookbook 26.9                                                                                       | 5 Items and Prices Home Pak-D                                                                  |                |
| Music Construction Kit 16.95 Ultima III                                                                                                    | LI IA Zork II or III-D                                                                         | 27.95          |
| We stock hundreds of programs for the                                                                                                    | World Football-D 24.95 Deadline-D 24.95 Summer Games II-D 24.95 Starcross-D                    |                |
| Apple, Atari, C-64 and IBM. If you don'                                                                                                    | t Eidolon-D                                                                                    | 29.95          |
| see it listed here don't hesitate to call.                                                                                                    |                                                                                                | 24.95          |
| T - Cassette D - Disk Cart - Cartridge                                                                                                    | Fast Load-Cart24.95 Infidel-D                                                                  | 29.95          |
|                                                                                                    | - Beachhead-D 21.95 Sea Stalker-D                                                              |                |
| P . 11.1.                                                                                                    | Beachhead II-D24.95 See Atari Section for Re<br>Items and Prices                               | st of          |
| Comput Ability                                                                                                    | MISCELLANEOUS COMMODORE                                                                        |                |
|                                                                                                    | Flight Simulator II-D                                                                          |                |
| P.O. Box 17882, Milwaukee, WI 53217<br>ORDER LINES OPEN                                                                                       | Castle Wolfenstein-D 20.95 Syncalc-D                                                           | 34.95<br>24.95 |
| Mon-Fri 11 a.m 7 p.m. CST • Sat. 12 p.m 5 p.m. CST                                                                                            | Strip Poker-D                                                                                  | 24.95          |
| To Order Call Toll Free                                                                                                    | Mastertype-D27.95 Compuserve Starter Kit<br>Star League Baseball-D 20.95 Reach for the Stars-D | 21.95          |
| 800-558-0003                                                                                                    | S.A.MD                                                                                         | 34.95          |
|                                                                                                    | Alien Voice Box                                                                                | 19.95<br>19.95 |
| For Technical Info, Order<br>Inquiries, or for Wisc. Orders                                                                                   | Ultima IV-D41.95 Voice Messenger-D4<br>Typing Tutor III-D34.95 Main Event Boxing-D4            | 44.95<br>20.95 |
|                                                                                                    | On Field Football-D                                                                            | 20.95          |
| 414-351-2007                                                                                                    | Blue Max-D                                                                                     | 34.95          |
|                                                                                                    | Blue Max 2001-D         20.95         Perry Mason-D         20.95           Relax-D            | 23.95          |
| ORDERING INFORMATION: Please specify system. For fast<br>delivery send cashier's check or money order. Personal an                            |                                                                                                |                |
| company checks allow 14 business days to clear. School P.O.<br>welcome. C.O.D. charges are \$3.00. In Continental U.S.A. include \$3.0        | S Expedition Amazon-D 23.95 Hacker-D                                                           | 20.95          |
| for software orders, 4% shipping for hardware, minimum \$4.00<br>Master Card and Visa orders please include card #, expiration dat            | Transvlvania-D                                                                                 | 23.95          |
| and signature. WI residents please include 5% sales tax. HI, AK, FPC                                                                          | Bounty Bob-Cart 29.95 Cave of Time-D                                                           | 23.95          |
| APO, Puerto Rico and Canadian orders, please add 5% shipping<br>minimum \$5.00. All other foreign orders add 15% shipping, minimum            | Space Shuttle-D 20.95 Europe Ablaze-D                                                          |                |
| \$10.00. All orders shipped outside the Continental U.S.A. are shippe<br>first class insured U.S. mail. If foreign shipping charges exceed th | Ghostbusters-D                                                                                 |                |
| minimum amount, you will be charged the additional amount to ge<br>your package to you quickly and safely. All goods are new an               | t Karateka-D                                                                                   |                |
| include factory warranty. Due to our low prices all sales are final. A                                                                        | Paper Airplane Kit-D                                                                           | 34.95          |
| defective returns must have a return authorization number. Please ca<br>(414) 351-2007 to obtain an R.A.# or your return will not be accepted |                                                                                                |                |

No surcharge for MasterCard or Visa Kung Fu-D Disk Notcher

Prices and availability subject to change without notice.

7.95

Remember! has many attractive features that make it flexible and easy to use. You select all choices from menus, and an optional command menu allows quick, direct access to other program functions. Special characters are available so you can enter lessons in German, Spanish, Italian, or French. When using English, you can enter subscripts and superscripts for chemistry formulas. A Help function is always available. You can turn off the sound or change the screen display from dark lettering on a light background to vice versa. With a printer, you can print out copies of your lessons.

The program comes with a 64-page manual divided into four sections. The "User's Guide" section has extensive and reasonably clear directions for all program functions; "Learning How You Learn" covers theories of memory and how they relate to the way the program works; "Tips On Making Databases" gives practical suggestions on how to organize lessons in specific subject areas; and finally, there's a set of appendices and a bibliography. The package also includes a reference card for the special characters and an extra disk for storing lessons.

The few weaknesses of *Remember!* are minor. Disk error messages are not helpful, stating only that there is a problem with the disk; and as mentioned above, entering hints with pictures and music is awkward. But overall, versatility and attention to detail give *Remember!* the power to turn a home computer into an effective and powerful study aid.

Remember! DesignWare Inc. 185 Berry Street San Francisco, CA 94107 \$79 95

## *Mudpies* For Atari 520ST

Gregg Keizer, Assistant Book Editor

Requirements: Atari 520ST system with a color monitor. Joystick optional.

SPLAT! In your face, clown. He waddles away and another takes his place. There are enough clowns in this circus to fill ten of those tiny cars, and you need some breathing room. Welcome to *Mudpies*.

*Mudpies* is the first arcade-style game we've seen for the Atari 520ST. It turns you into Arnold, a fairly nasty kid who likes to disrupt the circus by throwing pies at clowns. Not that he's without provocation, for the clowns crowd him at every opportunity, sending him to the First Aid tent at the slightest touch. And the clowns throw things back at Arnold—those Indian clubs used by jugglers. Get beaned with one of those, and you guessed it—another trip to the First Aid tent. Three trips to First Aid and the game's over (although you can withstand additional trips for each 10,000 points scored).

Reminiscent of *Robotron*, *Mudpies* is a fast-action, grip-the-joystick (or mouse) kind of game. Six rooms in each level are littered with mudpies you can pick up and fling in the direction you're moving. The clowns, like robots really, swarm toward you. They're not very bright, and they can be avoided with a little fancy footwork. But there are enough of them, with more waiting in the wings, to make it interesting. Also, they bear more than a passing resemblance to Ronald McDonald.

Arnold has other things on his mind besides clowns, however. His energy level depends on the fast food he finds, and if he doesn't eat enough hamburgers, fries, and shakes, he'll slow down terribly. Eat too much, though, and the people watching you play will shout "You're getting fat!" Overeating slows down Arnold, too.

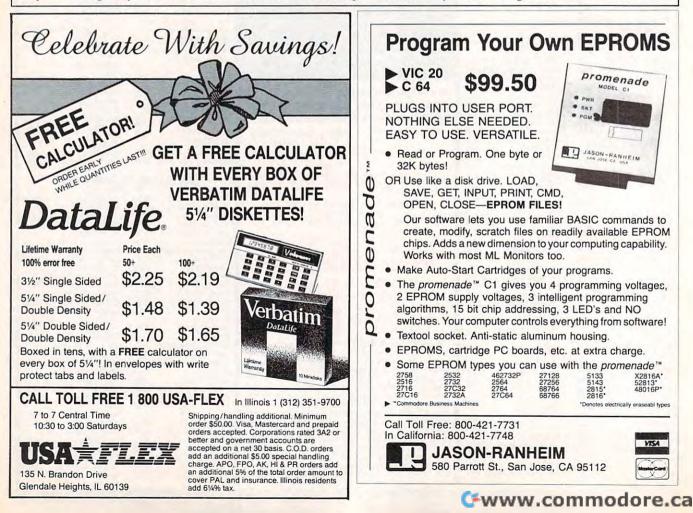

# 

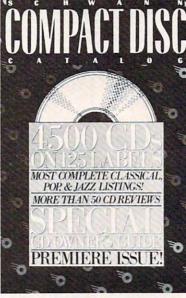

## NOW AVAILABLE

at selected dealers or, if you prefer, order direct!

LISTINGS: 4,500 complete Compact Disc listings on more than 125 record labels. Divided into three categories—Classical, Pop and Jazz—this uniquely designed section will feature cross-referencing of all classical releases by song title/ work and by composer/ artist.

CD REVIEWS: Timely analysis by the editors of *High Fidelity* of the most recent releases. More than 50 in the first edition alone.

CD TECHNOLOGY: Where is this revolution headed? How to use and maintain your hardware and software. Keep pace with the products that are changing the world of audio.

| co+                                                                                                    |
|----------------------------------------------------------------------------------------------------|
| cpt                                                                                                    |
| And the second second                                                                                     |
| APT. #                                                                                                    |
| IP                                                                                                    |
| OR MONEY ORDER PAYABLE TO:<br>ABC Schwann, P.O. Box 11120,<br>Church Street Station, New York, N.Y. 10249 |
| CESSED WITHOUT PAYMENT                                                                                    |
|                                                                                                    |

www.enecom.ca

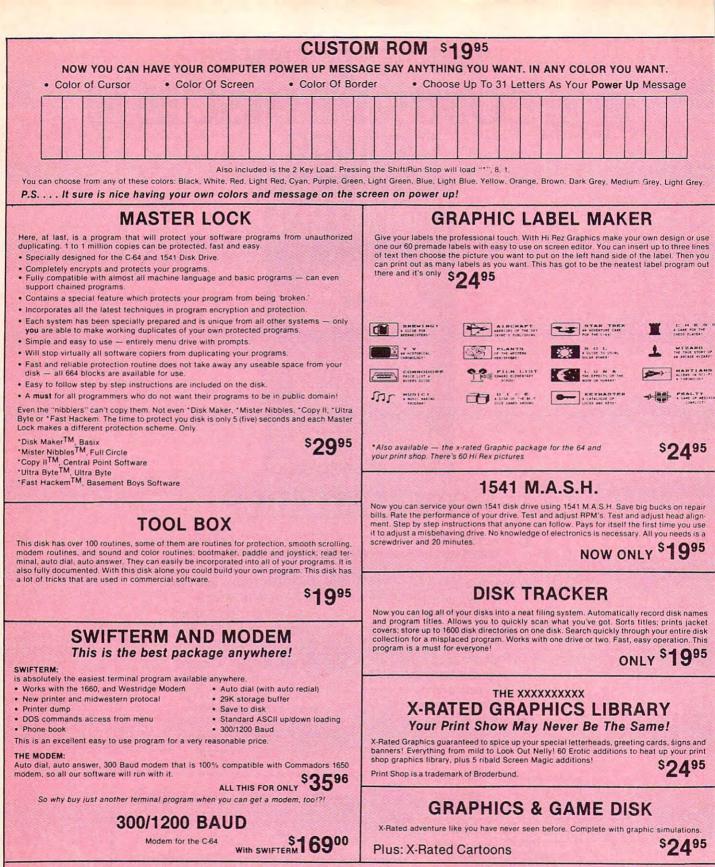

HAVE WE GOT A MESSAGE ... FOR YOU!

Message ... is a unique graphics integration package which allows you to continuously display hiresolution and multicolor files. Up to 12 files\* may be stored in memory and displayed from 1 to 59 seconds each.

Message ... can use Print Shop 'Screen Magic' files, Flexidraw files, Doodle!, Koala Painter, and more! Message ... even comes with a 'Screen Maker' program to create your own message files! Use Message ... for advertising displays, titles for home videos, art shows, etc.... Message ... even plays background music to accompany displays and you can create your own music files with the 'Music Maker' program.

Also included are 'Graphic Aids' utilities for conversion of different file types, including conversion of Koala Painter files to Doodle! or Print Shop!

The price for all this? Just <sup>\$1995</sup> including shipping and handling

\*Actual number of files dependent on file complexity.

## C-www.commodore.ca

## MAGNUM LOAD

Programed b

MAGNUM LOAD is a new replacement KERNAL (operating system) ROM chip for your Commodor 65 or 128 computer that will load and verify programs up to 6 times faster than before The tape routines have been removed from the old chip and in their place have been put a high-speed loader, high-speed verify, and disk driver no-head-rattle routine. Unlike the older cartridge fast loaders, no ports are tied up at the rear of the computer, the screen is not blanked during loading and there is no wear-and-tear on the expansion port. For maximum convenience and performance, the chip is installed directly in the circuit board. Generally a socket has already been provided to make the operation easy, but occasionally some solder ing may be required. Now you can give your 1541 disk drive "1571 speed."

Rather than give you more exagerated claims about how many times faster our ROM chip is compared to the slower cartridge versions, a comparison chart is supplied listing MEASURED loading times.

## D-CODER

- Translates any machine language program into easy-to-ready English descriptions with complete explanations of each command.
- · Makes complete notations of all important memory locations accessed by the program (SID, VIC, MOS, KERNAL, etc.)
- · Gives you three ways of accessing programs: 1. Will read and list programs from DISK
- 2. Will read and list programs from MEMORY 3. Direct user input (from magazines, etc.)
- · Can be used to locate and examine any machine language program's protection routines!
- · Can be used to easily break apart machine language programs for study and examination!
- Printer option for complete hard copy listings!

You no longer need to be an EGGHEAD to read Machine Language.

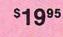

\$1995

## N-CODER

#### THE PERFECT COMPANION PROGRAM TO D-CODER!

Allows you to easily make changes in machine language programs . . . right on the disk!

- · Rewrite ability allows code to be altered and then rewritten directly to the disk!
- Features sector-by-sector scrolling assembly language display of machine language programs!
- Notation of ASCII text equivalents for easy spotting of embedded text strings!
- · Handy reference display of all assembly language commands and their ML numerical
- equivalents! Byte splitter for easy splitting of decimal

addresses into low byte-high byte format!

## SOFTWARE PROTECTION HANDBOOK Third Edition! Now Available!

If you're tired of being harassed by protected software and too many copy programs, then this is the book for you! This 224 page manual covers the gamut from legalities to protection methods to step by step back up procedures. Now you can learn both how to protect and unprotect software! The techniques covered include copying cartridges to tape or disk, tape protection, and disk protection. Disk protection covers error numbers 20, 21, 22, 23, 27 and 29 plus single track formatting, header modification, header swapping, half track reading and writing, reading and modified bit densities, formatting illegal track/sectors, sync writing and more! The Third edition explains, tells how to detect and how to write them with included software.

| 64 Book Only                        | \$19 <sup>95</sup> us |
|-------------------------------------|-----------------------|
| Book & Disk of all Programs         | \$29 <sup>96</sup> US |
| This manual does not condone nizacy | *Shipping: \$2.00     |

## 'TRACK TRAP' The 1541 Disk Expander! Supplement to the Software Protection Handbook

The most unusual and innovative protection analysis tool for the Commodore yet! - Not For Beginners — This system expands your 1541 drive giving capability otherwise only possible for professional disk duplication equipment. Now you can create or analyze exotic forms of disk protection. 'D.O.S. Kings' Take Note!' — Entire tracks of data can be read and written without regard to 'standard' sync and format. You are not longer limited to sector by sector searches. Whole track readouts reveal hidden data even when all or most of the sectors have been erased. Uncovers and writes data under errors, pulse coded sync or data, hidden data and access codes, multiple track densities and more! This supplemental manual covers the complete implementation of the track trap system including necessary software and hardware documentation

Track Trap disk expanded manual .....

Enclose Cashiers Check, Money Order or Personal Check. Allow 14 days for delivery. 2 to 7 days for phone orders. Canada orders must be in U.S. Dollars. VISA - MASTER CARD - C.O.D.

Programs for C-64 \$2.00 S & H on all orders Software Submissions Invited

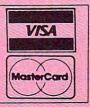

\$995 US

| y Jim Drew                       | Star- | Reg.     | Mach      | Fast    | MAGNUM  |
|----------------------------------|-------|----------|-----------|---------|---------|
| Program                          | Dos   | Load     | 5         | Load    | LOAD    |
| Pitstop II                       | ?     | 144 sec. | 43 sec.   | 41 sec. | 31 sec. |
| Music Shop                       | ?     | 105 sec. | 105 sec.* | 105*    | 21 sec. |
| Hitchhiker's Guide to the Galaxy | ?     | 70 sec.  | 70 sec.*  | N.G.**  | 68 sec. |
| On-field Football                | ?     | 149 sec. | 66 sec.   | 63 sec. | 56 sec. |
| EASY FINANCE I                   | ?     | 58 sec.  | 13 sec.   | 13 sec. | 11 sec. |
| \$2495                           |       |          | \$        | 3995    |         |

2400 .For 1541 or MSD Version

for Combo Version \*\*Failed to load at all

\*Will not fast load - defaulted back to regular load

### Top Secret Stuff I and Top Secret Stuff II Programed by Jim Drew

Are both collections of 20 programs per diskette (that works out to about \$1.00 per program!) that help you explore and enhance your Commodore 64 and/or 128 and 1541 disk drive. Now you can unlock many secrets formerly known only to top machine language programmers by using these sophisticated "tools." If you have ever been curious about the inner workings of your computer system, now is your chance to dig in and find answers with the help of these programs. These collections of programs have gotten rave reviews from actual users, and we are sure that you, too, will be pleased.

#### The programs include on each diskette are listed below

**TOP SECRET STUFF I** The Dock (view/repair disk contents) Sync Checker (diskette) Imbedded Track Number Creator **Disk Manipulation System** 3 Minute Copy (backup program) Diskette Matcher (compare sectors) Unscratch A File (recover file) View BAM (block allocation map) 1541 Read/Write Test % Track Reader Header Reader (display disk header) Sync Maker Device Number Change (disk drive) Electronic Arts Backup Drive Mon (disk drive m/1 monitor) Diskette File Log (start-end address) Write-Protect Sensor Test Repair A Track (recover data) Fast Format (10 seconds) 1/2 Track Formatter

#### **TOP SECRET STUFF II** RAM Test (test Computer RAM) Copy \$A000-\$FFFF (under ROMS) Display G.C.R. (All sector data) **Un-Write Protect (diskette)** Unnew Program Wedge - \$8000 Smooth Scroll (messages up screen) Koala Dump (koala pad screen dump) **Disk Manipulation System** Disk Eraser (20 second clean wipe) Split Screen (TWO screen colors) Disk Protection System (stops copies) Write Protect (diskette) Boot Maker (autobook BASIC programs) Wedge - \$COOO Diskmatcher II (high speed version) No Drive Rattle (on reading errors) 3 Times Disk Drive Head Speed

Monitor Test (check video monitor)

\$29<sup>95</sup>

\$**39**95

\$**19**95

## WAR GAMES AUTODIALER

- 1. Auto Dial will automatically dial a set of numbers you choose. 2. Review Numbers will review numbers that were answered by a computer
- 3. Save Numbers will save numbers where a computer answered. 4. Hardcopy of Numbers will print out list of numbers where a com-
- puter answered. 5. LOAD Numbers will load in numbers to continue where it left off
- 6. Continue will pick up dialing where it was interrupted.

## BBS

- 300/1200 Band
- Remote access for sysop
- 2 levels of security for up and down load 7 rooms (read and write) with 4 security levels
- Secret highest level
- · Open chalk board
- Auto message cycling
- Printer option

Plus the only BBS with all three (3) proticals X modem. new punter and midwest term, so anyone can up/down load

Don't be fooled by cheap imitations. This is the most comprehensive system available anywhere. Now at a new low price.

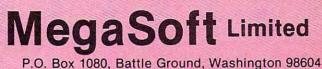

Phone 800-541-1541 • BBS 687-5205 After Hours Computer to Computer (BBS)

\$1995

One or two people can play Mudpies, with two players alternating turns. The graphics are entertaining, as is the music (up to a point, when you might prefer to turn it off with a press of a function key). Looking like an IBM PC game more than anything else, down to the typeface of the display, Mudpies doesn't take full advantage of the ST. No menus, no icons, and you can't return to the GEM desktop without rebooting—but the game is still a tent full of fun.

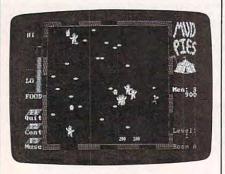

Pesky clowns swarm toward Arnold as he defends himself by flinging mudpies.

## **Mouse Or Joystick?**

The only way to score points is to splatter clowns. Advancing to the next room or level changes neither the scoring nor the speed or intelligence of the clowns. It makes for a repetitive game, and you can get good at it in a short time. One interesting feature is something called the Mudslinging Round, where the clowns don't chase you and don't throw things. You've got 30 seconds to mudpie as many of the purple-wigged clowns as you can, racking up bonus points left and right. It's great revenge.

Though you can control Arnold with the mouse, try a joystick instead. Mouse controllers may be great for manipulating Macintosh-style graphics, but for anyone who's arcade-trained, a joystick will probably feel more natural. In a fast game like *Mudpies*, you need every edge you can get.

If you rack up one of the highest scores, you can type your name on a vanity screen. However, the screen is not saved on disk. Unfortunate, for the game is addicting enough to make you want to beat whatever score was last posted. Function keys let you pause the game and turn off the music (though not the sound effects).

A few bugs cropped up while playing *Mudpies*. Several times the game paused on its own, the music suddenly turned itself on, and once the game stopped altogether and flipped back to the title screen. MichTech attributes all

these bugs to the 520ST's operating system, saying that erratic control codes are being read from the joystick. The bugs are irritating, but not disastrous.

Keep an eye on this computer—its wide selection of colors, large memory, and speed make it a potentially great game machine. *Mudpies*, first out of the blocks, is a good beginning.

Mudpies MichTron 567 S. Telegraph Pontiac MI 48053 \$29.95

## BASIC XE For Atari XL & XE

Robert L. Riggs

Requirements: Atari XL or XE computer with at least 64K RAM. Disk drive recommended.

About two years ago, Optimized Systems Software brought out an extended BASIC cartridge for Atari computers. As a sequel to OSS's disk-based BASIC A+ introduced back in 1981, the BASIC XL cartridge was fantastic. It added 45 new commands and wrapped up Atari BASIC, BASIC A+, and Microsoft BASIC in one neat package. Furthermore, BASIC XL was made upwardly compatible with Atari BASIC, so it would run existing Atari BASIC programs. I discovered that games previously typed in from magazines-and abandoned because of their sluggish pace-ran at near-arcade speeds with BASIC XL. And it still offered Microsoft-style string handling, auto line numbering, block line deletions, and a host of other features.

When Atari introduced its 130XE this year, OSS upgraded BASIC XL for the new 128K machine. The result, BASIC XE, runs on all the XL computers but also adds commands to take advantage of the 130XE's expanded memory. The most important new command is XTEND. After you've typed or loaded a program into memory on the 130XE, you can use this command to move the program into the alternate 64K bank. At that point, your program and data space are separate-the former occupying the alternate 64K, and the latter occupying the main 48K (leaving about 35K free for data and strings). An optional third parameter for PEEK and POKE statements gives you access to any section of the 130XE's memorythe four extended banks of 16K or the Of course, the XTEND command works only on the 130XE, not on the XL computers. Also, if you save a BASIC XE program which has been XTENDed, you can't load it back with either BASIC XL or Atari BASIC.

Like its predecessor, BASIC XE offers several additions to the Atari BASIC vocabulary, including ELSE, WHILE, ENDIF, ENDWHILE, PRINT USING, TAB, and TRACE/TRACEOFF. Atari's player/missile graphics are made easier to use via commands like MISSILE, BUMP, HITCLR, PMCOLOR, PMGRAPHICS, PMMOVE, PMWIDTH, and PMCOLOR.

Another extremely powerful instruction is SET. It lets you exercise control over a variety of system-level functions. You can quickly and easily disable or enable the BREAK key, change tab stop settings for the comma in PRINT statements, alter the prompt character for INPUT, automatically DIMension strings, and instruct the LIST formatter to indent structured statements. BASIC XE also has DOS commands, including DIR (directory), ERASE, PROTECT, UNPROTECT, and RENAME.

## **Memory Magic**

There's much more. You get commands like DPEEK/DPOKE (for PEEKing and POKEing double-byte values), ERR (for reporting errors), FIND (a search command), HSTICK/VSTICK (for the joysticks), and SYS (for jumping directly to a memory address). And unlike Atari BASIC, BASIC XE lets you type your programs in lowercase or reverse characters. No more hitting the CAPS or reverse key after an annoying syntax error!

Normally you'd expect such a powerful BASIC to consume much more memory than standard 8K Atari BASIC. But the 16K BASIC XE cartridge cleverly bank-selects its ROM so that it displaces only 8K of RAM. Also, some of the commands (such as most of those for player/missile graphics) are stored on a disk that comes with the cartridge. Although you don't absolutely need a disk drive to use the BASIC XE cartridge, you won't be able to use these extra commands without one.

Among the extended commands on disk are a SORT statement that accepts numeric arrays as well as string arrays; a FAST command that tells BASIC XE to precompile the program currently in memory, so programs run several times faster than with Atari BASIC; RENUM, for renumbering BASIC programs; LVAR, to list variable names; RGET and RPUT, for reading or writing whole records with devices; and MOVE, a block memory transfer. The manual thoroughly explains BASIC XE and is carefully indexed. The more you use BASIC XE, the more you realize it should have been built into the 130XE in the first place. If you intend to do much BASIC programming, especially on the 130XE, BASIC XE is a must.

BASIC XE Optimized Systems Software 1221B Kentwood Avenue San Jose, CA 95129 \$79

## Rescue Raiders For Apple

James V. Trunzo

Requirements: Apple II-series computer with at least 48K RAM, a disk drive, and a joystick.

*Rescue Raiders* is more than a little reminiscent of Brøderbund Software's popular *Choplifter*, yet easily stands on its own as an arcade game. It offers sufficient varieties of play and objectives to challenge even skilled arcade enthusiasts.

The theme is rather mundane, but the implementation contains a number of innovative elements. It seems that futuristic terrorists have time-warped sophisticated weapons into the middle of World War II and into the hands of the Germans. Fortunately, you, too, possess several of these "ultimate" weapons, and if you have the skill to use them, you can prevent history from being changed.

Controlling a command helicopter equipped with the latest in weaponry and radar technology, you can attack the enemy, observe the battlefield, transport troops, and attempt to destroy the enemy's helicopter—a clone of your own craft. The game demands solid arcade skills to manipulate your chopper and carry out these missions.

To add an element of strategy, you must win battles as economically as possible and learn how to employ your troops to their best advantage. *Rescue Raiders* definitely places more emphasis on arcade action than on strategy, however; except for a few prehistoric seeem blast-em games, nearly every arcade game has at least some element of strategy. A few factors do set *Rescue Raiders* apart, though. Economics enter the picture when you decide how to purchase men and equipment with funds earned by time spent in battle. Your score is partly determined by the

amount of money you've spent and the number of lives lost in combat.

Other nice touches include excellent graphics and animation, plus capsule histories of European cities involved in World War II. (The histories appear after you win one of eight increasingly difficult battles in the game.) However, the game is almost totally devoid of sound effects. The omission is so noticeable that I first assumed the program disk was defective.

Overall, *Rescue Raiders* is a good, very challenging arcade game that could be even better with a frill here and there.

Rescue Raiders Sir-Tech Software, Inc. 96 Main Street Ogdenburg, NY 13669 \$34.95

## Field Of Fire For Atari & 64

James V. Trunzo

Requirements: Commodore 64 or an Atari 400/800, XL, or XE computer with at least 48K RAM. Both versions also require a disk drive and a joystick. The Atari version was reviewed.

Sarge, Freda, Billings, and Wild Bill are pinned down behind the seawall. The English Channel is at their backs and the buildings in front of them are full of Germans. Angry Germans. It's June 6, 1944—Omaha Beach—and the enemy machine gun and artillery fire is intense. Casualties mount. Finally Sarge, a veteran from the 1st Division's days in North Africa, remembers something he once heard. "What do you guys want, to live forever?" he shouts, and leads his rifle team over the wall.

The rest is history, or in the case of this World War II simulation, just part of the game. *Field of Fire*, written by Roger Damon, the creator of Brøderbund's *Operation Whirlwind*, is an enthralling game of computer combat. Eight separate scenarios, ranging from the 1942 campaign in Tunisia to the spring 1945 crossing of the Roeher River, and every major battle in between, puts you in command of Easy Company, part of the 1st Infantry Division, the Big Red One.

As the company commander, you give orders to the six-man teams armed with rifles, machine guns, bazookas, or mortars. Each team's abilities, such as weapon range and firepower, are based on true-life factors, and managing the

various teams is a large part of a successful battle.

Separate game phases let you observe the battlefield, lay down fire, move, and assault nearby positions. All commands are selected by manipulating the joystick controller or pressing one of three keys on the keyboard. Three levels of difficulty, the eight scenarios, and an extended Campaign Game make *Field of Fire* a game you'll play more than once.

## **Stealth Makes Health**

As in actual World War II battles, winning at *Field of Fire* requires attention to detail and a bit of luck. Maneuvering and firing—a phase in which some of your men move from one place of cover to another while others fire at suspected or known enemy positions—is a vital tactic to master. Charging blindly only brings immediate enemy response, pinning down your men. A few minutes of this could disintegrate your company. You have to make use of woods, ridges, hedgerows, streams, buildings, and roads. To be caught in the open is to risk annihilation.

Efficient use of your weapons teams is also important. Machine guns wreak havoc with enemy infantry, but against armor they'll merely force the tanks to "button up," just slightly restricting their movements. You must keep a few bazooka teams ready when the German panzers make an appearance. And your forward observers (when attached to your company) must be protected from all danger—placed at the tops of hills, their ability to call down artillery fire can turn the tide.

Field of Fire is quite good. You quickly get the flavor of combat and command. Some problems do crop up, however. Compared to the Germans in most scenarios, your men are just too good. Close assaults, in which your teams toss grenades and overrun a neighboring position, almost always result in a victory. Also, games sometimes seem to end abruptly. In one scenario, "Forever Road," you're supposed to move your company off the top of the map. But if you eliminate all the enemy units beforehand, the game ends with a less than acceptable victory level.

The bottom line is that *Field of Fire* is a sweaty palms kind of game. You won't smell the cordite or see the destruction, but your imagination fills that in quite sufficiently. Try it—but keep your eyes on that next treeline.

Field of Fire Strategic Simulations, Inc. 883 Stierlin Road, Building A-200 Mountain View, CA 94043 \$39.95

## NEC PC-8401A Portable Computer

#### Gregg Keizer, Assistant Book Editor

Lap-sized portable computers are everywhere. You see them under the arms of business people, students, journalists, lawyers, and writers. It's almost impossible to board a jetliner without seeing one or hearing the clack of its keys. No wonder, for a lap portable lets you take your work virtually anywhere. And with the internal modems built into most lap portables, it's simple to communicate with other computers thousands of miles away.

The NEC PC-8401A portable computer is no exception to all of this. With four programs permanently stored in Read Only Memory (ROM), the NEC offers word processing, personal filing, spreadsheet analysis, and telecommunications—anywhere, anytime.

Like most lap portables, the NEC contains internal nickel-cadmium batteries which continuously trickle current to the Random Access Memory (RAM) chips, thus maintaining your data even when the power switch is turned off. The NiCad batteries, in turn, are continuously recharged by either four C batteries or an optional AC adapter. A low battery indicator warns when you're down to your last 30 to 60 minutes of power. The C batteries last three to eight hours, depending on their type. Even if the batteries fail and an external power supply isn't connected, the NEC retains saved files for up to five days.

The NEC has a full-stroke key-

board and a larger screen than most lap portables—80 columns by 16 lines. It has a total of 64K RAM and 96K ROM, plus a built-in operating system, CP/M (Control Program/Microcomputers). The package includes a phone cable for the modem and a cassette recorder cable for storing files on tape.

### **Onboard Software**

Wordstar-to-Go, the word processing program, is a truncated version of the popular Wordstar. If you already know Wordstar, moving to the NEC's smaller version is a snap. Most of the commands are retained, and the ones that aren't, such as soft hyphenation and on-screen file directories, aren't really missed. Writing on the NEC is a pleasure. The keyboard has a solid feel and the screen is fast enough to keep pace with your typing.

*Calc-to-Go* is the NEC's spreadsheet program. You can create up to 64 columns and 256 rows, though the window on your screen is only 80 characters wide by 14 rows (a status line takes up the other two rows). The program has most standard spreadsheet features, such as entering data and formulas, arithmetic and logical functions, and editing or deleting data, rows, and columns.

Personal Filer lets you design cards and files which contain information such as addresses, phone numbers, and client notes. You can search and sort these cards, even use them to automatically dial phone numbers. Modifying, viewing, and entering new cards is fairly simple.

The fourth program included in the NEC is a telecommunications package called Telecom. Using the internal 300 bits-per-second modem (an external 1200 bps modem is optional), you can access information services, electronic bulletin boards, and almost any other computer connected to a modem. Telecom can upload and download files, dial numbers, and automatically log on to services. You can set up directory files and build log-on sequences. Both no protocol and Modem7 protocol are supported, and Wordstar-to-Go files can be converted to straight ASCII for uploading to other computers.

Documentation for these programs is extensive. Three manuals plus a general *User's Guide* come with the computer. Examples are easy to follow, for the most part, and cover almost all commands and features.

NEC offers a wide range of accessories, including an external 3<sup>1</sup>/<sub>2</sub>-inch disk drive (320K), a battery-powered 32K RAM cartridge, and cables for parallel printers, monochrome monitors, and RGB color monitors.

For the price, the NEC has much to offer. Word processing, spreadsheet management, filing, and telecommunications—all at your fingertips.

NEC PC-8401A NEC Home Electronics (ÚSA) Inc. 1401 Estes Avenue Elk Grove Village, IL 60007 \$999

## MouseWrite For Apple IIe And IIc

Gregg Keizer, Assistant Book Editor

Requirements: Apple IIe with extended memory 80-column card and a disk drive or an Apple IIc. Mouse recommended.

Pull-down menus, overlapping windows, mouse-driven commands, and clipboards—seems like they're everywhere. The Macintosh, Amiga, Atari 520ST, and even the IBM PC with the GEM operating system take advantage of these tools, offering programs easy to learn and use. Word processing programs such as *MacWrite* and Microsoft's *Word* on the Macintosh, for instance, are built around this type of user interface. Now, with a program called MouseWrite, you can point and click your way through your prose on an Apple IIc or enhanced Apple IIe.

*MouseWrite* is a full-featured word processor, complete with all the standard text entry, editing, and formatting functions people have come to expect. What makes it different is not so much what it does, but how it does it. If you're able to point and click a button, you can delete text, change margins, do boldfacing or underlining, justify, and search and replace.

The program looks and works somewhat like a Macintosh application. The AppleMouse—though not required—is used to move the cursor, display menus, and select options. If you're not using a mouse, keyboard commands are available. A bar at the top of the screen contains eight menus, ranging from Windows and Page to Edit and File. Everything is within easy reach. A ruler showing margins and tabs can be displayed or hidden. Two windows can be open at the same time, letting you cut and paste sections of text from one version of a document to another. Printers can be selected and text formatted with a click.

## **Familiarity Breeds Content**

If you've used a Macintosh word processor such as MacWrite, acclimation to MouseWrite is simple. Its operation is so comfortable that you can be up and writing within a few minutes of loading the program. Since the menus and commands are all just a click away, there's little need to pore over the manual. If you're unfamiliar with Macintosh-like programs, the documentation quickly gets you started, though many of MouseWrite's features and commands will seem intuitive. Choosing the Find menu, for instance, leads you to three choices: Find Next, Replace Then Find, and Replace All. The text you want to find and replace is simply typed in. Even file and disk management, such as

formatting disks, and opening, closing, and deleting files, is done with only a simple command or two.

Other *MouseWrite* features include automatic page numbering, headers, footers (both of which can display the current time and date), an optional onscreen clock (which unfortunately must be reset each time the program is booted), centering and justifying text, and three spacing options. Scroll bars let you move quickly through a long document, and windows can be resized by moving the mouse pointer.

*MouseWrite* makes writing what it should be—fun. With virtually no commands to memorize (at least when you use the mouse), you can concentrate on the words, not how the words get into the computer.

MouseWrite Roger Wagner Publishing P.O. Box 582 Santee, CA 92071 \$125

## Phantasie For Apple & 64

James V. Trunzo

Requirements: Apple II-series computer with at least 48K RAM and a disk drive; or a Commodore 64 with a disk drive. The Apple version was reviewed.

I have a strong predilection toward fantasy role-playing games, and when one comes along that seduces me into hour after hour of play, it's hard to keep from sounding overenthusiastic. But such a game has come along. *Phantasie*, from Strategic Simulations, may be the best fantasy role-playing game to come down the silicon pike since Sir-Tech conjured up *Wizardry*. As a matter of fact—at the risk of sounding blasphemous—in some ways *Phantasie* surpasses *Wizardry*.

*Phantasie* contains all the typical ingredients that go into a top-notch role-playing game: multiple characters derived from various races, standard professions (such as wizards, warriors, thieves, and so on), magic, monsters, and mayhem. However, the ways in which *Phantasie* combines these elements sets it apart from typical adventure games.

First, *Phantasie* employs a vertical split screen, the left side showing the area in which the party of adventurers is traveling and the right showing the party itself. During combat (a frequent occurrence in *Phantasie*), the enemy appears in front of the adventurers on the left, and the fight evolves into a

semianimated affair. Spells hurl up and down the screen, striking each opponent. Swords, stingers, fangs, and claws are thrust in the direction of the enemy, with appropriate sound effects accompanying hits and misses. Of course, combat isn't always a must: You can greet an enemy, flee, accept a surrender, or attempt a bribe. Strategy is vital, especially early in the game when the adventurers are weak.

Phantasie keeps you in the dark, never showing you what's ahead until you explore the area. However, once you've explored the territory or dungeon (there are ten, all large and dangerous), the program "remembers" and displays the area when you reenter it later. There are 16 screens of territory in Phantasie's land of Gelnor, so this eliminates the drudgery of painstakingly mapping a large area on paper, while retaining the game's mystery. In addition to saving lots of time, this feature emphasizes one of Phantasie's major strengths: It is exceedingly playable, yet exceptionally challenging.

## An Unfolding Story

*Phantasie* is aided tremendously by a strong story line that actually develops as you play. With help from 20 scrolls scattered throughout Gelnor, the party of adventurers is guided in its quest to defeat the Black Knights and their sorcerer master, Nikademus. These scrolls, hard-earned for the most part, contain hints that are necessary to emerge victorious. And don't be surprised if you notice a resemblance to J.R.R. Tolkien's *Lord of the Rings*.

The program allows a tremendous amount of interaction between characters and, even more importantly, between the player(s) and the game itself. It asks you to make choices often enough to involve you in the action without slowing up play, and the choices directly affect the course of the game. Too often in games of this sort, the choices are gratuitous, negating their value.

It's easy to go on about *Phantasie* because there are a tremendous number of facets to this program. Eighty different monsters, more than 50 spells, 100 pieces of equipment, plus potions, scrolls, rings, and other details make the game fascinating to play. Whether you're visiting a town or a dungeon, fighting a troll or a swarm of killer bees, or hiking through the mountains or the deserts, your persona will be challenged both physically and mentally throughout a game of *Phantasie*.

Phantasie Strategic Simulations, Inc. 883 Stierlin Road, Building A-200 Mountain View, CA 94043 \$39.95

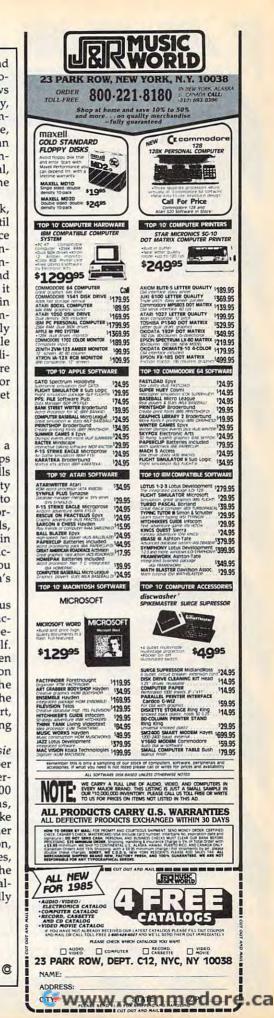

# JA ATARI JA COMMODORE

#### ATARI COMMODORE SCARBOROUGH (Atari) SPINNAKER (C-64ROM) SCARBOROUGH (Apple) COMMODURE C-128 NEW CALL 1571 Drive CALL 1572 Drive CALL 1572 Drive CALL 1902 Monitor CALL 1902 Monitor CALL 1670 Modem CALL 1541 Drive 189 MPS801 Printer LOW 1702 Monitor 199 Simon's Basic 24 75 800XL 130XE 520ST 1050 D 1010 F 1020 F NET WORTH (AT/C-64)...48.75 Mastertype......22.75 Improved Mastertype.....23.75 Mastertype Filer.....22.75 BRODERBUND (Apple) PERSONAL PERIPHERALS 1025 1027 850 Simon's Basic ...... 24.75 Assembler 64 ..... ATARI SOFTWARE (NEW) .34.75 BATTERIES INCLUDED Paper Clip 59.95 Spell Pak 34.95 Consultant 59.95 Paper Clip w/Spell Pak 75.95 Home Pak 34.95 Bus Card 129.95 80 Column Board 109.95 A I ARI SUF I WAHE (NEW) Codewriter 35.75 Filewriter 20.75 Reportwriter 20.75 Home Integrator 19.75 Salesman Expenses. 11.75 Salesman Expenses. 11.75 Accs Rec/Pay. 11.75 Final Legacy. 15.75 Adventure Writer. 18.75 Star Voyager. 11.75 SYNAPSE (Atari) SynCalc (AT/C-64) SynComm SynTrend SynChron Logo 64..... 49.75 Pilot 64..... .38.75 Easy Cale ..... 34.75 CARDCO ADVENTURE INT'L (Atari) SUB LOGIC (Apple) Flight Simulator II....32.75 Night Mission Pinball.....20.75 Diskey 32.75 Ultradissambler 32.75 Maxi Golf 18.75 Ralley Speedway 26.75 Whomper Stomper 18.75 Adventures 1-12 each 14.50 Adv. Hint Book 5.50 SSI (C-64) SSI (C-64) Colonial Conquest. 24.75 Wings of War. 24.75 Computer Ambush. 34.75 Field of Fire. 24.75 Fighter Command. 36.75 Kampfgruppe. 36.75 Market Garden. 29.75 Six Gun Shootout. 24.75 Computer Baseball. 24.75 Computer Baseball. 24.75 Computer Garden. 24.75 Phantasie 24.75 So Mission Crush. 24.75 Questron. 24.75 ATARI MICROPROSE (Apple) XMM-801 Printer.... 177 XDM-121 Daisywheel. XM301 Modem. SF354 SSDD Drive..... . 198 Crusade in Europe......25.75 Decision in Desert......25.75 F-15 Strike Eagle.......21.75 Nato Commander.......21.75 168 TRONIX SF314 DSDD Drive 207 SSI (Apple) **BRODERBUND** (Atari) CONTINENTAL EASTERN HOUSE Rabbit C-64 Rabbit VIC-20...... 19.95 MAE C-64.....27.95 SYNAPSE-64 Spinnaker Telstar 64 ..... 19.95 Serpent's Star..... Mask of the Sun..... Essex Brimstone Lode Run Rescue Syncalc Syncalca Temp Mindwheel 23.95 23.95 18.95 33.75 12.95 24.95 Story Machine ..... \$19.75 MICROPROSE (Atari) QR & D Kids on Keys ..... \$18.75 INNOVATIVE CONCEPTS 23.95 3.50 Flip-n-File 10 Flip-n-File 15 SCARBOROUGH (C-64) Build A Book. 24,75 Improved Mastertype 23,75 NET WORTH. 48,75 Mastertype Filer. 22,75 US ROBOTICS TELE LEARNING Password 1200M 229 MODEMS Total Telecommunications Password 1200F 229 (C-64) 29.95 AP-250 (300 Baud Apple) 69.95 IB-250 (300 Baud IBM) 69.95 Password 300M 139 Boston 64 Diet ..... 27.75 SUB LOGIC (Atari) Flight Simulator II....32.75 Night Mission Pinball.....20.75 Password 300F 139 Autodial 212A 359 CONTINENTAL PCM5 NOVATION 319 HAYES PCM64 519 (C-64) Smartmodem 300 Smartmodem 1200 Smartmodem 1200B IBM-300/1200 MS-D0S ext IBM-300/1200 CPM-86 ext IBM 300/1200/2400 ext 133 319 PCM256 76 319 SSI (Atari) 377 SSI (Atari) Colonial Conquest. 24.75 Kampfgruppe. 36.75 Market Garden. 29.75 War in Russia. 49.75 Computer Baseball. 24.75 Gemstone Warrior. 22.75 Gemstone Warrior. 22.75 Questron. 29.75 S-100 379 347 529 Courier Microlink 469 Smartmodem 2400 598 135 IBM 300/1200/2400 MS-DDS IBM MS-DDS int 1985 C-64 Book of Software ..... 16.95 Micromodem IIE 325 Telpac Ms-DOS 79 325 315 IBM CPM-86 int PERSONAL PERIPHERALS Macmodem 300/1200 Macmodem 300/1200/2400 RACAL-VADIC Westridge (C-64). Mitey Mo Modem 50 Super Sketch 64 ...... 32.75 2400PC 2400PA 549 69 585 Compuserve. 19.85 Apple Cat II Printer Utility ..... 18.75 219 799 Upgrade Apple Cat II 2400V 559 225 1200PC ANCHOR Cat 300 Acoustic J-Cat RS232 39 329 SUB LOGIC (C-64) Flight Simulator II....32.75 Night Mission Pinball.....20.75 Volksmodem 12 Volksmodem 12 Mark 12 3002 205 55 89 300PC 186 MICROBITS George Software 69 MONITORS SARATA ZENITH ZVM 122A Amber ZVM 123G Green ZVM 123G Green ZVM 131 Color ZVM 133 Color ZVM 135 Composite ZVM 135 Composite ZVM 136 Hi Res Color 1220 1220 1240 SG1000 12" Green SA1000 12" Amber SG1500 12" Green TTL SA1500 12" Green TTL SA1500 12" Amber TTL SC100 13" Color Comp. SC200 13" RGB .99 109 119 129 205 385 AMDEK Alfurer, 300 Green, 300 Amber, 310 Amber IBM. Color 300 Audio Color 500 Composite Color 600 Color 700 Color 710 118 TAXAN 12 Green Composite CALL 12 Amber Composite CALL 12 Amber Composite CALL 13 Amber TTL 135 14 Color Composite 259 12 RGB Hi Res IBM 252 12 RGB Super Hi IBM. 400 12 RGB Super Hi IBM. 400 12 RGB Ultra Hi Res. 555 Stand 128 155 234 369 397 495 PANASONIC DT1300D 13" RGB/Composite. DTM140 14" RGB/Composite. DTH103 10" RGB H Res. DTS101 10" Composite. 247 116 12" A 121 12" C 122 12" A 220 14" C 410 12" F 420 12" F 440 12" F Tilt Stand 329 449 395 DTF101 10 Composite DT5101 10 Composite TX12H3P 12 Color TR120M1PA 12 Green TR120MPA 12 Amber TR122M9P 12 Green IBM TR122MYP 12 Amber IBM NEC 175 JB-1260 Green. JB-1201 Green. JC 1215 Color. JC 1216 RGB. JC1460 Color... JB-1205 Amber .95 135 235 375 265 139 166 419 109 1220 1230. 1240 CALL 555 PRINCETON GRAPHICS TEKNIKA 109 MJ-10 Composite . MJ-22 RGB X-TRON Comcolor I Composite Green, 177 179 148 HX-12 RGB SR-12 RGB 465 148 595 AMERICA'S MAIL ORDER HEADQUARTERS

LYCO COMPUTER WORLD'S LEADER IN SALES & SERVICE TO ORDER CALL TOLL FREE 800-233-8760 In PA 1 717-327-1824 Lyco Computer P.O. Box 5088 Jersey Shore, PA 17740

ww.commodore.ca

|                                                                                                    | SAVE                                                                                                    | ON THESE                                           | RIN                                   | TERS                                                                            |                           |                                                                                    |                                 |
|----------------------------------------------------------------------------------------------------|----------------------------------------------------------------------------------------------------|----------------------------------------------------|---------------------------------------|---------------------------------------------------------------------------------|---------------------------|------------------------------------------------------------------------------------|---------------------------------|
| -10 \$208.00                                                                                                    | CARDCO<br>32K BUFFER(C-64)59                                                                                                    | CITIZE<br>MSP-10<br>MSP-15<br>MSP-20<br>MSP-25     | 269                                   | JUKI<br>Juki 6100.<br>RS232 Serial Board<br>6100 Tractor.<br>6100 Sheet Feeder. | 347<br>55<br>119<br>209   | 1091 \$233.0<br>PANASONIC                                                          | 00                              |
| IOM         SEIKOSHA           50AT         (Atari)         222           50CD         (C-64)         222           00AT         (Atari)         439           00AP         (Apple)         439           050AP         (Apple)         429 | CORONA<br>LP300 Laser Printer                                                                                                    | MSP-25<br>Sheetfdr (10/20)<br>Sheetfdr (15/25)     |                                       | LEGEND                                                                          | 757                       | 1091<br>3131 (NEW)<br>1092<br>1093<br>3151 Letter.<br>4K Buffer                    | 233<br>269<br>373<br>426<br>426 |
| C. ITOH                                                                                                    | EPSON<br>FX85 (New) 333<br>LX80 212<br>FX185 (New) 464                                                                             | Okimate 10<br>Okimate 20<br>182<br>192<br>193      | 179<br>CALL<br>214<br>348<br>563      | 1080<br>1380<br>1385<br>DIGITAL DEV                                             | 296                       | SILVER REED                                                                        | 249                             |
| P 437<br>BP 437<br>EP 437<br>BBCD 469<br>40                                                                                                    | LX90 (New) 226<br>SQ2000 (New) 1555<br>JX80 467<br>Homewriter 10 193<br>CR-20-Atari 153                                            | 92P<br>93P<br>84P<br>92 Imagewriter<br>1BM version | 565<br>645<br>349                     | 16K BUFFER<br>32K BUFFER<br>64K BUFFER                                          | 75                        | STAR MICRONIC                                                                      | 399<br>749                      |
| 55 1039<br>JAP 204<br>JAR 244                                                                                                    | CH-220-C-64 153<br>DX-10 (New) 207<br>DX-20 (New) 297<br>HS-80 (New) 288<br>LO1500P 975                                            | BROTH<br>HR-15XL-P<br>HR-15XL-S<br>HR-35P          |                                       | DIABLO<br>D25<br>630API<br>630ECS<br>D801F                                      | .549<br>1599<br>1759      | SG-10<br>SG-15<br>SD-10<br>SD-15<br>SR-10<br>SR-10<br>SR-15                        |                                 |
| TOSHIBA<br>10 557<br>1286                                                                                                    | LQ1500S 1039<br>RX-100 356<br>FX-100+ CALL                                                                                         | HR-355<br>2024L-P<br>M1009-P                       | 839<br>949<br>189                     | D801F<br>P32CQ1<br>P38<br>C150                                                  | 699<br>1749<br>999        | Powertype<br>SB-10                                                                 | 303<br>ALL<br>ALL               |
| OWEST PRICES                                                                                                    |                                                                                                    |                                                    | DISH                                  | <b>(ETTES</b>                                                                   |                           | IBM-PC                                                                             |                                 |
| Buy Lyco and Enjoy:<br>THE LOWEST PRICES!!!<br>TOLL FREE ORDER LINE!                                                                                                    | AXIO                                                                                                    | N                                                  | D                                     | (Box 10)<br>ENNISON<br>5 5/4" SSSD 11 99<br>5 5/4" SSDD 12 99                   |                           |                                                                                    |                                 |
| FREE Shipping on Prepaid Cash Orders<br>in U.S.<br>"All Merchandise Factory Fresh!<br>"24 Hours Shipping on in stock product!<br>"Access to our Multi Million S. Inventory!                                                                 | AT846 (Atari)<br>Parallax (C-64)<br>MICROE                                                                                         | ITS                                                | ELEPHANT                              | 51/4" SSDD 12.99<br>51/4" DSDD 14.99<br>51/4" SSDD 13.99<br>51/4" DSDD 15.99    | ITT                       | ADING EDG<br>Compatable Ca<br>XTRA XP Personal Computer<br>6K 2 Drive System CAL   | 1                               |
| Access to our Multi Million S Inventory!<br>No Deposit on UPS COD Orders!<br>Orders Outside PA SAVE State Sales Tar!<br>Full Manufacturer's Warranty Apply!<br>Air Freight Service Available!<br>Full Accessory Line in Stock!              | MPP-1150 (Atari).<br>MPP-1150XL (Ata<br>MicroPrint (Atari).<br>64K RAM Board                                                       | ri)                                                | SKC 5¼"<br>SKC 5¼"                    | UNKYONG<br>SSDD                                                                 | *25                       | 6K. 10 Meg. Hard System. Ca                                                        | 41                              |
| Purchase Orders Accepted<br>from Educational Institutions!<br>We Check for Stolen Credit Cards!<br>You'll Love Our Courteous Sales Staff!<br>We Ship to Our Servicemen Overseas!                                                            | DIGITAL DI<br>ApeFace XLP (Ata<br>ApeFace 12XLP (<br>U-Print A (Atar))<br>U-Print C (C-64)<br>U-Print A16K Buf<br>U-Print A64K Buf | EVICES<br>ari)49<br>1200xi)49<br>                  | 5¼4 MD1<br>5¼4 MD2<br>5¼4 SSDD        | 13.99<br>19.99<br>ERBATIM<br>) 13.99                                            | 630                       | ari 7300 CALI<br>O CALI                                                            |                                 |
|                                                                                                    | U-Print C (C-64)<br>U-Print A16K Buf<br>U-Print A64K Buf<br>U-Print AP16K (A)<br>U-Print AP64K (A)<br>U-CALL RS232 (A)             |                                                    | 51/4" SSDD                            | D. 19.99<br>BONUS<br>D. 9.99<br>D. 12.99                                        | *L                        |                                                                                    |                                 |
| PRINTING                                                                                                    | MICROT                                                                                                    | TEK                                                | NL 51/4" SS<br>NL 51/4" DS<br>Free Di | EL DISKETTES<br>SDD10.99 (Box 10)<br>SDD15.99 (Box 10)<br>skette Writer Pen!    | LEW                       | hell 69.6<br>/P Basic 65.0<br>/P Merge Print 99.0<br>Spell Correction 169.0        | 00                              |
| PAPER                                                                                                    | Dumpling GX (Ap<br>Dumpling 16K (Ap<br>RV-611C (Apple).<br>TYMA<br>Connection (C-64                                                | C                                                  | *Free St                              |                                                                                 | Quad<br>Quad<br>Qua       | * QUADRAM<br>Jr. Exp. Chassis 519.0<br>Jr. Exp. Memory 209.0<br>d Memory Jr. 209.0 | 00                              |
| 00 SHEETS<br>FANFOLD \$42.75<br>00 SHEETS<br>FANFOLD \$19.75                                                                                                    | DRANGE I                                                                                                    | 49<br>MICRO                                        |                                       | NDUS                                                                            | Lotu                      | *LOTUS<br>s 1-2-3                                                                  | 00                              |
| 00 SHEETLETTER \$21.95<br>0 SHEETS LETTER \$8.99<br>0 RAG STATIONARY \$10.99                                                                                                    | GRAPPLER + (A)<br>Grappler 16K (Ap)<br>ORANGE (Apple)<br>Grappler CD (C-6                                                          | ople)                                              | С                                     | 2000 (c-64) 179                                                                 | Civ                       | AST                                                                                |                                 |
| VILING LABELS (1in.) \$9.95                                                                                                    | CARD<br>G-Wiz (C-64)<br>C/? + G (C-64)<br>C/?PS (C-64)<br>C/?B_1(C-64)<br>C/?B_1(C-64)                                             |                                                    | 1                                     | TYMAC           Apple Drive 640K         289                                    | Men<br>Men<br>Mon<br>Adva | a Plus II 64K                                                                      | 99<br>35<br>39<br>39            |
| WICO Joysticks<br>-9714 Bat Handle16.75<br>-2030 Boss                                                                                                    | C/?B.(C-64)<br>C/?B.(C-64)<br>C/?AT (Atari)<br>C/?AP (Apple)<br>C/?IBM (IBM)                                                       |                                                    | SD1 Drive                             | MSD<br>(C-64)                                                                   |                           | OMEGA<br>eg Bernoulli Box (IBM)189<br>g Bernoulli Box (MAC).149                    |                                 |

CALL TOLL FREE 800-233-8760 Customer Service 1-717-327-1825 or send order to Lyco Computer P.O. Box 5088 Jersey Shore, PA 17740 shipping on prepaid cash orders within the continental U.S. Volume discounts available. PA residents add sales tax. APO. FPO, and international orders add \$5.00 plus 3% for priority mail service. Advertised prices show 4% discount for cash, add 4% for MasterCard or Visa. Personal checks require 4 weeks' clearance before shipping. Ask about UPS Blue and Red label shipping. All merchandise carried under manufacturer's warranty. Free catalog with order. All items subject to change without notice.

Gwww.commodore.ca

REVISITED

cript

## Charles Brannon, Program Editor

Since its publication in the March, April, May, and June 1985 issues of COMPUTE!, response to the Speed-Script 3.0 word processor for the Commodore 64, VIC-20, Atari, and Apple computers has been tremendous. Hundreds of readers have written to comment on SpeedScript, ask questions, and report minor bugs. This article shows how to fix a few bugs confirmed in the Commodore and Apple versions, including the versions on the March, April, and June COMPUTE! Disks.

Considering its size and the constraints under which it was developed and distributed, *SpeedScript* 3.0 is remarkably bug-free. We made every effort to fully test *SpeedScript*; however, any sophisticated program is bound to have a few nooks and crannies where problems lurk. Even if you haven't encountered any of these bugs, you may want to make the following corrections to ensure that you have the most reliable word processor possible.

Corrections are much harder to make with an all-machine-language program like *SpeedScript* than with

a BASIC program. You can't just insert or delete a line of machine language. You wouldn't want to type in SpeedScript all over again, either. Instead, corrections to machine language programs are usually in the form of a patch-a section of new code which replaces some existing code. Programming a patch properly is no small feat, especially if you need to add additional code. The patch must be merged with the original program to create a new, debugged program. Check the notes below for your computer to see how to enter the corrections.

If you have an Atari, you'll notice there aren't any corrections listed for your version of *SpeedScript*. The Atari version does have the same bug that afflicts the other versions: an odd character is printed whenever the underline toggle command is used. Fortunately, this odd character is a null (CHR\$(0)) on the Atari, so nothing is printed, and no harm is done. Therefore, there's no need to make a correction.

## Commodore 64 And VIC-20

These are known bugs in Commodore 64 and VIC-20 *SpeedScript 3.0* that these corrections fix: The buffer should be preserved after an Erase All, but a change to one program module caused the buffer to be cleared with the rest of the text. The fix causes the Erase All routine to skip past the buffer clearing routine.

Sometimes the cursor does not appear when you first run *Speed-Script*, but this problem is also easily fixed with the changes below. Also fixed is a bug that prevents owners of dual disk drives (such as the MSD) from accessing drive 1 for loads and saves. (These bugs were first noted and corrected in the May 1985 ''CAPUTE!'' section of COMPUTE!.)

Recently confirmed and fixed is the underline bug, which prints an extraneous character whenever the **u** format command (CTRL- $\mathcal{L}$ , u) is used.

The RUN/STOP key behaves strangely when you use it to stop printing. Sometimes it works fine. Other times RUN/STOP does stop printing, but when you return to edit mode, it starts inserting fivespace tabs. The printer handler is supposed to wait for you to release RUN/STOP before returning to edit mode. At worst, this bug causes your printer to continuously eject paper until you stop it. Follow these steps to make corrections for all these bugs:

1. Load *SpeedScript*, but do not run it.

2. When you see the READY prompt, enter the following POKEs for your version of *SpeedScript*. Be extremely careful when typing these lines. If you enter any of these numbers incorrectly you may create new bugs that will be difficult to find and fix. Enter the POKEs without line numbers and press RE-TURN after typing each line: Commodore 64:

- POKE 2547,96:POKE 4316,200:POKE 4946,234:POKE 4947,234:POKE 7716,50
- POKE 5785,234:POKE 5786,234:POKE 5787,234:POKE 7581,11:POKE 7590,76
- POKE 7591,86:POKE 7592,29:POKE 7593,201:POKE 7594,35:POKE 7595,208:POKE 7596,23

### VIC-20:

POKE 4625,1:POKE 5095,96:POKE 7370,234:POKE 7371,234:POKE 10054,50 POKE 8145,234:POKE 8146,234:POKE 8147,234:POKE 9937,11:POKE 9946,76 POKE 9947,138:POKE 9948,38:POKE 9949,201:POKE 9950,35:POKE 9951,208:POKE 9952,15

3. Save the modified *Speed-Script* by entering SAVE"*filename*" for tape or SAVE"0:*filename*",8 for disk. Be sure to use a different filename than the original *SpeedScript*.

## Interface Confusion

Many Commodore SpeedScript users have reported problems that are not really the fault of the program at all. Instead, printer interfaces are to blame. The interfaces used to connect Commodore's serial peripheral bus to non-Commodore parallel printers are usually small computers in themselves. They have their own microprocessors, RAM, and ROM. Unfortunately, this intelligence sometimes makes the interfaces too smart for their own good.

For example, many readers complain of bizarre output when a printed line contains an odd number of quote marks (''). This is not the result of anything *SpeedScript* does; rather, your interface counts the occurrences of quotes in the line and turns on its own interpretation of Commodore's infamous quote mode when the count is odd. Other than the bugs described and cor-

rected above, most of the other complaints about *SpeedScript* are actually the result of interface problems.

However, there is a way to get around this. Most printer interfaces have a setting called *transparent mode*, in which they pass all codes along to the printer unaltered. If your interface has such a setting, switch to that mode before printing. This may require changing your formatting commands—for example, when printing in transparent mode you may have to add the **a** (CTRL-£, a) command to change the output to true ASCII.

## Apple II+, Ile, Ilc

Apple SpeedScript 3.0 has two bugs: the underline bug, which prints garbage characters whenever the underline toggle (CTRL-V, U) is used; and the header bug, which shifts the first header on a page to the right of its proper position. Also, Apple SpeedScript assumes a variation of the normal SHIFT key modification on the Apple II and II+ (this is the same variation used by Apple Writer). If you're having SHIFT key problems with Speed-Script on a II or II+, you'll either have to rewire the SHIFT key modification or make the program changes below. See your dealer for help on installing or changing a SHIFT key modification.

These corrections apply only to the DOS 3.3 version of *SpeedScript*. If you want to use this corrected *SpeedScript* with ProDOS, you must use the ProDOS Converter (COM-PUTE!, July 1985).

The following program fragments should be typed in with "Apple MLX." Before you can load Apple MLX, you must reconfigure memory with the following POKEs. These POKEs prevent memory conflicts between MLX and *SpeedScript*: POKE 104,32:POKE 8192,0:NEW

## These are the same

These are the same POKEs used to type in *SpeedScript* with Apple MLX, and must be used every time you wish to edit *SpeedScript* with Apple MLX.

After typing these POKEs and running Apple MLX, enter the following starting and ending addresses in response to the prompts: STARTING ADDRESS? 0800 ENDING ADDRESS? 1E45 Next, press L to select (L)OAD FILE from the menu, and give the filename of the original *SpeedScript* file.

To make the first correction, press E to Enter Data, and enter 1C58 for the address. Type in these seven lines:

 1C58:
 DØ
 1Ø
 38
 AD
 D7
 1E
 ED
 53
 45

 1C60:
 1E
 38
 ED
 D6
 1E
 A8
 A9
 A0
 68

 1C60:
 1E
 38
 EO
 D6
 1E
 A8
 A9
 A0
 68

 1C60:
 DØ
 EØ
 C9
 55
 DØ
 AA
 DE
 CC
 64

 1C70:
 1E
 49
 Ø1
 B0
 EC
 1E
 1Ø
 B1
 B4

 1C78:
 C9
 63
 DØ
 11
 BC
 E5
 1E
 A9
 1B

 1C80:
 DD
 1E
 AD
 DE
 1E
 2Ø
 24
 E0
 7A

 1C80:
 DD
 1E
 AD
 DE
 1E
 2Ø
 24
 E0
 7A

 1C80:
 AC
 E5
 1E
 DØ
 9D
 AE
 E6
 1E
 F4

When you've finished this block, press RETURN on the next line to get back to the menu. Press E to select Enter Data, then enter 1DE0 and type in this last line:

1DEØ: D4 C9 CE C7 AE AE 8D ØØ 99

Press RETURN on the next line, then press S for (S)ave Data to save your modified copy of *Speed-Script*. Use a different filename than that of the original *SpeedScript*.

If you need to modify your version of SpeedScript for the Apple, II/II+ SHIFT key problem described above, make the following corrections before saving to disk. (Do not make these corrections if you aren't having SHIFT key problems or if you have an Apple IIe/IIc.) The following ten lines of corrections must be made one line at a time. In other words, for each line, you must select option E (Enter Data) from the main menu, type the memory address preceding the colon, enter the numbers, and then press RETURN on the next line to return to the main menu. Then repeat the process for the next line of corrections. When you're done, save the corrected program to disk.

 ØAØ8:
 AD
 61
 CØ
 ØD
 44
 1E
 ØD
 63
 4C

 ØCD8:
 ØD
 A4
 1E
 ØD
 63
 CØ
 1Ø
 55
 BØ

 ØCD8:
 ØC
 AD
 A1
 CØ
 ØD
 63
 CØ
 1Ø
 55
 BØ

 ØCD8:
 ØC
 AD
 A1
 CØ
 ØD
 44
 1E
 ØD
 63
 1Ø
 30
 60
 60

 ØD78:
 ØD
 A4
 1E
 ØD
 63
 CØ
 3Ø
 60
 60

 ØD98:
 ØC
 AD
 61
 CØ
 ØD
 44
 1E
 ØD
 63
 GØ
 30
 30
 36

 1068:
 ØD
 A4
 1E
 ØD
 63
 CØ
 30
 30
 78

 1168:
 ØD
 A4
 1E
 ØD
 63
 CØ
 30
 30
 78

 1AB8:
 CØ
 ØD
 44
 1E
 ØD
 63
 CØ
 30
 30
 44

 1B60:

## COMMODORE 64 COMPUTER (Order Now) \$ 1 2 0 95

- C128 Disks 79' ea.\*
- Commodore Graphics Printer \$99.95

• 13" Zenith Color Monitor \$139.95

CALL BEFORE YOU ORDER

#### COMMODORE 64 COMPUTER \$139.95

You pay only \$139.95 when you order the powerful 84K COMMODORE 64 COMPUTER! LESS the value of the SPECIAL SOFTWARE DISCOUNT COUPON we pack with your computer that allows you to SAVE OVER \$250 off software sale prices!! With only \$100 of savings applied, your net computer cost is \$39.95!!

#### \* C128 DOUBLE SIDED DISKS 79" EA.

Get these 5<sup>1</sup>/<sub>4</sub>" Double Sided Floppy Disks specially designed for the Commodore 128 Computer (1571 Disk Drive). 100% Certified, Lifetime Warranty, Automatic Lint Cleaning Liner included. 1 Box of 10 -\$9,90 (99' ea.), 5 Boxes of 10 - \$44,50 (89' ea.), 10 Boxes of 10 - \$79,00 (79' ea.).

#### 13" ZENITH COLOR MONITOR \$139.95

You pay only \$139.95 when you order this 13" ZENITH COLOR MONITOR. LESS the value of the SPECIAL SOFTWARE DISCOUNT COUPON we pack with your monitor that allows you to save over \$250 aff software sale prices!! With only \$100 of savings applied, your net color monitor cost is only \$39.95, (16 Colors).

#### 80 COLUMN COMMODORE GRAPHICS PRINTER \$99.95

You pay only \$99.95 when you order the 803 Commodore Graphics Printer, 60 CPS, Dot Matrix, Bi-Directional, Prints 8% "full size paper. Plug in direct interface included! LESS the value of the SPECIAL SOFTWARE DISCOUNT COUPON we pack with your printer that allows you to SAVE OVER \$250 off software sale prices!! With only \$100 of savings applied your net printer cost is ZERO!

#### 4 SLOT EXPANDER & 80 COLUMN BOARD \$59.95

Now you program 80 COLUMNS on the screen at one time! Converts your Commodore 64 to 80 COLUMNS when you plug in the 80 COLUMN EXPANSION BOARD!! PLUS 4 slot expander!

#### 80 COLUMNS IN COLOR PAPERBACK WRITER 64 WORD PROCESSOR \$39.95

This PAPERBACK WRITER 64 WORD PROCESSOR is the finest available for the COMMODORE 64 computer! The ULTIMATE FOR PROFESSIONAL Word Processing, DISPLAYS 40 or 80 COLUMNS IN COLOR or black and white! Simple to operate, powerful text editing, complete cursor and insert/delete key controls line and paragraph insertion, automatic deletion, centering, margin settings and output to all printers! List \$99.00. SALE \$39.95. Coupon \$29.95.

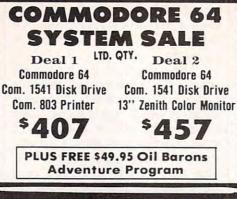

## SPECIAL SOFTWARE COUPON

We pack a SPECIAL SOFTWARE DISCOUNT COUPON with every COMMODORE 64 COMPUTER, DISK DRIVE, PRINTER, or MONITOR we sell! This coupon allows you to SAVE OVER \$250 OFF SALE PRICES!!

#### (Examples) PROFESSIONAL SOFTWARE COMMODORE 64

List

Sale Coupon

#### Name Paperback Writer 64

| Paperback Writer 64                     | \$99.00 | \$39.95 | \$29.95 |
|-----------------------------------------|---------|---------|---------|
| Paperback Database 64                   | \$69.00 | \$34,95 | \$24.95 |
| Paperback Dictionary                    | \$24.95 | \$14.95 | \$10.00 |
| The Print Shop                          | \$44.95 | \$27.95 | \$26.95 |
| Halley's Project                        | \$39.95 | \$25.95 | \$24.95 |
| Practicalc (spread sheet)               | \$59.95 | \$19.95 | \$14.95 |
| Programmers Reference<br>Guide          | \$24.95 | \$16.95 | \$12.50 |
| Nine Princes in Amber                   | \$32.95 | \$24.95 | \$21.95 |
| Super Bowl Sunday                       | \$30.00 | \$19.95 | \$17.95 |
| Flip & File Disk Filer                  | \$24.95 | \$14.95 | \$12.95 |
| Deluxe Tape Cassete (plus<br>FREE game) | \$89.00 | \$44.95 | \$34.95 |
| Pro Joystick                            | \$19.95 | \$12.95 | \$10.00 |
| Computer Care Kit                       | \$44.95 | \$29.95 | \$24,95 |
| Dust Cover                              | \$ 8.95 | \$ 6.95 | \$ 4.60 |
| Injured Engine                          | \$39.95 | \$27.95 | \$24.95 |
| Pitstop II (Epyx)                       | \$39.95 | \$22.95 | \$19.95 |
| Music Calc                              | \$59.95 | \$14.95 | \$12.95 |
| File Writer (by<br>Codewriter)          | \$39.95 | \$29.95 | \$24.95 |

(See over 100 coupon items in our catalog)

Write or call for Sample SPECIAL SOFTWARE COUPON!

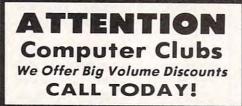

#### PROTECTO WARRANTY

All Protecto's products carry a minimum 90 day warranty. If anything fails within 90 days from the date of purchase, simply send your product to us via United Parcel Service prepaid. We will IMMEDIATELY send you a replacement at no charge via United Parcel Service prepaid. This warranty proves once again that **We Love Our Customers**.

## C128 COMMODORE COMPUTER (Order Now) \$ 28995 Less \$30 FREE Software, your choice from

Less \$30 FREE Software, your choice from our catalog (See Catalog Page 13)

- 340K 1571 Disk Drive \$259.00
   Voice Synthesizer \$39.95
- 12" Amber Monitor \$59.95

## PRICES MAY BE LOWER

#### C128 COMMODORE COMPUTER \$289.95

We expect a limited supply for Christmas. We will ship on a first order basis. This all-new revolutionary 128K computer uses all Commodore 64 software and accessories plus all CPM programs formatted for the disk drive. Less \$30 FREE Software, your choice from our catalog (See Catalog Page 13) List \$349.00. SALE \$289.95.

## 340K 1571 COMMODORE DISK DRIVE \$259.00

Double Sided, Single Disk Drive for C-128 allows you to use C-128 mode plus CPM mode. 17 times faster than 1541, plus runs all 1541 formats. List \$349.00. **Sale \$259.00**.

## SUPER AUTO DIAL MODEM \$37.95

Easy to use. Just plug into your Commodore 64 computer and you're ready to transmit and receive messages. Easier to use than dialing your telephone, just push one key on your computer! Includes exclusive easy to use program for up and down loading to printer and disk drives. **Best in U.S.A.** List \$129.00. **SALE \$37.95**.

#### VOICE SYNTHESIZER \$39.95

For Commodore-64 computers. Just plug it in and you can program words and sentences, adjust volume and pitch, make talking adventure games, sound action games and customized talkies!! FOR ONLY \$19.95 you can add TEXT TO SPEECH, just type a word and hear your computer talk — ADD SOUND TO "ZORK", SCOTT ADAMS AND OTHER ADVENTURE GAMES!! (Disk or tape.) List 589.00. **SALE \$39.95** 

#### 12" AMBER MONITOR \$59.95

Your choice of green or amber screen monitor, top quality. 80 columns x 24 lines, easy to read, antiglare! PLUS \$9.95 for connecting cable. Com-64 or VIC-20. List \$159.00. SALE \$59.95.

#### PRINTER/TYPEWRITER COMBINATION \$249.95

"JUKI" Superb letter quality, daisy wheel printer/typewriter combination. Two machines in one — just a flick of the switch. 12" extra large carriage, typewriter keyboard, automatic margin control and relocate key, drop in cassette ribbon! (90 day warranty) centronics parallel or RS232 serial port built in (Specify). List \$349.00. SALE \$249.95. (Ltd. Qty.)

## 13" RGB & COMPOSITE COLOR MONITOR \$259.95

Must be used to get 80 columns in color with 80 column computers (C128 - Atari ST - IBM - Apple). (Add \$14.50 shipping) List \$399.00. **SALE 3259.95**.

## LOWEST PRICES • 15 DAY FREE TRIAL BEST SERVICE IN U.S.A. • ONE DAY EXPRESS MAIL

PHONE ORDERS 8 a.m. - 8 p.m. Weekdays 9 a.m. - 12 noon Saturdays

• 90 DAY FREE REPLACEMENT WARRANTY • OVER 500 PROGRAMS • FREE CATALOGS

Add \$10.00 for shipping, handling and insurance. Illinois residents please add 6% tax. Add \$20.00 for CANADA, PUERTO RICO, HAWAII, ALASKA, APO-FPO orders. Canadian orders must be in U.S. dollars. WE DO NOT EXPORT TO OTHER COUNTRIES EXCEPT CANADA. Enclose Cashiers Check. Money Order or Personal Check. Allow 14 days for delivery. 2 to 7 days for phone orders. 1 day express mail! VISA — MASTER CARD — C.O.D. No C.O.D. to Canada, APO-FPO PROTECTO We Love Our Customers Box 550, Barrington, Illinois 60010 312/382-5244 teoprefettore.ca

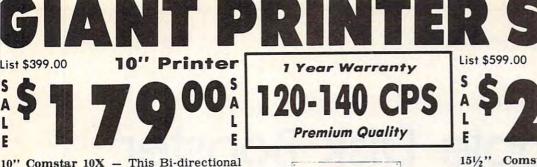

10" Comstar 10X - This Bi-directional prints Printer Tractor/Friction standard sheet 8½"x11" paper and continuous forms or labels. High resolution bit image graphics, underlining, horizontal tab setting, true lower descenders, with super scripts and prints standard pica, subscripts. compressed, expanded, block graphics, value. (Centronics Fantastic etc. parallel interface.) List \$399.00. Sale \$179.00.

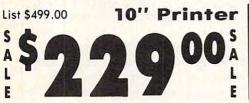

10" Comstar 160 + High Speed - This **Bi-directional Tractor/Friction Printer** combines the above features of the 10" Comstar 10X with speed (150-170 cps) and durability. Plus you get a 2K buffer, 96 user definable characters, super density bit image graphics, and square print pins for clearer, more legible print (near letter quality). This is the best value for a rugged dependable printer. (Centronics parallel interface.) List \$499.00. Sale \$229.00.

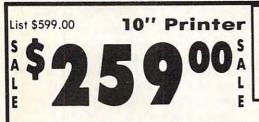

10" Comstar 2000 - The ultimate printer has arrived! This Bi-directional Tractor/Friction Printer gives you all has the features of the Comstar 160 plus (165-185 256 higher speed cps), downloadable characters, proportional setting, external dark printing mode and a \*lifetime printhead warranty. PLUS ...

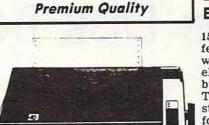

Com-Star

15<sup>1</sup>/<sub>2</sub>" Comstar 15X – Has all the features of the 10" Comstar 10X plus a wider 15<sup>1</sup>/<sub>2</sub>" carriage and more powerful electronics to handle large ledger business, forms! (Better than FX-100). The 151/2" Comstar 15X also prints on standard size paper and continuous forms and labels. Fantastic value. (Centronics parallel interface.) List \$599.00. Sale \$239.00.

151/2"

List \$599.00

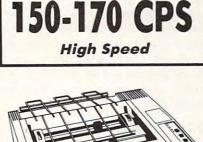

**1 Year Warranty** 

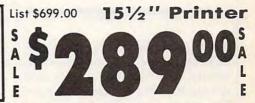

151/2" Comstar 160 + High Speed - This **Bi-directional Tractor/Friction Printer** has all the features of the 10" Comstar 160 + High Speed plus a wider 151/2" carriage and the heavy duty electronics required for today's business loads. You can use large ledger business forms as well as standard sheets and continuous forms and labels. This is the best wide printer in the U.S.A. carriage (Centronics parallel interface.) List \$699.00. Sale \$289.00.

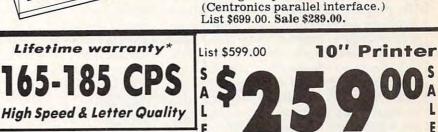

With the flip of a switch you can go into the letter quality mode which makes all your printing look like it came off a typewriter. Turn in term papers, do articles or just print programs. Have the best of letter quality and speed in one package. Fantastic printer (Centronics parallel interface.) List \$599.00. Sale \$259.00.

15 Day Free Trial — 1 Year Immediate Replacement Warranty Parallel Interfaces

Commodore-64, VIC 20 - \$39.00

Atari - \$59.00

Apple II, II + , IIe - \$59.00

www.commodore.ca

Ē

Add \$10.00 (\$14.50 for 151/2" Printers) for shipping, handling and insurance. Illinois residents please add 6% tax. Add \$20.00 for CANADA, PUERTO RICO, HAWAII, ALASKA, APO-FPO orders. Canadian orders must be in U.S. dollars. WE DO NOT EXPORT TO OTHER COUNTRIES, EXCEPT CANADA.

Enclose Cashiers Check, Money Order or Personal Check. Allow 14 days for delivery, 2 to 7 days for phone orders, 1 day express mail! No C.O.D. to Canada, APO-FPO VISA - MASTER CARD - C.O.D.

COMPUT We Love Our Customers 22292 N. Pepper Rd., Barrington, Ill. 60010

312/382-5050 to order

# **Apple Disk Booster**

This unusual program increases the amount of storage space on Apple disks in DOS 3.3. It runs on any Apple II-series computer with a disk drive.

If you use a disk drive, you know that disk space is a precious commodity. One way to increase disk storage is to buy special hardware. But that's a costly proposition. "Apple Disk Booster" offers a simple, inexpensive alternative. It lets you format new disks with up to five extra tracks, creating more than 21,000 bytes of extra storage space per disk.

Type in Apple Disk Booster and save a copy before you run it. The program is written entirely in Applesoft BASIC. First the program prompts you to insert a blank disk in drive 1, and then it initializes the disk. Because different drives allow a different number of extra tracks, Apple Disk Booster will format only as many extra tracks as your drive can reliably use. The program automatically reads and verifies each extra track. If a track cannot be used, restart the initialization using the next lower track value. When it finishes the initialization, the program displays the number of tracks formatted on that disk.

Since Disk Booster is now the HELLO program on the disk, delete it by typing DELETE DISK BOOS-TER,D1 and pressing RETURN. (This prevents you from accidentally running it again.) The disk is now ready for normal use.

As noted above, different drives may not be able to use the same number of extra tracks. If you want to use your modified disk on a different drive, it's a good idea to

## D.W. Hoover

determine beforehand whether the drive can access the extra tracks. To do this, simply run Apple Disk Booster on the second drive and note the number of tracks displayed when the program ends. Once you know the number of tracks that both drives can access, substitute that number for 40 in line 60 of the program, and run it again as needed.

If you later need to transfer files to a normal disk, use the DOS FILEM utility on the Apple System Master disk.

## **Extra Tracks**

Squeezing extra tracks onto an Apple disk is surprisingly easy to do. This program modifies values used by the DOS routines that initialize the disk and create its Volume Table Of Contents (VTOC). Apple disks are normally formatted with 35 tracks. The first POKE in line 130 forces DOS to format more

| Byte  | Description                                |  |  |  |  |
|-------|--------------------------------------------|--|--|--|--|
| 00    | Not used                                   |  |  |  |  |
| 01    | Track of first catalog sector              |  |  |  |  |
| 02    | Sector of first catalog sector             |  |  |  |  |
| 03    | DOS release number (3.3, etc.)             |  |  |  |  |
| 04-05 | Not used                                   |  |  |  |  |
| 06    | Volume number                              |  |  |  |  |
| 07-26 | Not used                                   |  |  |  |  |
| 27    | Max number of track/sector<br>pairs        |  |  |  |  |
| 28-2F | Not used                                   |  |  |  |  |
| 30    | Last allocated track                       |  |  |  |  |
| 31    | Direction of allocation                    |  |  |  |  |
| 32-33 | Not used                                   |  |  |  |  |
| 34    | Number of tracks per disk                  |  |  |  |  |
| 35    | Number of sectors per track                |  |  |  |  |
| 36-37 | Number of bytes per sector                 |  |  |  |  |
| 38-3B | Bit map of track 0                         |  |  |  |  |
| 3C-3F | Bit map of track 1                         |  |  |  |  |
| 40-43 | Bit map of track 2                         |  |  |  |  |
|       |                                            |  |  |  |  |
| BC-BF |                                            |  |  |  |  |
| C0-C3 |                                            |  |  |  |  |
| C4-FF | Bit maps of additional tracks (if desired) |  |  |  |  |

tracks by substituting a larger number-of-tracks value.

The remaining POKEs in that line adjust the VTOC and bitmap accordingly. The bitmap is a portion of the VTOC that shows where free sectors are located on the disk. Each track has four bytes in the bitmap (two bytes are never used), and each bit represents a corresponding sector in the track. If a bit is off (set to 0), the sector is already allocated. If a bit is on (1), the sector is free. Here is the general format of the VTOC and bitmap.

To ensure that the VTOC and bitmap accommodate the extra tracks, the last two POKE statements in line 130 set new values for the number of tracks on the disk and the size of the bitmap. If 40 tracks are formatted, the bit map is 160 (40  $\times$  4) bytes in size. Of course, it's important to be sure the disk drive can use the extra tracks reliably. Lines 440-510 of Disk Booster contain data for a machine language routine that checks the new tracks. It reads a random sector from each extra track and checks for read-back errors. If an error occurs, we assume the track cannot be accessed and reinitialize the disk without that track.

## **Apple Disk Booster**

For instructions on entering this listing, please refer to "COMPUTEI's Guide to Typing In Programs" published bimonthly in COMPUTEI.

- 05 100 TRACKS = 40: REM # OF TR ACKS VALUE
- F5 110 BITMAPSZ = TRACKS \* 4: RE M BIT MAP SIZE
- 53 120 FOR ML = 768 TO 829: REM LOC OF ML ROUTINE
- 58 130 READ BYTE: POKE ML, BYTE: C HKSUM = CHKSUM + BYTE
- #1 140 NEXT

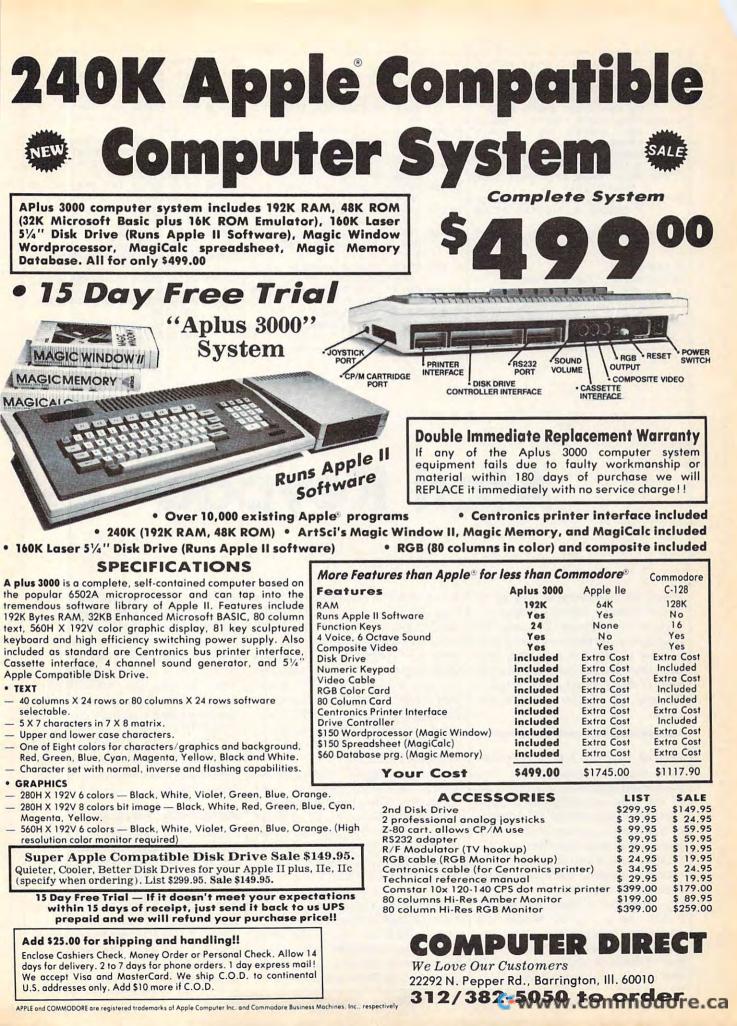

|                                 |                                     | C. COLL COLLECTION AND                |
|---------------------------------|-------------------------------------|---------------------------------------|
| 61 150 IF CHKSUM < > 9911 THE   | H 96 260 END                        | 25 39Ø GOTO 26Ø                       |
| OME : PRINT "ERROR IN I         | AT 78 270 A = PEEK (222): REM ERRO  | E2 400 REM **ERROR CODES FOR AF       |
| A STATEMENTS": GOTO 26          | R CODE                              | PLE DOS 3.3**                         |
| 88 160 POKE 216,0: ONERR GOTO   | 27 76 280 ERRL = PEEK (218) + PEEK  | 87 41Ø REM                            |
| Ø: REM RESET ONERR FLA          | (219) # 256: REM ERROR LI           | 79 420 REM ERROR #4 = WRITE PRO       |
| AI 170 POKE 48894, TRACKS: POK  | 4 NE                                | TECTED DISK (REMOVE PROTE             |
| 6063, TRACKS: POKE 4472         |                                     | CT TAB)                               |
| ITMAPSZ                         | 84 300 HOME : PRINT "ERROR DETEC    | AE 430 REM ERROR #11= SYNTAX EF       |
| E8 180 HOME : PRINT "FORMATTIN  | TED"                                | ROR (CORRECT TYPOS)                   |
| "; TRACKS; " TRACKS"            | 78 310 PRINT "RESETTING NEW TRAC    | AF 440 DATA 169,0,141,235,183,14      |
| F7 190 PRINT CHR\$ (4); "INIT D | K VALUE"                            | 1,240,183                             |
| BOOSTER, D1"                    | EA 320 PRINT "PRESS (RETURN) TO     | AD 450 DATA 169, 1, 141, 244, 183, 16 |
| 09 200 CALL 768: REM CALL VE    | F CONTINUE"                         | 9,16,141                              |
| Y TRACKS ML ROUTINE AT          |                                     | # 46Ø DATA 241,183,133,209,173,       |
| 300                             | "" THEN GOTO 330                    | 254,190                               |
| 58 210 PRINT "FORMATTING COMP   | T 31 340 TRACKS = TRACKS - 1: BITMA | 5E 47Ø DATA 141,236,183,56,233,       |
| E "; TRACKS; " TRACKS           |                                     | 35, 144, 22, 133                      |
| ITTEN"                          | Ø                                   | 94 480 DATA 210, 169, 183, 160, 232,  |
| 5 220 PRINT                     | E3 350 PRINT "ERROR NUMBER "; A; "  | 32,181                                |
| 84 230 PRINT "DON'T FORGET TO   |                                     | 18 49Ø DATA 183, 176, 12, 206, 236, 1 |
| BEL"                            | BI 360 PRINT "CHECK DOS PROGRAMM    | 83,198                                |
| 88 240 PRINT "YOUR NEW DISK W   |                                     | JF 500 DATA 210,208,240,198,209.      |
| "                               | 65 370 PRINT "FOR ERROR TYPE"       | 208,224                               |
| 9F 25Ø PRINT "THE NUMBER OF T   |                                     | 84 510 DATA 96, 169, 8, 141, 92, 170  |
| KS INITIALIZED!"                | ORDINGLY"                           | 76 213 144                            |
| NO INTITULED.                   |                                     | /6,213,186                            |

# Atari Keypad

R. Alan Belke

Here's an alternative to buying an add-on numeric keypad—simply emulate one in software. This machine language utility redefines part of your existing keyboard as a numeric keypad which you can turn on and off at will. It works on all Atari 400/800, XL, and XE computers with a disk drive.

Because I type in lots of programs from magazine listings, I'm constantly looking for shortcuts. Some of the toughest programs to type are those which consist of hundreds of numbers—data for machine language routines or character sets. Although you can buy a plug-in numeric keypad, there is a more economical alternative.

The solution came to me when I first saw a TRS-80 Model 100 computer. Pressing the NUM key on that portable lap computer turns part of the keyboard (keys M, J-K-L, and U-I-O) into number keys (0, 12-3, and 4-5-6, respectively). Since keys 7-8-9 lie right above U-I-O, this lets you enter numbers 0–9 and press RETURN using only the fingers on your right hand. The makeshift keypad is a little slanted, but it's easy to adapt to. Also, notice that the D, A, and T keys are unaffected. You can type DATA statements all day without having to switch off the keypad to type the keyword DATA.

"Atari Keypad" duplicates the Model 100's arrangement on Atari computers. The program works by intercepting the keyboard interrupt routine and redirecting it to a new routine. You can toggle the keypad on and off by simultaneously pressing SHIFT-CTRL-N.

There was one major problem with carrying out this idea. Since Atari Keypad is most useful when entering BASIC programs—or when used in combination with other programs—it has to sit somewhere in memory without interfering with anything else. My original version of Atari Keypad locates itself in the upper half of page 6, a fairly safe section of memory which starts at location 1536 (hex \$600). This protects it from the meanderings of Atari BASIC. But realizing that page 6 is used by a host of other programs and routines, including COMPUTE!'s "Automatic Proofreader," I've provided another version that hides in low memory. One version or the other should cover most situations.

## **Automatic Keypad**

Program 1 creates an AUTORUN .SYS file on disk that loads Atari Keypad into page 6 when you boot the system. Program 2 creates an AUTORUN.SYS file that loads Atari Keypad into low memory when you boot. Since the exact location of MEMLO, the low-memory pointer, can vary, the version of Atari Keypad created by Program 2 automatically modifies itself for

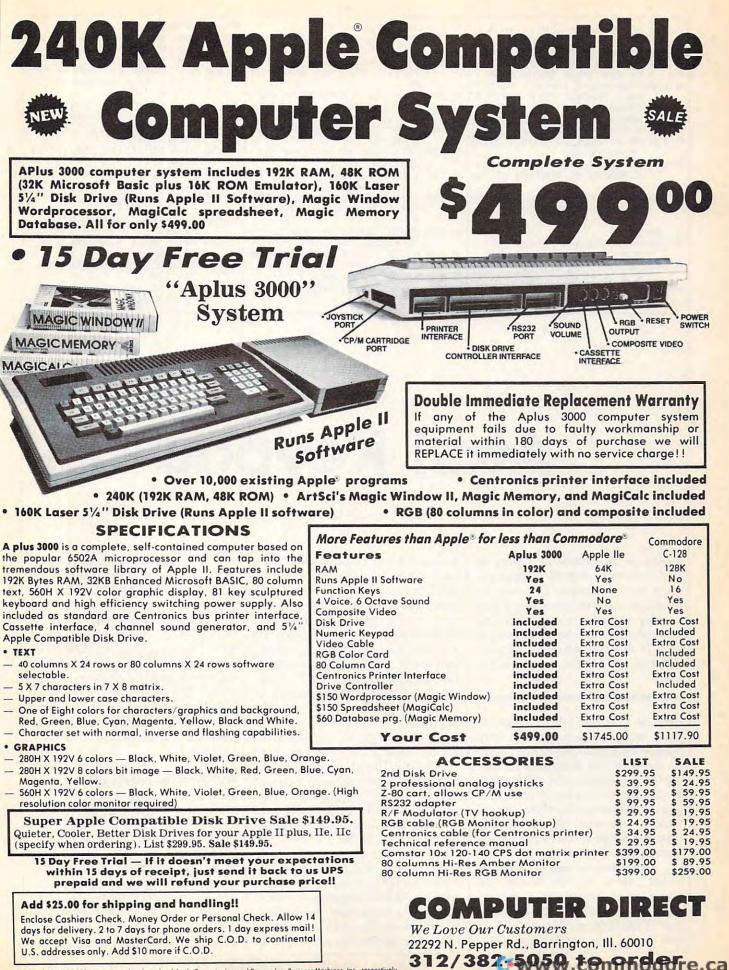

APPLE and COMMODORE are registered trademarks of Apple Computer Inc. and Commodore Business Machines. Inc., respectively

|       |                                                                                       |           |                                                    | _  |     |                                                       |
|-------|---------------------------------------------------------------------------------------|-----------|----------------------------------------------------|----|-----|-------------------------------------------------------|
| 61 1  | 150 IF CHKSUM < > 9911 THEN H<br>OME : PRINT "ERROR IN DAT<br>A STATEMENTS": GOTO 260 |           | D<br>= PEEK (222): REM ERRO<br>CODE                |    | -   | GOTO 260<br>REM **ERROR CODES FOR AP<br>PLE DOS 3.3** |
| 00 4  |                                                                                       |           | RL = PEEK (218) + PEEK                             | 87 | 410 | REM                                                   |
|       | 160 POKE 216,0: ONERR GOTO 27<br>0: REM RESET ONERR FLAG                              | (2)       | 19) # 256: REM ERROR LI                            |    |     | REM ERROR #4 = WRITE PRO                              |
| A1 1  | 17Ø POKE 48894, TRACKS: POKE 4                                                        | NE        |                                                    |    |     | TECTED DISK (REMOVE PROTE                             |
|       | 6063, TRACKS: POKE 44725, B                                                           |           | A < > B THEN GOTO 350                              |    |     | CT TAB)                                               |
| F9 1  | ITMAPSZ<br>180 HOME : PRINT "FORMATTING                                               |           | ME : PRINT "ERROR DETEC<br>D"                      | AE | 43Ø | REM ERROR #11= SYNTAX ER<br>ROR (CORRECT TYPOS)       |
| 1     | "; TRACKS; " TRACKS"                                                                  |           | INT "RESETTING NEW TRAC                            | AF | 440 | DATA 169, Ø, 141, 235, 183, 14                        |
| -7 4  |                                                                                       |           | VALUE"                                             |    |     | 1,240,183                                             |
| F/ 1  | 190 PRINT CHR\$ (4);"INIT DISK<br>BOOSTER, D1"                                        | EA 320 PR | INT "PRESS <return> TO</return>                    | AD | 45Ø | DATA 169, 1, 141, 244, 183, 16                        |
| C9 2  | 200 CALL 768: REM CALL VERIF                                                          |           | NTINUE"                                            |    |     | 9,16,141                                              |
|       | Y TRACKS ML ROUTINE AT \$0<br>300                                                     |           | PUT ""; IN\$: IF IN\$ < ><br>THEN GOTO 330         | ØC | 46Ø | DATA 241,183,133,209,173,<br>254,190                  |
| 5B 2  | 210 PRINT "FORMATTING COMPLET                                                         |           | ACKS = TRACKS - 1:BITMA<br>Z = TRACKS # 4: GOTO 16 | 5E | 47Ø | DATA 141,236,183,56,233, 35,144,22,133                |
|       | E "; TRACKS; " TRACKS WR                                                              | FB        | 2 - TRACKS + 4: 0010 10                            | 04 | 100 |                                                       |
| Viene | ITTEN"                                                                                | 0         |                                                    | 74 | 400 | DATA 210, 169, 183, 160, 232,                         |
| E5 2  | 220 PRINT                                                                             |           | INT "ERROR NUMBER "; A; "                          |    |     | 32,181                                                |
| 8A 2  | 230 PRINT "DON'T FORGET TO LA                                                         |           | ETECTED IN LINE "; ERRL                            | 18 | 490 | DATA 183, 176, 12, 206, 236, 1                        |
|       | BEL"                                                                                  |           | INT "CHECK DOS PROGRAMM                            |    |     | 83,198                                                |
| 88 2  | 240 PRINT "YOUR NEW DISK WITH                                                         | ER        | S MANUAL"                                          | 3F | 500 | DATA 210,208,240,198,209,                             |
|       |                                                                                       | 65 37Ø PR | INT "FOR ERROR TYPE"                               | 1  |     | 208,224                                               |
| 9F 2  | 250 PRINT "THE NUMBER OF TRAC                                                         | 95 38Ø PR | INT "AND CORRECT IT ACC                            | 8A | 510 | DATA 96,169,8,141,92,170,                             |
| 1     | KS INITIALIZED!"                                                                      | OR        | DINGLY"                                            |    |     | 76,213,166 ©                                          |
|       |                                                                                       |           |                                                    |    |     |                                                       |

# Atari Keypad

R. Alan Belke

Here's an alternative to buying an add-on numeric keypad—simply emulate one in software. This machine language utility redefines part of your existing keyboard as a numeric keypad which you can turn on and off at will. It works on all Atari 400/800, XL, and XE computers with a disk drive.

Because I type in lots of programs from magazine listings, I'm constantly looking for shortcuts. Some of the toughest programs to type are those which consist of hundreds of numbers—data for machine language routines or character sets. Although you can buy a plug-in numeric keypad, there is a more economical alternative.

The solution came to me when I first saw a TRS-80 Model 100 computer. Pressing the NUM key on that portable lap computer turns part of the keyboard (keys M, J-K-L, and U-I-O) into number keys (0, 12-3, and 4-5-6, respectively). Since keys 7-8-9 lie right above U-I-O, this lets you enter numbers 0–9 and press RETURN using only the fingers on your right hand. The makeshift keypad is a little slanted, but it's easy to adapt to. Also, notice that the D, A, and T keys are unaffected. You can type DATA statements all day without having to switch off the keypad to type the keyword DATA.

"Atari Keypad" duplicates the Model 100's arrangement on Atari computers. The program works by intercepting the keyboard interrupt routine and redirecting it to a new routine. You can toggle the keypad on and off by simultaneously pressing SHIFT-CTRL-N.

There was one major problem with carrying out this idea. Since Atari Keypad is most useful when entering BASIC programs—or when used in combination with other programs—it has to sit somewhere in memory without interfering with anything else. My original version of Atari Keypad locates itself in the upper half of page 6, a fairly safe section of memory which starts at location 1536 (hex \$600). This protects it from the meanderings of Atari BASIC. But realizing that page 6 is used by a host of other programs and routines, including COMPUTE!'s "Automatic Proofreader," I've provided another version that hides in low memory. One version or the other should cover most situations.

## **Automatic Keypad**

Program 1 creates an AUTORUN .SYS file on disk that loads Atari Keypad into page 6 when you boot the system. Program 2 creates an AUTORUN.SYS file that loads Atari Keypad into low memory when you boot. Since the exact location of MEMLO, the low-memory pointer, can vary, the version of Atari Keypad created by Program 2 automatically modifies itself for